# **Detektion von Prozessstörungen beim Laserstrahlschmelzen mittels Online-Prozessüberwachung und Methoden des maschinellen Lernens**

Simon Schmid

01.08.2018

## <span id="page-1-0"></span>**Aufgabenstellung**

**Titel der Semesterarbeit:**

**Detektion von Prozessstörungen beim Laserstrahlschmelzen mittels Online-Prozessüberwachung und Methoden des maschinellen Lernen**

**Inv.-Nr.:** 2735 **Ausgabe:** 09.02.2018 **Abgabe:** 01.08.2018

**Verfasser:** Simon Schmid **Betreuer:** Claudia Rosenkranz

#### **Ausgangssituation:**

Die additive Fertigung bietet einzigartige Möglichkeiten die von den traditionellen Fertigungsverfahren nicht erfüllt werden können. Allerdings stellt die Wiederholbarkeit des Prozesses und das Erreichen einer gleichbleibenden Bauteilqualität einen entscheidenden Faktor dar, der die Verbreitung der Verfahren limitiert.

Eine Methode um dieses Problem zu adressieren ist die Online-Prozessüberwachung. Mit dieser werden Messdaten während des Bauprozesses aufgenommen mit denen entweder schon im Prozess Korrekturmaßnahmen mittels einer Regelung eingeleitet werden können oder nachgelagert zerstörungsfrei die Bauteilqualität beurteilt werden kann. (SPEARS & GOLD [2016\)](#page-137-0)

Am Fraunhofer IGCV wird die Strahlung aus dem Schmelzbad optisch mit zwei Photodioden gemessen. Die Messdaten sollen im Rahmen des Forschungsprojekts näher AM4 Industry untersucht werden. Dabei werden Proben aus der Aluminiumlegierung Al-Si10Mg aufgebaut mit welchen der Zusammenhang zwischen den Signalcharakteristika der Photodioden, den Prozessparametern und der Bauteilqualität erfasst werden soll.

Bei der Versuchsanlage handelt es sich um eine SLM 125*HL* des Herstellers SLM Solutions Group AG, welche mit dem den optischen Messsystem des gleichen Herstellers ausgestattet ist.

#### **Zielsetzung:**

Das Ziel dieser Arbeit ist es nach einem neuartigen auf Korrelationen basierenden Konzept ein Algorithmus zu entwerfen mit dem Aussagen über die Qualität der gefertigten Bauteile zerstörungsfrei möglich sind. Der Algorithmus soll mit Methoden des maschinellen Lernens implementiert werden. Mit dem Algorithmus soll die Detektion von Prozessstörungen möglich sein. Des Weiteren soll der Zusammenhang zwischen Signalcharakteristika der Photodioden und den Prozessparametern und -bedingungen erfasst werden.

#### **Vorgehensweise und Arbeitsmethodik:**

- Detaillierte Literaturrecherche zum Prozess des Laserstrahlschmelzens, möglichen Prozesstörungen, der Online-Prozessüberwachung und den Methoden des maschinellen Lernens
- Identifikation relevanter Prozesstörungen
- Versuchsplanung und Durchführung
- Ausarbeitung eines Konzeptes zur Anwendung der Methoden des maschinellen Lernens
- Validierung des Algorithmus

#### **Vereinbarung:**

Mit der Betreuung von Herrn cand.-Ing. Simon Schmid durch M.Sc. Claudia Rosenkranz fließt geistiges Eigentum des iwb in diese Arbeit ein. Eine Veröffentlichung der Arbeit oder eine Weitergabe an Dritte bedarf der Genehmigung durch den Lehrstuhlinhaber. Der Archivierung der Arbeit in der iwb-eigenen und nur für iwb-Mitarbeiter zugänglichen Bibliothek als Bestand und in der digitalen Studienarbeitsdatenbank des iwb als PDF-Dokument stimme ich zu.

Garching, den 01.07.2018

Prof. Dr.-Ing. M.Sc. B.Sc. Gunther Reinhart Claudia Rosenkranz Simon Schmid

## **Inhalt**

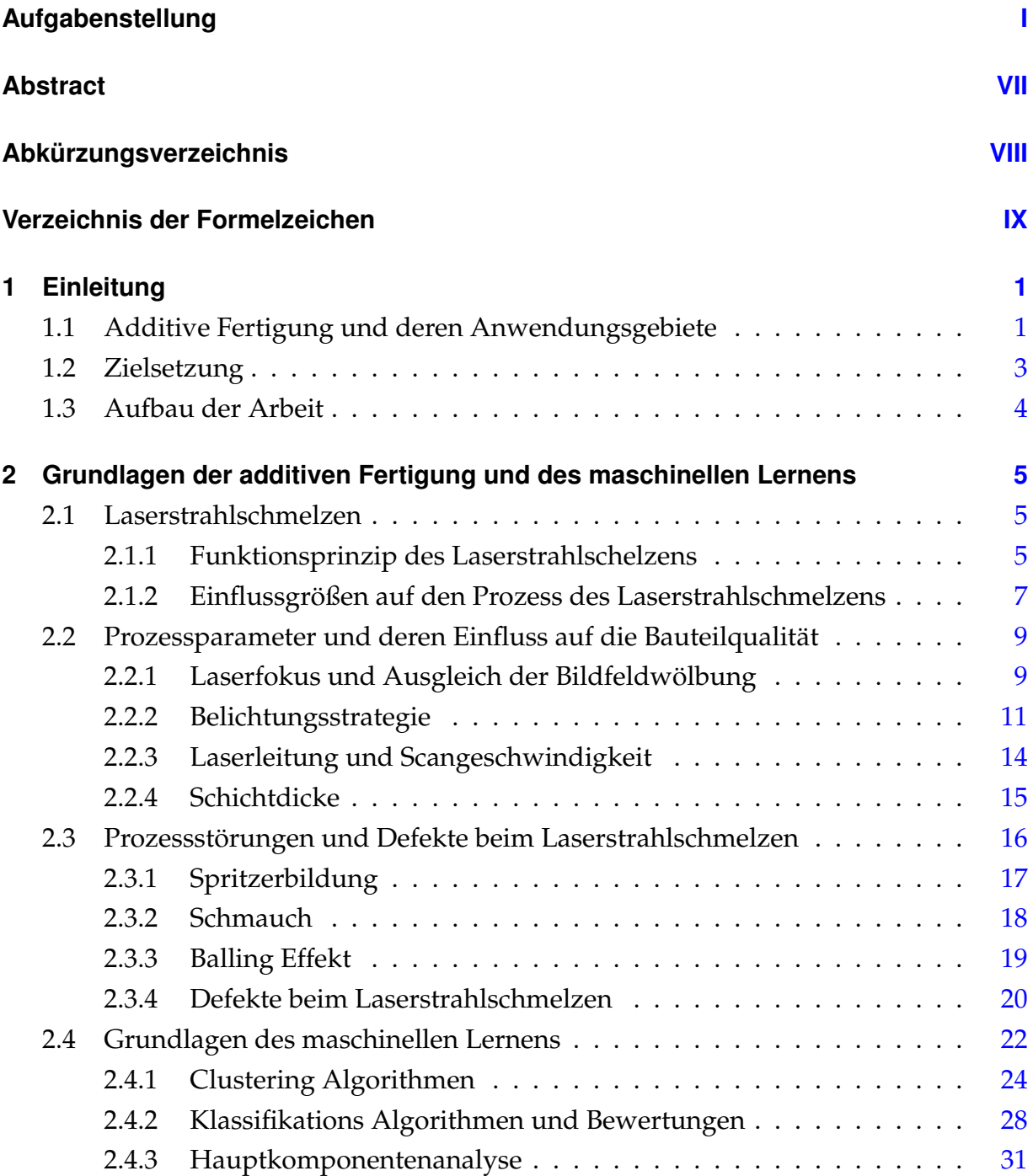

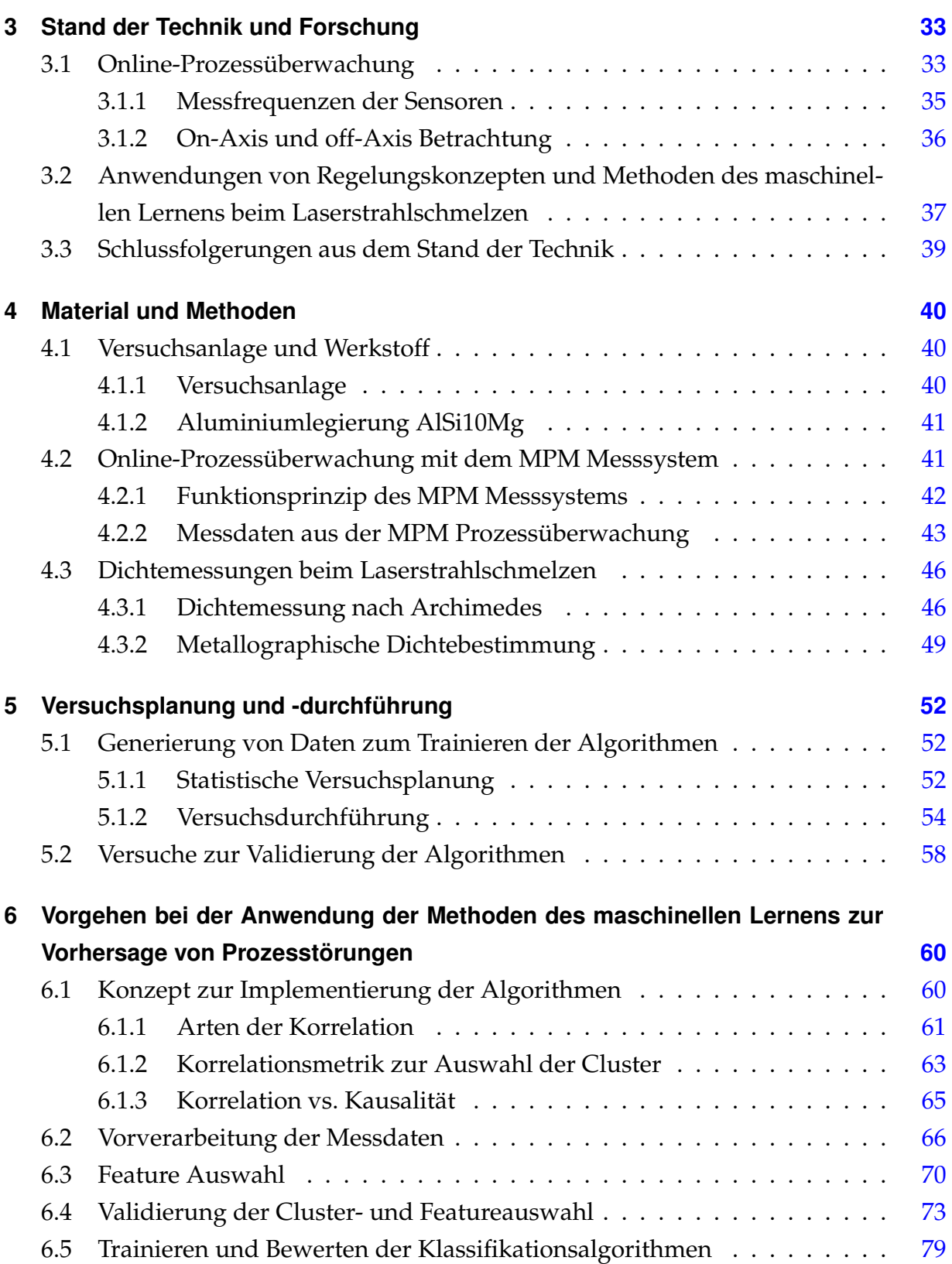

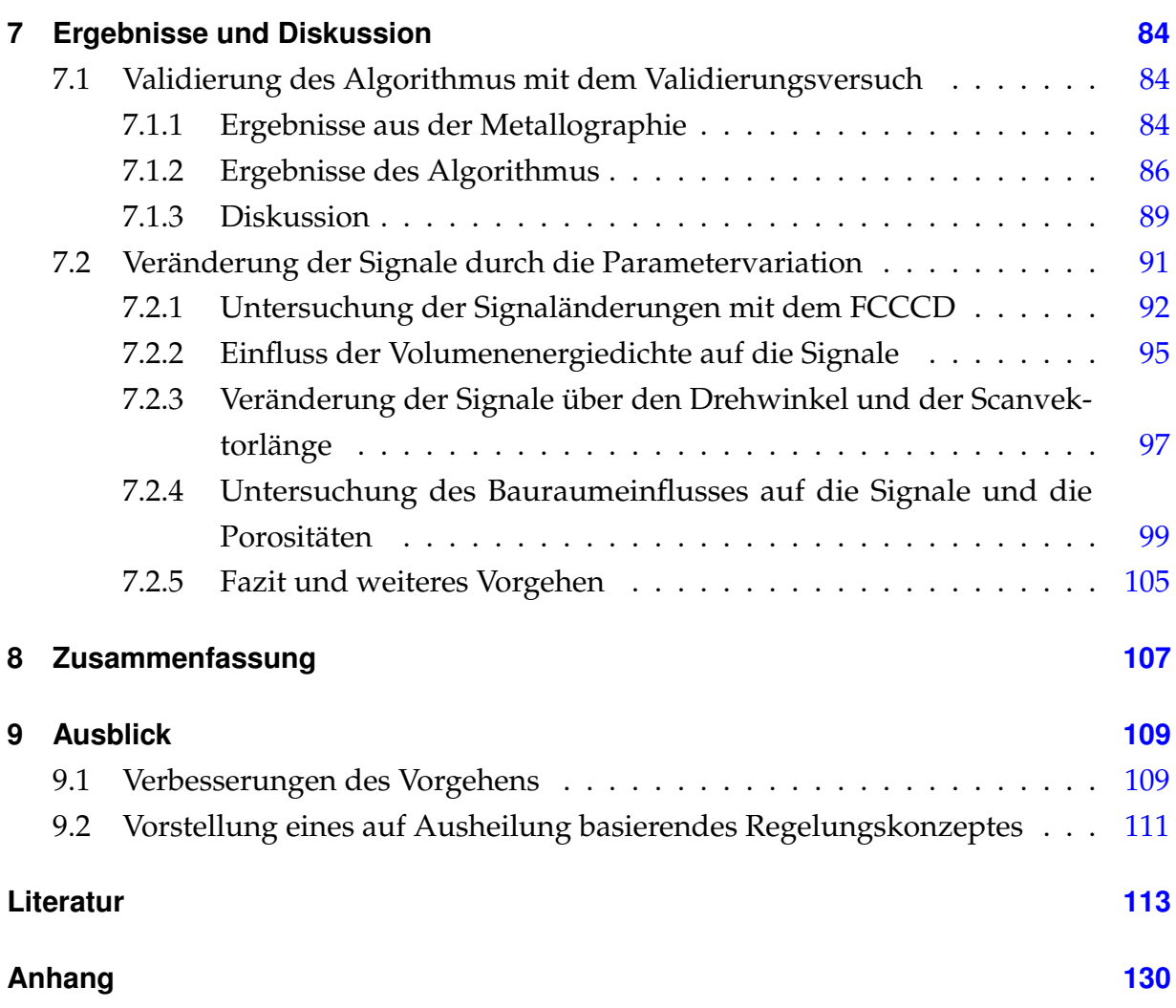

## **Tabellenverzeichnis**

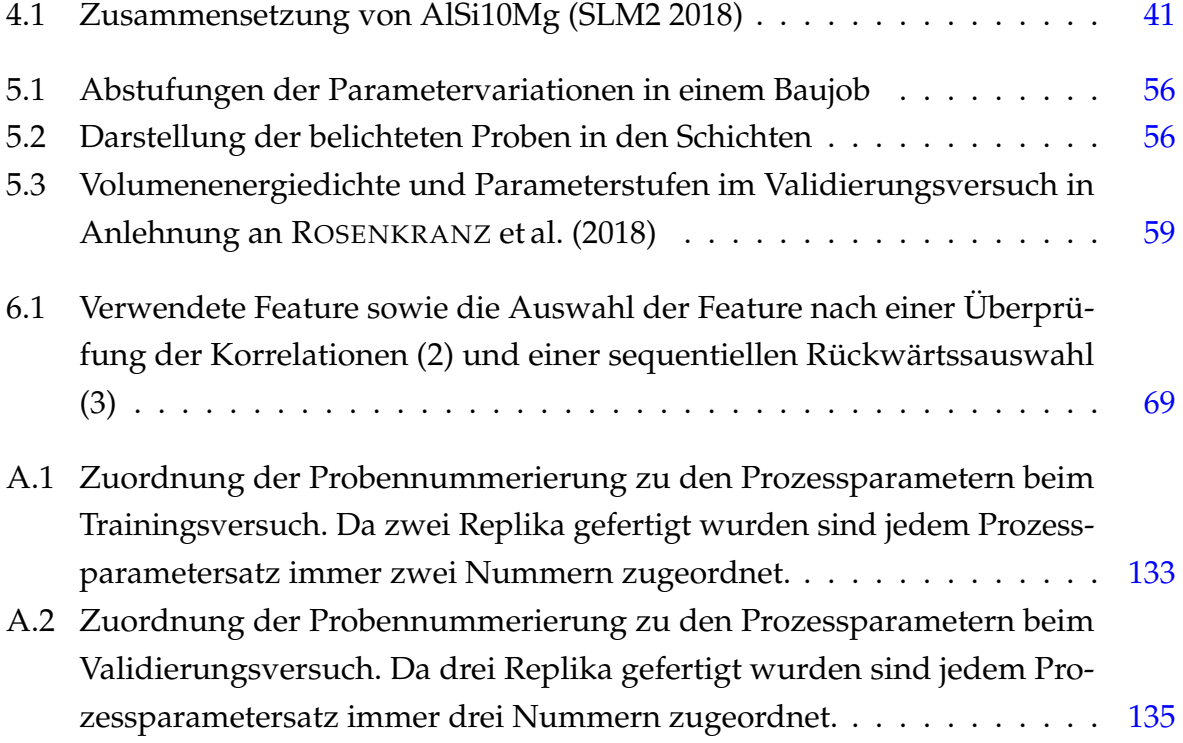

### <span id="page-7-0"></span>**Abstract**

Additve manufacuring offers unique possibilities in comparison to traditional manufacturing technologies. However reaching conistent part quality is still a crucial factor, which limits the wiedspread of the technology. A method for solving this problem is online process monitoring.

In this work a new on correlation based approach for developing a machine learning algorithm to detect process disturbances with online process monitoring is introduced. With this approach process disturbances can not only be detected but also be localized. For gathering data to train the algorithm a experiment with a parameter variation is performed. The trained algorithm is then validated with a separate experiment. The result of validation are a promising and could be seen as a proof of concept of this approach. Furthermore, the relationship between process parameters or conditions and signal characteristics is investigated. In this context a method was developed for estimating the shielding gas flow direction and the turbulences in the shielding gas with the measurement data of the online process monitoring system.

## <span id="page-8-0"></span>**Abkürzungsverzeichnis**

<span id="page-8-5"></span><span id="page-8-4"></span><span id="page-8-3"></span><span id="page-8-2"></span><span id="page-8-1"></span>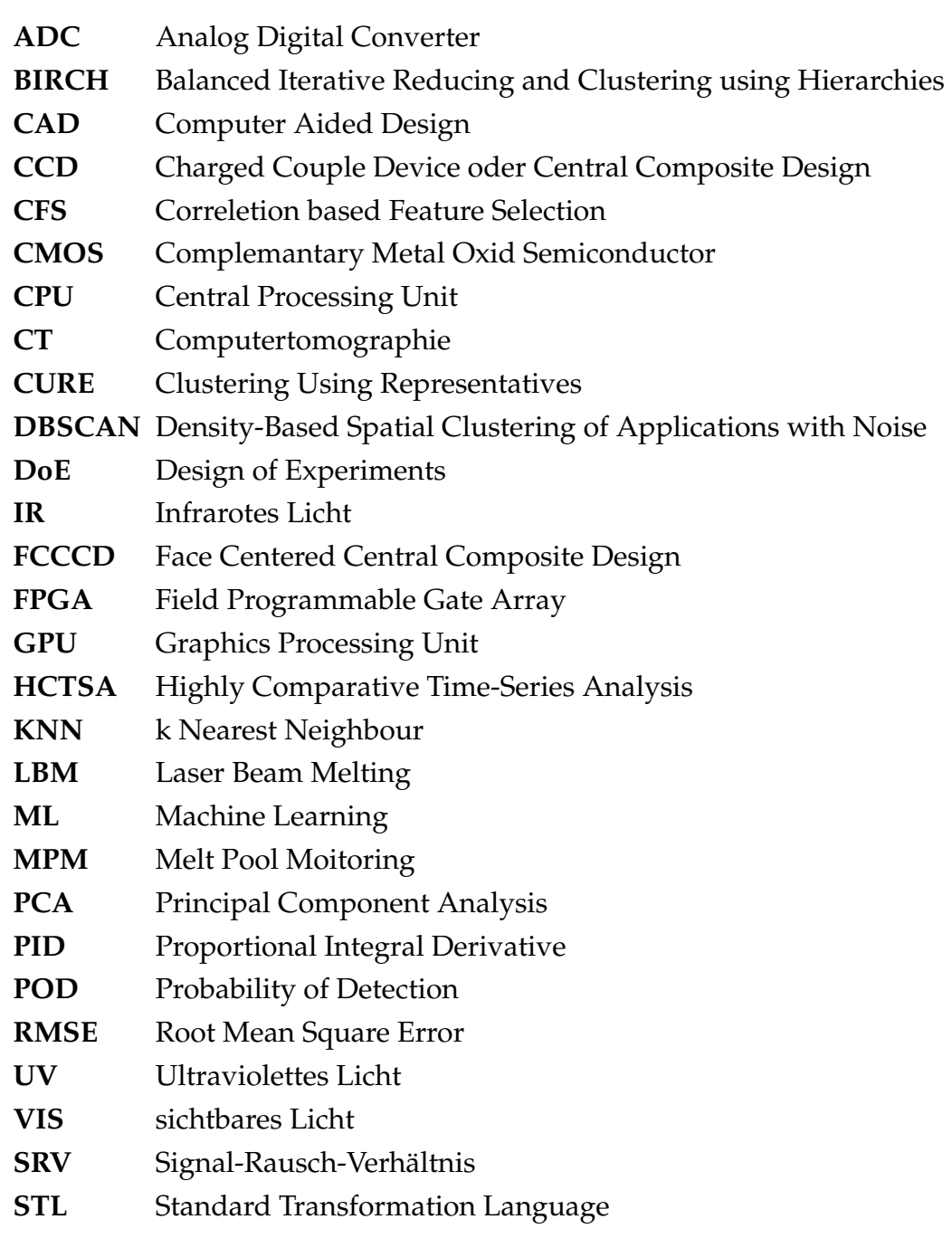

## <span id="page-9-0"></span>**Verzeichnis der Formelzeichen**

#### **Lateinische Zeichen**

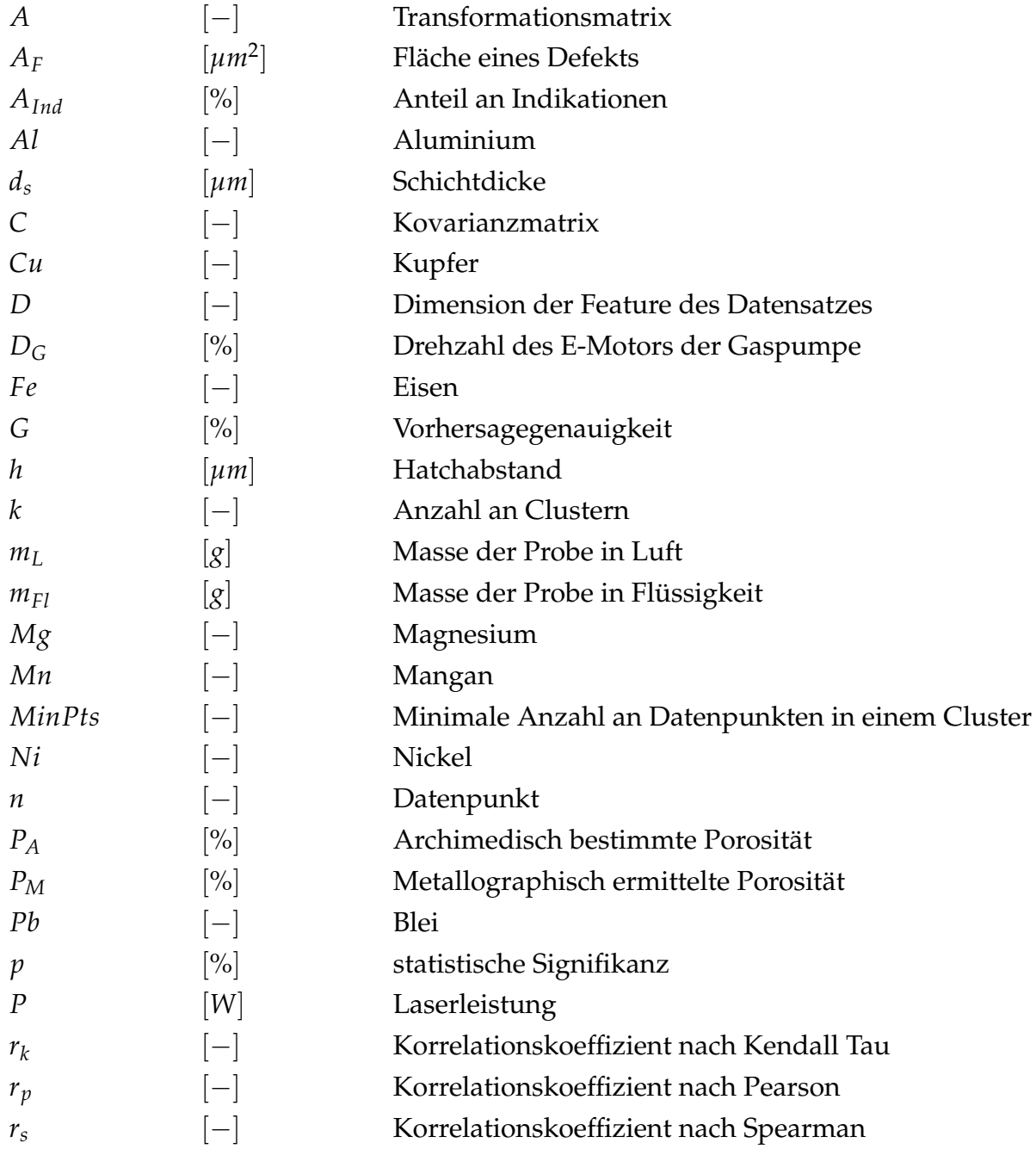

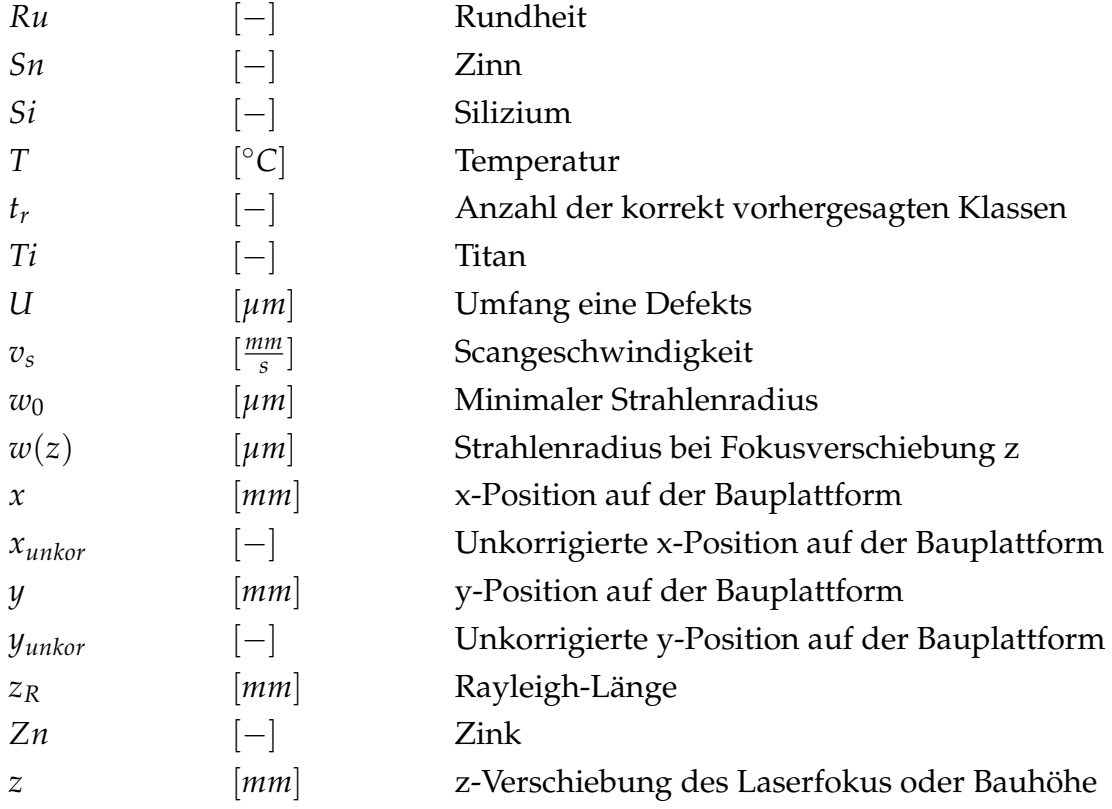

#### **Griechische Zeichen**

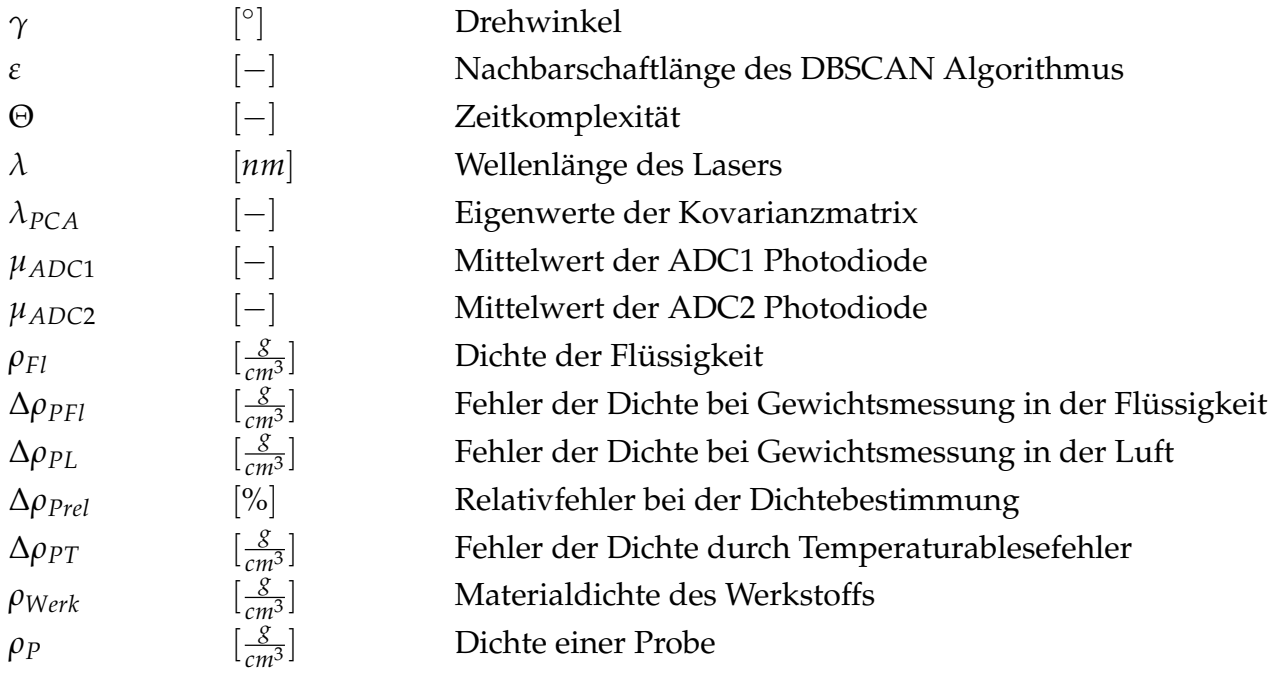

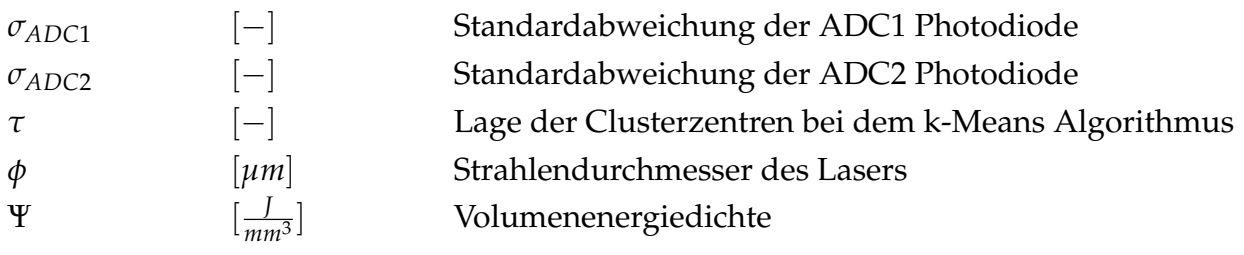

## <span id="page-12-0"></span>**1 Einleitung**

Die vorliegende Arbeit beschäftigt sich mit der Online-Prozessüberwachung beim Laserstrahlschmelzen (englisch Laser Beam Melting [LBM\)](#page-8-1). Es werden mit Methoden des maschinellen Lernens Algorithmen implementiert, mit denen es möglich ist aus den Prozessüberwachungsdaten die Bauteilqualität vorherzusagen. Einleitend wird zuerst die additive Fertigung und deren Anwendungsgebiete eingeführt. Anschließend erfolgt eine Darstellung der Zielsetzung und des Aufbaus dieser Arbeit.

#### <span id="page-12-1"></span>**1.1 Additive Fertigung und deren Anwendungsgebiete**

Die additive Fertigung, umgangssprachlich auch als 3D-Druck bezeichnet, ist ein junges Verfahren zur Erstellung dreidimensionaler Bauteile. Bei diesen Verfahren werden Bauteile auf der Basis eines dreidimensionales Computermodells in physische Bauteile umgesetzt. Dies geschieht im Gegensatz zu konventionellen Fertigungsverfahren durch schichtweises Aufeinanderfügen von Werkstoff. (GEBHARDT [2014,](#page-129-0) S. 4-5)

Bis heute hat die additive Fertigungstechnologie eine rasante Entwicklung durchlaufen. Als erstes additives Verfahren wurde 1986 die Stereolithographie zum Patent angemeldet. Der für dieses Verfahren verwendete Werkstoff ist flüssiges Kunstharz. Damals waren die additiven Fertigungsverfahren noch sehr teuer und nicht weit verbreitet. Im 21 Jahrhundert sanken die Kosten durch den technischen Fortschritt jedoch enorm, wodurch die Verfahren den Einzug in viele Industriebereiche fanden. (ATTARAN [2017\)](#page-125-0) In den 90er Jahren wurden additive Verfahren mit metallischem Pulver als Grundwerkstoff entwickelt. Ein pulverbettbasiertes additives Verfahren ist zum Beispiel das Laserstrahlschmelzen. Die erste Anlage für dieses Verfahren kam 1994 auf den Markt. (SEHRT [2010\)](#page-136-1)

Ein großer Vorteil additiver Verfahren sind die Designfreiheiten, die sie ermöglichen. Es können komplexe und belastungsorientierte Geometrien hergestellt werden, die mit konventionellen Herstellungsverfahren, wie Gießen und Zerspanen, nicht herstellbar

sind. (KRAUSS [2016,](#page-132-0) S. 1) Ein Beispiel hierfür sind gekrümmte Hohlkörper und Kanalstrukturen in Bauteilen. (GEBHARDT [2014,](#page-129-0) S. 1) Zudem können mit additiven Verfahren Werkstoffe zu Multimaterialbauteilen kombiniert werden. Des Weiteren ist eine erhebliche Gewichtsreduktion der Bauteile und somit auch eine erhöhte Ressourceneffizienz durch Materialeinsparung möglich. (KRAUSS [2016,](#page-132-0) S. 2) Insgesamt liegt der wirtschafliche Vorteil additiver Verfahren in der Produktion von komplexen Bauteilen in kleiner Stückzahl. (KRAUSS et al. [2011\)](#page-132-1) Das liegt daran, dass keine Formen und Werkzeuge bei der Fertigung benötigt werden, und somit die Fertigungskosten bei steigender Stückzahl annähernd konstant bleiben. (ZÄH [2006,](#page-140-0) S. 5)

Additive Fertigungsverfahren werden in verschiedenen Branchen eingesetzt. Ein Darstellung der Marktanteil der einzelnen Branchen ist in Abbildung [1.1](#page-13-0) gegeben. Im Fahrzeugbau und in der Luftfahrtindustrie werden neben dem Prototypenbau bereits erste Serienbauteil additiv gefertigt. (KRAUSS [2016,](#page-132-0) S. 1) In der Medizintechnik finden additive Verfahren vor allem in der Dentalprothetik, zum Beispiel zu Herstellung von Zahnkronen, Anwendung. (VDI-GESELLSCHAFT PRODUKTION UND LOGISTIK [2016,](#page-139-0) S. 1)

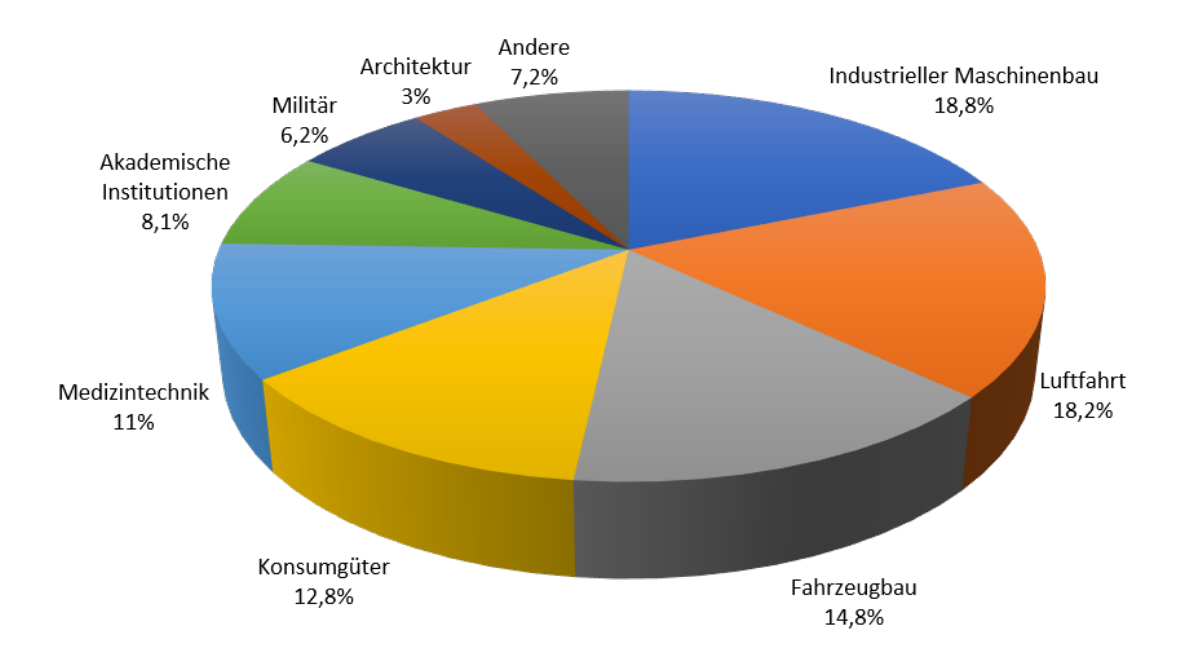

<span id="page-13-0"></span>*Abbildung 1.1: Marktanteile der Branchen in der additiven Fertigung in Anlehnung an* WOHL-ERS *&* CAFFREY *[\(2017\)](#page-139-1)*

#### <span id="page-14-0"></span>**1.2 Zielsetzung**

Der Prozess des Laserstrahlschmelzens ist sehr komplex und unterliegt vielen Einflussgrößen. Nach SPEARS & GOLD [\(2016\)](#page-137-0) gibt es über 50 Prozessparameter, welche die Bauteilqualität beeinflussen. Zudem unterliegt der Prozess vielen Störungen, die systematischer oder zufälliger Natur sein können. (BAYERLEIN & ZÄH [2016\)](#page-126-0) Deshalb ist es nur bedingt möglich den Prozess im Bezug auf die entstehende Bauteilqualität zu modellieren oder analytisch zu beschreiben. Um dennoch Aussagen über die Bauteilqualität treffen zu können, oder um während des Bauprozesses auf Prozessabweichungen zu reagieren, wird der Prozess von Messsystemen überwacht. Die analysierten Signale können die Grundlage für eine Regelung bilden mit der schon während des Bauprozesses auf Abweichungen reagiert werden kann. (SPEARS & GOLD [2016\)](#page-137-0) Das generelle Vorgehen bei der Online-Prozessüberwachung ist in Abbildung [1.2](#page-14-1) dargestellt. In dieser Arbeit, welche im Rahmen des Forschungsprojekts AM4 Industry am Fraunhofer IGCV verfasst wurde, wird das Online-Prozessüberwachungsmesssystem (englisch Melt Pool Monitoring [MPM\)](#page-8-2) der Firma SLM Solutions Group AG verwendet. Das Ziel der Arbeit ist es ein Algorithmus zu implementieren, welcher den Zusammenhang zwischen Signalund Prozesscharakteristika aus dem Messsystem und der Bauteilqualität beschreibt. Dies geschieht mittels Methoden und Algorithmen des maschinellen Lernens. Die Algorithmen werden auf der Grundlage von Korrelationen zwischen den Prozess- bzw. Signalcharakteristika, den Prozessparametern und der Bauteilqualität implementiert.

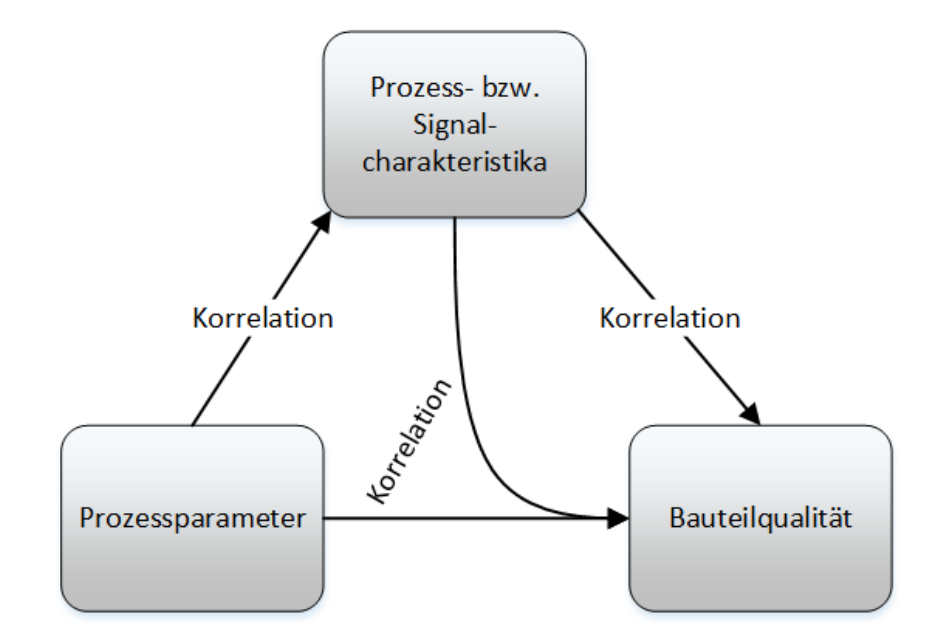

<span id="page-14-1"></span>*Abbildung 1.2: Generelles Vorgehen bei der Online-Prozessüberwachung in Anlehnung an* SPEARS *&* GOLD *[\(2016\)](#page-137-0)*

#### <span id="page-15-0"></span>**1.3 Aufbau der Arbeit**

Die Struktur der Arbeit beschreibt sich wie folgt:

Zunächst werden die Grundlagen der additiven Fertigung und des Laserstrahlschmelzprozesses erläutert. Hierbei wird auf die Einflussgrößen auf den Prozess, die Prozessparameter und die Prozesstörungen eingegangen. Danach werden die Grundlagen des maschinellen Lernens eingeführt. Hierbei wird auf die in dieser Arbeit verwendeten Methoden und Algorithmen eingegangen. Anschließend erfolgt eine Darstellung des Stand der Techniks der Online-Prozessüberwachung. Ferner wird die Versuchsanlage und das Messsystem beschrieben sowie die verwendeten Analyseverfahren zu Dichtebestimmung. Danach folgt die Beschreibung der Versuchsplanung und Durchführung. Die Versuche in dieser Arbeit sind in zwei Abschnitte aufgeteilt. Der erste dient zur Generierung von Daten zum Trainieren des Algorithmus und mit dem zweiten wird der Algorithmus validiert. Des Weiteren wird das Konzept, mit dem die Algorithmen des maschinellen Lernens angewendet wurden, eingeführt. Die Ergebnisse aus den Algorithmus bei dem Trainings- und Validierungsversuchen werden anschließend dargestellt und diskutiert. Zudem folgt eine Untersuchung des Zusammenhangs zwischen Prozessparametern und -bedingungen und den Signalcharakteristika der Photodioden. Zum Schluss wird das Ergebnis dieser Arbeit zusammengefasst und ein Ausblick auf weitere Arbeiten gegeben.

## <span id="page-16-0"></span>**2 Grundlagen der additiven Fertigung und des maschinellen Lernens**

Ein grundlegendes Verständnis für das Laserstahlschmelzverfahren ist essentiell um die dabei Einflüsse von entstehenden Prozessstörungen zu verstehen. In diesem Kapitel wird zuerst das Laserstrahlschmelzverfahren beschrieben. Anschließend erfolgt eine Erklärung der wichtigsten Prozessparameter und Prozessstörungen. Des Weiteren werden die Grundlagen des maschinellen Lernens eingeführt.

#### <span id="page-16-1"></span>**2.1 Laserstrahlschmelzen**

Eine Einteilung des Laserstrahlschmelzens in die Fertigungsverfahren erfolgt nach DIN 8050 [\(DIN 8050\)](#page-127-0). Hierbei wird das Verfahren der Hauptgruppe 4 (Fügen) und der Untergruppe Fügen durch Schweißen zugeordnet. (KRAUSS [2016,](#page-132-0) S. 7) Eine Klassifizierung der additiven Verfahren wird von GEBHARDT [\(2013,](#page-129-1) S. 92) gegeben. Das Laserstahlschmelzen wird hier als Aufschmelzverfahren mit pulverförmigen Ausgangsmaterial klassifiziert. Additives Schmelzen ist das am häufigsten in modernen Anlagen umgesetzte Verfahren. [\(VDI-Richtlinie 3405 Blatt 2\)](#page-139-2). In diesem Kapitel wird zunächst das Funktionsprinzip des Laserstrahlschmelzens beschrieben. Anschließend erfolgt eine Darstellung der wichtigsten Einflussgrößen auf den Prozess.

#### <span id="page-16-2"></span>**2.1.1 Funktionsprinzip des Laserstrahlschelzens**

Das Laserstrahlschmelzen ist ein zyklischer Prozess, der so lange wiederholt wird bis das Bauteil aufgebaut ist. Eine schematische Darstellung des Funktionsprinzips des Laserstrahlschmelzens ist in Abbildung [2.1](#page-17-0) gegeben. Bei bestmöglicher Prozessparametereinstellung werden beim Laserstrahlschmelzen Materialdichten von nahezu 100% der Werkstoffdichte erreicht. Die Festigkeit der durch Laserstrahlschmelzen gefertigten

Bauteile ist geringer als beim Schmieden und höher als beim Gießen. (TROSCH et al. [2016\)](#page-138-0)

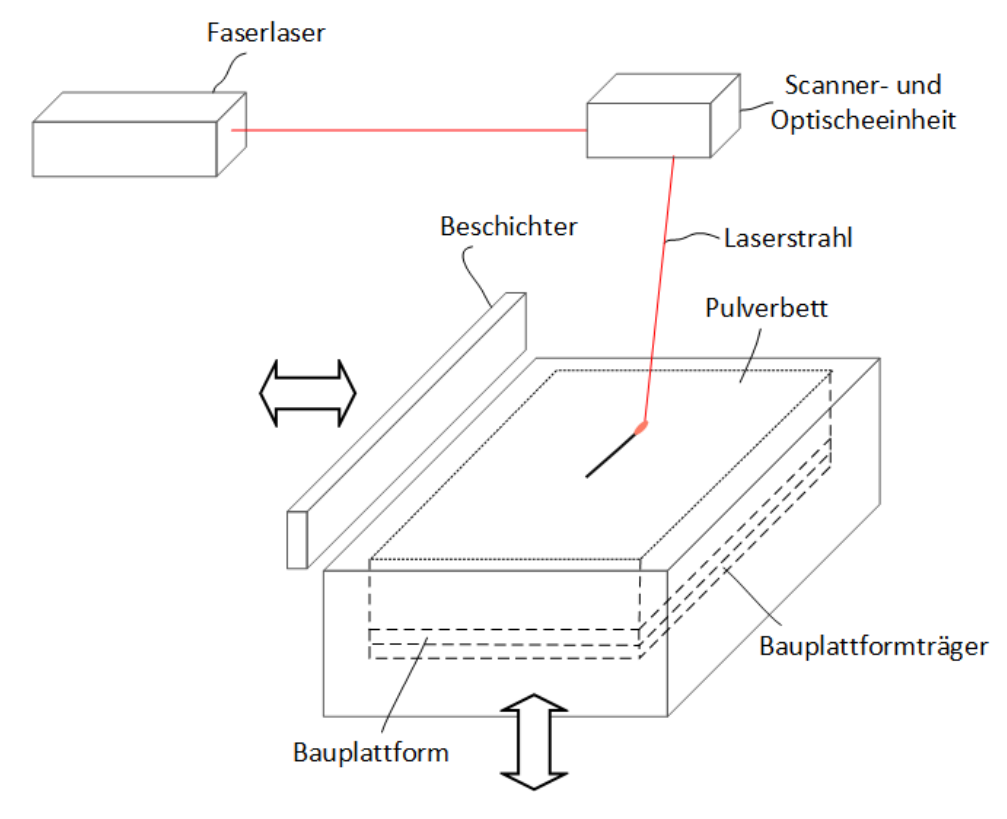

<span id="page-17-0"></span>*Abbildung 2.1: Schematische Darstellung des Funktionsprinzips des Laserstrahlschmelzens in Anlehnung an* GRASSO *&* COLOSIMO *[\(2017\)](#page-130-0)*

Vor Beginn des Bauprozesses wird die Bauplattform, welche an dem Bauplattformträger angeschraubt ist, auf die Bauplattformvorheiztemperatur aufgeheizt. Außerdem wird der Bauraum mit einem Schutzgas geflutet, um Oxidation oder Nitrierung zu vermeiden und Prozessnebenprodukte abzutranportieren. Als Schutzgas wird ein Inertgas, je nach Werkstoff Stickstoff oder Argon, verwendet. Der Prozess besteht aus drei Schritten. Im ersten Schritt wird Metallpulver mit der Beschichterklinge auf der Bauplattform verteilt. Damit der Schichtauftrag vollständig ist wird mehr Pulver als notwendig verwendet. Das überschüssige Pulver wird in den Überlaufbehälter geschoben. Das Pulver besteht üblicherweise aus 10 *µ*m bis 60 *µ*m großen, gasverdüsten, runden Pulverkörnern. (J. P. KRUTH et al. [2005\)](#page-133-0) Erreicht der Beschichter die linke oder rechte Endposition, wie in Abbildung [2.1](#page-17-0) dargestellt, beginnt der Prozessschritt Belichtung. Dabei wird das Pulver an den Stellen lokal aufgeschmolzen, an denen das Bauteil aufgebaut wird. Um ein dichtes Bauteil zu erhalten wird die schon verfestigte Schicht darunter teilweise mitaufgeschmolzen. Die Informationen über die Belichtungsstrategie wird von der Anlagensteuerung

an die Scannereinheit übergeben, die den Laser dann entsprechend mit zwei Spiegeln umlenkt. Die Spiegel werden auch Galvanometer-Spiegel genannt. (GEBHARDT [2013,](#page-129-1) S. 81) Zudem wird durch die optische Einheit der Laserstrahl auf die Bauplattform fokussiert. Nach der Belichtung wird die Bauplattform um eine Schichtdicke heruntergefahren. Die Schichtdicken der Pulverschicht liegen typischerweise zwischen 20 *µ*m und 50 *µ*m. (LADEWIG et al. [2016\)](#page-133-1) Ein Charakteristikum des Prozesses ist, dass die Wärme hauptsächlich durch das schon verfestigte Material abgeführt wird. Das liegt daran, dass der Wärmeleitungskoeffizient des Pulvers um zwei Größenordnungen geringer als der des verfestigten Material ist. (SCHLEIFENBAUM [2012,](#page-136-2) S. 26)

Nachdem das Bauteil fertig aufgebaut ist, wird das nicht aufgeschmolzene Pulver abgesaugt. Dieses kann nach einer Aufbereitung wiederverwendet werden. Das fest mit der Bauplatte verbundene Bauteil wird aus dem Bauraum entfernt. Bauteil und Bauplatte werden mittels Sägen oder Drahterodieren voneinander getrennt. Mögliche Nachbearbeitungsschritte sind das Entfernen der Stützkonstruktionen, Wärmebehandlungen oder eine spanende Nachbearbeitung. (MEINERS [1999\)](#page-134-0) (SEHRT [2010\)](#page-136-1)

#### <span id="page-18-0"></span>**2.1.2 Einflussgrößen auf den Prozess des Laserstrahlschmelzens**

Für ein grundlegendes Verständnis des Laserstrahlschmelzprozesses ist es wichtig die Einflussgrößen auf den Prozess sowie deren Auswirkung auf die Bauteilqualität im Vorfeld zu identifizieren. In Abbildung [2.2](#page-19-0) ist ein Diagramm in Anlehnung an ein Ishikawa-Diagramm (5-M Methode) dargestellt. Hierbei wird eine Auswahl der für die Arbeit relevanten Einflussgrößen getroffen. Die Einflussgrößen werden den fünf Bereichen Mensch, Maschine, Mitwelt, Material und Methode zugeordnet.

Zu den vom Menschen abhängige Einflussgrößen gehören die Datenvorbereitung und der Rüstvorgang. Zur Datenvorbereitung gehören das Erstellen des 3D-Bauteils, die Konvertierung in das [STL](#page-8-3) -Format (Standard Transformation Language) und das Anfügen von Stützkonstruktionen. Die menschlichen Einflüsse hängen von der Erfahrung und Ausbildung des Mitarbeiters ab.

Zu den Hauptzweig Maschine gehört die Prozessgasführung. Während des Bauprozesses strömt Schutzgas von der Einlass zur Auslassdüse. Der Schutzgasstom transportiert Prozessnebenprodukte von der Schweißstelle ab und schützt das Material vor Oxidation. (LADEWIG et al. [2016\)](#page-133-1) Das Partikelhaltige Schutzgas wird anschließend durch ein Prozessgasfiltersystem gereinigt und dem Prozess wieder zugeführt. Die Schutzgasströmung kann unterschiedlich Strömungsrichtungen und Strömungsgeschwindigkeiten

über den Bauraum aufweisen. (FERRAR et al. [2012\)](#page-129-2) Zudem sind der Laser, die optische Einheit und die mechanischen Komponenten, wie zum Beispiel der Beschichter, Teil der Maschineneinflussgrößen. Die maschinellen Daten, der in dieser Arbeit verwendeten Anlage SLM 125*HL*, sind in Kapitel 4.1.1 gegeben.

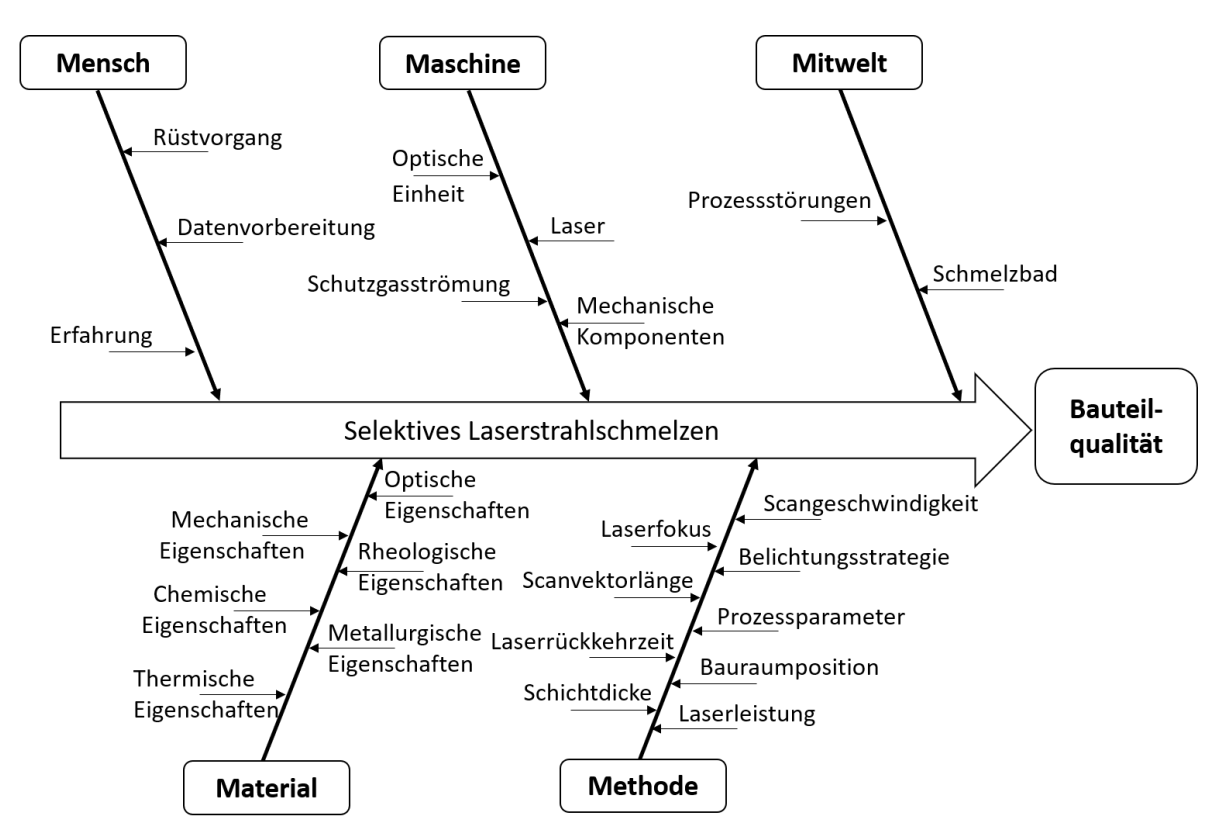

<span id="page-19-0"></span>*Abbildung 2.2: Einflussgrößen auf den Laserstahlschmelzprozess in Anlehnung an* REHME *[\(2010,](#page-135-0) S.53) und* HESS *[\(2015\)](#page-131-0)*

Zu den Hauptzweig Mitwelt zählen Einflüsse des Schmelzbades. Diese sind einerseits die Dynamik und andererseits die Ausbreitung oder Geometrie des Schmelzbades. Bei einer zu hohen Dynamik des Schmelzbades kommt es zu Prozesstörungen wie die Spritzerbildung, welche einen negativen Einfluss auf die Bauteilqualität haben.

Der Zweig Material beschreibt die Eigenschaften des Pulverwerkstoffs und des verfestigten Materials. In dieser Arbeit wird als Werkstoff ausschließlich die Aluminiumlegierung AlSi10Mg verwendet. Eine genauere Charakterisierung des Werkstoffs erfolgt in Kapitel 4.1.2.

Zu den Einflussgrößen, die von der Methodik abhängig sind, gehören zum einen Prozessparameter, wie Laserleistung und Scangeschwindigkeit, und zum anderen verfahrensspezifische Größen, wie die Laserrückkehrzeit oder die Bauraumposition. Die Laserrückkehrzeit beschreibt die Zeitspanne zwischen der Belichtung eines Bauteils in

zwei aufeianderfolgenden Schichten. Im Folgenden wird eine Auswahl der Prozessparameter und deren Einfluss auf die Bauteilqualität genauer erläutert.

#### <span id="page-20-0"></span>**2.2 Prozessparameter und deren Einfluss auf die Bauteilqualität**

Beim Laserstrahlschmelzen gibt es über 50 Prozessparameter, welche die Bauteilqualität beeinflussen. Diese Parameter müssen entweder vor dem Prozess festgelegt werden oder können während des Bauprozesses geändert werden. Eine Möglichkeit der Änderung der Prozessparameter während des Bauprozesses bildet die Grundlage für eine Regelung. Oft haben schon kleine Variationen der Prozessparameter einen erheblichen Einfluss auf die Bauteilqualität. Für das Erreichen einer guten Bauteilqualität ist ein optimales Zusammenspiel von Prozess- und Materialparametern essentiell. (SPEARS & GOLD [2016\)](#page-137-0) Nach REHME & EMMELMANN [\(2005\)](#page-135-1) stellen die Parameter Laserfokus, Belichtungsstrategie, Laserleistung, Scangeschwindigkeit, Schichtdicke, Hatchabstand und Belichtungsstrategie die wichtigsten kontrollierbaren Einflussgrößen auf die Bauteilqualität dar. In diesem Kapitel werden diese Prozessparameter genauer betrachtet.

#### <span id="page-20-1"></span>**2.2.1 Laserfokus und Ausgleich der Bildfeldwölbung**

Im Allgemeinen ist bei einem größeren Laserfokus die Spotgröße des Lasers auf der Bauplattform größer. Das führt zu einem geringeren Energieeintrag pro Fläche. Deshalb ist es wichtig einen gleichbleibenden Laserfokus über den Bauprozess und auf der gesamten Bauplattform zu gewährleisten. Ohne eine entsprechende Fokussiereinheit würde es zu einer Defokussierung des Laserlichts über die Bauplattform kommen. Das liegt an folgenden Zusammenhang.

Der Laser wird durch zwei orthogonal zueinander ausgerichtete Spiegel, den Scanner, in x und y Richtung abgelenkt. Ohne eine weiter Fokussiereinheit würde wegen den unterschiedlichen längen des optischen Weges der Fokus über den Bauraum einen Kugelmantel beschreiben, die sogenannte Bildverwölbung. Im Zentrum des Bauraums ist der Fokus scharf und zum Rand hin zunehmend unscharf. (GEBHARDT [2013,](#page-129-1) S. 81)

In der Industrie sind zwei Varianten in Anwendung um diesen Fehler auszugleichen. Die etabliertere Variante ist die Fokussierung über eine F-Theta Linse. Diese erzeugt den

Brennpunkt außerhalb der optischen Achse. Der Fokus bleibt damit mit jeder beliebigen Ablenkung in Bauplattformebene. Alternativ kann der Fokussierfehler durch eine Linse mit beweglichem Objektiv, den sogenannten Vario-Scan, ausgeglichen werden. (SCHLEIFENBAUM [2012,](#page-136-2) S. 41-42) Diese Variante wird auch als Fokusregelung bezeichnet. [\(RICHTER 2017\)](#page-136-3) Die in dieser Arbeit verwendete Anlage SLM 125*HL* nutzt auch eine solche Fokusregelung. Es sei darauf hingewiesen, dass zwar die z-Verschiebung ausgeglichen wird, es aber trotzdem zu einer Verzeichnung des Bildes über den Bauraum kommt. Das bedeutet, dass der Laserspot zum Rand des Bauraums hin eine elliptische Form annimmt, aber trotzdem im Fokus ist. [\(RICHTER 2017\)](#page-136-3)

In der Praxis wird die Intensitätsverteilung eines Laserstahls meist über ein Gaußsches Strahlenbündel angenähert. Wegen der Einfachheit dieses Modells wird es auch in dieser Arbeit verwendet. (KÜHLKE [2011,](#page-133-2) S. 225)(Z. LI et al. [2018\)](#page-133-3) In Abbildung [2.3](#page-21-0) ist ein Gaußstrahl schematisch dargestellt. Die Variable z ist die z Verschiebung und bestimmt den Strahlenradius *w*(*z*) des Laserspots in der z-Achse. Sowohl eine positive als auch eine negative z-Verschiebung führt zu einem größeren Strahlenradius *w*(*z*). Der Strahlendurchmesser wird mit *φ* bezeichnet.

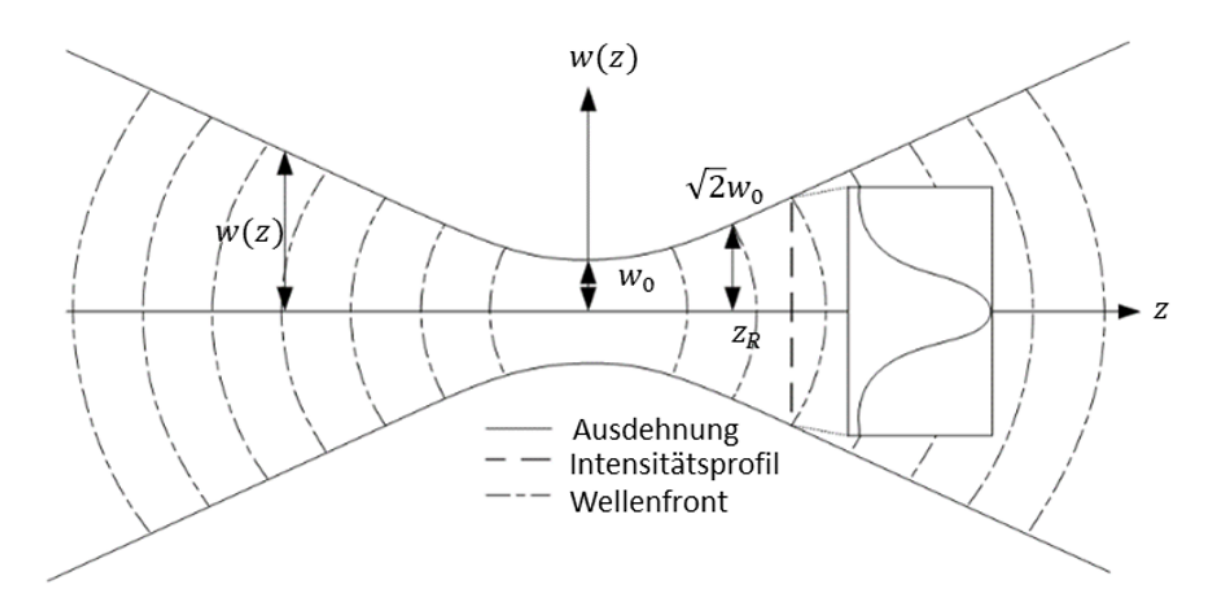

<span id="page-21-0"></span>*Abbildung 2.3: Schematische Darstellung des Gaußstrahls in Anlehnung an* MESCHEDE *[\(2008,](#page-134-1) S. 50)*

Bei  $z = 0$  gibt  $w_0$  den minimalen Strahlenradius an und bei der Rayleigh-Länge  $z_R$ nimmt der Strahlenradius den Wert <sup>√</sup> *w*<sup>0</sup> an. In Abbildung [2.3](#page-21-0) rechts ist exemplarisch die Intensitätsverteilung bei einer positiven z-Verschiebung skizziert. Im Allgemeinen verläuft die Intensität über den Radius nach der Gaußchen Glockenkurve. Zudem sind die Wellenfronten skizziert, die von *z* = 0 als Punktquelle ausgehen. (KÜHLKE

[2011,](#page-133-2) S. 225-229) In Formel [2.1](#page-22-1) ist der Zusammenhang zwischen der Wellenlänge des Laserlichts  $\lambda$  der Rayleigh-Länge  $z_R$  und dem minimalen Strahlenradius  $w_0$  beschrieben. (MESCHEDE [2008,](#page-134-1) S. 50)

<span id="page-22-1"></span>
$$
w_0 = \sqrt{\frac{\lambda \cdot z_R}{\pi}} \tag{2.1}
$$

Formel [2.2](#page-22-2) gibt die Veränderung des Strahlenradius über die z-Verschiebung wieder.

<span id="page-22-2"></span>
$$
w(z) = w_0 \cdot \sqrt{1 + \left(\frac{z}{z_R}\right)}\tag{2.2}
$$

#### <span id="page-22-0"></span>**2.2.2 Belichtungsstrategie**

Durch die Belichtungsstrategie wird festgelegt auf welche Weise der Laser die Bauplattform abfährt. Es sind verschiedene Belichtungsstrategien möglich. Diese können zum Beispiel die Schachbrettbelichtung (MASOOMI et al. [2017\)](#page-134-2) , die Streifenbelichtung (HESS [2015\)](#page-131-0) oder die Linienbelichtung (LOUVIS et al. [2011\)](#page-133-4) sein. In dieser Arbeit wird ausschließlich die Linienbelichtung verwendet. Bei dieser wird das Bauteil, wie in Abbildung [2.4](#page-22-3) dargestellt, nacheinander von einzelnen Scanvektoren in alternierender Richtung belichtet. Bevor der Innenbereich belichtet wird, werden zwei Konturen, die Randkontur und die Füllkontur, geschweißt. Wie in Abbildung [2.4](#page-22-3) zu sehen werden die

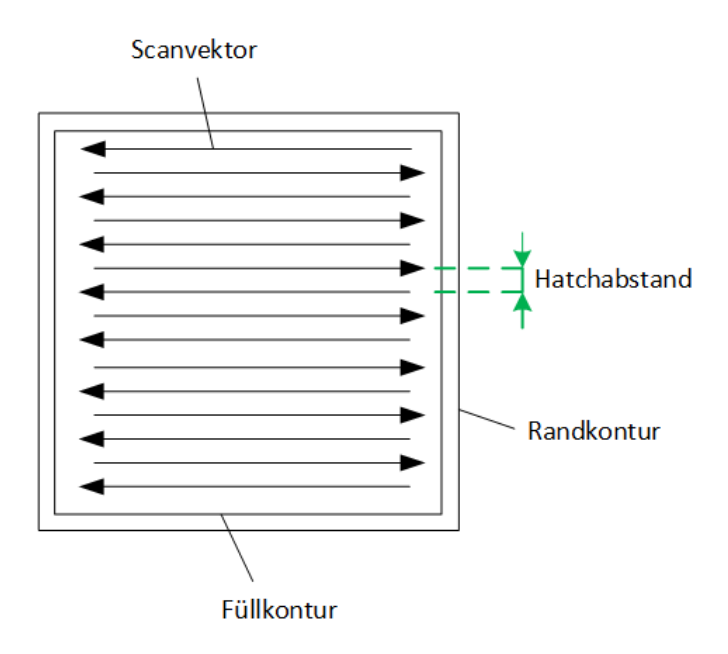

<span id="page-22-3"></span>*Abbildung 2.4: Schematische Darstellung der Belichtungsstrategie Linienbelichtung in Anlehnung an* LOUVIS *et al. [\(2011\)](#page-133-4)*

einzelnen Schweißspuren als Scanvektoren bezeichnet. Der Hatch- oder Spurabstand *h* definiert den Abstand zwischen zwei Scanvektoren.

Um ein dichtes Gefüge zu erreichen sollte die Nebenspur mitaufgeschmolzen werden. Deshalb muss der Hatchabstand entsprechend eingestellt werden. Bei zu großen Hatchabständen ist der Überlappbereich der Scanspuren zu klein, was zu unzureichenden Aufschmelzen des Pulverwerkstoffs führt und zu einer geringeren Bauteildichte. Bei zu geringem Hatchabstand kommt es zu Verdampfungen und einer höheren Dynamik im Schmelzbad. (JUNFENG & ZHENGYING [2017\)](#page-131-1) Dies fürt wiederum zu einer höheren Oberflächenrauigkeit und einer geringeren Dichte. (XIA et al. [2016\)](#page-139-3)

Zudem wird in der in dieser Arbeit verwendeten Belichtungsstrategie das sogenannte Skywriting angewandt. Durch das Skywriting wird die Massenträgheit der Scannerspiegel kompensiert. (MANCISIDOR et al. [2016\)](#page-134-3) Der Laserfokuspunkt kehrt nach der Belichtung eines Scanvectors nicht unmittelbar um, sondern überstreicht einen Wendekreis im ausgeschalteten Zusstand mit konstanter Geschwindigkeit. Dadurch finden keine Abbrems- oder Beschleunigungsvorgänge der Scannereinheit während der Belichtung statt. (KRAUSS [2016,](#page-132-0) S.108)

Einen Einflussparameter innerhalb der Belichtungsstrategie stellt der Hatch- oder Drehwinkel *γ* dar. In Abbildung [2.5](#page-23-0) rechts ist die positive Drehrichtung des Drehwinkels *γ*, welche auf das in dieser Arbeit verwendete Koordinatensystem bezogen ist, dargestellt.  $\gamma$  nimmt Werte zwischen 1° und 360° an. Die Scanrichtung der einzelnen Schweißspu-

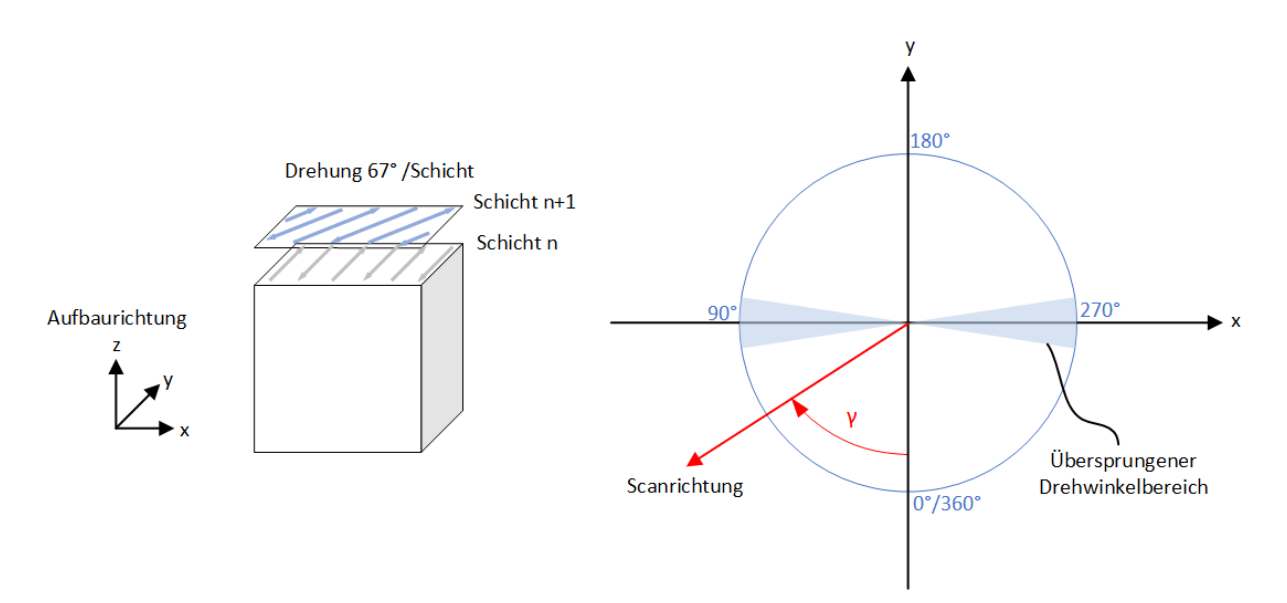

<span id="page-23-0"></span>*Abbildung 2.5: links: Drehung der Scanrichtung in jeder Schicht. rechts: Koordinatensystem mit positiver Drehrichtung und übersprungenem Drehwinkelbereich in Anlehnung an* ROSENKRANZ *et al. [\(2018\)](#page-136-0)*

ren wird bei dem Standardparameter nach jeder Schicht um den Primzahlwinkel 67◦ gedreht. Dies ist in Abbildung [2.5](#page-23-0) links dargestellt. Bei einer Drehung der Scanvektoren jeder Schicht um 67◦ wiederholen sich die Drehwinkel *γ* erst nach 360 Schichten. Eine Drehung der Scanrichtung zwischen den einzelnen Schichten wird verwendet um anisotropes Materialverhalten zu verhindern und um durch eine Reduktion der Eigenspannungen die Festigkeit zu erhöhen. Anisotropie führt zu einer Verschlechterung der mechanischen Eigenschaften des gesamten Bauteils. (DIMTER et al. [2007\)](#page-127-1) Nach HANZL et al. [\(2015\)](#page-130-1) nimmt die Isotropie des Bauteils in der x-y Ebene mit Anzahl an Schichten, bei der sich ein Drehwinkel wiederholt, zu. Anisotropes Materialverhalten tritt allerdings trotzdem zwischen der Aufbaurichtung (z) und der Bauebene (x-y) auf.

Nach DOMRÖSE et al. [\(2013\)](#page-128-0) beeinflussen Drehwinkeln, bei denen der Laser in der Strömungsrichtung der Schutzgasströmung schweißt, die Bauteilqualität negativ. Das liegt daran, dass Prozessnebenprodukte dann in den Strahlengang des Lasers gelangen. (ANWAR & PHAM [2017\)](#page-125-1) Dadurch kommt es zu einer Defokussierung des Laserlichts. Dieser Zusammenhang ist in Abbildung [2.6](#page-24-0) dargestellt.

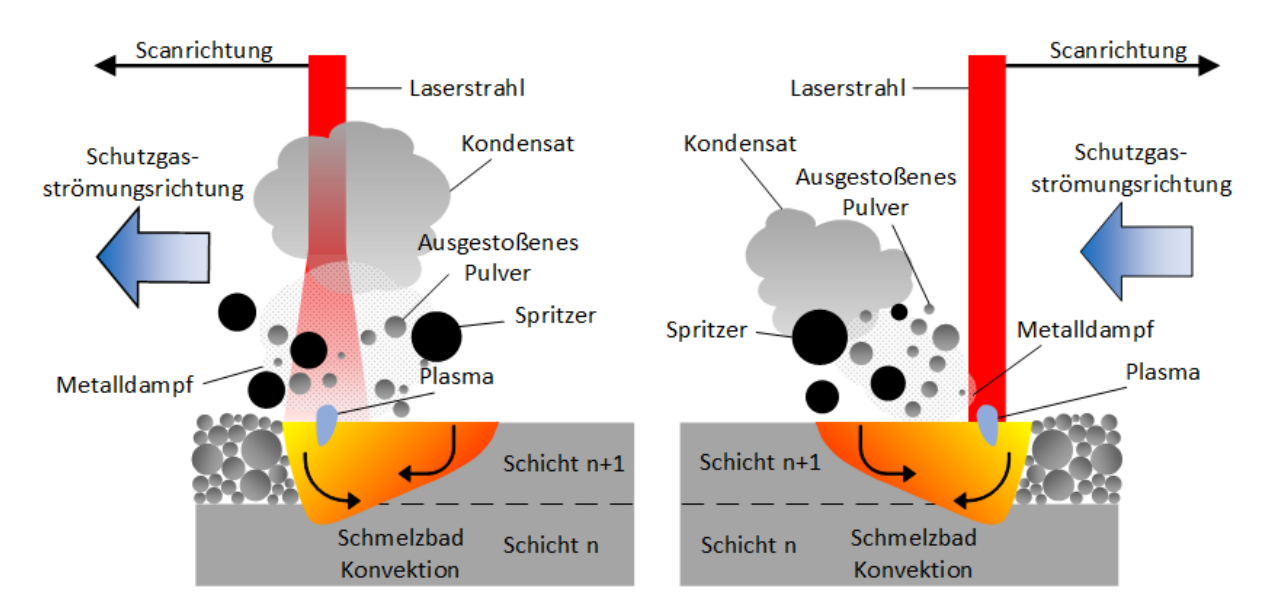

<span id="page-24-0"></span>*Abbildung 2.6: links: Defokussierung des Laserlichts beim Schweißen in Schutzgasströmungsrichtung. rechts: keine Defokussierung beim Schweißen entgegen der Schutzgasströmungsrichtung in Anlehnung an* ROSENKRANZ *et al. [\(2018\)](#page-136-0)*

Deshalb werden bei dem IGCV Standardparametersatz Drehwinkel zwischen 81,5<sup>°</sup>  $98.5^{\circ}$  und  $261.5^{\circ}$ -27 $8.5^{\circ}$  übersprungen. Der übersprungene Bereich ist in Abbildung [2.5](#page-23-0) rechts dargestellt. Die negative x-Richtung entspricht der Strömungsrichtung des Schutzgases. Das heißt, wenn aufgrund der Drehwinkeländerung ein Winkel in dem zu überspringenden Bereich gefertigt werden soll, springt der Drehwinkel von dem Winkel

der im übersprungenen Bereich gefertigt werden soll um 17◦[1](#page-25-1) und den Winkel den die Schichten zueinander gedreht werden. Dieser Zusammenhang wurde im Rahmen dieser Arbeit experimentell ermittelt.

#### <span id="page-25-0"></span>**2.2.3 Laserleitung und Scangeschwindigkeit**

Der Energieeintrag in das Bauteil hängt hauptsächlich von der Scangeschwindigkeit *v<sup>s</sup>* und der Laserleistung *P* ab. Die Scangeschwindgkeit beschreibt die Vorschubgeschwindigkeit des Lasers bei der Belichtung. Durch die Scangeschwindigkeit wird die Verweildauer des Lasers an einer bestimmten Position im Bauraum festgelegt. Im Allgemeinen führt sowohl ein zu hoher als auch ein zu geringer Energieeintrag zu schlechter Bauteilqualität. (SPEARS & GOLD [2016\)](#page-137-0) Generell wird eine möglichst hohe Dichte der Bauteile bei einer möglichst geringen Bauzeit angestrebt. Deshalb müssen Scangeschwindigkeit und Laserleistung optimal aufeinander abgestimmt werden. In Abbildung [2.7](#page-25-2) ist das Prozessfenster für AlSi10Mg nach KEMPEN, THIJS, YASA et al. [\(2011\)](#page-131-2) dargestellt.

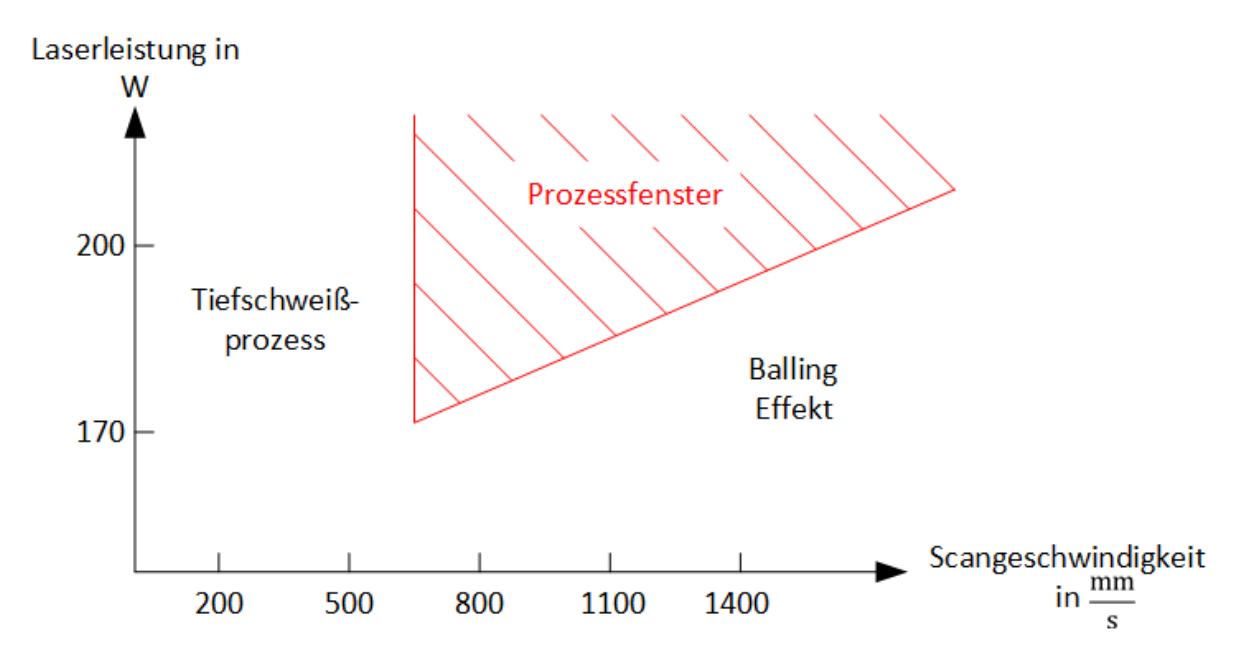

<span id="page-25-2"></span>*Abbildung 2.7: Prozessfenster der Laserleistung und Scangeschwindigkeit für AlSi10Mg in Anlehnung an* KEMPEN*,* THIJS*,* YASA *et al. [\(2011\)](#page-131-2)*

In KEMPEN, THIJS, YASA et al. [\(2011\)](#page-131-2) wurde das Prozessfenster für die Scangeschwindigkeit und Laserleistung von AlSi10Mg mittels einzelner Scanvektoren und einem

<span id="page-25-1"></span> $117^\circ$  entspricht der Winkelspannweite des übersprungen Bereichs.

Strahlendurchmesser *φ* von 150 *µ*m bestimmt. Im Bereich hoher Scangeschwindigkeit und geringer Laserleistung kommt es zu dem sogenannten Balling Effekt. Dabei entstehen große Kugeln auf der Oberfläche. Der Balling Effekt wird in Kapitel 2.3.3 näher betrachtet. Bei einer geringeren Scangeschwindigkeit und einer hohen Laserleistung geht der Prozess vom Wärmeleitungsschweißen in das Tiefschweißen über. (HESS [2015\)](#page-131-0) Beim Tiefschweißen bildet sich im Gegensatz zum Wärmeleitungschweißen eine Dampfkapillare aus. Durch die Dampfkapillare, das sogenannte Keyhole, kommt es zu einer höheren Strahlungsabsorption und die Einschweißtiefe steigt somit. Allerdings ist der Tiefschweißprozess instabiler und es werden mehr Spritzer gebildet. (KING et al. [2014\)](#page-132-2) Kollabiert das Keyhole kommt es oft zu Porenbildung im Material. (ELMESALAMY [2013,](#page-128-1) S. 84)

#### <span id="page-26-0"></span>**2.2.4 Schichtdicke**

Das Einstellen der Schichtdicke *d<sup>s</sup>* stellt einen Kompromiss zischen benötigter Bauzeit und erreichbarer Bauteilqualität dar. Zudem sind Geometrien in Aufbaurichtung nur auflösbar wenn ihre Abmessung kleiner als die Schichtdicke ist. (MEINERS [1999\)](#page-134-0)

Es sei darauf hingewiesen, dass es durch das Aufschmelzen des Pulvers zu einer Volumenverkleinerung des Werkstoffs kommt und sich eine kleinere Schichtdicke, die so genannte effektive Schichtdicke, einstellt. Dadurch wird die effektive Schichtdicke der darauffolgenden Schicht erhöht, da das Pulver mit der Anlagenschichtdicke aufgetragen wird. (SPIERINGS & LEVY [2009\)](#page-138-1) Nach sechs bis zehn Pulveraufträgen stellt sich ein konstanter Wert für die effektive Schichtdicke ein. (MEINERS [1999\)](#page-134-0)

Nach GU & SHEN [\(2008\)](#page-130-2) wird beim Schmelzprozess häufig Luft, welche zuvor zwischen den Pulverpartikel oder im Wekstoff gelöst war, im verfestigten Material eingeschlossen. Bei einer geringeren Schichtdicke und sonst gleichen Parametern wird mehr von dem Pulver und der darunter liegenden Schicht aufgeschmolzen. Dadurch können eingeschlossene Luftblasen besser aufsteigen. Somit wird bei einer geringeren Schichtdicke in der Regel eine höhere Bauteildichte erreicht. (GU & SHEN [2008\)](#page-130-2)

Um den Energieeeintrag in das Bauteil auf das Volumen des aufzuschmelzenden Materials zu beziehen wird von MEINERS [\(1999\)](#page-134-0) folgende Formel vorgeschlagen. Die Volu-

menenergiedichte Ψ wird mit den Prozessparametern Laserleistung *P*, Hatchabstand *h*, Scangeschwindigkeit *v<sup>s</sup>* und Schichtdicke *d<sup>s</sup>* berechnet.

$$
\Psi = \frac{P}{d_s h v_s} \tag{2.3}
$$

#### <span id="page-27-0"></span>**2.3 Prozessstörungen und Defekte beim Laserstrahlschmelzen**

Sowohl bei dem Laserstrahlschmelzen als auch beim Laserstrahlschweißen<sup>[2](#page-27-1)</sup> entstehen beim Schweißprozess Prozessnebenprodukte wie Spritzer und Schmauch. Beim Laserstrahlschmelzen kommt es zusätzlich zu pulverbettbasierten Nebenprodukten. Zu diesen gehört Pulver, das aus der Umgebung des Schmelzbades ausgestoßen wird. In Abbildung [2.8](#page-27-2) ist eine Darstellung der Prozessnebenprodukte beim Laserstrahlschmelzen gegeben.

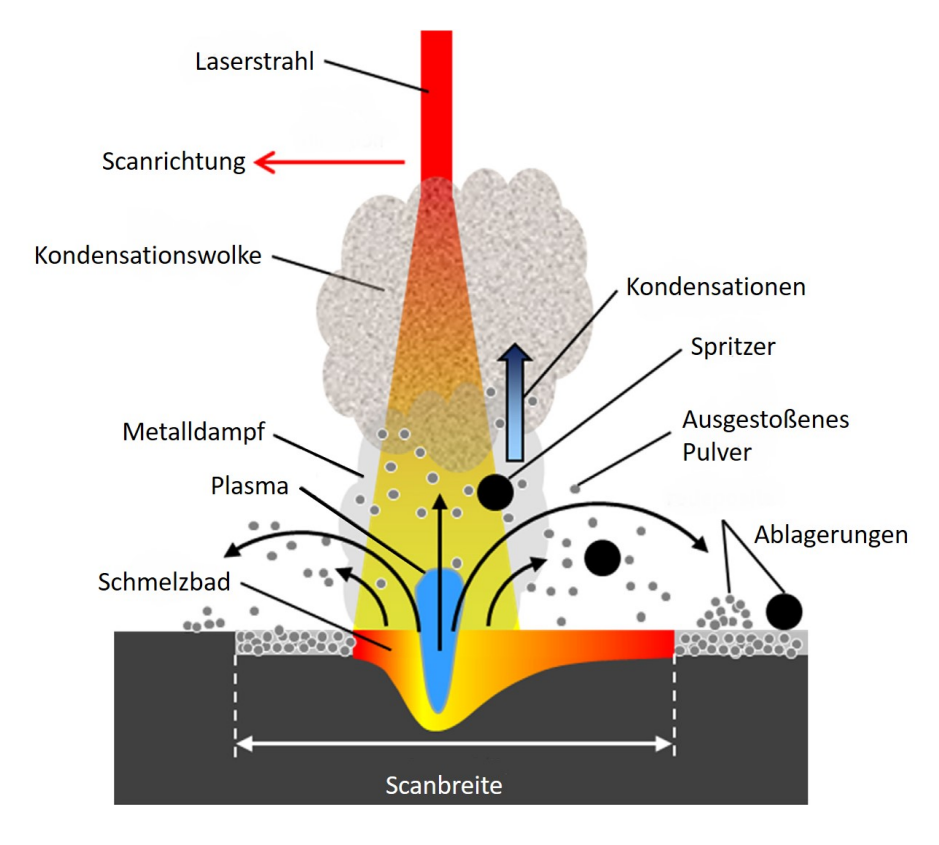

<span id="page-27-2"></span>*Abbildung 2.8: Schematische Darstellung der Prozessnebenprodukte beim Laserstrahlschmelzen in Anlehnung an* LADEWIG *et al. [\(2016\)](#page-133-1)*

<span id="page-27-1"></span><sup>2</sup>Das Laserstrahlschweißen ist ein dem Laserstrahlschmelzen verwandtes Verfahren. Hierbei werden metallische Bauteile durch örtlich begrenzten Schmelzfluss vereinigt. Dabei werden die Materialien mit einem Laser aufgeschmolzen.

Die Prozessnebenprodukte können sich an der Oberfläche des Pulverbetts anlagern und bei erneuter Belichtung des Prozess stören, da sie zu einer lokalen Schichtdickenerhöhung führen. Die Prozessnebenprodukte sind die Ursache für einige der auftretenden Prozessstörungen. Der Abtransport der Prozessnebenprodukte erfolgt durch die Schutzgasströmung. (LADEWIG et al. [2016\)](#page-133-1) In diesem Kapitel wird näher auf die Prozesstörungen Spritzerbildung, Schmauch und den Balling Effekt eingegangen. Für eine umfassendere Beschreibung möglicher Prozessabweichungen und Störungen wird auf BAYERLEIN & ZÄH [\(2016\)](#page-126-0) verwiesen. Im Allgemeinen können Prozessstörungen zur Defektbildung führen. Auf die beim Laserstahlschmelzen auftretenden Defektarten wird in Kapitel 2.3.4 eingegangen.

#### <span id="page-28-0"></span>**2.3.1 Spritzerbildung**

Wegen den hohen Energiedichten im Fokuspunkt des Laser wird die Verdampfungstemperatur des Materials überschritten. Durch die Verdampfung wird vom aufströmenden Metalldampf Material aus dem Schmelzbad mitgerissen. (TAHERI ANDANI et al. [2017\)](#page-138-2) Dies tritt nach SIMONELLI et al. [\(2015\)](#page-137-2) vor allem bei einem Tiefschweißprozess auf. Während des Schmelzprozesses wird geschmolzenes Material entlang des Temperaturgradienten im Schmelzbad tranportiert. Das heißt vom Fokuspunkt des Lasers zu den kälteren Rändern.<sup>[3](#page-28-1)</sup> An den Rändern des Schmelzbades bilden sich Tropfen um die Oberflächenergie zu minimieren. Diese Tropfen werden dann von dem verdampften Material mitgerissen, kühlen sich während der Flugphase in der Schutzgasströmung ab und verfestigen sich. (BAYERLEIN & ZÄH [2016\)](#page-126-0)

Die Flugbahnen der Spritzer können nur statistisch beschrieben werden und reichen von Millimetern bis zu wenigen Zentimetern. (BAYERLEIN & ZÄH [2016\)](#page-126-0) Die Spritzpartikel enthalten nach SIMONELLI et al. [\(2015\)](#page-137-2) teilweise Oxide. Zudem sind die Spritzerpartikel deutlich größer als der Pulverwerkstoff und nehmen aufgrund der Oberfächenspannung der Schmelze eine kugelförmige Form an. Für AlSi10Mg nehmen die Spritzerpartikel Größen von 110 *µ*m bis 330 *µ*m an. (SIMONELLI et al. [2015\)](#page-137-2)

Des Weiteren verringert sich die Spritzaktivität mit zunehmenden Umgebungsdruck. Das liegt zum Teil daran das die Verdampfungstemperatur mit zunehmendem Umge-

<span id="page-28-1"></span><sup>&</sup>lt;sup>3</sup>Diese Strömung wird auch Marangoni Konvektion genannt, da sie von temperaturgradientgetriebenen Oberflächenspannungsunterschieden induziert wird. (OLAKANMI et al. [2011\)](#page-134-4) Die Richtung der Strömung kann sich abhängig vom Oberflächenspannungszustand umkehren. (SIMONELLI et al. [2015\)](#page-137-2)

bungsdruck zunimmt. Außerdem nimmt die Spritzerbildung mit steigendem Energieeintrag zu. (MEINERS [1999\)](#page-134-0)

Nach GRÜNBERGER & DOMRÖSE [\(2015\)](#page-130-3) nimmt die Spritzerbildung mit der Defokussierung des Laserlichts zu. Eine Defokussierung des Laserlichts kann entweder direkt an der Anlage eingestellt werden oder über eine Wechselwirkung mit dem Laserschmauch provoziert werden. (GRÜNBERGER & DOMRÖSE [2015\)](#page-130-3) In Abbildung [2.9](#page-29-1) ist links ein Prozess mit erhöhter Spritzerbildung dargestellt, der in der Literatur auch Splashy Process genannt wird (GRÜNBERGER & DOMRÖSE [2015\)](#page-130-3), und rechts ein Prozess mit verminderter Spritzerbildung. Die linke Probe wurde mit einem Fokusdurchmesser von *φ* von 116,1 *µ*m und die rechte Probe mit einem Fokusdurchmesser 68,1 *µ*m gefertigt.

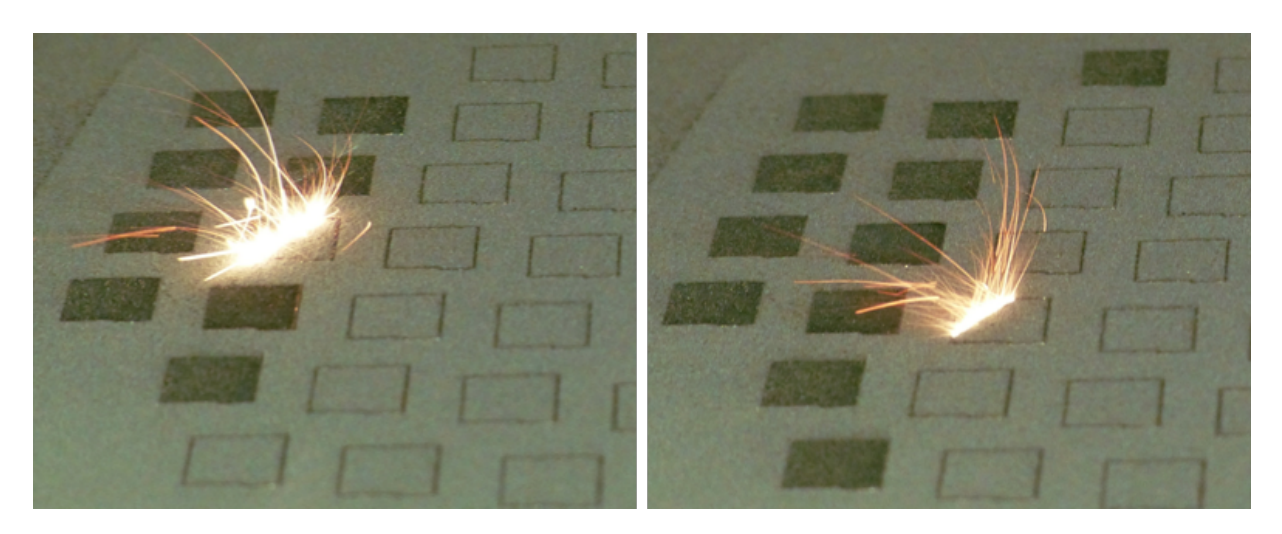

*Abbildung 2.9: links: Prozess mit erhöhter Spritzerbildung. rechts: Prozess mit verminderter Spritzerbildung*

#### <span id="page-29-1"></span><span id="page-29-0"></span>**2.3.2 Schmauch**

Beim Aufschmelzen des Pulvers wird im Fokuspunkt des Lasers die Verdampfungstemperatur des Materials überschritten. Der entstehende Dampf kondensiert und bildet den Schweißrauch oder Schmauch. Die Emissionsrate an Schweißrauch nimmt mit dem Energieeintrag, also einer Erhöhung der Laserleistung oder einer Minderung der Scangeschwindigkeit, zu. (HESS [2015\)](#page-131-0)

Der Schweißrauch wird von der Schutzgasströmung abtransportiert. Geschieht dies in unzureichender Form dann trifft das Laserlicht auf den Schmauch. Dies ist vor allem der Fall, wenn sich Laser und Schweißrauch in die selbe Richtung bewegen. Das Laserlicht wird von Schweißrauch gebrochen, reflektiert und absorbiert. Somit

wird der Energieeintrag in das Bauteil gemindert. Durch die Brechung des Lichts wird der Laserfokusdurchmesser vergrößert und ein sogannter Splashy Process tritt auf. Insgesamt haben diese Effekte einen negativen Einfluss auf die Bauteilqualität. Nach GRÜNBERGER & DOMRÖSE [\(2014\)](#page-130-4) tritt dieser Effekt zufällig auf. Es kann aber durch eine Verringerung der Durchflussrate der Schutzgasströmung die Wahrscheinlichkeit dieser Wechselwirkung erhöht werden. Bei seltenem vorkommen eines Splashy Process hat dieser nach GRÜNBERGER & DOMRÖSE [\(2015\)](#page-130-3) keinen Einfluss auf die Bauteilqualität, da Defekte in der nächsten Schicht durch das Wiederaufschmelzen ausgeheilt werden können. Auch in einem regulär ablaufenden Prozess kann es nach BAYERLEIN & ZÄH [\(2016\)](#page-126-0) zu kleinen lokalen Störungen in der Schutzgasführung kommen und dadurch zur verminderten Schmauchabführung und somit zu einer Aufweitung des Laserstrahls.

#### <span id="page-30-0"></span>**2.3.3 Balling Effekt**

Bei einem unzureichendem Energieeintrag, zum Beispiel durch Prozessnebenprodukte, kann es sein das die Schweißspur abreißt. Wegen der Oberflächenspannung der Schmelze bilden sich dann Kugeln auf der Oberfläche, die größer als die Pulverkörner sind. Diese Kugeln werden Balling Effekte genannt, und führen zu einer lokalen Schichtdickenerhöhung. Dies führt einerseits zu einer veränderten Schweißbedingung in der darauffolgenden Schicht und andererseits kann es bei einer Kollision mit dem Beschichter zu einer Beschädigung des Beschichters kommen. Balling Effekte führen insgesamt zu einer größern Porosität oder sogar zu Delaminationen<sup>[4](#page-30-1)</sup>. (LADEWIG et al. [2016\)](#page-133-1) Nach GU & SHEN [\(2009\)](#page-130-5) nimmt die Häufigkeit des Auftretens von Balling Effekten mit steigender Volumenenergiedichte ab, da die Schmelze das Material dann wegen der geringeren Viskosität besser benetzen kann. AlSi10Mg neigt zu Balling Effekten, da es einen hohen Wärmeleitfähigkeitskoeffizienten aufweist, wodurch die Temperatur des aufgschmolzenen Materials und damit auch dessen Viskosität schnell absinkt. (OLAKAN-MI et al. [2011\)](#page-134-4) In Abbildung [2.10](#page-31-1) ist die Konfokalmikroskopaufnahme zweier Proben, mit und ohne Balling Effekte, dargestellt. Bei der rechten Probe wurde die Durchflussrate der Schutzgasströmung reduziert, um eine Wechselwirkung mit dem Schmauch zu provozieren und einen geminderten Energieeintrag zu erzeugen. Durch diesen geminderten Energieeintrag kommt es zu Balling Effekten. (LADEWIG et al. [2016\)](#page-133-1)

<span id="page-30-1"></span><sup>4</sup>Delamination beschreibt das ablösen von Schichten

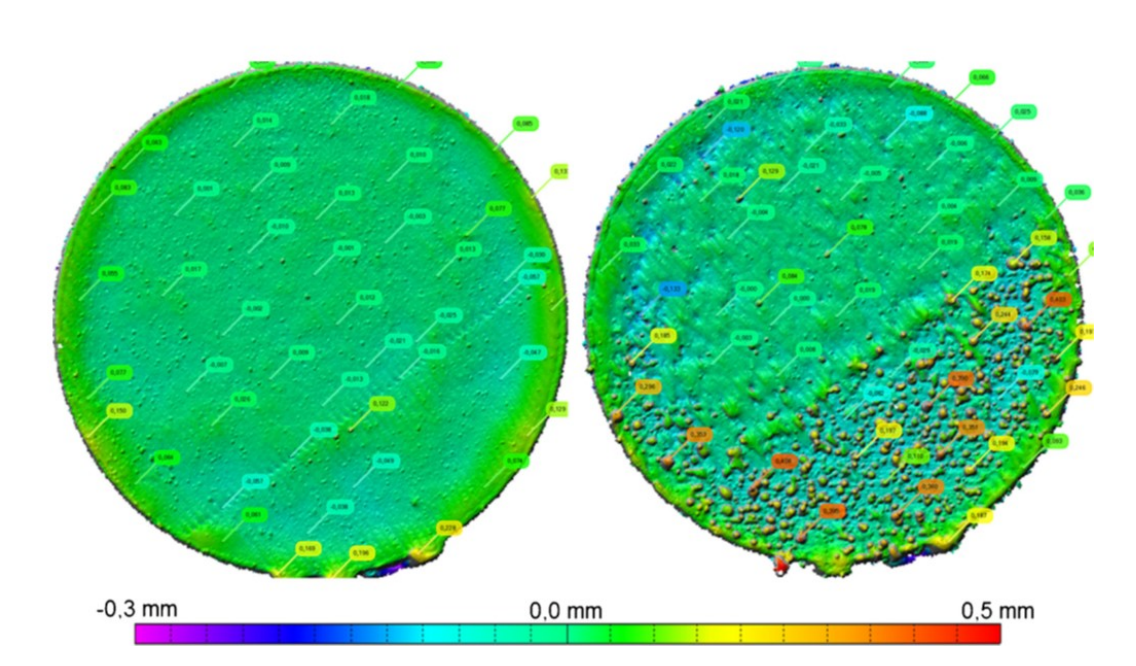

<span id="page-31-1"></span>*Abbildung 2.10: Konfokalmikroskopaufnahme zweier Proben. links: ohne Balling Effekte. rechts: mit Balling Effekte (*LADEWIG *et al. [2016\)](#page-133-1)*

#### <span id="page-31-0"></span>**2.3.4 Defekte beim Laserstrahlschmelzen**

Im Allgemeinen können Prozessstörungen zu Defekten führen. Beim Laserstrahlschmelzen kommt es auch bei Standardparametern zu Defekten in den Bauteilen. Trotz der über 20 Jahre langen Forschung, sind die Eigenschaften von mit Laserstahlschmelzen gefertigten Aluminiumlegierungsbauteile wegen der vielen Defektarten immer noch schwer zu beherschen. (GALY et al. [2018\)](#page-129-3) Die unterschiedlichen Defektarten führen zu Porositäten, die einen signifikanten Einfluss auf die mechanischen Eigenschaften haben. (B. ZHANG et al. [2017\)](#page-140-1)

Für diese Arbeit wird eine Auswahl der folgenden relevanten Defektarten vorgenommen:

- Gasporen
- Bindefehler
- Heißrisse

Gasporen oder metallurgische Poren entstehen entweder durch das Einschließen von Gasen aus der Atomsphäre, zum Beispiel beim Kollabieren eines Keyholes, oder durch das

Verdampfen bestimmter Legierungselemente. (GALY et al. [2018\)](#page-129-3) Bei AlSi10Mg führt vor allem die Wasserstoffentgasung zu Gasporen. Der Wasserstoff stellt eine Verunreinigung dar, der durch eine Reaktion mit Wasser während des Schmelzprozesses oder durch gelösten Wasserstoff in dem Pulverwerkstoff entsteht. (WEINGARTEN et al. [2015\)](#page-139-4) Gasporen weißen eine runde Form auf und entstehen vor allem bei hohen Energiedichten. (GALY et al. [2018\)](#page-129-3) Gasporen in den Bauteilen sind zufällig verteilt und sind in der Regel kleiner als 100 *µ*m. (B. ZHANG et al. [2017\)](#page-140-1) In Abbildung [2.11](#page-32-0) ist links das Schliffbild einer Probe mit überwiegend Gasporen dargestellt.

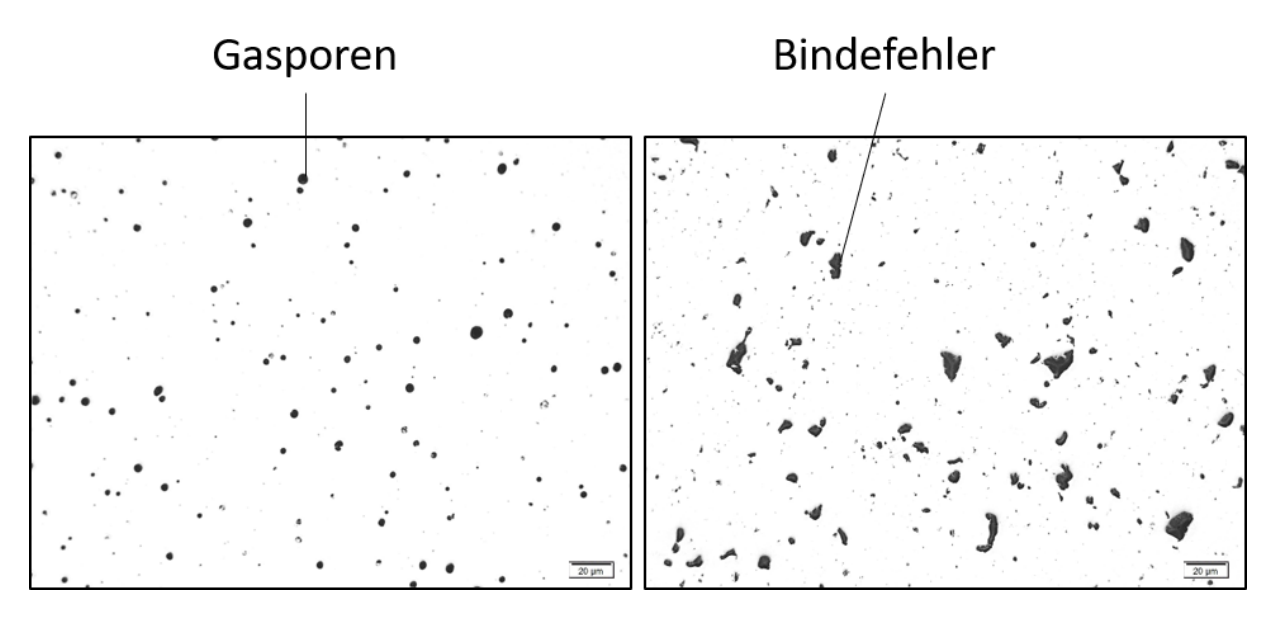

<span id="page-32-0"></span>*Abbildung 2.11: Schliffbilder zweier Proben. links: überwiegend Gasporen. rechts: überwiegend Bindefehler*

Bindefehler oder Anbindungsfehler entstehen durch unzureichendes Aufschmelzen des Werkstoffs. Bei leicht zu oxidierenden Materialien wie AlSi10Mg können Oxide die Schmelzfluss blockieren und so zu einer schlechteren Benetzung und letztendlich zu Bindefehlern führen. Es wird zwischen zwei Arten von Bindefehlern unterschieden. Die erste Bindefehlerart entsteht durch unzureichende Anbindung zwischen den Schichten oder den einzelnen Schweißspuren wegen fehlender Benetzung. Diese Defektart weißt eine deutlich geringere Höhe (ca. 10 *µ*m) im Verhältnis zu Breite auf. Die zweite Bindefehlerart weißt ein kleineres Höhe-Breite Verhältnis auf und enthält unaufgeschmolzenes Pulver. (B. ZHANG et al. [2017\)](#page-140-1) Eine solche Art von Bindefehlern ist in Abbildung [2.11](#page-32-0) rechts dargestellt.

Eine weitere Defektart sind Heißrisse. Diese werden von niedrigschmelzenden Legierungselementen entlang der Korngrenzen verursacht. Diese Legierungselemente können die auftretenden Schrumpfspannungen bei der Abkühlung nicht aufnehmen

und reißen deshalb ab. (HESS [2015\)](#page-131-0) Wegen dem kleinen Temperaturbereich, bei der die Verfestigung stattfindet (∆*T* ∼ 50◦*C*), neigt nach GALY et al. [\(2018\)](#page-129-3) AlSi10Mg nicht zur Heißrissbildung.

#### <span id="page-33-0"></span>**2.4 Grundlagen des maschinellen Lernens**

Das maschinelle Lernen (englisch Machine Learning [ML\)](#page-8-4) beschäftigt sich mit der Frage wie man Computerprogramme gestaltet, damit sie sich automatisch mit Erfahrung verbessern. (MITCHELL [1997\)](#page-134-5) Das maschinelle Lernen ist ein Teilgebiet der künstlichen Intelligenz. (KROLL [2016,](#page-133-5) S. 6) Mit Algorithmen des Maschinellen Lernens können Prozesse approximiert werden ohne sie vollständig zu verstehen. Die Algorithmen finden Strukturen in Daten, mit denen Vorhersagen für neue Daten getroffen werden können. Die Anwendung von [ML](#page-8-4) Algorithmen auf größe Datesätze wird Data Mining genannt. (ALPAYDIN [2010,](#page-125-2) S. 2-5)

Die meisten Aufgaben im maschinellen Lernen lassen sich in zwei Kategorien einteilen, nämlich in das überwachte (englisch supervised) und das unüberwachte (englisch unsupervised) Lernen. Beim überwachten Lernen wird zwischen Klassifikation und Regression unterschieden. Das unüberwachte Lernen wird auch Clustering genannt. In Abbildung [2.12](#page-34-0) ist die Einteilung der Algorithmen des maschinellen Lernens dargestellt. (JAMES [2013,](#page-131-3) S. 26)

Ziel des überwachten Lernens ist es den Wert beziehungsweise die Werte der Ausgabevariablen, auch Label genannt, auf Grundlage einer Reihe von Eingabevariablen vorherzusagen. Die Eingabevariablen sind die Datenpunkte *n*, die jeweils aus ein oder mehreren Featuren bzw. Merkmalen bestehen. (HASTIE et al. [2009,](#page-130-6) S. 2) Da auch in der deutschsprachigen Literatur (KROLL [2016\)](#page-133-5) überwiegend der Begriff Feature angewandt wird, werden in dieser Arbeit die Merkmale ausschließlich als Feature bezeichnet. Die Anzahl an Featuren wird als Dimension *D* bezeichnet und muss für alle Datenpunkte eines Datensatzes gleich sein. Beim überwachten Lernen wird der Datensatz in ein Trainings- und ein Testdatensatz aufgeteilt. Der Trainingsdatensatz dient dazu den Algorithmus zu trainieren, das heißt die Struktur des Datensatzes zu lernen. Mit dem Testdatensatz wird die Leistungsfähigkeit des trainierten Algorithmus bewertet. (HASTIE et al. [2009,](#page-130-6) S. 4)

Von einem Klassifikationsproblem wird gesprochen, wenn Eingabevariablen in eine endliche Anzahl an diskreten Klassen eingeordnet werden. Werden die Eingabevariablen hingegen einer kontinuierlichen, quantitativen Variable zugeordnet spricht man von Regression. (JAMES [2013,](#page-131-3) S. 28)

Beim unüberwachten Lernen oder Clustering sind für die Eingabevariablen keine Ausgabevabiablen vorhanden. Stattdessen wird der Datensatz in Gruppen, auch Cluster genannt, aufgeteilt. Die Datenpunkte sollten innerhalb der Cluster eine möglichst große Ähnlichkeit zueinander aufweisen, während Cluster sich untereinander möglichst stark unterscheiden sollten. Mit Clustering Algorithmen ist es möglich Strukturen oder Muster in Daten zu finden. (AGGARWAL & REDDY [2014,](#page-124-1) S. 1-3)

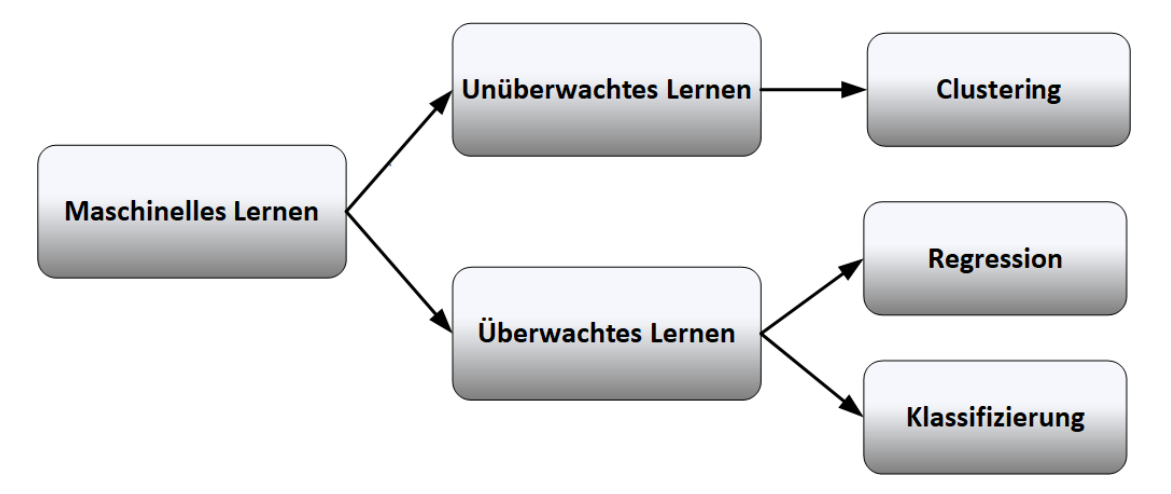

<span id="page-34-0"></span>*Abbildung 2.12: Einteilung der Algorithmen des maschinellen Lernens*

Bei der Auswahl der Algorithmen ist aufgrund der großen Datenmengen, auch Big Data genannt, die durch das Online-Prozessüberwachungsmesssystem entstehen, die Rechenzeit ein entscheidendes Kriterium. Um eine Auswahl an geeigneten Algorithmen zu treffen wird die Größe der Zeitkomplexität Θ herangezogen. Mit dieser Größe lässt sich die Rechenzeit abhängig von der Anzahl an Datenpunkten, Featuren und anderen algorithmusspezifischen Größen abschätzen. (PAPADIMITRIOU [2005\)](#page-135-2) Die verwendeten Algorithmen müssen eine geringer Zeitkomplexität als quadratisch hinsichtlich der Anzahl an Datenpunkte aufweisen um für große Datenmengen geeignet zu sein.<sup>[5](#page-34-1)</sup> (SUTHAHARAN [2016\)](#page-138-3) Es sei darauf hingewiesen das neuronale Netze auf diese Weise nicht klassifiziert werden können, da die Rechenzeit dieser nicht deterministisch ist. Allerdings werden neuronale Netze in dieser Arbeit nicht verwendet und deshalb auch nicht weiter behandelt. In dieser Arbeit werden Clustering und Klassifikationsalgorithmen verwendet. Außerdem wird die Hauptkomponentenanalyse (englisch Principal Component Analysis [PCA\)](#page-8-5) als eine Methode zur Dimensionsreduktion angewandt, und

<span id="page-34-1"></span><sup>5</sup>Quadratische Zeitkomplexität bedeutet zum Beispiel Θ(*n* <sup>2</sup>*D*).

die Normalisierung für eine Anpassung an das von den Algorithmen verwendete Datenformat genutzt. Die verwendeten Methoden und Algorithmen werden im Folgenden genauer beschrieben.

#### <span id="page-35-0"></span>**2.4.1 Clustering Algorithmen**

Nach AGGARWAL & REDDY [\(2014,](#page-124-1) S. 32) können Clustering Algorithmen in drei Kategorien eingeteilt werden. Diese sind:

- partitionierende Clusterverfahren
- hierarchische Clusterverfahren
- dichtebasierte Clusterverfahren

Um Einflüsse der Algorithmen zu erfassen wird in dieser Arbeit jeweils ein Algorithmus aus den Kategorien partitionierende und dichtebasierte Clusterverfahren verwendet. Im Folgenden werden die drei Kategorien sowie die angewendeten Algorithmen beschrieben.

Der Nachteil an dem partitionierenden Clusterverfahren ist das die Anzahl der Cluster *k* vom Algorithmus nicht bestimmt wird und diesem im Voraus übergeben werden muss. Gängige partitionierende Clusteralgorithmen sind k-Means oder k-Medoid. (AGGARWAL & REDDY [2014,](#page-124-1) S. 89) In dieser Arbeit wird der k-Means Algortihmus verwendet und deshalb im Folgenden genauer betrachtet.

Der Algorithmus startet durch eine zufällige Wahl von *k* Clusterzentren *τ* im Featureraum. Die Clusterzentren sind in Abbildung [2.13](#page-36-0) durch ein x gekennzeichnet. Anschließend wird jeder Datenpunkt dem nächstliegendem Zentrum, welches mit der euklidischen Distanz bestimmt wird, zugewiesen. Nach diesem Schritt werden die Clusterzentren aktualisiert, indem die Position der minimalen Distanz zu den Datenpunkten, die den Clustern zugewiesenen wurden, berechnet wird. Diese zwei Schritte werden so lange wiederholt bis sich die Zentren nicht mehr ändern oder ein Konvergenzkriterium erfüllt wird. Das Ziel des k-Means Algorithmus ist es, den Datensatz so in *k* Cluster aufzuteilen, dass die Summe der quadrierten Abweichungen von den Clusterzentren minimal ist. Mathematisch entspricht des einer Optimierung von Formel [2.4.](#page-36-1) (BISHOP
[2010,](#page-126-0) S. 424-427) Die einzelnen Datenpunkte sind hier n, die Lage der Clusterzentren ist *τ*, k ist die Anzahl an Cluster.

$$
J = \sum_{i=1}^{k} \sum_{\mathbf{n}_j \in k_i} ||\mathbf{n}_j - \tau_i||^2
$$
 (2.4)

Wie in Abbildung [2.13](#page-36-0) links zu sehen ist kann es sein, dass der Algorithmus gegen ein lokales Minima konvergiert. Um dieses nicht deterministische Verhalten zu verhindern,

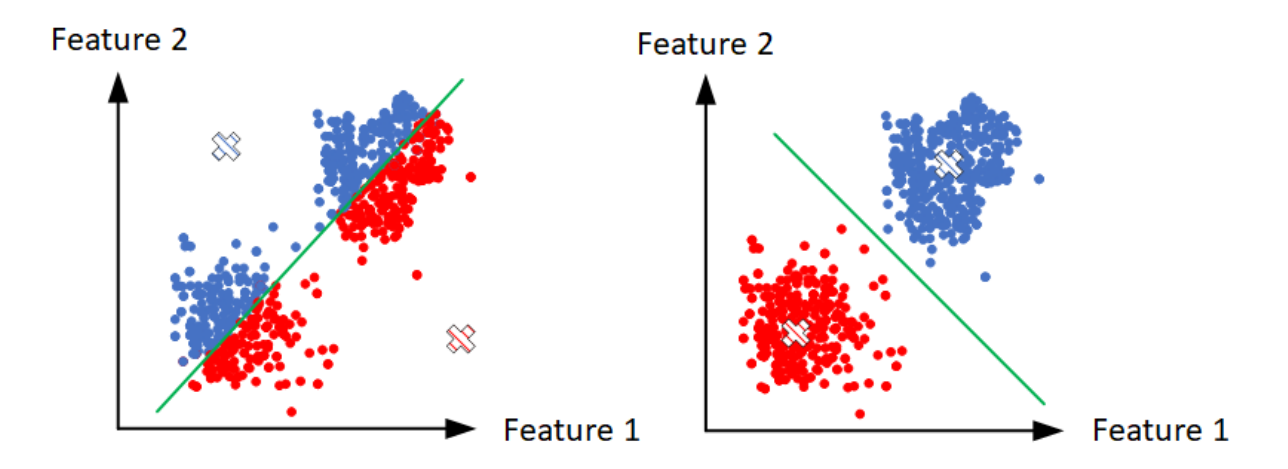

<span id="page-36-0"></span>*Abbildung 2.13: Funktionsweise des k-Means Algorithmus. links: Konvergenz gegen lokales Minimum. rechts: Konvergenz gegen globales Minimum*

sollte der Algorithmus mehrmals mit unterschiedlichen Startwerten für die Clusterzentren berechnet werden. Zudem kann der k-Means Algorithmus nur lineare Grenzen setzen um die Cluster zu partitionieren. Des Weiteren ist der Algorithmus für große Datenmengen geeignet, da er eine lineare Zeitkomplexität von Θ(*nkD*) aufweist. (R. XU & WUNSCH [2005\)](#page-140-0) Da die Clusteranzahl dem Algorithmus im Voraus übergeben werden muss, sind Metriken nötig, um die bestmögliche Anzahl an Cluster im Nachhinein zu bestimmen und die Güte des Ergebnisses zu bewerten. Für diese Metriken müssen die Cluster zuerst für mehrere *k* berechnet werden. Nach AGGARWAL & REDDY [\(2014,](#page-124-0) S. 572) gibt es keine optimale Metrik um die Clustering Güte zu bewerten und die Metrik sollte immer auf den Anwendungsfall bezogen werden. Metriken zur Bestimmung der Güte des Clustering Ergebnissen können in interne und externe Metriken aufgeteilt werden. Bei externen Metriken werden Informationen verwendet die nicht in dem Datensatz enthalten sind. Da solche Informationen für den Anwendungsfall in dieser Arbeit nicht vorhanden sind, wird eine interne Metrik verwendet, der sogenannte Davies-Bouldin Index. Der Davies-Bouldin Index gibt an wie ähnlich sich die gefundenen Cluster sind. Je geringer der Wert des Indexes desto unähnlicher sind sich die Cluster und umso

besser ist die Clustering Güte. Für weitere Informationen zu dem Davies-Bouldin Index wird auf DAVIES & BOULDIN [\(1979\)](#page-127-0) verwiesen.

Hierarchische Clusterverfahren überwinden einige Nachteile der partitionierenden Clusterverfahren. Bei hierarchischen Clusterverfahren ist es nicht nötig eine Clusteranzahl *k* vorher festzulegen und die Ergebnisse dieser Algorithmen sind deterministisch. Diese Verfahren produzieren anstatt einzelner Cluster eine Hierarchie von Clustern. (THEO-DORIDIS & KOUTROUMBAS [2009,](#page-138-0) S. 653) Hierarchische Clustering Algorithmen werden in zwei Kategorien aufgeteilt, den divisiven und den agglomerativen Algorithmen. Divisive Algorithmen, auch als Top-Down Verfahren bezeichnet, starten mit allen Datenpunkten in einem Cluster und spalten dieses schrittweise in kleinere Cluster auf, die am Ende nur noch aus einem Datenpunkt bestehen. Agglomerative Algorithmen, auch als Bottom-up Verfahren bezeichnet, hingegen fusionieren die einzelnen Datenpunkte schrittweise zu immer größeren Clustern. (AGGARWAL & REDDY [2014,](#page-124-0) S. 100-101) Eine übersichtlichen Darstellung der Ergebnisse hierarchischer Clusterverfahren stellt ein Dendrogramm dar. Das Dendrogramm kann in einer beliebigen Hierarchieebene abgeschnitten werden um die um die dazugegerhörigen Cluster zu erhalten. (THEODORIDIS & KOUTROUMBAS [2009,](#page-138-0) S. 656) In Abbildung [2.14](#page-37-0) ist ein Dendrogramm dargestellt, bei dem die Äste in der dritten Hierarchieebene in Cluster zusammengefasst wurden. Es ergeben sich so vier Cluster. Die Zeitkomplexiät für die meisten hierarchischen Clusterverfahren wird von AGGARWAL & REDDY [\(2014,](#page-124-0) S. 107) als quadratisch  $\Theta(n^2)$ angegeben. Somit sind sie nicht für große Datenmengen geeignet.

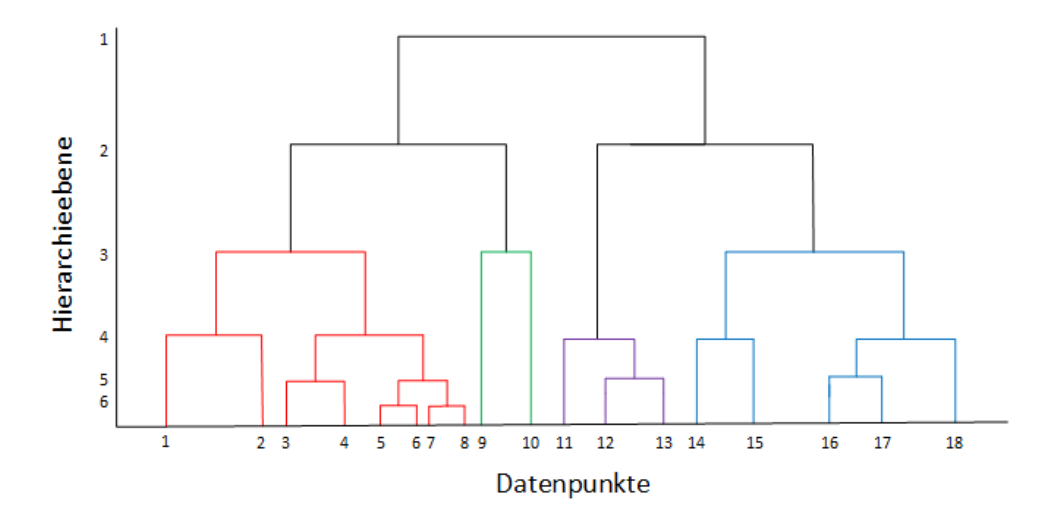

<span id="page-37-0"></span>*Abbildung 2.14: Dendrogramm eines hierarchischen Clusteralgorithmus indem nach der dritten Hierarchieebene Cluster gebildet werden in Anlehnung an* AGGARWAL *&* REDDY *[\(2014,](#page-124-0) S. 102)*

Bei dichtebasierten Clusterverfahren werden Cluster aufgrund von Dichteunterschieden

im Featureraum gebildet, wobei aus dicht beieinander liegenden Datenpunkte Cluster entstehen. Der Vorteil dichtebasierter Clusterverfahren gegenüber partitionierender und hierarchischer Clusterverfahren ist das diese Algorithmen Cluster beliebiger Form ermitteln können. Des Weiteren wird die Clusteranzahl *k* vom Algorithmen von selber berechnet. (AGGARWAL & REDDY [2014,](#page-124-0) S. 111-113) Im Folgenden wird der Dichteba-sierte Clustering Algorithmus [DBSCAN](#page-8-0) (englisch Density-Based Spatial Clustering of Applications with Noise) eingeführt.

[DBSCAN](#page-8-0) bestimmt die Dichte der Daten, indem die Punkte in einer bestimmten Nachbarschaftlänge *ε* gezählt werden. Neben *ε* ist zudem die minimale Anzahl an Datenpunkten in einem Cluster *MinPts* ein Eingabeparameter von [DBSCAN.](#page-8-0) Der Algorithmus weißt den Datenpunkten entweder ein Cluster zu oder klassifiziert sie als Rauschpunkt, und ist somit im Gegensatz zu k-Means robust gegen Ausreißer in den Daten. (AG-GARWAL & REDDY [2014,](#page-124-0) S. 113-115) In Abbildung [2.15](#page-38-0) ist ein Clustering Ergebnis des [DBSCAN](#page-8-0) Algorithmus mit Rauschdatenpunkten dargestellt. Für die Wahl des Parameters *ε* wird in ESTER et al. [\(1996\)](#page-128-0) der sortierte k-Distanz Graph mit *k* = *MinPts* − 1 vorgeschlagen. Nimmt der Verlauf dieses Graphen einen Knick an, dann liegt dort ein Dichtesprung in den Daten und somit ein valider Wert für *ε*, vor. *MinPts* hingegen sollte nach Expertenwissen über dem spezifischen Anwendungsfall augewählt werden. Bei einem kleineren *MinPts* werden mehr Cluster gebildet. (ESTER et al. [1996\)](#page-128-0) [DBSCAN](#page-8-0) weist eine quadratische Zeitkomplexität von  $\Theta(n^2)$  auf. Wird aber eine Indexstruktur, wie zum Beispiel eine R-Tree, hinterlegt um die Rechenzeit zu reduzieren, nimmt der Algorithmus eine Zeitkomplexität von Θ(*nlog*(*n*)) an, und ist somit für große Datenmengen geeignet.

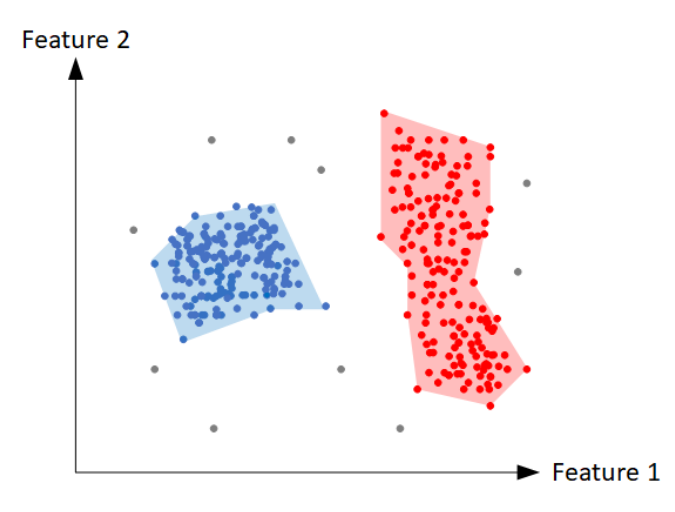

<span id="page-38-0"></span>*Abbildung 2.15: Clustering Ergebnis des [DBSCAN](#page-8-0) Algorithmus mit zwei Cluster und Rauschdatenpunkten in Anlehnung an* ESTER *et al. [\(1996\)](#page-128-0)*

### **2.4.2 Klassifikations Algorithmen und Bewertungen**

Des Weiteren handelt sich es bei einem Teil des in dieser Arbeit verwendeten [ML](#page-8-1) Workflow um ein Klassifikationsproblem. Auch hier ist die Rechenzeit, welche durch die Zeitkomplexität Θ beschrieben wird, ein beschränkendes Kriterium bei der Auswahl der Algorithmen. Allerdings wird hier im Gegensatz zum Clustering zwischen des Trainings und der Vorhersage Zeitkomplexität der Algorithmen unterschieden. In dieser Arbeit werden Entscheidungsbäume und nächste Nachbarn Klassifikationsalgorithmen verwendet und deshalb im Folgenden eingeführt.

Entscheidungbäume funktionieren ähnlich wie die in Kapitel 2.4.1 vorgestellten hierarchischen Clustervefahren. Die Ergebnisse der Entscheidungbäume sind anschaulich in einer Baumstruktur darstellbar. Die Klassifikation für einen einzelnen Datenpunk verläuft von der Wurzel eines Baumes aus abwärts. In der Regel weisen Entscheidungbäume eine geringere Entscheidungsgenauigkeit als die meisten anderen Klassifikationsalgorithmen auf. Allerdings haben die meisten Entscheidungbaume eine lineare Trainings und Vorhersage Zeitkomplexität. (QUINLAN [1986\)](#page-135-0)

Ein weiterer schnell trainierbarer Algorithmus ist der nächste Nachbarn (englisch k Nearest Neighbour [KNN\)](#page-8-2) Algorithmus. Beim diesem findet keine richtige Trainingsphase statt, und die Trainingsdaten werden lediglich abgespeichert. Die Klassifikation eines Datenpunkts erfolgt durch eine Mehrheitsentscheidung, bei der die Label der Trainingsdaten verglichen werden. An der Mehrheitsentscheidung sind die nächsten Nachbarn des Datenpunktes im Featureraum beteiligt. Die nächsten Nachbarn können über verschiedene Distanzmaße, wie die Euklidische- oder Manhattendistanz, berechnet werden. In Abbildung [2.16](#page-40-0) ist eine Mehrheitsentscheidung eines Datenpunktes, der mit einem Stern gekennzeichnet ist, dargestellt. Dieser Datenpunkt würde hier mit dem Label der roten Datenpunkte klassifiziert werden. Insgesamt ermöglicht der [KNN](#page-8-2) Algorithmus ein suboptimales, nichtlineares, aber trotzdem in den meisten Fällen ausreichend genaues Klassifizierungergebnis. (THEODORIDIS & KOUTROUMBAS [2009,](#page-138-0) S. 61-63) Die Zeitkomplexität ist für diesen Algorithmus nur für die Vorhersage relevant und beträgt Θ(*kn*). (THEODORIDIS & KOUTROUMBAS [2009,](#page-138-0) S. 63)

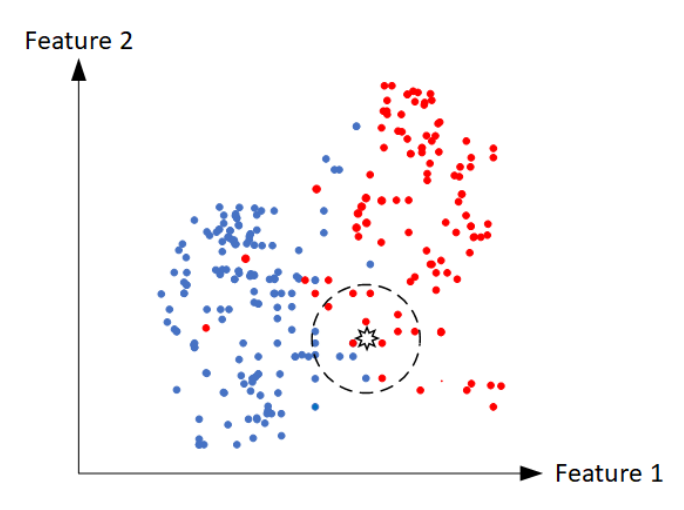

<span id="page-40-0"></span>*Abbildung 2.16: Schematische Darstellung der Mehrheitsentscheidung beim [KNN](#page-8-2) Algorithmus in Anlehnung an* THEODORIDIS *&* KOUTROUMBAS *[\(2009,](#page-138-0) S. 61)*

Insgesamt ist es wichtig das die Algorithmen sowohl den Trainingsdatensatz als auch neue Daten gut abbilden. Um das Klassifizierungergebnis zu bewerten gibt es nach RUNKLER [\(2010,](#page-136-0) S. 86) bei Daten mit zwei verschiedenen Klassen (positiv und negativ) vier verschieden Fälle, je nachdem ob die Klassen richtig oder falsch vorhergesagt werden. Diese sind:

- richtig positiv
- richtig negativ
- falsch positiv
- falsch negativ

Den einzelnen Fällen kommt je nach Anwendungsfall unterschiedliche Bedeutung zu. Eine Übersichtliche Darstellung dieser Fälle bietet eine Konfusionsmatrix. Die Zeilen der Konfusionsmatrix stellen die richtigen Klassen des Datensatzes dar und die Spalten die vorhergesagten Klassen. In Abbildung [2.17](#page-41-0) ist eine schematische Darstellung einer Konfusionsmatrix gegeben.

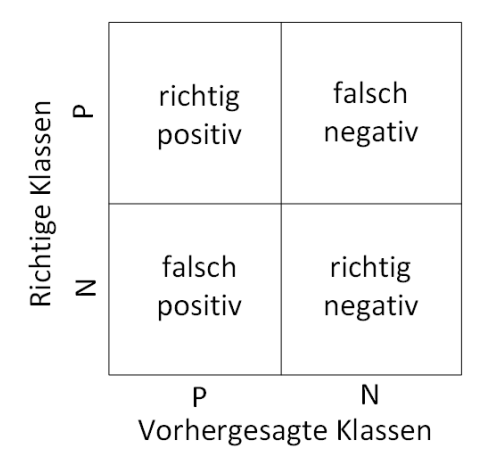

<span id="page-41-0"></span>*Abbildung 2.17: Schematische Darstellung einer Konfusionsmatrix*

Die gesamte Vorhersagegenauigkeit *G* der Daten wird Formel [2.5](#page-41-1) berechnet. *t<sup>r</sup>* ist die Anzahl der korrekt vorhergesagten Klassen und *n* ist die Anzahl der Datenpunkte in dem Datensatz.

<span id="page-41-1"></span>
$$
G = \frac{t_r}{n} \cdot 100\% \tag{2.5}
$$

Einen Einfluss auf die Vorhersagegenauigkeit hat der sogenannte Fluch der Dimensionalität. Dieser beschreibt das die Vorhersagegenauigkeit eines Algorithmus bei steigender Feature Anzahl sinkt. Das kann durch das Versagen der auf Ähnlichkeit basierender Logiken und Distanzmaße vieler Algorithmen bei höherer Dimensionaliät erklärt werden. (L'HEUREUX et al. [2017\)](#page-133-0) Aus diesem Grund ist es sinnvoll eine Auswahl an Feature zu treffen, wodurch zudem die Rechenzeit reduziert wird.

Viele Klassifikationsalgorithmen nutzen Distanzmaße. Liegen aber die Feature in unterschiedlichen Skalierungen vor, kann das einen negativen Einfluss auf die Klassifikationsgenauigkeit haben, da die Distanzen dann nur ungenau berechnet werden können. Deshalb wird in dieser Arbeit die sogenannte z-Transformation oder Standardisierung für jedes Feature verwendet. Nach der z-Transformationen haben alle Feature einen Skalenbereich zwischen null und eins. Die z-Transformation wird mittels Formel [2.6](#page-41-2) berechnet. *σ* ist die Standardabweichung und *µ* der Mittelwert eines Features. (AKSOY & HARALICK [2000\)](#page-124-1)

<span id="page-41-2"></span>
$$
x_{stand} = \frac{x - \mu}{\sigma} \tag{2.6}
$$

### **2.4.3 Hauptkomponentenanalyse**

Neben der Auswahl von Featuren kann die Dimensionen auch durch die Hauptkomponentenanalyse reduziert werden. (englisch Principal Component Analysis [PCA\)](#page-8-3). In realen Datensetzen existieren Korrelationen zwischen den einzelnen Featuren. Diese Korrelationen weisen auf redundante Feature hin, sind aber nicht immer durch eine Feature Auswahl zu eliminieren. Zum Beispiel ist in Abbildung [2.18](#page-42-0) ein zweidimensionaler Datensatz dargestellt. Werden hier die Achsen zu der in grün dargestellten Orientierung gedreht, können die Redundanzen entfernt und die Daten als Linie in einer Dimension dargestellt werden.

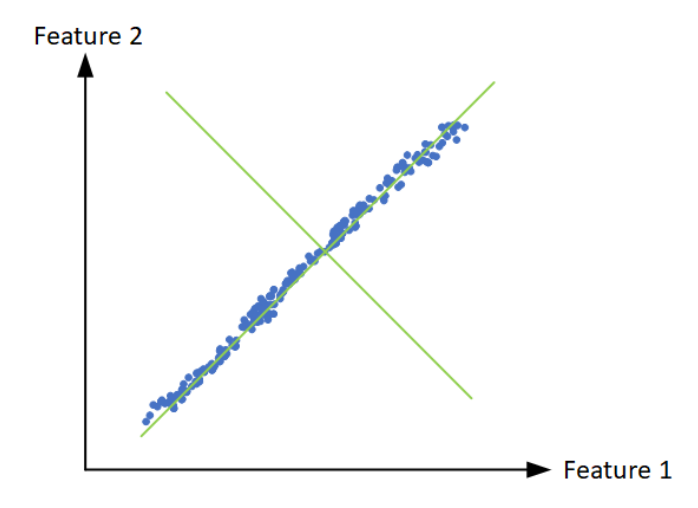

<span id="page-42-0"></span>*Abbildung 2.18: Stark korrelierende Daten in zwei Dimensionen mit einem grün dargestellten gedrehten Koordinatensystem*

Die andere Dimension mit geringerer Varianz kann fast ohne Informationsverlust weggelassen werden. (AGGARWAL [2015,](#page-124-2) S. 43-44) Eine Methode, um diese Dimensionen mit geringer Varianz zu finden und das Koordinatensystem entsprechend zu drehen, stellt die Hauptkomponentenanalyse dar. Die [PCA](#page-8-3) dreht das Koordinatensystem so, dass die Kovarianzmatrix *C* [6](#page-42-1) diagonalisiert wird. Die Drehung erfolgt mittels der Tranformationsmatrix *A* die aus den Eigenvektoren der Kovarianzmatrix *C* besteht. Außerdem erfolgt mit der [PCA](#page-8-3) eine Zentierung der Daten über die Subtraktion des Mittelwerts *µPCA* von den Datenpunkten. Die Transformation der Datenmatrix durch Rotation und

<span id="page-42-1"></span><sup>&</sup>lt;sup>6</sup>Matrix deren Elemente auf der Hauptdiagonalen Varianzen darstellen und alle übrigen Elemente Kovarianzen beinhalten.

Translation in die *PCAMatrix* wird mit der Formel [2.7](#page-43-0) beschrieben. (RUNKLER [2010,](#page-136-0) S. 37-39)

<span id="page-43-0"></span>
$$
PCA_{Matrix} = (Datenmatrix - \mu_{PCA})A
$$
 (2.7)

Die Eigenwerte *λPCA* der Kovarianzmatrix *C* beschreiben die erklärbare Varianz der einzelnen Dimensionen der transformierten Matrix. Zur Dimensionsreduktion können die q Dimensionen mit den höchsten Eigenwerten beziehungsweise der höchsten Varianz ausgwählt werden. Eine geeignete Projektionsdimension q kann zum Beispiel dadurch bestimmt werden, dass gefordert wird, dass in der Projektion mindestens 95% der gesamten Varianzen aller Dimensionen p enthalten ist. Dieser Zusammenhang wird in Formel [2.8](#page-43-1) erfasst. (RUNKLER [2010,](#page-136-0) S.39)

<span id="page-43-1"></span>
$$
\frac{\sum_{i=1}^{q} \lambda_{PCAi}}{\sum_{i=1}^{p} \lambda_{PCAi}} \ge 95\%
$$
\n(2.8)

## **3 Stand der Technik und Forschung**

Wegen den zahlreichen Einflussgrößen, die der Prozess des Laserstrahlschmelzens unterliegt, kommt es zu Schwankungen in der resultierenden Bauteilqualität. (SEHRT [2010\)](#page-136-1) Deshalb sind in der Regel zusätzlich nachgelagerte Qualitätssicherungsmaßnahmen nötig um eine gleichbleibende Bauteilqualität zu gewährleisten. Dies ist vor allem in sicherheitskritischen Anwendungen wie in der Luftfahrtindustrie der Fall. Die Qualitätssicherung kann zerstörend oder zerstörungsfrei erfolgen. Ein mögliches zerstörungsfreies Prüfverfahren ist zum Beispiel die Computertomographie [\(CT\)](#page-8-4), welche allerdings sehr kosten- und zeitintensiv ist. Ist keine zerstörungsfreie Prüfung möglich können identische Bauteile im selben Bauprozess hergestellt werden und zerstörend geprüft werden. (BAYERLEIN & ZÄH [2016\)](#page-126-1)

Eine weitere Möglichkeit der zerstörungsfreien Prüfung bietet die Online-Prozessüberwachung. Hier findet die Ermittlung qualitätsrelevanter Merkmale während des Bauprozesses statt. Die Online-Prozessüberwachung bildet die Grundlage dafür aktiv in den Prozess einzugreifen und Prozessparameter zu regeln. (BAYERLEIN & ZÄH [2016\)](#page-126-1)

Im Folgenden wird die Online-Prozessüberwachung genauer betrachtet. Anschließend erfolgt eine Beschreibung der Anwendungen von Regelungskonzepten und [ML](#page-8-1) Methoden beim Laserstrahlschmelzen.

## **3.1 Online-Prozessüberwachung**

Eine Einteilung der Online-Prozessüberwachung nach verschieden Gesichtspunkten ist in Abbildung [3.1](#page-45-0) gegeben. Die Einteilung des in dieser Arbeit verwendete Messsystem, das [MPM](#page-8-5) System der Firma SLM Solutions Group AG, ist dabei hervorgehoben.

Im Allgemeinen kann durch die Online-Prozessüberwachung die Verfestigung bzw. das Aufschmelzen und der Schichtauftrag überwacht werden. Bei der Überwachung des Schichtauftrags wird überprüft ob die Beschichtung fehlerhaft ist. (KLESZCZYNSKI,

| Online-Prozessüberwachung beim Laserstrahlschmelzen |                             |                        |                     |           |                                     |                     |  |  |  |  |  |  |
|-----------------------------------------------------|-----------------------------|------------------------|---------------------|-----------|-------------------------------------|---------------------|--|--|--|--|--|--|
| Prozessschritt                                      |                             |                        | <b>Verfestigung</b> |           | Schichtauftrag                      |                     |  |  |  |  |  |  |
| Anordnung/                                          |                             | <b>Prozessemission</b> |                     |           | Prozessparameter<br>Prozessergebnis |                     |  |  |  |  |  |  |
| <b>Prinzip</b>                                      | <b>On-Axis</b>              |                        | Off-Axis            |           |                                     |                     |  |  |  |  |  |  |
| <b>Dimension</b>                                    |                             |                        | Einzelsensor        |           |                                     | <b>Multisensor</b>  |  |  |  |  |  |  |
| Signal/<br><b>Sensor</b>                            | optisch<br><b>VIS</b><br>UV | <b>IR</b>              |                     | akustisch | mechanisch                          | elektrisch          |  |  |  |  |  |  |
| Auflösungs-<br>prinzip                              |                             | räumlich direkt        |                     |           | räumlich indirekt                   | räumlich integriert |  |  |  |  |  |  |

<span id="page-45-0"></span>*Abbildung 3.1: Einteilung der Online-Prozessüberwachung nach verschieden Gesichtspunkten in Anlehnung an* KRAUSS *[\(2016,](#page-132-0) S. 38). In schwarz ist das in dieser Arbeit verwendete Messsystem hervorgehoben*

ZUR JACOBSMÜHLEN et al. [2012\)](#page-132-1) Des Weiteren können die Prozessemissionen, Prozessparameter (z.B. durch Laser Power Monitoring) und das Prozessergebnis gemessen werden.

Die Grundlage für die von den Sensoren gemessene Größen bilden verschiedene Prozessphänomene. Diese sind die Emission elektromagnetischer Strahlung, Schall, gasförmigen und flüssigen Materials sowie die Reflexion und Transmission des Laserlichts. (KRAUSS [2016,](#page-132-0) S. 35) Abhängig von dem zu messenden Prozessphänomen werden optische, akustische, mechanische und elektrische Sensoren verwendet. Am weitesten verbreitet in Industrie und Forschung sind die optische Sensoren, welche auch in dieser Arbeit verwendet werden. Durch die Kombination gleicher oder verschiedener Art von Sensoren mit Sensor Daten Fusion, z.B. mit einem Kalman-Filter Ansatz, kann der Informationsgehalt der Signale erhöht werden. Zum einen wird dadurch das Rauschen gemindert und zum anderen können unterschiedliche Informationen in den Signalen enthalten sein. (EVERTON et al. [2016\)](#page-128-1) Nach DIETRICH [\(2009\)](#page-127-1) können unterschiedliche Informationen zum Beispiel durch die gleichzeitige Betrachtung unterschiedlicher Wellenlängenbereiche der emittierten Strahlung [\(UV,](#page-8-6) [VIS,](#page-8-7) [IR\)](#page-8-8) generiert werden.

Eine weiter Unterscheidung erfolgt nach BAYERLEIN & ZÄH [\(2016\)](#page-126-1) zwischen räumlich integrierten, räumlich direkt auflösenden und räumlich indirekt auflösenden Verfahren. Räumlich integrierte Verfahren mitteln Messgrößen über ein bestimmtes Messvolumen. Stand der Technik beim Laserstrahlschmelzen sind zum Beispiel Sauerstoffsensoren in der Baukammer oder Temperatursensoren an der Bauplatte. (BAYERLEIN & ZÄH [2016\)](#page-126-1)

Räumlich direkt auflösende Verfahren erfassen die gesamte Bauplattform oder Teilbereiche davon. Dadurch wird sowohl das Schmelzbad und sein Wärmeinflussbereich, als auch die Pulverschicht gemessen. Als Sensoren werden in der Regel [CCD](#page-8-9) (Charged Couple Device), [CMOS](#page-8-10) (Complemantary Metal Oxid Semiconductor) oder Infrarot Kameras verwendet. Nachteile der räumlich direkt auflösenden Sensoren sind die geringe Messfrequenz und die hohen Kosten. (SPEARS & GOLD [2016\)](#page-137-0)

Als räumlich indirekt auflösenden Verfahren werden Messsysteme bezeichnet, die den Sensorwert über eine Zusatzinformation (z.B. Winkel der Ablenkeoptik) verorten. Dadurch entsteht ein räumlich aufgelöstes aber zeitlich lediglich zusammengesetztes Bild. (BAYERLEIN & ZÄH [2016\)](#page-126-1) Räumlich indirekt auflösende Sensoren sind zum Beispiel Photodioden und Pyrometer. Photodioden sind Sensoren, die Strahlung detektieren und in ein elektrisches Signal umwandeln. Die Umwandlung funktioniert auf der Grundlage des photoelektrischen Effekts. Die Vor- und Nachteile solcher Sensoren ist die Reduktion eines Sichtfelds auf einen einzelnen Spannungswert. Dadurch wird einerseits die Datenmenge reduziert, andererseits ist das Signal schwerer zu interpretieren als Bilder der räumlich direkt aufgelösten Sensoren. Für die Interpretation des Signals räumlich direkt aufgelöster Sensoren sind hauptsächlich Kenntnisse in der Bildverarbeitung notwendig, und bei räumlich indirekt aufgelösten Sensoren liegt der Schwerpunkt in der Signalverarbeitung. (NORMAN et al. [2007\)](#page-134-0) Für die Analyse des Signals werden empirische Korrelationen oder theoretische Modelle benötigt. Vorteile räumlich indirekt aufgelösten Sensoren sind geringe Kosten, hohe Sensitivitäten, hohe Messfrequenzen und Robustheit. (SPEARS & GOLD [2016\)](#page-137-0)

### **3.1.1 Messfrequenzen der Sensoren**

Die Messfrequenz ist neben den sensorspezifischen Leistungsmerkmalen, entscheidend um die Dynamik des Schmelzbades zu erfassen und detaillierte Aussagen über Fehler im Aufschmelzprozess treffen zu können. Das liegt an den hohen Scangeschwindigkeiten, die bis zu einigen Metern pro Sekunde betragen können, und an der gleichzeitig benötigten hohen Ortsauflösung. Die für eine Regelung benötigte Messfrequenz wird in CRAEGHS, CLIJISTER et al. [\(2011\)](#page-126-2) diskutiert und auf mindestens 10 kHz festgelegt. Bei einer Messfrequenz von 10 kHz und einer Scangeschwindigkeit von 1000 *mm s* nimmt der Sensor alle 100 *µ*m einen Wert auf.

Mit den unterschiedlichen Sensorarten sind unterschiedliche Messfrequenzen möglich. Mit Photodioden sind die höchsten Messfrequenzen von bis zu 100 kHz zu erreichen. (ALBERTS et al. [2016\)](#page-125-0) [CCD](#page-8-9) oder [CMOS](#page-8-10) Kameras weisen eine Messfrequenz von 10 kHz (CRAEGHS, CLIJISTER et al. [2011\)](#page-126-2) und ungekühlte Infrarotkameras eine Messfrequenz von 50 Hz (BAYERLEIN & ZÄH [2016\)](#page-126-1) auf. Hohe Messfrequenzen führen zu großen Datenmengen. Für die Bestimmung einer ausreichend großen Messfrequenz kann eine Fourier Analyse angewendet werden, indem der Prozess hochfrequent abgetastet wird und mit der Fourier-Analyse die maximale Frequenz *fMess*,*max* bestimmt wird. (SEIBT [2010\)](#page-137-1) Nach den Abtastheorem von Nyquist-Shannon gilt dann:

$$
f_{Abstast} \ge 2 \cdot f_{Mess,max} \tag{3.1}
$$

Nach dem Abtastheorem kann ein Signal exakt rekonstruiert werden wenn es mit einer Frequenz von 2 · *fMess*,*max* abgetastet wird.

## **3.1.2 On-Axis und off-Axis Betrachtung**

Sensoren können beim Laserstrahlschmelzen in einer on-Axis oder off-Axis Konfiguration eingebaut werden. Eine schematische Darstellung der on- und off-Axis ist in Abbildung [3.2](#page-47-0) gegeben.

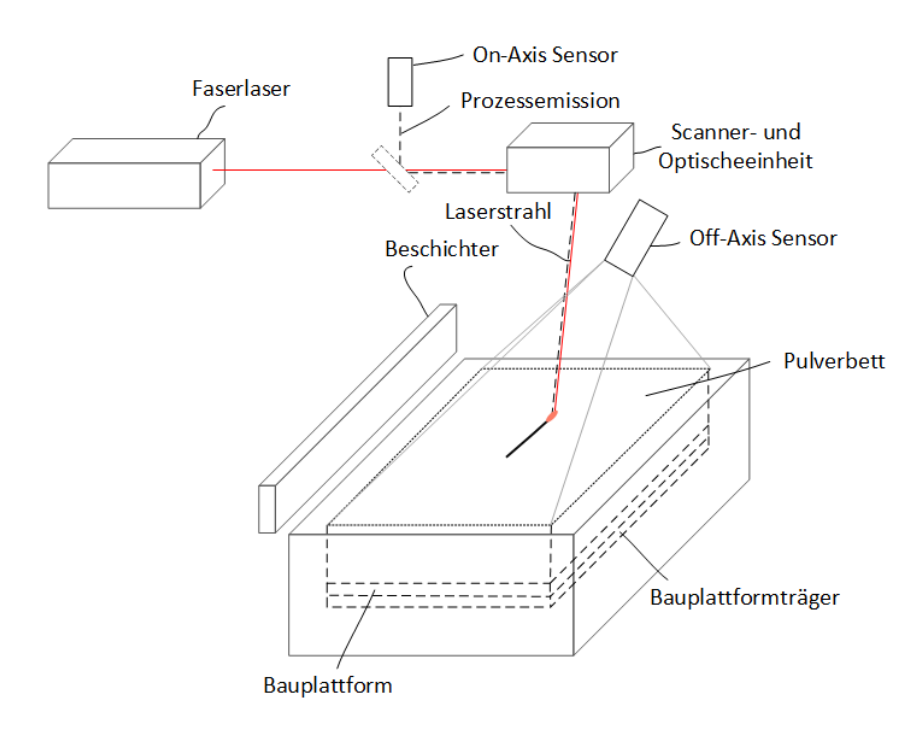

<span id="page-47-0"></span>*Abbildung 3.2: Schematische Darstellung der on- und off-Axis Betrachtung*

In der off-Axis Konfiguration ist der Sensor im Bauraum integriert und misst dabei die Strahlung der gesamten Bauplattform. Hierbei werden neben der Strahlung aus dem Schmelzbad auch die thermische Vorgeschichte des Materials und der Wärmeeinflussbereich des Schmelzbades mitgemessen. Dadurch können Aussagen über das Abkühlverhalten des Materials, wie zum Beispiel Wärmestauungen, getroffen werden. Das Abkühlverhalten bestimmt in vielen Fällen die mechanischen und metallographischen Eigenschaften des Bauteils.

Bei der on-Axis Konfiguration, welche auch als koaxiale Anordnung bezeichnet wird, ist der Sensor im optischen System der Anlage integriert. Die Messung geschieht durch den Strahlengang des Lasers. (SPEARS & GOLD [2016\)](#page-137-0) Bei den on-Axis Messsystemen handelt es sich prinzipiell um räumlich indirekt auflösende Messverfahren. (KRAUSS [2016,](#page-132-0) S. 38) Da die Optik auf die Wellenlänge des Lasers optimiert ist, ist der zu beobachtenden Wellenlängenbereich eingeschränkt und es werden Filter und Korrekturoptiken benötigt. (CLIJSTERS et al. [2014\)](#page-126-3) Nachdem die Strahlung die optisch Einheit durchlaufen hat, wird sie durch einen Strahlenteiler von dem Laserlicht getrennt. Der Vorteil der on-Axis Konfiguration ist, dass genauere Aussagen über das Schmelzbad getroffen werden können. Dafür sind aber nur begrenzt Aussagen über die thermische Vorgeschichte des Materials möglich. Nach KRAUSS [\(2016,](#page-132-0) S. 43) stellt die on-Axis Betrachtung wegen dem hohen Detaillierungsgrad die Grundlage für eine echtzeitnahe Prozessregelung dar.

## **3.2 Anwendungen von Regelungskonzepten und Methoden des maschinellen Lernens beim Laserstrahlschmelzen**

Während die meisten Qualitässicherungsansätze beim Laserstrahlschmelzen die Qualität vor oder nach dem Bauprozess kontrollieren, ist es mit der Online-Prozessüberwachung schon während des Prozesses möglich auf Qualitäsabweichungen mittels einer Regelung zu reagieren. Nach DIN IEC 60050-351 ist das Regeln ein Vorgang, bei dem fortlaufend eine Größe, die Regel- oder Messgröße erfasst, mit einer anderen Größe, der Führungsgröße, verglichen und im Sinne einer Angleichung an die Führungsgröße beeinflusst wird. [\(DIN IEC 60050-351\)](#page-127-2) Als Eingangsgrößen für den Regler werden bei der Online-Prozessüberwachung beim Laserstrahlschmelzen aus den Messgrößen Qualitätsindikatoren gebildet. Diese können zum Beispiel die Temperatur, die Geometrie des Schmelzbades oder Prozessstörungen, wie Spritzerbildung oder der Balling Effekt, sein. (VLASEA et al. [2015\)](#page-139-0) Die von dem Regler kontrollierbaren Größen stellen alle während des Prozess änderbaren Prozessparameter dar. Diesbezüglich hat sich nach

STEEN & MAZUMDER [\(2010\)](#page-138-1) wegen der einfacheren Umsetzung vor allem die Kontrolle der Laserleistung und des Lasefokus etabliert. Allerdings ist auch eine Änderung der Scangeschwindigkeit oder der Belichtungsstrategie möglich. In Abbildung [3.3](#page-49-0) ist das Blockdiagramm eines Reglers beim Laserstrahlschmelzen dargestellt.

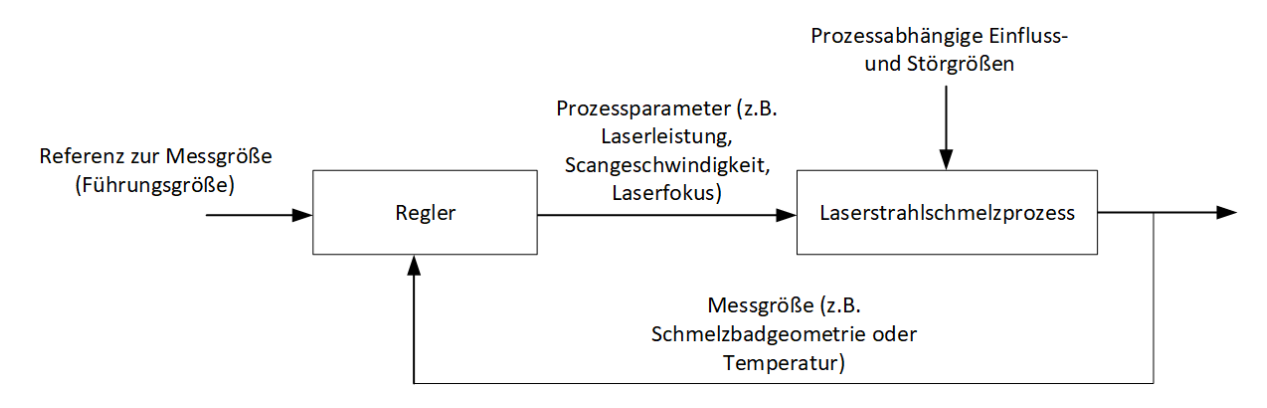

<span id="page-49-0"></span>*Abbildung 3.3: Blockdiagramm eines Reglers beim Laserstrahlschmelzen in Anlehnung an* FOX *et al. [\(2016\)](#page-129-0)*

Als Regler werden meist [PID](#page-8-11) Regler oder in wenigen Fällen auch modellprädiktive Regler eingesetzt. Der Reglerentwurf basiert meist auf Heuristiken oder Systemidenti-fikationen<sup>[1](#page-49-1)</sup> und selten auf physikalischen Modellen. (VLASEA et al. [2015\)](#page-139-0) Ein Beispiel für einen [PID](#page-8-11) Regler ist in CRAEGHS, BECHMANN et al. [\(2010\)](#page-126-4) zu finden. Hier wurde die Schmelzbadgeometrie mit einer [CMOS](#page-8-10) Kamera erfasst, und es wurde ermittelt, dass diese eine gute Korrelation mit dem Signal einer on-Axis Photodiode aufweist. Das Signal der Photodiode wurde dann als Messgröße für einem [PID](#page-8-11) Regler, welcher die Laserleistung als Regelgröße anpasst, verwendet. Insgesamt wurde eine Verbesserung der Oberflächenqualität erreicht. Des Weiterem wird in REUTZEL & NASSAR [\(2015\)](#page-135-1) eine Regelung der Belichtungsreihenfolge vorgestellt. Die Reihenfolge, in der die einzelnen Scanvektoren belichtet werden, wurde aufgrund eines Pyrometersignals verändert. Eine Verbesserung des Gefüges konnte dadurch erreicht werden. In RENKEN et al. [\(2017\)](#page-135-2) wird einer Multisensorkonzept, welches mit Abstandssensoren Unterschiede in der Schichtdicke feststellt und diese zusammen mit anderen während des Schmelzprozesses bestimmten Messgrößen aus einer Infrarotkamera einem Regler übergibt, der eine Anpassung der Laserleistung vornimmt. Dabei wird aus Messgrößen von einem Modell Prozesscharakteristika oder Indikatoren wie die Einschweißtiefe berechnet. Das Modell wird während des Prozesses angepasst, wodurch es sich hier um einen selbstlernenden Ansatz handelt. Nach RENKEN et al. [\(2017\)](#page-135-2) ist das Ermitteln der Indikatoren aus den

<span id="page-49-1"></span><sup>1</sup>Systemidentifikation beschriebt die theoretische oder experimentelle Ermittlung einer quantitativen Abhängigkeit einer Aus- und Eingangsgröße.

Signaldaten, die gut mit Qualitätsmerkmalen korrelieren, ein entscheidender Schritt um ein Reglung zu implementieren. Hierfür können Methoden des maschinellen Lernens einen großen Beitrag leisten. In GOBERT et al. [\(2018\)](#page-129-1) wurde zum Beispiel den mit einer Kamera während des Schmelzprozesses aufgenommen Bildern lokal Defekte zugewiesen, die zuvor mit der [CT](#page-8-4) detektiert wurden. Auf die so gelabelten Daten wurde der Klassifikationsalgorithmus Support Vector Machine angewandt. Der trainierte Algorithmus erreichte eine Genauigkeit von 80%. Bei der Forschung vom AMINZADEH [\(2016\)](#page-125-1) wird eine hochauflösende im sichtbaren Wellenlängenbereich sensitive Kamera verwendet um Bilder von der aufgeschmolzenen Oberfläche nach der Belichtung aufzunehmen. Anschließend wurden in diesen Bildern mit verschieden Algorithmen aus der Bildverarbeitung Defekte detektiert. Dabei wurden in 85 % der Fälle die an Schliffbildern ermittelten Defekte richtig detektiert. Diese Informationen über die Defekte wurden zum Trainieren eines Bayesischen Klassifikationsalgorithmus genutzt, um poröse von nicht porösen Schichten zu unterscheidet. Eine Genauigkeit von 89% wurde erreicht. In KHANZADEH et al. [\(2018\)](#page-131-0) werden mehrere Klassifikationsalgorithmen angewendet, um den Zusammenhang zwischen der von eine Kamera bestimmten Schmelzbadgeometrie und der Porostät zu erfassen. Die Daten wurden dabei mit Defekten gelabelt, die mit der [CT](#page-8-4) detektiert wurden. Der [KNN](#page-8-2) Algorithmus erreichte die höchste Genauigkeit mit 98%.

#### **3.3 Schlussfolgerungen aus dem Stand der Technik**

Zur Qualitätsüberwachung werden verschiedene Sensortechniken eingesetzt. Als am vielversprechendsten sind optische Sensoren zu sehen, welche in einer on-Axis und off-Axis Konfiguration eingebaut werden können. Zudem können unterschiedliche Prozesscharakteristika durch verschieden sensitive Sensoren in den einzelnen Wellenlängenbereichen erfasst werden. (BAYERLEIN & ZÄH [2016\)](#page-126-1) Bisherige Ansätze der Indikatorenbildung adressieren kurzzeitige zufällige Prozessschwankungen nur unzureichend. Das liegt zum einen an den zu geringen Messfrequenzen einiger Sensoren (z.B. Infrarotkameras) und zum anderen an der schwierigen Indikatorenbildung für solche Prozessphänomene. Das führt bei den betrachteten Reglungskonzepten, welche die Indikatoren als Eingangsgröße nutzen, dazu, dass nur mittel- und langfristige Prozessabweichungen ausgeregelt werden können und auf die beim Laserstrahl auftretende mehr oder weniger zufällige Defektbildung nicht reagiert werden kann. Potential um genauere Indikatoren zu ermitteln bieten Ansätze des maschinellen Lernens in Kombination mit einem zeitlich hochauflösenden Sensoren, wie zum Beispiel einer Photodioden.

## **4 Material und Methoden**

In den nachfolgenden Kapiteln wird zunächst die Versuchsanlage, der Werkstoff, sowie das verwendete [MPM](#page-8-5) Messsystem beschrieben. Des Weiteren folgt eine Darstellung der verwendeten Prüfverfahren zur Dichtemessung.

## **4.1 Versuchsanlage und Werkstoff**

In diesem Kapitel folgt einen Einführung der Versuchsanlage SLM 125*HL* und des verwendeten Werkstoffs AlSi10Mg.

## **4.1.1 Versuchsanlage**

Im Rahmen dieser Arbeit wurden Versuche an der Laserstrahlschmelzanlage SLM 125*HL* durchgeführt. Die Anlage ist mit einem 400 *W* Ytterbium Faserlaser, welcher eine Wellenlänge von 1070 *nm* aufweist, ausgestattet. Die maximale Scangeschwindigkeit beträgt 10 *<sup>m</sup> s* und das Bauvolumen 125 x 125 x 125 *mm*<sup>3</sup> . [\(SLM 2018\)](#page-137-2) Die Bauplattform wird in dieser Arbeit auf eine Bauplattformvorheiztemperatur von 200 ◦*C* vorgeheizt, um thermische Spannungen zu mindern und eine gute Anbindung der ersten Schichten zu gewährleisten. (KRAUSS [2016,](#page-132-0) S. 17) Zudem wird wird die Schutzgasströmung, welche von der Einlass- zur Auslassdüse strömt, von einem Umluftfiltersystem erzeugt. (HESS [2015\)](#page-131-1) Das Filtersystem reinigt das Schutzgas und führt es dem Prozess wieder zu. Es findet somit eine Umwälzung des Schutzgases statt. Nach LADEWIG et al. [\(2016\)](#page-133-1) sollte das Schutzgas möglichst gleichgerichtet und laminar sein, um eine gute Bauteilqualität zu erreichen. Als Schutzgas wird in dieser Arbeit Argon verwendet.

## **4.1.2 Aluminiumlegierung AlSi10Mg**

In dieser Arbeit wird ausschließlich die Aluminiumlegierung AlSi10Mg verwendet. AlSi10Mg wird wegen wegen seiner sehr guten Schweißbarkeit, seiner guten Korossions-beständigkeit und seiner hohen spezifische Festigkeit<sup>[1](#page-52-0)</sup> viel in Leichtbauanwendungen in der Automobil- und Luftfahrtindustrie eingesetzt. (CALIGNANO et al. [2018\)](#page-126-5) Für die Fertigung komplexer Leichtbaustrukturen stellt das Laserstrahlschmelzen ein attraktives Verfahren dar. Allerdings ist der Laserstrahlschmelzprozess mit AlSi10Mg Pulver im Vergleich zu anderen Materialien wie rostfreier Stahl oder Titanlegierungen nur schwer beherrschbar. (Y. L1 & GU [2014\)](#page-133-2) Das liegt an der hohen Reflektivität von 91%<sup>[2](#page-52-1)</sup>, an dem hohen Wärmeleitfähigkeitskoeffizienten von 146  $\frac{W}{mK}$  und an der schlechten Fließfähigkeit des Pulverwerkstoffs. (ABOULKHAIR et al. [2014\)](#page-124-3) Die hohe Reflektivität führt dazu, dass mit einem höheren Energieentrag gefertigt werden muss, da ein Großteil der Energie reflektiert wird. Der hohe Wärmeleitfähigkeitskoeffizient kann zu einer schlechten Benetzung mit der Schmelze und somit zu Balling Effekten führen. Deshalb sind für anspruchsvolle Anwendungen Qualitässicherungsmaßnahmen, wie zum Beispiel die Online-Prozessüberwachung, notwendig.

In Tabelle [4.1](#page-52-2) ist die chemische Zusammensetzung (mit dem Massenanteil wt in %) von AlSi10Mg angegeben. Die Pulverkörner des in dieser Arbeit verwendeten Pulverwerkstoffs wurden gasverdüst und weisen eine Größenverteilung von 20 *µ*m bis 63 *µ*m auf. [\(SLM2 2018\)](#page-137-3)

| Element   Al Si Mg Cu Fe Mn Zn Ti Ni Pb Sn Andere |                 |  |  |  |  |  |                                                                                   |
|---------------------------------------------------|-----------------|--|--|--|--|--|-----------------------------------------------------------------------------------|
|                                                   | $\vert$ 11 0.45 |  |  |  |  |  | wt in $\frac{9}{6}$ Rest 9- 0,2- 0,05 0,55 0,45 0,1 0,15 0,05 0,05 0,05 0,05-0,15 |

<span id="page-52-2"></span>*Tabelle 4.1: Zusammensetzung von AlSi10Mg [\(SLM2 2018\)](#page-137-3)*

## **4.2 Online-Prozessüberwachung mit dem MPM Messsystem**

In diesem Kapitel wird die Online-Prozessüberwachung mit dem [MPM](#page-8-5) Messsystem der Firma SLM Solutions Group AG beschrieben. Dabei wird zuerst auf das Funktionsprin-

<span id="page-52-0"></span> $1$ Die spezifische Festigkeit beschreibt das Verhältnis aus Festigkeit und Dichte.

<span id="page-52-1"></span><sup>2</sup>Die Reflektivität gibt den Anteil der elektromagnetischen Strahlung der von der Oberfläche reflektiert wird an. Der Wert ist neben dem Material auch noch von der Wellenlänge des Lasers und von dem Einstrahlwinkel abhängig.

zip und anschließend auf die Messdaten, die das Messsystem generiert, eingegangen.

#### **4.2.1 Funktionsprinzip des MPM Messsystems**

Der prinzipielle Aufbau des Messsystems und des optischen Aufbaus der Anlage ist in Abbildung [4.1](#page-54-0) dargestellt. Die Strahlung aus dem Schmelzbad wird von zwei Photodioden, die in on-Axis Konfiguration eingebaut sind, gemessen. Die emittierte Strahlung wird durch den Strahlenteiler 1 abgelenkt, und vom Strahlengang des Laserlichts getrennt. Strahlenteiler 2 teilt die Strahlung anschließend in die von den beiden Photodioden betrachteten Strahlenanteile. (ALBERTS et al. [2017\)](#page-124-4) Das Messsystem betrachtet sowohl das Schmelzbad, als auch einen Teil des Wärmeeinflussbereiches. [\(RICHTER](#page-136-2) [2017\)](#page-136-2) Der Messwert der Photodiode stellt somit eine Mittelung über beide Bereiche dar. Die Photodioden weisen einen unterschiedlich sensitiven Wellenlängenbereich auf, wobei beide Wellängenbereiche im nahinfrarotem Spektrum liegen. (ALBERTS et al. [2017\)](#page-124-4) In diesem messen die meisten optischen Sensoren in der Online-Prozessüberwachung, da in diesem Bereich die Wärmestrahlung aus dem Schmelzbad bei den im Prozess auftretenden Temperaturen die größte Strahlungsintensität aufweist. (PLANK [1900\)](#page-135-3) Die Strahlung wird von den Photodioden zeitkontinuierlich gemessen und somit erzeugen diese ein analoges Signal. Dieses analoge Signal wird von einem Analog-Digital-Wandler (englisch Analog Digital Converter [ADC\)](#page-8-12) in ein digitales, also zeit- und wertdiskretes, Signal umgewandelt. Nach der Umwandlung werden die Signale in einem Field Programmable Gate Array [\(FPGA\)](#page-8-13) weiter verarbeitet. Das [FPGA](#page-8-13) übernimmt die Zeitsteuerung der Signale und andere Rechenoperationen. (ALBERTS et al. [2016\)](#page-125-0) In ALBERTS et al. [\(2017\)](#page-124-4) werden Photodiode 1 und Photodiode 2 bzw. der zughörige [ADC](#page-8-12) mit ADC1 und ADC2 benannt. Diese Notation wird in dieser Arbeit verwendet. Die [ADC](#page-8-12) tasten in der Standardeinstellung das Signal mit einer Messfrequenz von 100 kHz ab. Mit dieser Frequenz wird auch in dieser Arbeit gemessen.

Während des Bauprozesses wird das Signal mittels der Online-Software von SLM an den Positionen der Signalentstehung auf der Bauplattform verortet, und graphisch in einem 2D-Plot der Bauplattform dargestellt. Die Messdaten werden für jede Schicht mit einem Zeitstempel versehen und abgespeichert. (ALBERTS et al. [2017\)](#page-124-4) Neben den Photodiodenmessdaten werden noch weitere Mess- und Anlagendaten gespeichert, auf die im Folgenden eingegangen wird.

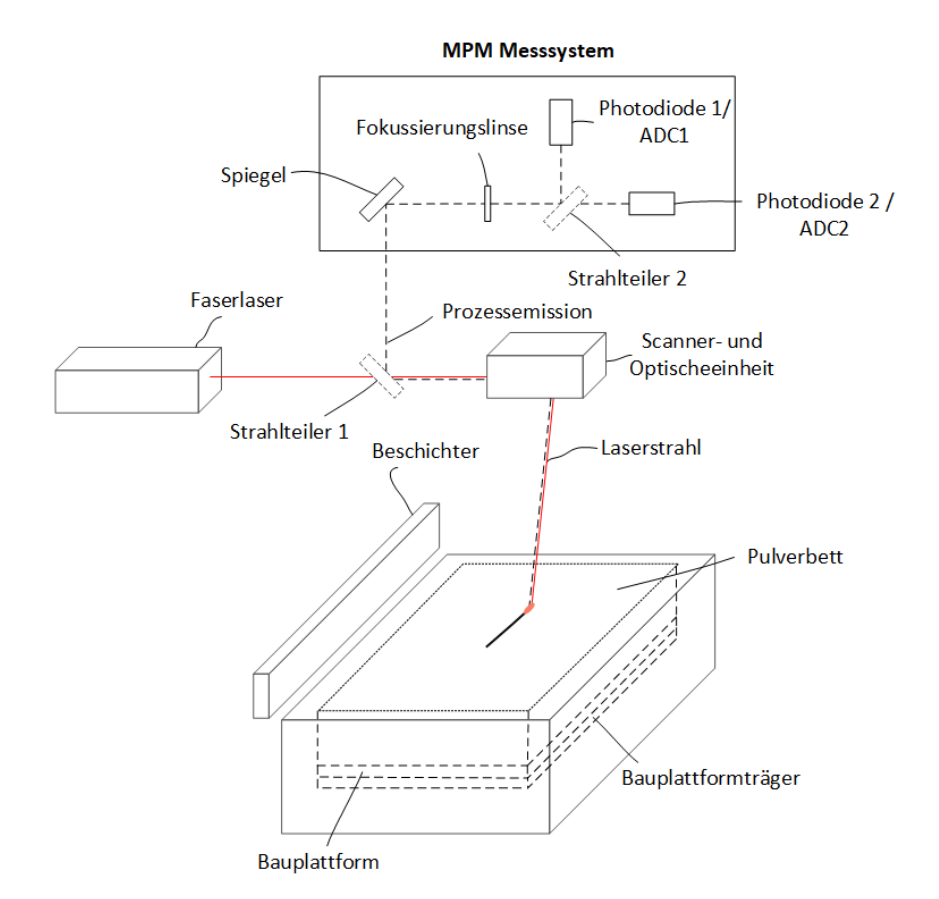

<span id="page-54-0"></span>*Abbildung 4.1: Schematische Darstellung des optischen Aufbau des [MPM](#page-8-5) Messsystem in Anlehnung an* ALBERTS *et al. [\(2016\)](#page-125-0) und* ROSENKRANZ *et al. [\(2018\)](#page-136-3)*

## **4.2.2 Messdaten aus der MPM Prozessüberwachung**

Da es sich bei Software des [MPM](#page-8-5) Systems um eine sogenannte proprietäre<sup>[3](#page-54-1)</sup> Software handelt, musste der Aufbau des Datenformats, in dem die einzelnen Schichten abgespeichert sind, erst entschlüsselt werden. Diese Aufgabe wurde in der Bachelorarbeit von SCHEWZOW [\(2018\)](#page-136-4) gelöst. Dabei wurde ein Programm implementiert, das die Schichtdaten, welche in einem bin Format gespeichert sind, in das csv Format umwandelt. Das csv Format wurde gewählt, da hier in den gängigen Programmiersprachen, wie Python und MATLAB, hoch entwickelte und schnelle Algorithmen für den Datenimport bereitgestellt werden. Die Ergebnisse der Arbeit von SCHEWZOW [\(2018\)](#page-136-4) werden im Folgenden kurz zusammengefasst.

In Abbildung [4.2](#page-55-0) ist eine Schichtdatei in einem Hex-Editor dargestellt. Dieser stellt die

<span id="page-54-1"></span><sup>3</sup>Proprietär ist eine Software, welche die Möglichkeiten der Weiterverwendung sowie Änderung und Anpassung durch Dritte stark einschränkt. (DONOVAN [1994\)](#page-128-2)

Daten in dem hexadezimal Format dar. In der hexadezimal Codierung, werden die 256 Zustände eines Bytes durch jeweils zwei Zeichen kodiert. (KNUTH [2006\)](#page-132-2) Mit dem Hex-Editor wurden Muster in den Daten erkannt und letztendlich zehn unterschiedliche Variablen (Var1 bis Var10) identifiziert, welche immer in der gleichen Reihenfolge in den Daten vorliegen.

|  |  |  |  |  |  |  |  |  |  |  |  | 0000004843 00 00 C8 42 05 00 00 00 4D 61 74 20 31 00 00 CD CC 8C 3F CD CC 8C 3F CBMat 1??        |
|--|--|--|--|--|--|--|--|--|--|--|--|--------------------------------------------------------------------------------------------------|
|  |  |  |  |  |  |  |  |  |  |  |  | 0000006000 00 00 00 F0 00 00 00 28 00 00 00 94 3B 7F 3C 00 00 00 00 00 00 00 00 (<               |
|  |  |  |  |  |  |  |  |  |  |  |  | 0000007800 00 00 00 00 00 00 00 90 3B 75 3C B4 1A F0 55 3F E0 FF FF 98 3B 87 3C                  |
|  |  |  |  |  |  |  |  |  |  |  |  | 00000090BA 1A F2 55 3F E0 FF FF 1B 60 AD 3C C0 1A F3 55 3F E0 FF FF 8E 5B 4E 3E  U? `.< U? [N>]  |
|  |  |  |  |  |  |  |  |  |  |  |  | 000000A8C6 1A F5 55 3F E0 FF FF 34 4C 8F 3E CC 1A F7 55 3F E0 FF FF 8F 4C F8 3E  U?4L.> U?L.>    |
|  |  |  |  |  |  |  |  |  |  |  |  | 000000C0D2 1A F8 55 3F E0 FF FF 84 46 ED 3E D8 1A FA 55 3F E0 FF FF 54 44 76 3F U?F.>U?TDv?      |
|  |  |  |  |  |  |  |  |  |  |  |  | 000000000E 1A FB 55 3F E0 FF FF E7 45 40 40 E4 1A FD 55 3F E0 FF FF 51 49 E0 40  U? EQQ U? QI. Q |
|  |  |  |  |  |  |  |  |  |  |  |  | 000000F0E9 1A FF 55 3F E0 FF FF B1 48 FD 40 EF 1A 00 56 3F E0 FF FF 43 45 46 41 U?H.@V?CEFA      |
|  |  |  |  |  |  |  |  |  |  |  |  | 00000108F5 1A 02 56 3F E0 FF FF 36 47 C7 41 FB 1A 03 56 3F E0 FF FF 20 48 4A 42  V? 6G.A V? HJB  |
|  |  |  |  |  |  |  |  |  |  |  |  | 0000012001 1B 05 56 3F E0 FF FF 1D 4A 3F 43 07 1B 07 56 3F E0 FF FF 0A 4A F1 43 V?J?CV?J.C       |
|  |  |  |  |  |  |  |  |  |  |  |  | 000001380D 1B 08 56 3F E0 FF FF A5 48 BB 44 13 1B 0A 56 3F E0 FF FF D1 4F 58 45  V?H.D V? OXE    |
|  |  |  |  |  |  |  |  |  |  |  |  | 0000015019 1B 0B 56 3F E0 FF FF 9C 53 1A 46 1F 1B 0D 56 3F E0 FF FF 16 50 53 46 V?S.FV?PSF       |
|  |  |  |  |  |  |  |  |  |  |  |  | 0000016825 1B 0F 56 3F E0 FF FF 69 4E 14 46 2B 1B 10 56 3F E0 FF FF A0 53 5F 46 %V?iN.F+V?S F    |
|  |  |  |  |  |  |  |  |  |  |  |  |                                                                                                  |

<span id="page-55-0"></span>*Abbildung 4.2: Darstellung einer Schicht in dem hexadezimal Dateiformat mit einem Hex-Editor nach* SCHEWZOW *[\(2018\)](#page-136-4)*

Um zu untersuchen ob mehrere Variablen die gleiche Messgröße beschreiben, wurden die Variablen gegeneinander graphisch aufgetragen. Dadurch wurden vier der zehn Variablen als Zusatzvariablen identifiziert, welche einen Zwischenzustand der 256 diskreten Zustände beschreiben. Somit ergeben sich sechs Messgrößen, welche sich wie folgt aus den zehn Variablen berechnen lassen.

x-Position:

$$
Var6 + \frac{Var5}{255} \tag{4.1}
$$

y-Position:

$$
Var8 + \frac{Var7}{255} \tag{4.2}
$$

Photodiodenmessdaten ADC1:

$$
Var2 + \frac{Var1}{255} \tag{4.3}
$$

Photodiodenmessdaten ADC2:

$$
Var4 + \frac{Var3}{255} \tag{4.4}
$$

Die letzten beiden Messgrößen werden durch Var9 und Var10 beschrieben. In Var9 sind Informationen über die analoge Laserleistung, die der Anlage übergeben wird, enthalten. Und Var10 unterscheidet zwischen den einzelnen Belichtungszuständen. Das heißt zum einen ist hinterlegt ob der Laser an oder aus ist, und zum anderen wann das Skywriting stattfindet. Mit Var10 ist es möglich die Daten zu filtern, so dass nur noch Messpunkte,

an denen mit dem Laser belichtet wurde, enthalten sind. In Abbildung [4.3](#page-56-0) sind alle Messgrößen des [MPM](#page-8-5) Systems in einer Schicht als Zeitreihendarstellung aufgetragen.

Es sei darauf hingewiesen, dass in den Daten nicht enthalten ist ob es sich um eine Belichtung der Kontur oder des Innenbereichs handelt. Diese Information ist allerdings wichtig für die Datenanalyse. Eine Möglichkeit, um zwischen Kontur und Innenbereich zu unterscheiden, bieten die Messdaten der x-Position auf der Bauplattform. In Abbildung [4.3](#page-56-0) oben ist zu erkennen, dass die x-Position nach der Belichtung der Kontur einen Sprung aufweist. Diesen Sprung kann man durch eine Bildung der Differenz zweier aufeinander folgender Datenpunkte detektieren und so zwischen Kontur und Innenbereich unterscheiden.

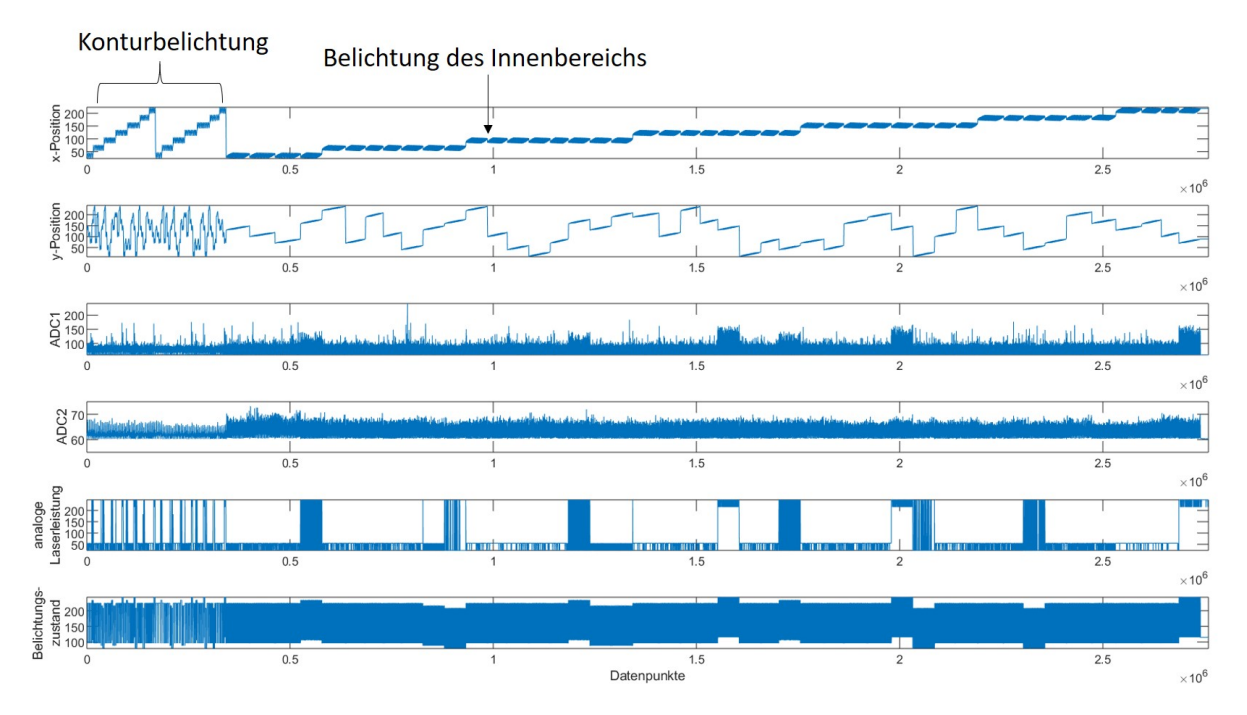

<span id="page-56-0"></span>*Abbildung 4.3: Zeitreihendarstellung aller Messgrößen*

Des Weiteren sind alle Datenpunkte zwischen 0 und 255 skaliert, da dies den Wertebereich eines Byte darstellt. In der [MPM](#page-8-5) Software sind Anpassung der Skalen hinterlegt, welche allerdings für ADC1 und ADC2 nur näherungsweise durch einen Vergleich mit den Darstellungen aus der [MPM](#page-8-5) Software rekonstruiert werden können. Deshalb wird in dieser Arbeit darauf verzichtet und die Photodiodenmesswerte als dimensionslos angesehen. Für die x- und y-Position wurde eine Korrektur der Werte durch ein Vergleich mit der Software zur Versuchs Vorbereitung Materialise Magics ermittelt. Diese Korrektur wird mit Formel [4.5](#page-56-1) und [4.6](#page-57-0) berechnet.

<span id="page-56-1"></span>
$$
x = x_{unkor} * 0.5144mm - 66.7748mm \tag{4.5}
$$

<span id="page-57-0"></span>
$$
y = y_{unkor} * 0.5144mm - 64.1054mm \tag{4.6}
$$

Alle Variablen bzw. Messgrößen werden in 10 *µ*s Schritten gemessen (Messfrequenz 100 kHz). Die zehn Variablen benötigen jeweils einen Speicherplatz von einem Byte. Insgesamt ergibt sich so eine Datenübertragungsrate von 10 *MB s* . Dieser vermeintlich kleine Wert führt allerdings unter Berücksichtigung der Bauzeit, die sogar Tage dauern kann, zu großen Datenmengen. Zum Beispiel generiert ein eintägige Bauzeit mit einer Belichtungszeit von 90 % eine Datenmenge von 865 GB. (SPEARS & GOLD [2016\)](#page-137-0)

#### **4.3 Dichtemessungen beim Laserstrahlschmelzen**

Als Dichte versteht man in der Regel das Verhältnis aus Gewicht und Volumen. Die relative Dichte, welche auf die absolute Materialdichte bezogen ist und in Prozent angegeben wird, hat nach SPIERINGS, SCHNEIDER et al. [\(2011\)](#page-138-2) unter Berücksichtigung der Porosität einen direkten Einfluss auf die mechanischen Kennwert, wie die Zugfestigkeit oder das Elastizitätsmodul. Die relative Dichte oder Porsität stellt somit eine wichtiges Qualitätsmerkmal dar, und Prozessparameter werden in der Regel auf eine geringe Porosität hin optimiert. (SPIERINGS, SCHNEIDER et al. [2011\)](#page-138-2) In der Literatur wird sowohl die relative Dichte eines Bauteils als auch die Porosität als Qualitätsmerkmal verwendet. Die Porosität wird durch Subtraktion der relativen Dichte von 100% berechnet. In dieser Arbeit wird ausschließlich die Porosität verwendet, um eine Verwechslung der relativen und absoluten Dichte zu vermeiden. Für die Dichtemessung wird beim Laserstrahlschmelzen das archimedische Verfahren, die quantitative Analyse metallographischer Schliffbilder und die Computertomographie, herangezogen. Die Computertomographie ermöglicht eine 3D-Rekonstruktion eines Bauteils mit der Defekte nicht nur detektiert, sondern auch lokalisiert werden können. Dadurch kann direkt, wie in GOBERT et al. [\(2018\)](#page-129-1) vorgestellt, der Zusammenhang zwischen Signalcharakteristika aus dem Online-Prozessüberwachungsmesssystem und Defekten erfasst werden.

In dieser Arbeit wird das archimedische und metallographische Verfahren zur Dichtebestimmung angewandt und im Folgenden genauer betrachtet.

#### **4.3.1 Dichtemessung nach Archimedes**

Die Dichtemessung nach Archimedes beruht auf dem archimedischen Prinzip und hat den Vorteil, dass keine ungenaue Bestimmung des Volumens wie bei rein gravimetri-

schen Dichtemessung notwendig ist. Dieses besagt das der Auftrieb eines Körpers in einem Medium genauso groß ist wie die Gewichtskraft des von dem Körper verdrängten Medium. (HEATH [1897\)](#page-131-2) Bei dem archimedischen Verfahren werden die Bauteile zuerst in einer Flüssigkeit, in der Regel Isopropanol oder Ethanol, und dann in Luft gewogen. In Abbildung [4.4](#page-58-0) ist die Messung einer Probe in einer Flüssigkeit und in Luft dargestellt. Durch den Aufbau wird die Gewichtsmessung der Probe von dem Gewicht des Aufbaus entkoppelt.

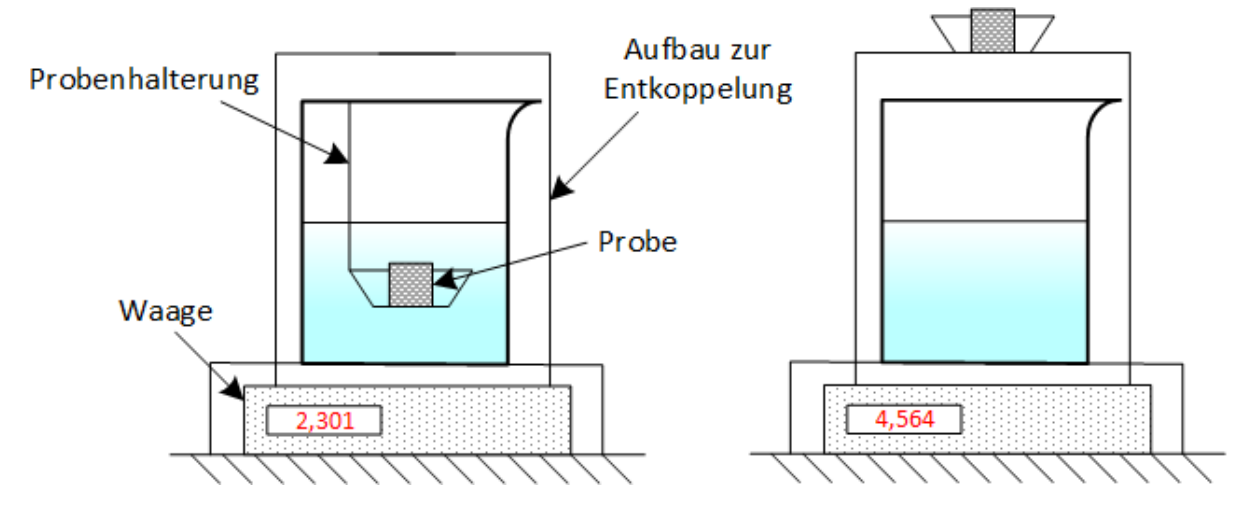

<span id="page-58-0"></span>*Abbildung 4.4: Messung einer Probe mit dem archimedischen Verfahren in Anlehnung an* SPIE-RINGS*,* SCHNEIDER *et al. [\(2011\)](#page-138-2). links: in einer Flüssigkeit. rechts: in Luft*

Die Dichte der Probe *ρ<sup>P</sup>* wird mit dem Gewicht der Probe in der Luft *m<sup>L</sup>* und in der Flüssgkeit *mFl* sowie der Dichte der Flüssgkeit *ρFl* über Formel [4.7](#page-58-1) berechnet. Dabei ist *ρFl* temperaturabhängig. Deshalb wird die Temperatur der Flüssigkeit mit einem Thermometer gemessen und bei jeder Messung notiert. *ρFl* wird dann für die jeweilige Temperatur aus Tabellenwerten ausgelesen. Als Flüssigkeit wird in dieser Arbeit Isopropanol verwendet.

<span id="page-58-1"></span>
$$
\rho_P = \frac{m_L}{m_L - m_{Fl}} \cdot \rho_{Fl} \tag{4.7}
$$

Um die relative Dichte zu erhalten wird *ρ<sub>P</sub>* durch die Materialdichte des Werkstoffs  $\rho_{Werk}$ , welche für AlSi10Mg 2,68  $\frac{\mathcal{S}}{cm^3}$  beträgt, geteilt und in Prozent umgerechnet. Durch eine Subtraktion der relativen Dicht von 100% erhält man die archimedisch bestimmte Porosität *PA*.

Jede Probe wird jeweils drei mal in der Luft und in der Flüssigkeit gemessen. Die Messwerte in der Luft und in der Flüssigkeit werden gemittelt, um Einflüsse des Messsystems zu mindern. Neben den Fehlern bei der Gewichtsmessung, verringert auch der Fehler bei dem Ablesen der Temperatur die Genauigkeit der Messung. Für den Fehler beim

Temperaturablesen wird angenommen, dass ein Temperaturfehler von  $\pm 1^{\circ}$ C zu einem Dichtefehler von ±1, 2 *kg m*<sup>3</sup> führt. Der mittlere Temperaturablesefehler wird auf 0,5 ◦C geschätzt. Der Gesamtfehler der Messung wir über die Fehler in der Dichte durch die Messfehler bei der Gewichtsbestimmung in Luft ∆*ρPL*, in der Flüssigkeit ∆*ρFL* und bei der Temperaturmessung ∆*ρFT* bestimmt. In Formel [4.8](#page-59-0) ist wird die Berechnung des Relativfehlers ∆*ρPrel* eingeführt.

<span id="page-59-0"></span>
$$
\Delta \rho_{Prel} = \frac{\sqrt{\Delta \rho_{PT} + \Delta \rho_{PL} + \Delta \rho_{PFI}}}{\rho_{Werk}} \cdot 100\% \tag{4.8}
$$

Luftblasen an der Obefläche können die Genauigkeit der Gewichtsbestimmung in der Flüssigkeit negativ beeinflussen. (SPIERINGS, SCHNEIDER et al. [2011\)](#page-138-2) Zum einen kann dieser Einfluss gemindert werden indem ein geringeres Oberflächen zu Volumen Verhältnis der Probe gewählt wird. Deshalb sollten z.B. Würfelgeometrien, welche auch in dieser Arbeit verwendet werden, mindesten eine Kantenlänge von 10 mm aufweisen. [\(VDI-Richtlinie 3405 Blatt 2\)](#page-139-1) Anderseits kann die Lufblasenbildung durch ein Abschleifen der Oberfläche gemindert werden. Alle archimedisch gemessenen Proben dieser Arbeit wurden vor der Messung abgeschliffen. In Abbildung [4.5](#page-59-1) ist ein Würfelprobe vor und nach dem Abschleifen dargestellt.

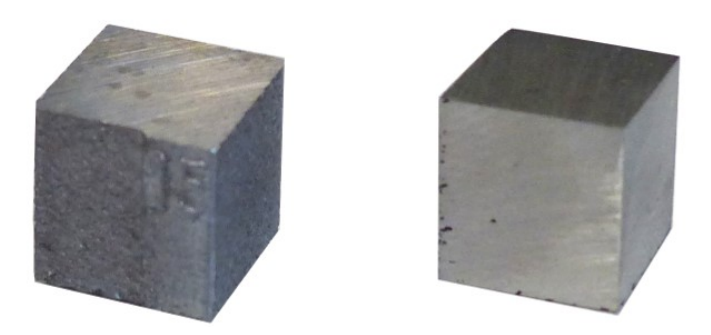

*Abbildung 4.5: links: Würfelprobe vor dem Abschleifen. rechts: Würfelprobe nach dem Abschleifen*

<span id="page-59-1"></span>Im Allgemeinen liegt der Vorteil der archimedischen Dichtebestimmung in ihrem geringem Aufwand und der Erfassung des gesamten Volumens einer Probe. Allerdings sind nach WITS et al. [\(2016\)](#page-139-2) in Bindefehler häufig unaufgeschmolzenes Pulver eingeschlossen. Dies führt zu einer Ungenauigkeit des archimedischen Verfahrens bei der Dichtebestimmung an Proben mit vielen Bindefehlern. Ein weiterer Nachteil dieses Verfahren ist, dass keine Aussagen über das Gefüge oder Verteilung und Form der Defekte möglich ist. [\(VDI-Richtlinie 3405 Blatt 2\)](#page-139-1) Dies ist allerdings mit einer metallographischen Untersuchung realisierbar, auf welche im nächsten Kapitel eingegangen wird.

## **4.3.2 Metallographische Dichtebestimmung**

Bei der Metallographie handelt es sich um eine zerstörendes Prüfverfahren, dessen Aufgabe die qualitative und quantitative Beschreibung von Gefügen und Fehlstellen ist. (SCHUMANN & OETTEL [2004,](#page-136-5) S. 55) Beim Laserstrahlschmelzen wird die Dichtebestimmung oder Porositätsanalyse als Bestandteil der quantitativen Gefügeanalyse angewandt und erlaubt eine Bestimmung der relativen Dichte. [\(VDI-Richtlinie 3405](#page-139-1) [Blatt 2\)](#page-139-1) Diese ist zur archimedisch ermittelten relativen Dichte vergleichbar. (SPIERINGS, SCHNEIDER et al. [2011\)](#page-138-2) Ein wesentlicher Vorteil gegenüber der Dichtebestimmung nach dem archimedischen Prinzip ist, dass aus den lichtmikroskopischen Aufnahmen und der nachfolgenden Bildverarbeitung neben der relativen Dichte weitere Qualitätsmerkmale wie Größe, Form oder Verteilung von Defekten bestimmt werden kann. [\(VDI-Richtlinie](#page-139-1) [3405 Blatt 2\)](#page-139-1) Somit kann auch eine Unterscheidung zwischen den Defektarten, wie Poren, Heißrisse und Bindefehler, über Formfaktoren getroffen werden. (WEINGARTEN et al. [2015\)](#page-139-3)

Die Präparation metallographischer Proben wird in die Schritte Probenentnahme, Einbetten, Schleifen, Polieren und evtl. Kontrastieren oder Ätzen eingeteilt. (SCHUMANN & OETTEL [2004,](#page-136-5) S. 135) Die Probenentnahme erfolgt in dieser Arbeit, wie in Abbildung [4.6](#page-60-0) an einem Würfel dargestellt, sowohl in Bauebene (x-y) als auch in Aufbaurichtung (z).

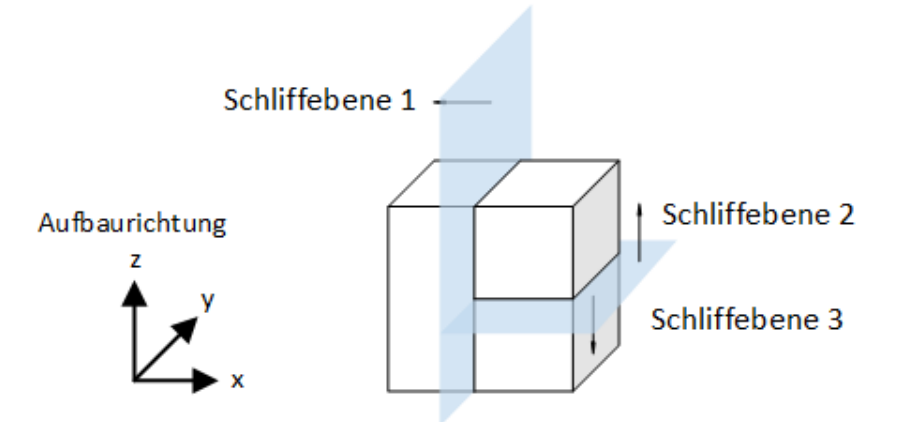

<span id="page-60-0"></span>*Abbildung 4.6: Schematische Darstellung der Schliffebenen für die Probenpräparation in Anlehnung an* ROSENKRANZ *et al. [\(2018\)](#page-136-3)*

Es werden drei Schliffebenen betrachten, wobei eine in z Richtung und zwei in der x-y Ebenen liegen. Die Proben werden für die Probenentnahme mittels einer Trennschleifmaschine zerteilt. Die Einbettung erfolgt mit Bakelit, ein warmaushärtendes Kunstharz, in zylindrischen Formen. Das Schleifen läuft in drei Stufen, von einer gröberen Körnung der Schleiffolie hin zu einer feineren, ab. Es werden jeweils Siliciumkarbid Folien mit

den Körnungen 320 *µ*m, 600 *µ*m und 1200 *µ*m verwendet. Nach dem Schleifen folgt das Polieren in zwei Stufen. In der ersten, gröberen Stufe wird das Poliertuch SIGMA mit einer 3 *µ*m polykristallinen Diamantpaste genutzt. Bei der zweiten, feineren Stufe folgt die Politur mit dem Poliertuch OMEGA und der Poliersuspension Eposil F. Nach der Politur entsteht eine glänzende Oberfläche, an der eine Untersuchung der Defekte, die sich farblich absetzen, durchgeführt wird.

Die Schliffe der Proben wurden mit dem Lichtmikroskop OLYMPUS BX53M bei einer Vergrößerung von 10 zu 1 untersucht, und mit der Bildanalysesoftware OLYMPUS Stream Essential analysiert. Bei dieser Vergrößerung ergibt sich eine Pixelgröße von 620,87 *nm*. Aus den drei Schliffebenen jeder Probe, wurden für die Aufbaurichtung (z) fünf Bilder und für die beiden Schliffe in der Bauebene jeweils drei Bilder in schwarzweiß aufgenommen. Innerhalb der Proben wurden jeweils Bereiche mit hoher Defektkonzentration ausgewählt. Dadurch wird eine konservative Schätzung der Porosität durchgeführt.

Im ersten Schritt der Bildverarbeitung, welcher in Abbildung [4.7](#page-62-0) dargestellt ist, wurden die Bilder binarisiert, das heißt abhähngig davon ob der Grauwert eines Pixels über oder unter einem Schwellwert liegt wird dem Pixel ein dunkler oder heller Grauwert zugewiesen. Nach der Binarisierung weist das Bild nur noch zwei unterschiedliche Grauwerte auf. Die Binarisierung wird durchgeführt um die eine genauere Bestimmung der Formfaktoren zu ermöglichen, das Bildrauschen zu reduzieren und Verunreinigungen oder Kratzer auszuschließen. (SCHUMANN & OETTEL [2004,](#page-136-5) S. 259)

Zudem wurden Indikationen, die kleiner als zwei Pixel sind, von der Analyse ausgeschlossen. Für die Unterscheidung zwischen den Defektarten zu treffen werden in Anlehnung an die Forschung von WEINGARTEN et al. [\(2015\)](#page-139-3) und DALGIC [\(2009\)](#page-127-3) Formfaktoren genutzt. Da den in den Schliffbildern keine Heißrisse zu erkennen waren, wurde die Unterscheidung nur zwischen Gasporen und Bindefehlern getroffen. Gasporen weisen im Gegensatz zu Bindefehlern eine spährische Form auf und können somit mittels dem Formfaktor der Rundheit, welcher für dieses Anwendungsfall auch von WEINGARTEN et al. [\(2015\)](#page-139-3) verwendet wird, von den anderen Defektarten unterschieden werden. Die Rundheit *Ru* wird mit der Fläche *A* und dem Umfang *U* des Defekte nach Formel [4.9](#page-61-0) berechnet. (SCHUMANN & OETTEL [2004,](#page-136-5) S. 267)

<span id="page-61-0"></span>
$$
Ru = \frac{4\pi A}{U^2} \tag{4.9}
$$

Durch eine Rundheit von 1 wird ein perfekter Kreis beschrieben. Um so geringer *Ru* desto ungleichmäßiger ist der Defekt geformt. Symmetrie wird in der Rundheit nicht

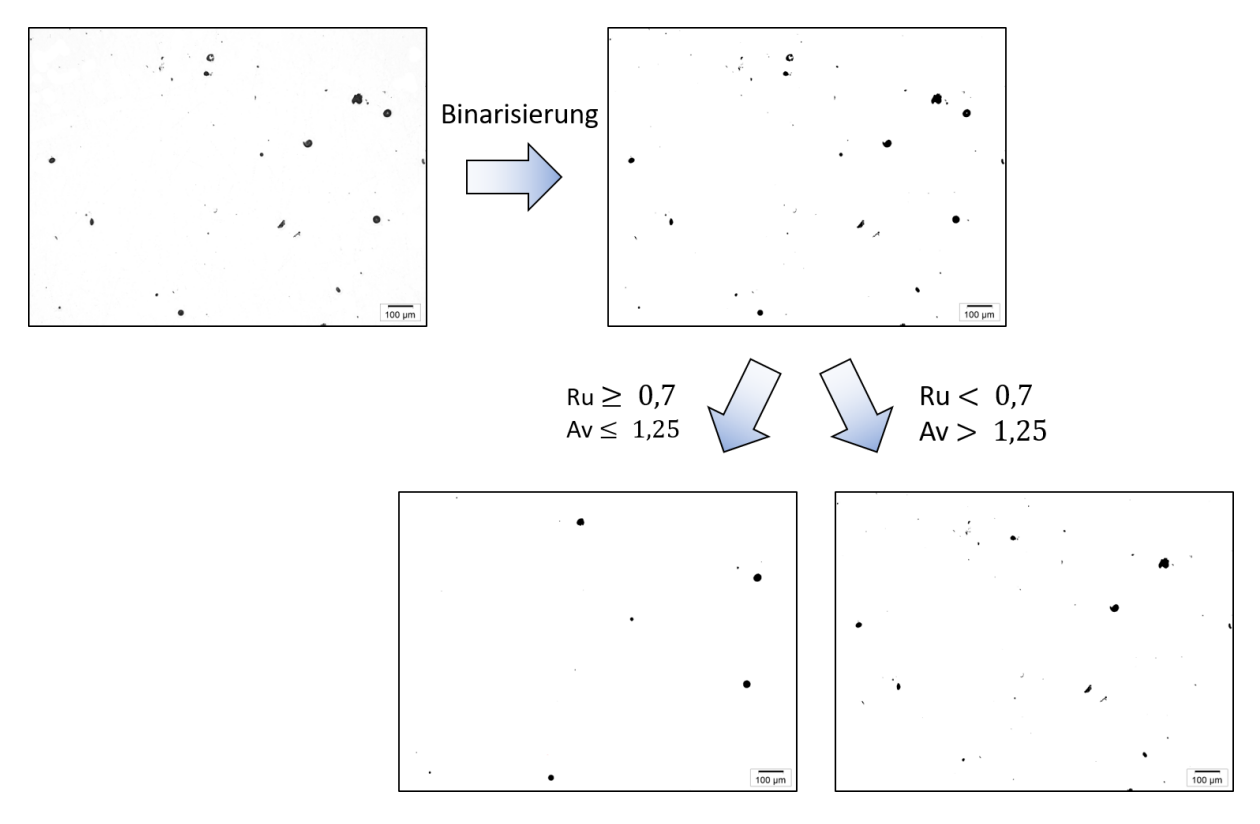

<span id="page-62-0"></span>*Abbildung 4.7: Vorgehen bei der Defektunterscheidung in der Bildverarbeitung in Anlehnung an* ROSENKRANZ *et al. [\(2018\)](#page-136-3)*

berücksichtig. Da nach einer Betrachtung der klassifizierten Defekte die Rundheit als Kriterium als nicht ausreichend angesehen wurde, wurde zusätzlich das Aspektverhältnis als Unterscheidungskriterium eingeführt. Das Apektverältnis wird über den minimalen und maximalen Durchmesser *dmin* und *dmax* mit Formel [4.10](#page-62-1) berechnet. Der minimale Durchmesser wird dabei an jedem Defekt zuerst bestimmt und der maximale Durchmesser ist als orthogonal zu diesem definiert. (SCHUMANN & OETTEL [2004,](#page-136-5) S. 267)

<span id="page-62-1"></span>
$$
A_v = \frac{d_{max}}{d_{min}} \tag{4.10}
$$

Ein Aspektverhältnis von 1 beschreibt wiederum einen perfekten Kreis. Defekte, die ein Aspektverhältnis kleiner gleich 1,25 und eine Rundheit größer gleich 0,7 aufweisen, wurden als Gasporen klassifiziert. Alle anderen Defekte als Bindefehler. Diese Klassifizierung ist in Abbildung [4.7](#page-62-0) dargestellt. Die Klassifizierungsgrenzen stellen keine Literaturwerte dar, sondern wurden nach subjektiver Einschätzung festgelegt.

Im weiteren Verlauf wird die metallographisch ermittelten Porosität *PM*, die durch Bindefehler uns Gasporen entsteht, verwendet. Diese wird berechnet indem die Fläche der Defekte durch die Fläche des gesamten Bildes geteilt wird.

## **5 Versuchsplanung und -durchführung**

Die Versuche die im Rahmen dieser Arbeit durchgeführt wurden, lassen sich in zwei Abschnitte aufteilen. In dem ersten Abschnitt werden Daten generiert mit dem der Analysealgorithmus trainiert wird. Hierfür ist es notwendig Bauteile mit unterschiedlicher Qualität, insbesondere unterschiedlicher Dichte, herzustellen. Zudem sollen die Bauteile sich in der Menge und Art der im Bauprozess auftretenden Störungen, welche in Kapitel 2.3 beschrieben wurden, unterscheiden. Aus diesem Grund wurden Prozessparameter variiert um die beschriebenen Effekte zu erzeugen.

Der zweite Abschnitt dient zur Validierung oder zum Test der Algorithmen. Dabei wird die Robustheit des Algorithmen getestet indem andere Parameterstufen gefertigt werden. Zudem werden Bauraumuntersuchungen bezüglich der Dichte und der Photodiodensignale durchgeführt.

## **5.1 Generierung von Daten zum Trainieren der Algorithmen**

Zur Generierung eines Datensatzes mit dem der Algorithmus trainiert werden kann, wird in dieser Arbeit ein statistischer Versuchsplan verwendet, um die Wechselwirkungen zwischen den einzelnen Parametern statistisch zu erfassen und die Versuchsanzahl zu reduzieren.

In diesem Kapitel wird zuerst auf die Grundlagen der statistischen Versuchsplanung eingegangen, und anschließend die Versuchsdurchführung der Versuche zur Generierung der Trainingsdaten beschrieben.

## **5.1.1 Statistische Versuchsplanung**

Für die Generierung des Testdatensatzes wurden drei Versuche, auch Baujobs genannt, durchgeführt. Der Versuchsplan, welcher für die drei Baujobs identisch ist, wurde mittels statistischer Versuchsplanung erstellt. Die statistische Versuchsplanung, auch

Design of Experiments [\(DoE\)](#page-8-14) genannt, dient zur effizienten Planung von Versuchen und Optimierung von Prozessen. (SIEBERTZ et al. [2017,](#page-137-4) S. 1-2) Durch die statistisch abgesicherte und kombinatorische Variation mehrerer Parameter kann die Anzahl an benötigten Versuchen verringert und Wechselwirkung zwischen den Parametern erfasst werden. (KLEPPMANN [2010,](#page-132-3) S. 4-5) In der additiven Fertigung kommt die statistische Versuchsplanung meist zur Prozessanalyse oder Qualitätssteigerung zum Einsatz. Beispiele hierfür sind in KRAUSS [\(2016\)](#page-132-0), PAWLAK et al. [\(2017\)](#page-135-4) und AVERYANOVA et al. [\(2012\)](#page-125-2) zu finden.

Der Versuchsplan dieser Arbeit wurde nach dem sogenannten Face Centered Central Composite Design [\(FCCCD\)](#page-8-15) mit der Software Minitab 2017 erstellt. Eine Versuchsplanung nach einem [FCCCD](#page-8-15) wird benutzt um die Anzahl an Versuchen zu reduzieren, den Prozess empirisch zu modellieren und um die Auswirkung der Parameter, einschließlich ihrer Interaktionen, zu betrachten. (SOOD et al. [2012\)](#page-137-5) Bei den einzelnen Baujobs wurden die Prozessparameter Laserleitung *P*, Schichtdicke *d<sup>s</sup>* und die z-Verschiebung des Laserfokus und somit der Strahlendurchmesser *φ* nach einem [FCCCD](#page-8-15) Versuchsplan variiert. Diese Parameter wurden gewählt, da sie nach REHME & EMMELMANN [\(2005\)](#page-135-5) zusammen mit dem Hatchabstand und der Scangeschwindigkeit die wichtigsten Einflussgrößen auf die Bauteilqualität darstellen. Der Hatchabstand und die Scangeschwindigkeit wurden in diesem Versuch wegen dem sonst zu großen Versuchsaufwand konstant gehalten. Der [FCCCD](#page-8-15) Versuchsplan besteht, wie in Abbildung [5.1](#page-65-0) dargestellt, aus einem Würfel und einem Stern, wobei der Würfel einen zweistufigen Versuchsplan darstellt. Jeder Punkt in der Abbildung [5.1](#page-65-0) stellt ein Prozessparametersatz dar. Der Stern entsteht durch Variation der einzelnen Parameter ausgehend von der Mittelstellung, welcher hier dem Standardparametersatz entspricht. Insgesamt wurden, wie in Abbildung [5.1](#page-65-0) zu sehen, Proben mit 15 verschiedenen Parametersätzen gefertigt.

Da die Stufenbreite des Sterns hier nicht über die Grenzflächen des Würfels verändert werden kann, wie es bei dem Central Composite Design [\(CCD\)](#page-8-9) der Fall ist, wird in dieser Arbeit das [FCCCD](#page-8-15) verwendet. Es wird angenommen, dass die Parameter nicht über die Grenzflächen des Würfels variiert werden dürfen, da dann die Gefahr eines Prozessabbruches besteht. Wegen einer Korrelation der quadratischen Effekte zueinander ist der Informationsgehalt des [FCCCD](#page-8-15) im Vergleich zum ursprünglichen [CCD](#page-8-9) geringer. (SIEBERTZ et al. [2017,](#page-137-4) S. 40-41) Für weitere Informationen über die statistische Versuchsplanung wird auf SIEBERTZ et al. [\(2017\)](#page-137-4) und KLEPPMANN [\(2010\)](#page-132-3) verwiesen.

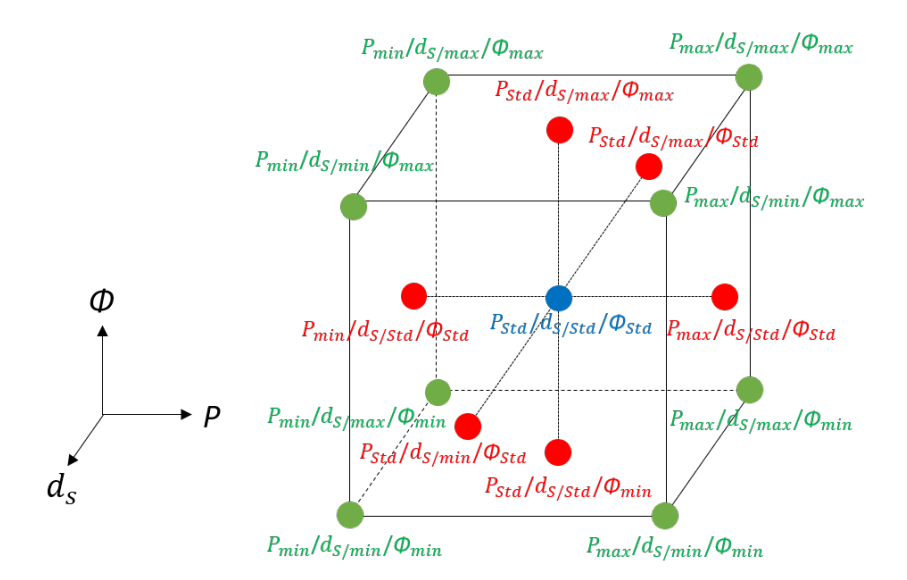

<span id="page-65-0"></span>*Abbildung 5.1: Face Centered Central Composite Design in Anlehnung an* SIEBERTZ *et al. [\(2017,](#page-137-4) S. 40-41)*

## **5.1.2 Versuchsdurchführung**

Zur Generierung des Testdatensatzes wurden Dichtewürfel in drei Baujobs erstellt in denen, wie bereits erwähnt, jeweils die drei Prozessparameter Laserleistung *P*, Schichtdicke *d<sup>s</sup>* und die z-Verschiebung des Laserfokus auf gleiche Art und Weise variiert wurden. Die Festlegung der Grenzwerte für die Parametervariation beruht dabei Erfahrungswerten des Fraunhofer IGCV. Die Dichte der Würfel wurde, wie in Kapitel 4.3.1 beschrieben, nach dem archimedischen Prinzip ermittelt.

Die drei Baujobs wurden aufeinander aufgebaut, wie in Abbildung [5.2](#page-66-0) dargestellt. Die Schutzgasströmung wurde für jeden Baujob anders eingestellt. Hierfür wurde der Anlagenparameter Drehzahl des E-Motors der Gaspumpe *DG*, welcher in Prozent der Maximaldrehzahl angegeben wird, variiert. Durch eine Reduktion des *DG*-Werts wird auch die Geschwindigkeit der Schutzgasströmung geringer. [\(RICHTER 2017\)](#page-136-2) Baujob 1 wurde mit dem Standardwert von *D<sup>G</sup>* mit 70% gefertigt. In Baujob 2 wurde der *DG*-Wert um 30% vom Standardwert auf 49% und in Baujob 3 um 60% vom Standardwert auf 28% reduziert.

Des Weiteren wurden für jedem Baujob Stützkonstruktionen mit einer Höhe von 2 mm unter den Würfeln aufgebaut, um einerseits beim Trennen der Proben möglichst wenig Material von den Proben wegzunehmen und andererseits um die Wärmeleitung in das darunterliegende Material, welche nach KRAUSS [\(2016,](#page-132-0) S. 113) sowohl einen

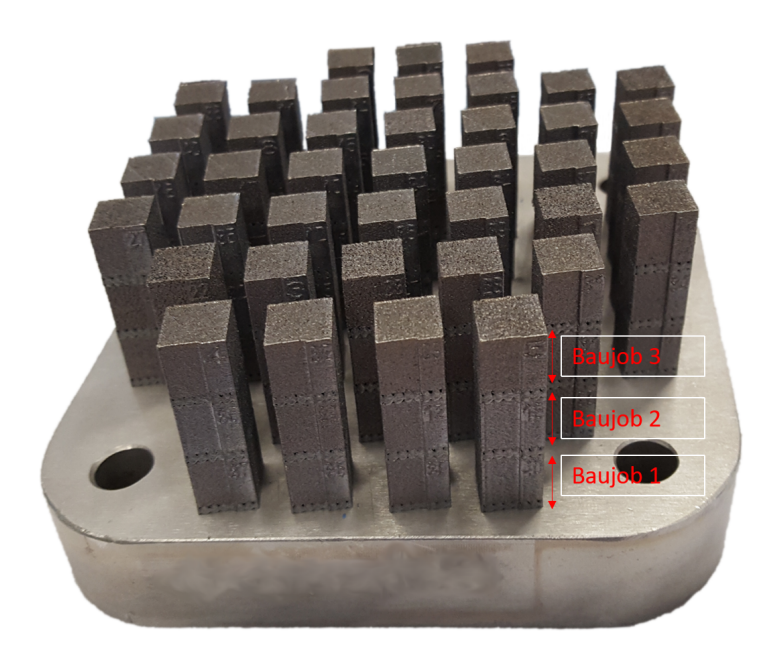

*Abbildung 5.2: Gefertigte Proben auf der Bauplattform*

<span id="page-66-0"></span>Einfluss auf die Bauteilqualität als auch auf die emittierte Strahlung aus dem Schmelzbad hat, möglichst gleich zu halten. Um die Bauzeit zu verkürzen wurden die eine Stützkonstruktionen mit einer höheren Schichtdicke von 50 *µ*m gefertigt.

Die Prozessparameter Laserleistung *P* und die Schichtdicke *d<sup>s</sup>* wurden von ihrem Standardwert auf folgende Weise verändert: Die Laserleistung *P* um ±20% und die Schichtdicke *d<sup>s</sup>* um ±50%. Die z-Verschiebung des Laserfokus wurde von ihrem Standardwert um  $\pm$  die Rayleigh-Länge  $z_R$  variiert.

Mit einer Laserkaustikmessung wurde zuvor ein Wert von 2,618 mm für *z<sup>R</sup>* bestimmt, welcher für diese Arbeit verwendet wird. Es sei erwähnt, dass der Standardwert für die z-Verschiebung des Laserfokus nicht den geringsten Strahlendurchmesser *φ* aufweist, welcher über Formel [2.2](#page-22-0) mit 62,4 *µ*m berechnet wurde. Das liegt daran, dass beim Standardparametersatz der Fokus um z=-1,482 *mm* verschoben ist. Der berechnete Strahlendurchmesser ist in Tabelle [5.1](#page-67-0) in Klammern angegeben und wird in der weiteren Arbeit verwendet. In Tabelle [5.1](#page-67-0) sind die Abstufungen der verwendeten Parameter dargestellt.

Die Schichtdicke wurde in den Baujobs verändert indem die Anlagenschichtdicke, welche durch den Abstand zwischen Beschichter und Bauplattform eingestellt wird, auf 25 *µ*m gesetzt wurde. Die Proben wurden dann jeweils jede, jede zweite oder jede dritte Schicht belichtet um die gewünschte Schichtdicke herzustellen. Dieses Prinzip ist in Tabelle [5.2](#page-67-1) anhand der drei gefertigten Schichtdicken dargestellt. Ein X steht für

eine Belichtung einer Probe in dieser Schicht und bei einem O fand keine Belichtung in dieser Schicht statt.

|                                                   | Minimalwert | Standardwert | Maximalwert |
|---------------------------------------------------|-------------|--------------|-------------|
| Laserleistung <i>P</i> in <i>W</i>   240          |             | 300          | 360         |
| Schichtdicke $d_s$ in $\mu$ m   25                |             | 50           | 75          |
| z-Verschiebung in <i>mm</i>   $z-z_R$             |             |              | $Z+Z_R$     |
| (Strahlendurchmesser $\phi$ in $\mu$ m)   (116,1) |             | 71,8)        | (68,1)      |

<span id="page-67-0"></span>*Tabelle 5.1: Abstufungen der Parametervariationen in einem Baujob*

| Schichtnummer  | $\frac{25\mu m}{ }$ | $50 \mu m$ | $75 \mu m$ |
|----------------|---------------------|------------|------------|
| 1              |                     |            |            |
| ∍              |                     |            |            |
| 3              |                     |            |            |
| $\overline{4}$ |                     |            |            |
| 5              |                     |            |            |
| b              |                     |            |            |
| ⇁              |                     |            |            |

<span id="page-67-1"></span>*Tabelle 5.2: Darstellung der belichteten Proben in den Schichten*

Da es mit der Software Materialise Magics, in welcher den Proben ihre Lage und Prozessparameter zugewiesen werden, nicht möglich ist eine solche Belichtungsstrategie einzustellen, wurde dieses Verhalten über die [CAD](#page-8-16) Geometrie erzeugt. In Abbildung [5.3](#page-68-0) ist am Beispiel einer 75 *µ*m Probe die [CAD](#page-8-16) Geometrie dargestellt. Das Verbindungselement, welches in Abbildung [5.3](#page-68-0) rechts zu sehen ist, ist notwendig damit alle Schichten in Magics als ein Bauteil erkannt werden. In der [CAD](#page-8-16) Geometrie haben die einzelnen Schichten eine Dicke von 25 *µ*m und der Abstand zwischen den Schichten beträgt 50 *µ*m. Somit ergibt sich eine Schichtdicke von 75 *µ*m. Für die 50 *µ*m Probe verhält sich dies analog, bis auf das der Abstand zwischen den Schichten dann 25 *µ*m beträgt. Im Anhang sind die technischen Zeichnungen der Proben mit unterschiedlichen Schichtdicken gegeben. Insgesamt wurden 120 Proben in drei Baujobs mit jeweils 40 Proben gefertigt. Dabei wurden in einem Baujob 15 Proben mit unterschiedlichen Parametern nach dem [FCCCD](#page-8-15) Versuchsplan aufgebaut. Zudem wurden noch fünf Proben mit Standardparametern erstellt. Dies erfolgt zum einen um den Standardparametersatz in den Algorithmen eine größere Bedeutung zukommen zu lassen, da die Algorithmen auf diesen Parametersatz am besten funktionieren sollen, und zum anderen um Effekte, die nicht von den beschriebenen Prozessparametern abhängen, zu untersuchen. Des Weiteren wurden für jede Probe ein Replika erstellt, das heißt, dass eine weitere Probe mit dem gleichen Parametersatz gefertigt wurde, um Unterschiede in der Bauraumposition zu erfassen.

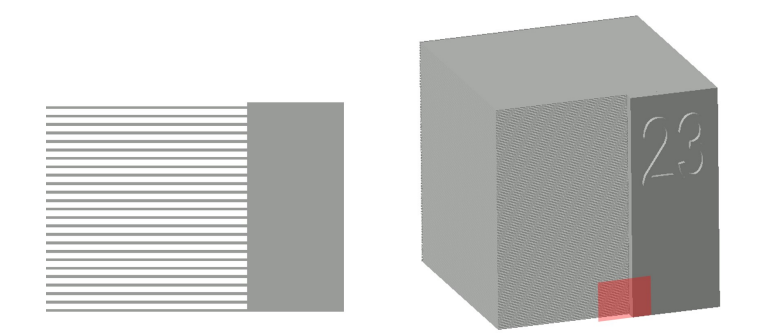

<span id="page-68-0"></span>*Abbildung 5.3: Darstellung der Schichtdickenänderung in der CAD-Geometrie am Beispiel einer 75 µm Probe. Links ist der rechts eingezeichnete Ausschnitt dargestellt.*

Die Bauraumposition der Proben wurde über den MATLAB Zufallsgenerator ausgewählt und für jeden Baujob mit dem Zufallsgenerator neu bestimmt. Diese zufällige Auswahl der Bauraumposition wurde durchgeführt, da die Einflüsse der Bauraumposition nicht genau bekannt ist und deshalb eine systematische Auswahl nicht möglich ist. In Abbildung [5.4](#page-69-0) sind die Bauraumpositionen der einzelnen Proben in Baujob 1 gegeben. Die Benennung der Proben erfolgt im Baujob 1 von oben links auf der Bauplattform nach unten rechts und entspricht den Nummern, die auf den Bauteilen stehen. Den einzelnen Proben ist der zuvor mit dem Zufallsgenerator ermittelte Parametersatz an dieser Bauraumposition zugewiesen. Die Zuordnung der Parametersätze zu den Nummern ist für alle drei Baujobs identisch. Zudem ist in Abbildung [5.4,](#page-69-0) das in dieser Arbeit verwendete Koordinatensystem auf der Bauplattformebene, sowie die Richtung der Schutzgasströmung und des Beschichters, dargestellt.

Der Nullpunkt des Koordinatensystems liegt in der Mitte der Bauplattform. Im Anhang sind die Bauraumpositionen für Baujob 2 und 3 gegeben und die Zuordnung der Prozessparameter zu den Probennummern. Zudem wurden die Proben um 10◦ gedreht, um Kollisionen mit dem Beschichter zu vermeiden, wie in Abbildung [5.4](#page-69-0) zu erkennen ist. Wie in Kapitel 2.2.2 beschrieben, gibt es eine Abhängigkeit der Prozessstörungen von dem Drehwinkel der Schichten, welche durch eine Wechselwirkung mit der Schutzgasströmung auftritt. Deswegen wird der Drehwinkelbereich in Schutzgasströmungsrichtung im Standardparametersatz übersprungen. Dieses Überspringen von bestimmten Drehwinkelbereichen wurde für diesen Versuch ausgestellt, um mehr Prozessstörungen zu provozieren und die Drehwinkelabhängigkeit von Prozessstörungen zu untersuchen.

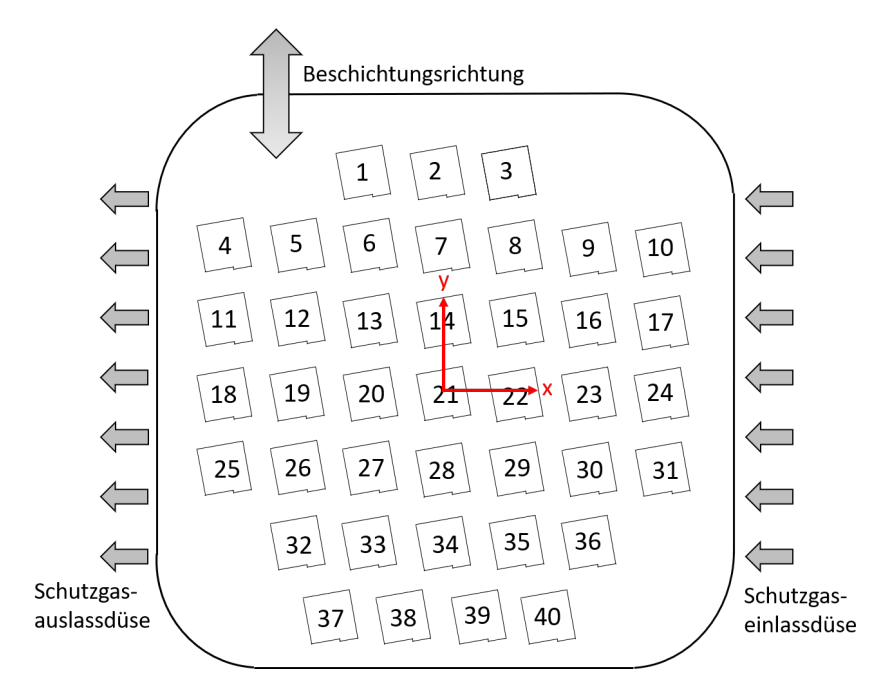

<span id="page-69-0"></span>*Abbildung 5.4: Anordnung der Proben auf der Bauplattform des Baujob 1*

## **5.2 Versuche zur Validierung der Algorithmen**

Dieser Versuch wurde im Rahmen einer Veröffentlichung von ROSENKRANZ et al. [\(2018\)](#page-136-3) durchgeführt und die Ergebnisse daraus werden für diese Arbeit verwendet. In den Versuchen zur Validierung soll die Robustheit<sup>[1](#page-69-1)</sup> der Algorithmen überprüft werden. Dies geschieht zum einen durch die Anwendung eines anderen Prüfverfahren, der metallographischen Dichtebestimmung, und andererseits durch eine Variation von anderen Prozessparametern oder den gleichen Prozessparametern in anderen Stufen im Vergleich zum Trainingsversuch. Es soll zudem erfasst werden wie stark die Signale oder Algorithmen auf die Änderung der einzelnen Prozessparameter reagieren. Dabei ist es wichtig die Parameter in einer ähnlichen Skalierung zu variieren, um die Größen der Werte vergleichen zu können. Hierfür bietet sich nach ALBERTS et al. [\(2017\)](#page-124-4) die Volumenenergiedichte Ψ an, welche im Kapitel 2.2.4 eingeführt wurde. In den Versuchen werden fünf Stufen mit unterschiedlicher Volumenenergiedichte gefertigt. Die Prozessparameter Hatchabstand *h*, Schichtdicke *d<sup>s</sup>* , Laserleistung *P* und Scangeschwindigkeit *v<sup>s</sup>* werden jeweils so geändert, dass sich bei gleichbleibenden anderen Parametern eine der fünf Volumenenergiedichtestufen ergibt. Die mittlere Stufe entspricht dem Standardparametersatz des Fraunhofer IGCV und ist in Tabelle [5.3](#page-70-0) mit einem <sup>∗</sup> markiert. Die nicht

<span id="page-69-1"></span><sup>&</sup>lt;sup>1</sup>Die Robustheit beschreibt wie gut die Algorithmen auf veränderte Systemzustände reagieren, mit denen diese zuvor nicht trainiert wurden.

variierten Parameter werden auf ihrem Standardwert konstant gehalten. Die fünf Stufen von Ψ und die Werte der jeweils geänderten Parametern sind in Tabelle [5.3](#page-70-0) angegeben. Die Werte wurden jeweils auf die erste Nachkommastelle gerundet, was der Genauigkeit von Materialise Magics entspricht.

<span id="page-70-0"></span>*Tabelle 5.3: Volumenenergiedichte und Parameterstufen im Validierungsversuch in Anlehnung an* ROSENKRANZ *et al. [\(2018\)](#page-136-3)*

| $\Psi$ in $\frac{J}{mm^3}$ | $\vert 37,5 \rangle$ | 34,1   | $30.7*$   | 27,9   | 25,1   |
|----------------------------|----------------------|--------|-----------|--------|--------|
| h in $\mu$ m   139,1       |                      | 153,0  | $170,0*$  | 187,0  | 207,8  |
| $d_s$ in $\mu$ m           | 40,9                 | 45,0   | $50,0*$   | 55,0   | 61,1   |
| $P$ in $W$                 | 366,7                | 333,3  | $300,0*$  | 272,7  | 245,5  |
| $v_s$ in $\frac{mm}{s}$    | 940,9                | 1035,0 | $1150,0*$ | 1265,0 | 1405,6 |

Für jeden Parametersatz wurden drei Replika gefertigt, um die Varianz der Ergebnisse bei der metallographischen Dichtemessung zu mindern. Die Variation der Prozessparameter Hatchabstand *h*, Laserleistung *P* und Scangeschwindigkeit *v<sup>s</sup>* wurde in einem Baujob durchgeführt. Dabei wurden 39 Proben mit den Parametervariationen sowie 6 Dummy Proben gefertigt. Die Anordnung der Proben auf der Bauplattform und die Zuordnung zu der Nummerierung ist im Anhang gegeben. Die Dummy Proben wurden aufgebaut, um die Laserrückkehrzeit, welche im wesentlichen durch die Probenanzahl bestimmt wird, im Vergleich zu den Schichtdickenbaujobs konstant zu halten. In den vier Schichtdickenbaujobs wurden auch jeweils 45 Proben mit den in der Tabelle [5.3](#page-70-0) angegebenen Schichtdicken gefertigt. Zudem wurde die Drehung der Schweißspuren nach jeder Schicht von 67◦ auf 90◦ geändert und der Drehwinkelbereich in Schutzgasströmungsrichtung wurde wie auch beim Standardparameter übersprungen. Diese Änderungen wurden im Vergleich zum Trainingsversuch vorgenommen, um andere Prozessbedingungen zu schaffen und so die Algorithmen zu testen.

Es wurde eine hohe Probenanzahl von 45 je Baujob gewählt, um mit den Schichtdickenbaujobs Bauraumuntersuchungen durchführen zu können. Hierfür wurden die Proben, die mit einer Schichtdicke von 40,9 *µ*m und 61,1 *µ*m gefertigt wurden, nach dem archimedischen Prinzip geprüft. Zusätzlich wurde noch ein weiterer Versuch mit einer Schichtdicke von 61,1 *µ*m aufgebaut, bei dem das überspringen des Drehwinkelbereichs in Schutzgasströmungsrichtung ausgestellt wurde. Dies wurde durchgeführt, um Änderungen in der Schutzgasströmung über den Bauraum zu erfassen.

# **6 Vorgehen bei der Anwendung der Methoden des maschinellen Lernens zur Vorhersage von Prozesstörungen**

In diesem Kapitel wird das Vorgehen bei der Anwendung der [ML](#page-8-1) Methoden beschrieben. Dafür wird zuerst das Konzept dargestellt, welches in dieser Arbeit angewendet wird, um die Algorithmen zu implementieren. Im speziellen wird hier die Korrelationsmetrik eingeführt, auf der das Konzept aufbaut, und es wird auf die Vorverarbeitung der Messdaten sowie die Feature Auswahl eingegangen. Zum Schluss folgt eine Validierung der Cluster und Feature Auswahl sowie das Trainieren der Klassifikationsalgorithmen. Die gesamten Rechnungen dieser Arbeit wurden auf einer Intel Xeon CPU mit zwei 3.30 GHz Prozessor und 64 GB Arbeitsspeicher durchgeführt. Die angegebenen Rechenzeiten sind entsprechend zu bewerten.

## **6.1 Konzept zur Implementierung der Algorithmen**

Der Ablauf des Vorgehens zur Implementierung der Algorithmen ist in Abbildung [6.1](#page-72-0) dargestellt. Die während des Bauprozesses aufgenommenen Messdaten werden für jede Schicht und Probe in einzelne Pixel mit einer Kantenlänge von 1 mm aufgeteilt. Aus den Messdaten in den Pixeln werden Feature generiert, aus welchen dann redundante Feature und Feature mit wenig Informationsgehalt entfernt werden. Zudem folgt eine Standardisierung, um den Skalenbereich der Feature zwischen 0 und 1 festzulegen, sowie eine [PCA](#page-8-3) zur Dimensionsreduktion. Diese Schritte werden in Kapitel 6.2 beschrieben.

Anschließend erfolgt das Clustering. Aus dem Ergebnis des Clustering werden dann die Summe an Cluster ausgewählt, die am besten mit den Porositäten korrelieren. Hierbei werden die Anzahl an Messpunkten einer Probe die in einem Cluster liegen durch gesamte Anzahl an Messpunkten dieser Probe geteilt, und mit den Porositäten korreliert. Auf den genauen Aufbau dieser Metrik wird im Kapitel 6.1.2. eingegangen. Nachdem die Cluster ausgewählt wurden, werden sie im Datensatz als Indikation bzw. Prozessstörung gelabelt und die in Kapitel 2.4.2 beschriebenen Klassifikationsalgorithmen werden
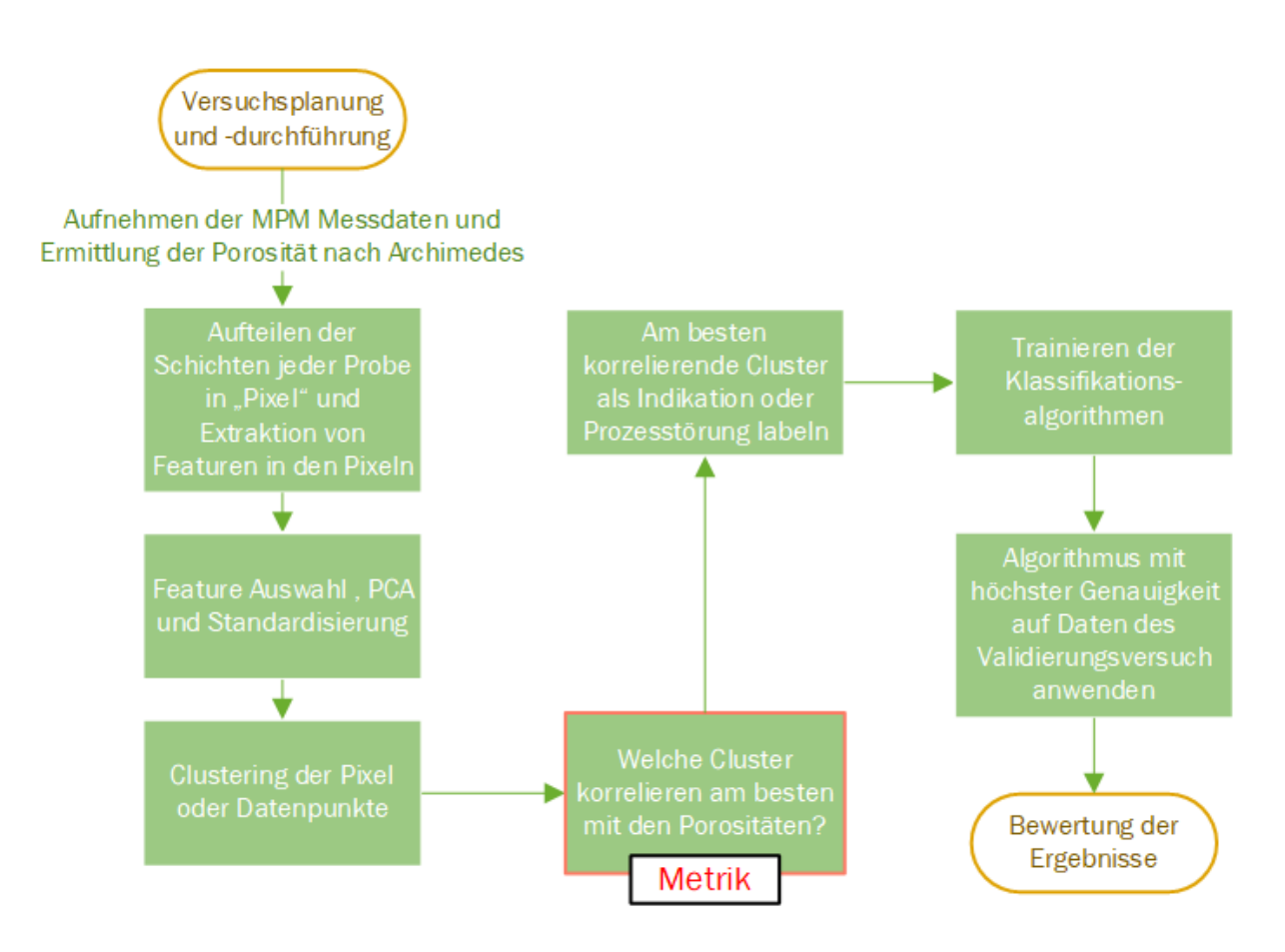

<span id="page-72-0"></span>*Abbildung 6.1: Ablaufdiagramm des Vorgehens zur Implementierung der Algorithmen*

mit den gelabelten Datensatz trainiert. Der trainierte Klassifikator mit der höchsten Genauigkeit wird anschließend auf den Datensatz des Validierungsversuches angewandt, wobei die Daten des Validierungsversuches auf die selbe Weise vorverarbeitet werden wie die Daten des Traingsversuchs. Das bedeutet auch, dass unter anderem die selbe Standardisierung und [PCA](#page-8-0) wie bei dem Traingsdaten verwendet wird. Zum Schluss folgt eine Bewertung des Konzeptes anhand des Vergleichs der Ergebnisse des Klassifikationsalgorithmus beim Validierungsversuch mit den Ergebnissen aus der Metallographie.

## **6.1.1 Arten der Korrelation**

Korrelation beschreibt die Beziehung oder den Zusammenhang zwischen zwei oder mehreren Merkmalen. Die Stärke und Richtung dieses Zusammenhangs kann durch die sogenannten Korrelationskoeffizienten beschrieben werden. Die Korrelationskoeffizienten nehmen Werte im Bereich von -1 bis 1 an, wobei -1 eine negative Korrelation und +1 eine positive Korrelation angibt. Eine negative Korrelation bedeutet, dass wenn

eine Größe kleiner wird, die andere größer wird, und eine positive Korrelation heißt, dass wenn eine Größe zunimmt auch die andere zunimmt. Um so näher der Korrelationskoeffizienten an -1 oder 1 liegen, desto stärker ist die Korrelation der beiden Größen, wobei ein Korrelationskoeffizient von 0 keine Korrelation der Größen bedeutet. (GIBBONS & CHAKRABORTI [2003,](#page-129-0) S. 399-422) Die drei am meisten verwendeten Korrelationskoeffizienten sind:

- der lineare Korrelationskoeffizient nach Pearson
- der Rangkorrelationskoeffizient nach Kendall Tau
- der Rangkorrelationskoeffizient nach Spearmean

Der Pearsonsche Korrelationskoeffizient *r<sup>p</sup>* ist ein Maß für den linearen Zusammenhang zweier Größen. *r<sup>p</sup>* wird mit Formel [6.1](#page-73-0) berechnet. *x* und *y* beschreiben hier die Werte der Größen sowie *x* und *y* die Mittelwerte dieser. (GIBBONS & CHAKRABORTI [2003,](#page-129-0) S. 399)

<span id="page-73-0"></span>
$$
r_p := \frac{\sum_i (x_i - \overline{x})(y_i - \overline{y})}{\sqrt{\sum_i (x_i - \overline{x})^2 \cdot \sum_i (y_i - \overline{y})^2}}
$$
(6.1)

Allerdings hängen Größen nicht immer linear zusammen. In diesem Fall muss auf die Rangkorrelationskoeffizienten zurückgeriffen werden, welche erfassen, ob zwei Größen zueinander monoton steigen oder fallen. Die Rangkorrelationskoeffizienten können nach Spearmean oder nach Kendall Tau berechnet werden. Der Spearmeansche Rangkorrelationskoeffizient *r<sup>s</sup>* stellt einen Spezialfall des Pearsonschen Korrelationskoeffizient dar, bei dem die Daten in Ränge<sup>[1](#page-73-1)</sup> umgewandelt werden bevor der Korrelationskoeffizient berechnet wird. (W. XU et al. [2013\)](#page-140-0) Dies ist in Formel [6.2](#page-73-2) zu sehen.

<span id="page-73-2"></span>
$$
r_s = \frac{\sum_i (r g(x_i) - \overline{r g(x)}) (r g(y_i) - \overline{r g(y)})}{\sqrt{\sum_i (r g(x_i) - \overline{r g(x)})^2} \sqrt{\sum_i (r g(y_i) - \overline{r g(y)})^2}}
$$
(6.2)

Im Gegensatz zu *r<sup>s</sup>* nutzt der Korrelationskoeffizient nach Kendall *r<sup>k</sup>* nur den Unterschied in den Rängen und nicht die Differenz der Ränge, wie in Formel [6.3](#page-74-0) dargestellt. In der Regel ist der Wert von *r<sup>k</sup>* etwas kleiner als der von *r<sup>s</sup>* . Vorteile von *r<sup>k</sup>* gegenüber *r<sup>s</sup>* sind zum einen, dass *r<sup>k</sup>* nicht so stark von Ausreißern beeinflusst wird, und dass *r<sup>k</sup>* bessere Ergebnisse liefert wenn gleiche Ränge<sup>[2](#page-73-3)</sup> vorliegen. (CROUX & DEHON [2010\)](#page-127-0) Als

<span id="page-73-1"></span><sup>&</sup>lt;sup>1</sup>Der Rang beschreibt die Position einer Größe nach der Sortierung nach der Höhe des Wertes der Größe und der Durchnummerierung.

<span id="page-73-3"></span><sup>&</sup>lt;sup>2</sup>Gleiche Ränge bedeutet, dass die zu korrelierenden Größen mehrere identische Werte aufweisen.

Nachteil von *r<sup>k</sup>* gegenüber *r<sup>s</sup>* ist die Zeitkomplexität zu nennen, welche für den Kendall Tau Korrelationskoeffizient Θ(*n* 2 ) und für den Spearman Korrelationskoeffizient Θ(*nlog*(*n*)) beträgt. (W. XU et al. [2013\)](#page-140-0)

<span id="page-74-0"></span>
$$
r_k = \frac{2}{n(n-1)} \sum_{i < j} sign((x_i - x_j)(y_i - y_j)).\tag{6.3}
$$

In der Regel wird mit einem Korrelationskoeffizienten auch die statistische Signifikanz *p* der Korrelation angegeben. Diese beschreibt die Wahrscheinlichkeit, dass die Nullhypothese, welche aussagt, dass keine Korrelation vorliegt, eintritt. Ein *p*-Wert von 0,05% gilt dabei als statistisch signifikant. (EID et al. [2015,](#page-128-0) S. 218-220) Da in dieser Arbeit alle Korrelation statistische Signifikanz aufweisen wird im Folgenden auf die Angabe des *p*-Werts verzichtet.

### **6.1.2 Korrelationsmetrik zur Auswahl der Cluster**

Die Grundidee der Korrelationsmetrik ist es ein oder mehrere Cluster zu finden, die am besten mit den Porositäten korrelieren und somit für Prozessstörungen stehen können. Der Ablauf der Metrik ist in Abbildung [6.2](#page-75-0) dargestellt. Zu Beginn wird die Matrix *S* bestimmt. Diese enthält in jedem Element den Anteil an Messpunkten einer Probe, die in einem bestimmten Cluster liegen. Die Zeilen beschreiben die einzelnen Proben und die Spalten die Cluster. Nach der Bestimmung von *S* werden die ermittelten Porositäten mit den Spalten von *S* korreliert. Dabei müssen die Zeilen von *S* die selbe Reihenfolge der Proben wie die Proben im Vektor der Porositäten aufweisen. Mit den so bestimmten Korrelationskoeffizienten werden die Spalten mit einem negativen Korrelationskoeffizienten gelöscht und so die Matrix *G* gebildet. Dies wird so gemacht, da hier die Annahme getroffen wird, dass Prozessstörungen, für welche die so bestimmten Cluster stehen sollen, positiv mit den Porositäten korrelieren. Nach diesem Schritt werden immer zwei Spalten der Matrix *G* aufsummiert, bis jegliche Kombinationen aus zwei Spalten gebildet wurden. Hierbei werden jeweils die Spaltenelemente, die sich in der gleichen Zeile befinden, addiert. Aus den so gebildeten Vektoren wird der Vektor *u* mit dem höchsten Korrelationskoeffizienten ermittelt. Anschließend werden zu diesem Vektor wieder jeweils die Spalten von *G* addiert. Wobei die schon in *u* enthaltenen Spalten nicht berücksichtigt werden. Danach folgt wieder die Bestimmung der Spalte mit dem höchsten Korrelationskoeffizienten und die Aufsummierung mit den Spalten von *G*. Diese zwei in Abbildung [6.2](#page-75-0) gekennzeichneten Schritte werden so lange wiederholt bis eine von zwei Abbruchbedingungen erfüllt wird. Die erste Abbruchbedingung ist,

## **6 Vorgehen bei der Anwendung der Methoden des maschinellen Lernens zur Vorhersage von Prozesstörungen**

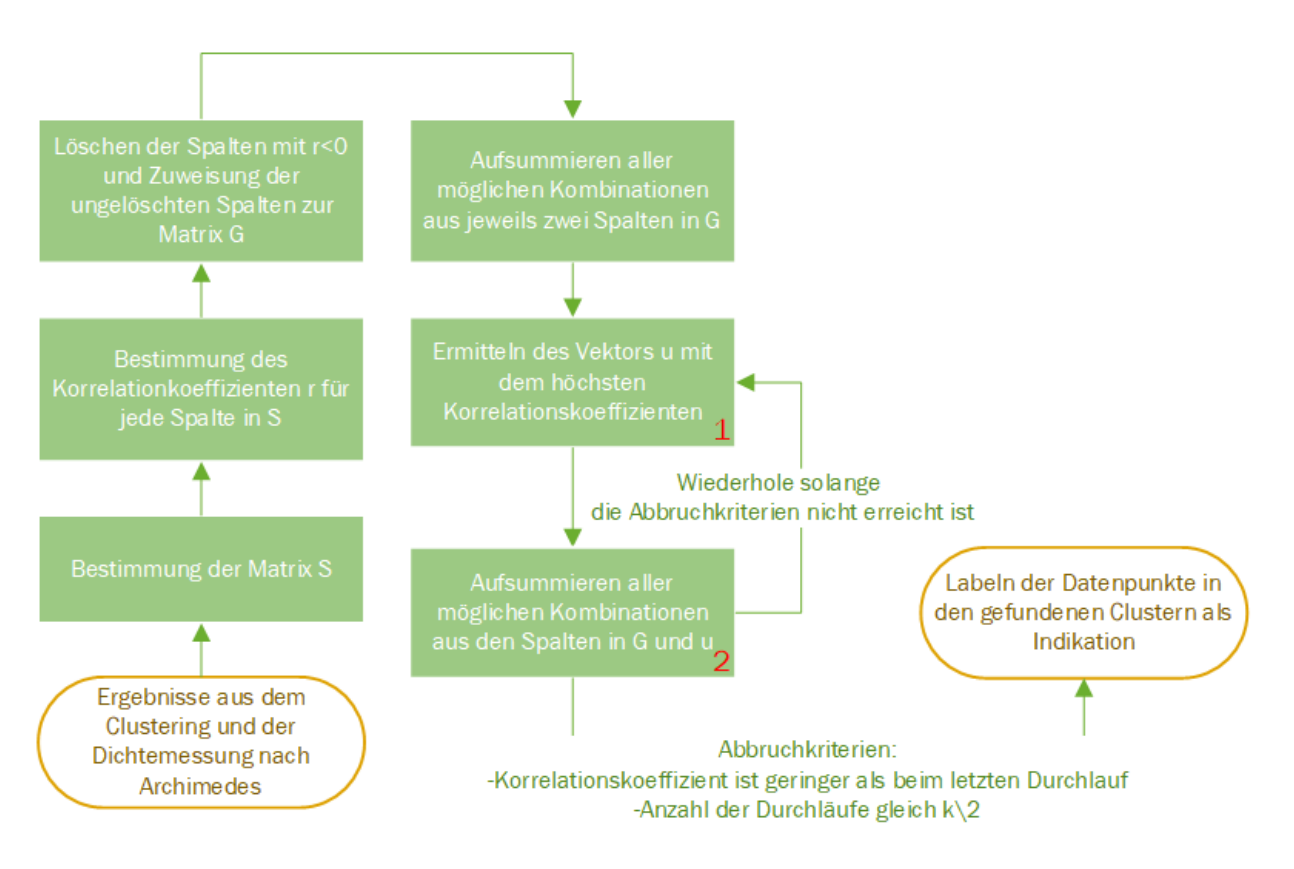

<span id="page-75-0"></span>*Abbildung 6.2: Ablaufdiagramm der Metrik zur Auswahl der Cluster*

dass der Korrelationskoeffizient im Vergleich zum letzten Zyklus nicht geringer werden darf. Dahinter steht die Annahme das alle ausgewählten Cluster für Prozessstörungen stehen, und deshalb jeweils zu einer positiven Korrelation beitragen sollen. Die zweite Abbruchbedingen bezieht sich auf die Anzahl der Cluster *k*. Nach jedem Zyklus wird ein Cluster mehr als Prozessstörungen gelabelt. Nach *<sup>k</sup>* 2 Zyklen ist die Hälfte der Cluster als Prozessstörung gelabelt, was auch bedeutet das ca. die Hälfte der Daten für Prozessstörung stehen. Würden noch mehr Daten Prozessstörung beschreiben, währe dies unrealistisch und nicht dem realen Prozess entsprechend. Das liegt daran, dass Prozessstörungen als eine Abweichung von dem regulären Prozess eine Ausnahme darstellen und im realen Prozess nicht so häufig vorkommen.

Die Wahl der Korrelationskoeffizient ist angelehnt an die Forschung von KRAUSS [\(2016,](#page-132-0) S. 156). Hier wurde anhand der Messdaten eines Thermographiesystems Indikationen gebildet und gegen die metallographisch ermittelte Porositäten aufgetragen. Zudem wurden die Daten auf eine lineare Korrelation hin untersucht. In Abbildung [6.3](#page-76-0) wurde der Verlauf dieser Indikationen über die Porosität approximiert. Wie zu erkennen ist kann keine lineare Korrelation angenommen werden. Allerdings treten in KRAUSS [\(2016,](#page-132-0) S. 156) große Streuungen in den Messdaten auf, wodurch eine Unsicherheit in dieser

Annahme entsteht. Eine Betrachtung der Gründe für die Nichtlineariät der Korrelation ist in KRAUSS [\(2016\)](#page-132-0) nicht gegeben. Mögliche Erklärungen sind eine erhöhte Sensitivität der Indikatorenbildung bei großen Prozessabweichungen vom regulären Prozess, die bei einer hohen Porosität vermehrt auftreten, oder ein zunehmendes Eintreten der Defektausheilung durch das Wiederaufschmelzen bei hohen Porositäten.

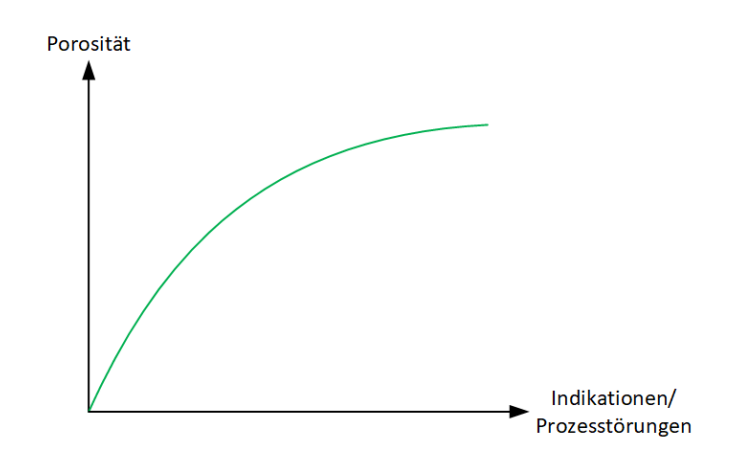

<span id="page-76-0"></span>*Abbildung 6.3: Verlauf der Porositäten zu den Indikationen in Anlehnung an* KRAUSS *[\(2016,](#page-132-0) S. 156)*

Die Grundlage für die Korrelationsmetrik bildet das Clustering Ergebnis. Für das Funktionieren der Metrik ist es wichtig, dass folgende Hypothese erfüllt wird.

*Prozesstörungen weisen eine spezifische Signalcharakteristik auf die von Prozessparametervariation unterscheidbar ist.*

Die Erfüllung der Hypothese ist wichtig, da sich dann Cluster über die Prozessstörungen und nicht nur über die Prozessparameter bilden. Dadurch können Prozesstörungen vom Rest des Datensatzes unterschieden werden.

# **6.1.3 Korrelation vs. Kausalität**

Bei einer Korrelation zweier Größen muss nicht unbedingt eine Ursache-Wirkungs-Beziehung zwischen den Größen vorliegen. Das liegt daran, dass Korrelation zwar eine notwendige aber keine hinreichende Bedingung für Kausalität ist. (BERGER et al. [1993,](#page-126-0) S. 19-22) Es kann immer den Fall geben, dass die korrelierenden Größen eigentlich von einer dritten Größe abhängen und deswegen keine Ursache-Wirkungs-Beziehung vorhanden ist. Zudem kann eine Korrelation auch zufällig auftreten ohne einen realen Zusammenhang zu beschreiben. (ALDRICH [1995\)](#page-125-0)

Allerdings werden in HILL [\(2004\)](#page-131-0) neun Kriterien eingeführ, die bei Erfüllung einen Rückschluss von Korrelation auf Kausalität plausibel machen. Da die Arbeit von HILL [\(2004\)](#page-131-0) sich mit dem Fachgebiet der Medizin beschäftigt, sind jedoch nur drei Kriterien auf den Anwendungsfall in dieser Arbeit anwendbar. Diese sind:

- Stärke der Korrelation
- zeitlicher Zusammenhang
- Experiment

Ein Maß für die Stärke der Korrelation ist der Betrag des Korrelationskoeffizienten. Da in dieser Arbeit die Clusterauswahl auf einem möglichst hohen Korrelationskoeffizient hin optimiert wird, werden hohe Werte des Koeffizienten erreicht. Die Bedingung des zeitlichen Zusammenhangs bedeutet, dass ein Ereignis zeitlich vor dem anderen auftreten muss um das andere Ereignis zu verursachen. Diese Bedingung ist hier immer erfüllt, da die Indikationen, welche für Prozessstörungen stehen sollen, immer vor oder gleichzeitig mit der eigentlichen Defektbildung auftreten. Das liegt daran, dass die Messdaten während der Defektbildung aufgezeichnet werden. Mit dem Kriterium des Experiments wird die Übertragbarkeit des gefundenen Zusammenhangs auf neue Daten überprüft. In dem Anwendungsfall dieser Arbeit wird dies durch den Validerungsversuch umgesetzt.

# **6.2 Vorverarbeitung der Messdaten**

Die Bauplattform für den Trainingsversuch war schief aufgrund von einem ungenauer Einspannung beim abfräsen der Bauplattform. Deshalb konnten die auf der Bauplattform gefertigten Proben nicht gerade abgetrennt werden. Aus diesem Grund wurden die Proben mit einem Messschieber ausgemessen, die Anzahl der abgetrennten Schichten abgeschätzt und aus den Daten entfernt.

Wie bereits erwähnt wurden die Schichten der Proben in Anlehnung an ACKERL et al. [\(2015\)](#page-124-0) in einzelne Pixel mit einer Kantenlänge von 1 *mm* aufgeteilt. Dies ist in Abbildung [6.4](#page-78-0) rechts dargestellt. Es ergeben sich so 100 Pixel für jede Probe in einer Schicht. Es sei darauf hingewiesen, dass dies eine große Einschränkung der Genauigkeit, in der Prozesstörungen detektiert werden können, darstellt. Zum einen ist dadurch das räumliche Auflösungsvermögen auf 1 *mm*<sup>2</sup> begrenzt und andererseits wird hier über

einen größeren Bereich gemittelt, in welchen sowohl Defekte als auch regulär aufgeschmolzenes Material enthalten ist. Deswegen können die Algorithmen nur Bereiche größerer Defekt- bzw. Prozessstörungskonzentration detektieren. Die Segmentierung in Pixel wurde trotzdem aus den Gründen der Einfachheit und der geringeren Rechenzeit gewählt. Insgesamt ergaben sich 2613500 Pixel oder Datenpunkte, wobei hier die entfernten Schichten schon abgezogen sind.

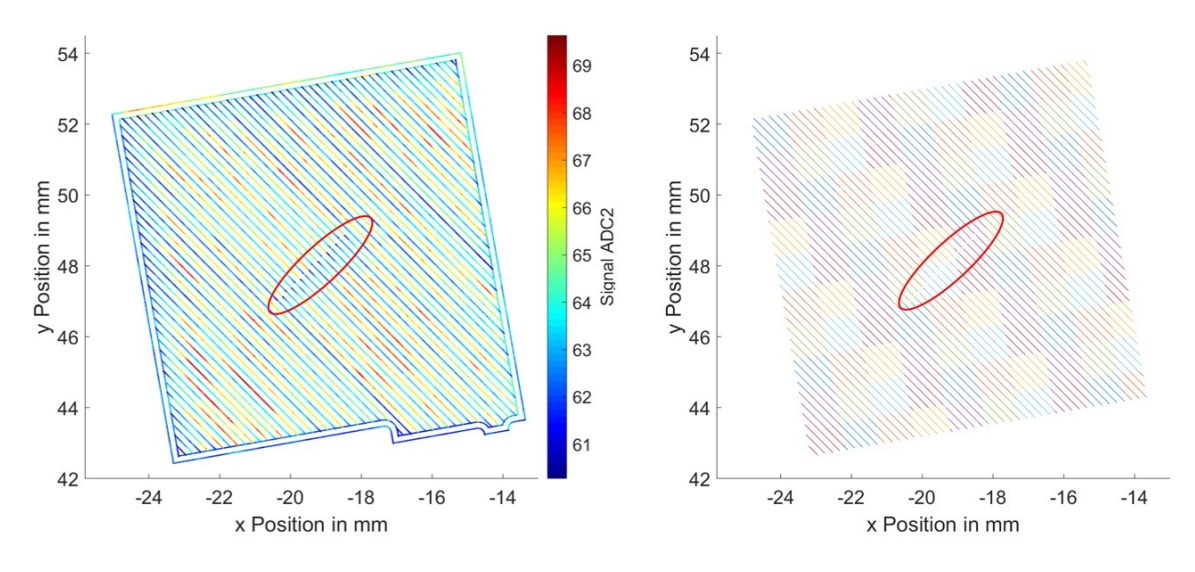

<span id="page-78-0"></span>*Abbildung 6.4: Probe mit Auffälligkeit. links: Probe mit Kontur, Verbindungselement und ADC2 Signalen. rechts: Probe in Pixeln*

Des Weiteren ist in Abbildung [6.4](#page-78-0) links zu sehen, dass die Kontur deutlich unterschiedliche Signalwerte im Vergleich zum Innenbereich aufweist. Da diese Unterscheidung zwischen Kontur und Innenbereich zusätzlich von den Algorithmen erfasst werden würde, wurde die Kontur aus den Messdaten entfernt. Damit wird die Komplexität der Zusammenhänge, die der Algorithmus lernen soll, geringer. Zudem wurde die Oberfläche für die Dichtemessung nach Archimedes abgeschliffen. Dadurch wurde ein Teil der Kontur auch in der Dichtmessung nicht berücksichtigt. Ferner wurde das Verbindungselement zwischen den Schichten, welches dazu dient allen Schichten einen Parametersatz zuweisen zu können, auch bei der Archimedesmessung abgeschliffen. Deshalb wurde dieses Teilstück auch aus den Messdaten entfernt.

Bei der Analyse der Messdaten nach den Bauprozess wurde eine Auffälligkeit in der Belichtungsstrategie entdeckt. Bei dieser werden Scanvektoren unterbrochen und erst nach einer Lücke weiter belichtet. Die Lücke ist immer 50 *µ*m breit, und ein negativer Einfluss auf die Bauteilqualiät wird vermutet, da hier ein Teil der Probe nicht belichtet

wird. Die Auffälligkeit tritt zufällig auf und das [MPM](#page-8-1) System nimmt in der Lücke keine Messdaten auf. Indem der Prozessparameter »Vector Merge Lenght« erhöht wird, kann die Auffälligkeit abgestellt werden. Die Auffälligkeit wurde nach dem Testversuch entdeckt und für den Validierungsversuch entfernt.

Aus den Signaldaten der Photodioden ADC1 und ADC2 in den einzelnen Pixel wurden statistische Feature ermittelt. Diese sind in Tabelle [6.1](#page-80-0) von den Nummern 1 bis 40 aufgetragen. Die einzelnen statistischen Feature werden zudem in Lage-, Streuungsund Formparameter unterschieden. Lageparameter, wie zum Beispiel der Mittelwert *µ*, beschreiben die durchschnittliche Lage der Werte einer Häufigkeitsverteilung und sind in Tabelle [6.1](#page-80-0) mit einem L gekennzeichnet. Streuungsparameter sind eine Maß für die Schwankung der Werte um den Lageparameter und sind mit einem S markiert. Ein Beispiel hierfür ist die Standardabweichung *σ*. Formparameter beschreiben die Form der Häufigkeitsverteilung. Hier ist zum Beispiel die Schiefe zu nennen, welche die Symmetrie oder Asymmetrie einer Häufigkeitsverteilung charakterisiert. Formparameter sind in Tabelle [6.1](#page-80-0) mit einem F gekennzeichnet. Für die Berechnung der statistischen Kennwerte wird auf SACHS [\(1978\)](#page-136-0) und FAHRMEIR et al. [\(2016\)](#page-128-1) verwiesen. Des Weiteren wurde das sogenannte Signal-Rausch-Verhältnis [\(SRV\)](#page-8-2) berechnet. Dieses ist eine Maß für die Qualität eines Signals und wird aus dem Verhältnis des Mittelwerts und der Standardabweichung des Signals gebildet. (KRAUSS [2016,](#page-132-0) S. 129) Zudem wird eine Normierung der Feature durchgeführt. Die Normierung wird vorgenommen, um zu verhindern, dass die Cluster sich zu einem großen Teil über die Prozessparameter bilden indem hier nur noch die Abweichung der Feature von den Featuren eines Prozessparametersatz betrachtet wird. Für die Normierung werden jeweils an den Proben die mit einem Prozessparametersatz gefertigt wurden, die Feature ermittelt. Anschließend werden die einzelnen Feature jeweils durch die Feature des Prozessparametersatz geteilt. Die Feature werden sowohl normiert als auch nicht normiert den Algorithmen übergeben, um zum einen zu verhindern, dass sich Cluster über die Prozessparameter bilden und zum anderen um keine Informationen durch die Normierung zu verlieren. Eine Normierung ist in Tabelle [6.1](#page-80-0) durch ein N gekennzeichnet. Als ein weiteres Feature aus den Signaldaten wird das von ALBERTS et al. [\(2017\)](#page-124-1) eingeführte Verhältnis von ADC1 zu ADC2 verwendet. Dieses weist nach ALBERTS et al. [\(2017\)](#page-124-1) eine klare Korrelation zur relativen Dichte auf und könnte als ein Maß für die Temperatur des Schmelzbades herangezogen werden. Neben den statistischen Featuren der Signale wurden auch prozessbezogene Feature, welche mit einem *P* gekennzeichnet sind, ermittelt. Diese beziehen sich entweder auf die gesamte Probe, wie die Prozessparameter und die x oder y Position im Bauraum, oder auf eine Schicht bzw. eine Probe in einer Schicht wie der Drehwinkel und die

| Feature               | Art des Feature                        | Aus-<br>wahl   | Feature                         | Art des Feature                             | Aus-<br>wahl   |
|-----------------------|----------------------------------------|----------------|---------------------------------|---------------------------------------------|----------------|
| $1. \mu_{ADC1/N}$     | Mittelwert<br>ADC1(N)(L)               | 3              | 27. $R_{ADC1}$                  | Reichweite<br>ADC1(S)                       | $\overline{1}$ |
| 2. $\mu_{ADC2/N}$     | Mittelwert<br>ADC2 (N)(L)              | 3              | 28. R <sub>ADC2</sub>           | Reichweite<br>ADC2(S)                       | $\mathbf{1}$   |
| $3. \mu_{ADC1}$       | Mittelwert<br>ADC1(L)                  | 3              | 29. $\tilde{\mu}_{ADC1/N}$      | Median<br>ADC1(N)(L)                        | $\mathbf{1}$   |
| 4. $\mu_{ADC2}$       | Mittelwert<br>ADC2(L)                  | $\mathbf{1}$   | 30. $\tilde{\mu}_{ADC2/N}$      | Median<br>ADC2(N)(L)                        | 3              |
| 5. $\sigma_{ADC1/N}$  | Standardab-<br>weichung ADC1<br>(N)(S) | 3              | 31. $\tilde{\mu}_{ADC1}$        | Median<br>ADC1(L)                           | $\overline{2}$ |
| 6. $\sigma_{ADC2/N}$  | Standardab-<br>weichung ADC2<br>(N)(S) | 3              | 32. $\tilde{\mu}_{ADC2}$        | Median<br>ADC2(L)                           | $\mathbf{1}$   |
| 7. $\sigma_{ADC1}$    | Standardab-<br>weichung ADC1<br>(S)    | 3              | 33. $v_{ADC1/N}$                | Schiefe<br>ADC1(N)(F)                       | 3              |
| $8. \sigma_{ADC2}$    | Standardab-<br>weichung ADC2<br>(S)    | $\mathbf{1}$   | 34. $v_{ADC2/N}$                | Schiefe<br>ADC2(N)(F)                       | 3              |
| 9. $M_{ADC1/N}$       | Modus<br>ADC1(N)(L)                    | $\overline{2}$ | 35. $v_{ADC1}$                  | Schiefe<br>ADC1(F)                          | 3              |
| 10. $M_{ADC2/N}$      | Modus<br>ADC2(N)(L)                    | 3              | 36. <i>v</i> ADC2               | Schiefe<br>$ADC2$ (F)                       | $\mathbf{1}$   |
| 11. $M_{ADC1}$        | Modus<br>ADC1(L)                       | 3              | $37. \kappa_{ADC1/N}$           | Kurtosis<br>ADC1(N)(F)                      | 2              |
| 12. M <sub>ADC2</sub> | Modus<br>ADC2(L)                       | 3              | 38. $\kappa_{ADC2/N}$           | Kurtosis<br>ADC2(N)(F)                      | 3              |
| 13. $min_{ADC1/N}$    | Minimum<br>ADC1(N)(S)                  | $\mathfrak{Z}$ | 39. KADC1                       | Kurtosis<br>ADC1(F)                         | $\overline{2}$ |
| 14. $min_{ADC2/N}$    | Minimum<br>ADC2(N)(S)                  | 3              | 40. $\kappa_{ADC2}$             | Kurtosis<br>$ADC2$ (F)                      | 3              |
| 15. $min_{ADC1}$      | Minimum<br>ADC1(S)                     | $\mathbf{1}$   | 41. SRV <sub>ADC1</sub>         | Signal-Rausch-<br>Verhältnis ADC1<br>(L)(S) | 3              |
| 16. $min_{ADC2}$      | Minimum<br>ADC2(S)                     | $\mathbf{1}$   | 42. SRVADC2                     | Signal-Rausch-<br>Verhältnis ADC2<br>(L)(S) | 3              |
| $17.max_{ADC1/N}$     | Maximum<br>ADC1(N)(S)                  | $\overline{2}$ | $43. \mu$ <sub>ADC1</sub> /ADC1 | Mittelwert<br>ADC1/ADC2<br>(L)              | 3              |

<span id="page-80-0"></span>*Tabelle 6.1: Verwendete Feature sowie die Auswahl der Feature nach einer Überprüfung der Korrelationen (2) und einer sequentiellen Rückwärtssauswahl (3)*

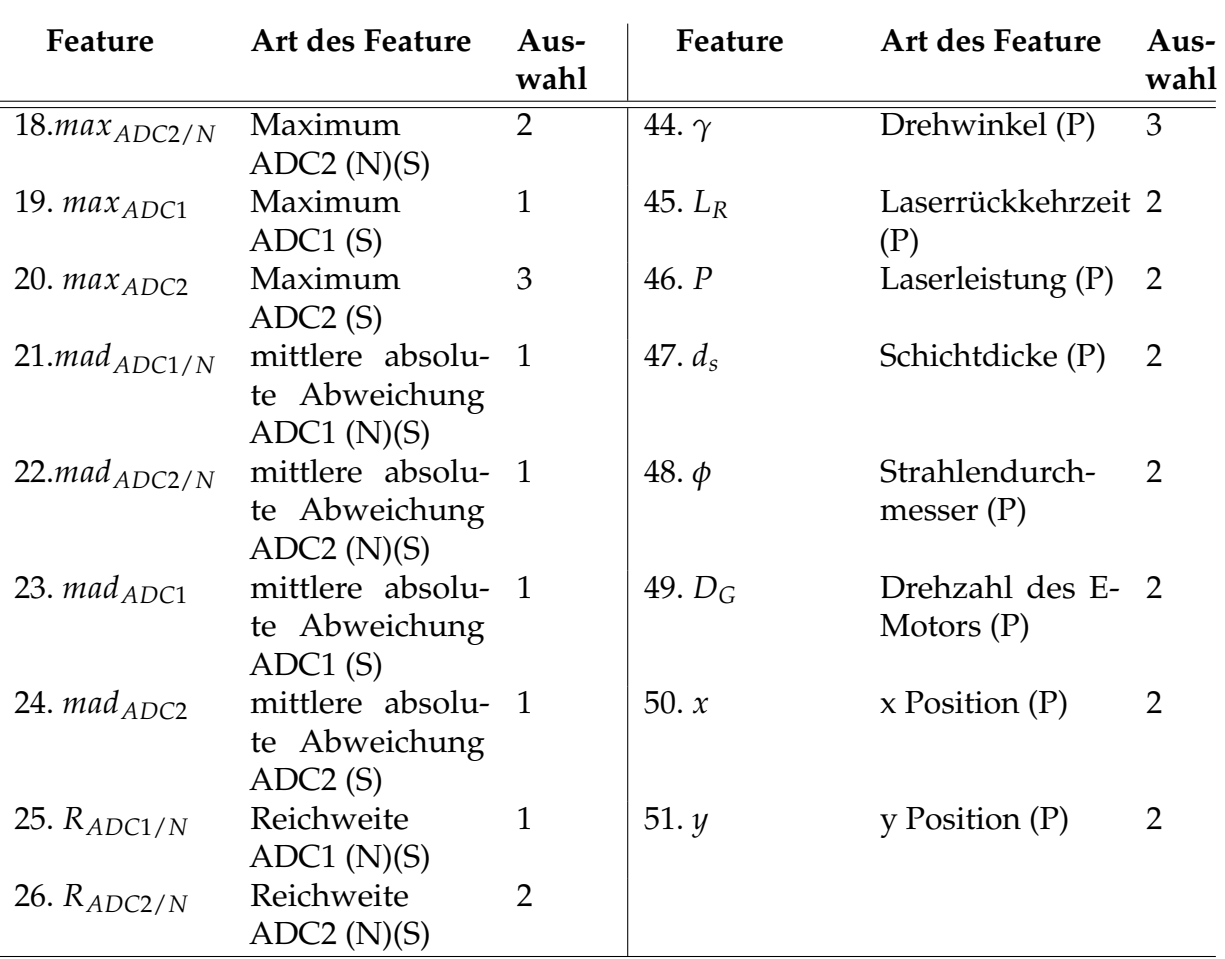

Laserrückkehrzeit. Die Laserrückkehrzeit wird hier als Zeit zwischen der Belichtung der Probe in zwei aufeinanderfolgenden Schichten definiert. In der Laserrückkehrzeit wurde die Zeit berücksichtigt, in der das Messsystem Daten aufgenommen hat und somit ist die Beschichtungszeit nicht enthalten. Diese ist allerdings konstant über den Bauprozess. Insgesamt wurden 51 Feature ermittelt.

## **6.3 Feature Auswahl**

Da die Distanzmaße vieler Algorithmen bei einer hohen Dimensionaliät versagen, wird eine Auswahl an Featuren des gesamten Featuresatzes getroffen, um die Rechenzeit zu reduzieren und zudem das Ergebnis der Algorithmen zu verbessern. (AGGARWAL & REDDY [2014,](#page-124-2) S. 32) Dies erfolgt in zwei Schritten. Der erste Schritt beruht auf einer korrelationsbasierten Feature Auswahl (englisch Correletion based Feature Selection [CFS\)](#page-8-3). Dieser liegt die Annahme zugrunde, dass eine guter Featuresatz stark mit dem Ergebnis des Algorithmus korreliert die Feature aber nicht untereinander korrelieren.

(HALL [1999\)](#page-130-0) In dieser Arbeit wird der Spearman Korrelationskoeffizient *r<sup>s</sup>* zwischen allen Featuren berechnet und in einer sogenannten Korrelationsmatrix aufgetragen. Der Korrelationskoeffizient nach Spearman wurde wegen seiner geringen Rechenzeit verwendet. Anschließend wurde, beginnend von dem Feature 51 bis zum Feature 1, überprüft, ob der Korrelationskoeffizient zu einem anderen Feature größer als 0,95 ist. Diese Grenze wurde durch subjektive Einschätzung gesetzt. Ist dies der Fall wurde das jeweilige Feature aus dem Datensatz entfernt. Die so als redundant ermittelten Feature sind in der Tabelle [6.1](#page-80-0) in der Spalte Auswahl mit einer 1 gekennzeichnet. Nach diesem Schritt waren von den 51 Featuren noch 36 übrig.

Im zweiten Schritt erfolgt die Feature Auswahl mit einer auf diesen Anwendungsfall angepassten sequentielle Rückwärtsauswahl. Das Verfahren findet möglicherweise nicht die optimale Kombination an Featuren, da im Gegensatz zu einem vollständigen Suchansatz nicht alle Kombinationen der Feature evaluiert werden. Aus Gründen der Rechenzeit wird die sequentielle Rückwärtsauswahl allerdings trotzdem verwendet. Bei diesem Verfahren werden nicht nur redundante Feature gefunden, sondern auch der Informationsgehalt der Feature wird bewertet. Bei der sequentiellen Rückwärtsauswahl wird aus dem gesamten Featuresatz nacheinander eine Feature entfernt, und danach mit einer Metrik bewertet ob der Algorithmus besser oder schlechtere Ergebnisse liefert. (THEODORIDIS & KOUTROUMBAS [2009,](#page-138-0) S. 181) In der Regel wird dieses Vorgehen bei Klassifikationsproblemen angewendet und die Bewertungsmetrik stellt die Genauigkeit des Algorithmus dar. In dieser Arbeit liegt eine Custeringproblem vor. Deshalb wird als Bewertungskriterium der Kendall Tau Korrelationskoeffizient, welcher mit der in Kapitel 6.1.2 beschrieben Metrik berechnet wird, genutzt. In Abbildung [6.1](#page-72-0) ist das Vorgehen in dieser Arbeit bei der sequentiellen Rückwärtsauswahl dargestellt.

Da eine solcher Ansatz einen erheblichen Rechenaufwand mit sich bringt, wurde zuerst eine reduzierter Datensatz mit weniger Proben ermittelt, um die Rechenzeit zu reduzieren. Hierfür wurde der Relativfehler der Dichte ∆*ρPrel* als Kriterium herangezogen, um möglichst unterschiedliche Dichten zu finden, womit eine gute Unterscheidung zwischen der Anzahl der Prozesstörungen in den Proben getroffen werden kann. Dabei wurden innerhalb der Porositäten der 120 Proben 33 Bereiche ermittelt, in denen keine Probe mit ihrer Porosität *PA*±∆*ρPrel* innerhalb eines anderen Bereichs liegt. Aus den Bereichen wurde jeweils eine Probe gewählt, mit der die Feature Auswahl durchgeführt wurde. Für die Feature Auswahl wurde der k-Means Algorithmus verwendet, da dieser eine lineare Zeitkomplexität aufweist. Es wurde der k-Means Algorithmus zu Beginn mit 1 bis 450 Cluster berechnet, und anschließend, wurde die nach dem Davies-Bouldin Index optimale Clusteranzahl *k* mit 170 Cluster ermittelt. Im Anschluss wurde der

## **6 Vorgehen bei der Anwendung der Methoden des maschinellen Lernens zur Vorhersage von Prozesstörungen**

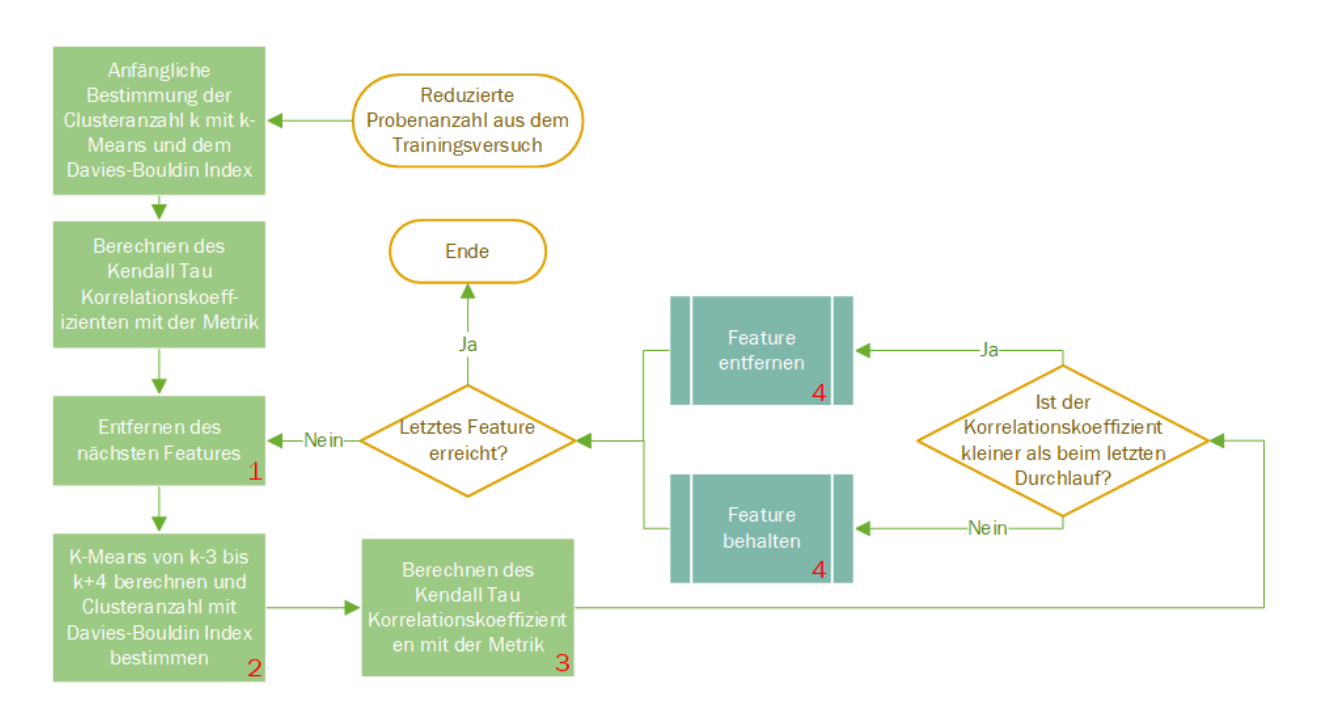

*Abbildung 6.5: Ablaufdiagramm des Vorgehens der bei sequentiellen Rückwärtsauswahl*

Kendall Tau Korrelationskoeffizient berechnet und ein Feature entfernt. Danach wurde der k-Means Algorithmus mit den Clustern k-3 bis k+4[3](#page-83-0) berechnet, die bestmögliche Clusternanzahl *k* mit dem Davies-Bouldin Index gesucht und der Korrelationskoeffizient ermittelt. Ist der Korrelationskoeffizient kleiner als im vorherigen Durchlauf wurde das Feature entfernt. Diese in Abbildung [6.1](#page-72-0) markierten vier Schritte werden so lange durchgeführt bis das letzte Feature erreicht wird. Es ergab sich eine Rechenzeit für die sequentielle Rückwärtsauswahl von ca. drei Wochen. Die durch die sequentielle Rückwärtsauswahl entfernten Feature sind in Tabelle [6.1](#page-80-0) in der Spalte Auswahl mit einer 2 gekennzeichnet. Nach der gesamten Feature Auswahl blieben 22 Feature übrig, welche in Tabelle [6.1](#page-80-0) mit einer 3 markiert sind.

Dieser Featuresatz wurde anschließend auf den gesamten Datensatz angewandt. Zudem wurde eine Standardisierung und eine [PCA](#page-8-0) durchgeführt, welche eine Reduktion von 22 auf 14 Dimensionen ermöglichte, wobei 95% der gesamten Varianz erhalten blieb.

<span id="page-83-0"></span> $3$ Die Anzahl von acht Clustern die berechnet wurden, wurde gewählt da der verwendete Computer in MATLAB mit acht Kernen rechnet, und somit die acht Algorithmen mit unterschiedlicher Clusteranzahl parallel berechnet werden konnten.

## **6.4 Validierung der Cluster- und Featureauswahl**

Auf den wie in Kapitel 6.3 beschriebenen vorverarbeiteten Datensatz wurden zwei Clustering Algorithmen angewendet. Diese sind der k-Means Algorithmus, welcher auch schon für die Feature Auswahl genutzt wurde, und der [DBSCAN](#page-8-4) Algorithmus. Beide wurden im Kapitel 2.4.1 eingeführt. Für den k-Means Algorithmus wurde die Implementierung in MATLAB verwendet, bei dem [DBSCAN](#page-8-4) Algorithmus wurde die Implementierung in ELKI<sup>[4](#page-84-0)</sup> genutzt. Um für den [DBSCAN](#page-8-4) Algorithmus den *ε* Parameter zu bestimmen, wurde, wie von ESTER et al. [\(1996\)](#page-128-2) vorgeschlagen, der sortierte k-Distanz Graph mit *k* = *MinPts* − 1 verwendet. Die minimale Anzahl an Datenpunkten in einem Cluster *MinPts* wurde anhand der Probe mit der geringsten Porosiät ermittelt. Hier wurde angenommen, dass 10% der als Prozesstörung gelabelten Datenpunkte den Wert für *MinPts* bestimmen sollten. Deshalb wurde als *MinPts* der Anteil *P<sup>A</sup>* · 0, 1 aller Datenpunkte der Probe mit der geringsten Porosität verwendet. Dies ergab für *MinPts* eine Wert von 164. Anschließend wurde die Distanz zu den *k* nächsten Nachbarn im Featureraum, auch k-Distanz genannt, mit *k* = *MinPts* − 1 = 163 berechnet. Im Anschluss wurden die ermittelten Distanzen sortiert und in Abbildung [6.6](#page-85-0) aufgetragen. Es ist zu erkennen, dass bei ca. 2608000 Datenpunkten ein Knick in Graphen auftritt. Der k-Distanz Wert bei diesem Knick beträgt ca. 3,878 und dieser Punkt ist in Abbildung [6.6](#page-85-0) rot markiert. Dieser Wert stellt nach ESTER et al. [\(1996\)](#page-128-2) einen validen Wert für *ε* dar. Als *MinPts* wurde für den [DBSCAN](#page-8-4) Algorithmus 164 verwendet.

Der [DBSCAN](#page-8-4) Algorithmus ermittelte mit dieser Parametrisierung nur zwei Cluster sowie Rauschpunkte, die als weiteres Cluster angesehen werden können. Diese Clusteranzahl ist zu gering um eine Unterscheidung zwischen einem regulär ablaufenden Prozess und Prozesstörungen treffen zu können. Eine Begründung für die geringe Anzahl an Clustern kann eine falsche Parametrisierung oder ein zu geringer Dichteunterschied in den Daten sein, welchen der Algorithmus detektiert. Wegen der zu geringen Clusteranzahl wird der Algorithmus im Folgenden nicht weiter betrachtet.

Im Allgemeinen stellt die ermittelte Clusteranzahl einen Kompromiss zwischen der Detektion zufälliger Korrelationen bei einer zu hohen Clusteranzahl und einem nicht detektieren von Prozesstörungen, da diese nicht in Cluster segmentiert werden, bei einer zu geringen Clusteranzahl, dar.

<span id="page-84-0"></span><sup>4</sup>ELKI ist ein Clustering Framework der Ludwig Maximilians Universität München. In diesem sind über 130 Clustering Algorithmen nach dem Stand der Technik implementiert. [\(ELKI 2018\)](#page-128-3) (SCHUBERT et al. [2015\)](#page-136-1)

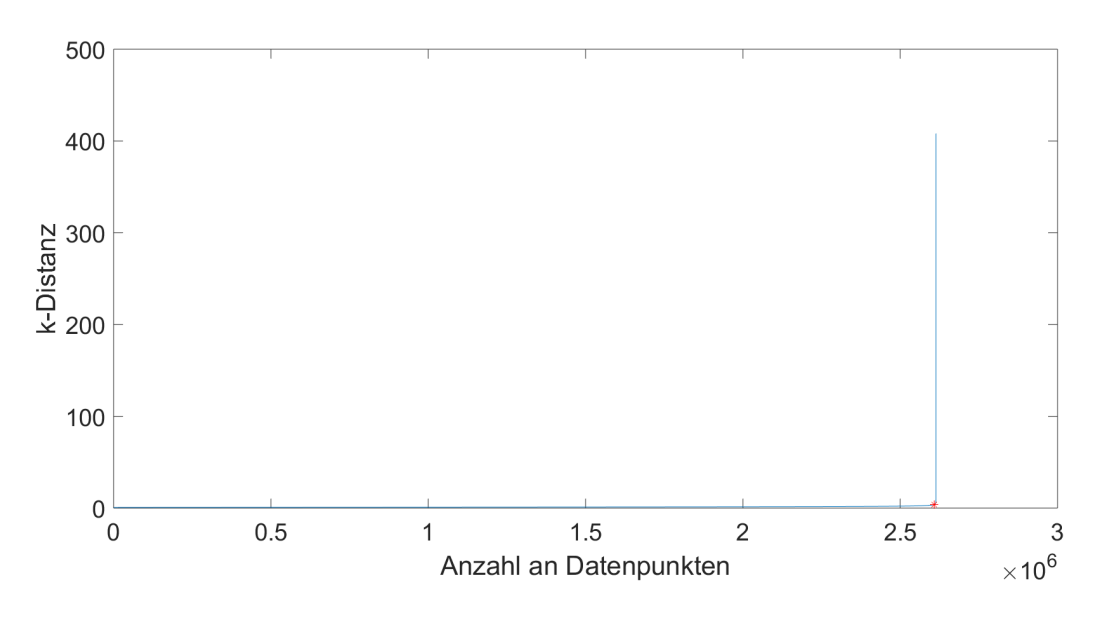

<span id="page-85-0"></span>*Abbildung 6.6: k-Distanz Graph zur Bestimmung des ε Parameters.*

Neben dem [DBSCAN](#page-8-4) Algorithmus wurde der Datensatz auch mit den k-Means Algorithmus geclustert. Hierfür wurde der Algorithmus zuerst für Cluster von 1 bis 450 berechnet, um dann die nach dem Davies-Bouldin Index bestmögliche Clusteranzahl zu bestimmen. Die Rechenzeit betrug ca. zwei Wochen. Hierbei wurde eine Clusteranzahl von 438 bestimmt. Mit diesem Clusteringergebnis wurde mit der Korrelationsmetrik die für Prozesstörungen stehenden Cluster ermittelt. Um den Verlauf der Indikationen über die Porositäten zu bewerten wird der Anteil an Indikationen *AInd* für die ganze Probe herangezogen. Dieser wird mit mit Formel der [6.4](#page-85-1) berechnet.

<span id="page-85-1"></span>
$$
A_{\text{Ind}} = \frac{\text{Anzahl an Messpunkten einer Probe mit Indikationen}}{\text{Gesamte Anzahl an Messpunkten einer Probe}} \cdot 100\% \tag{6.4}
$$

In Abbildung [6.7](#page-86-0) sind die ermittelten *AInd*-Werte gegen die archimedisch gemessenen Porostäten *P<sup>A</sup>* aufgetragen. Hierbei wurden die *AInd*-Werte mit der Metrik und den drei in Kapitel 6.1.1 beschrieben Korrelationskoeffizienten berechnet. Die mit der Metrik ermittelten Korrelationskoeffizienten sind für Kendall Tau *r<sup>k</sup>* = 0, 608, für Spearman  $r_s = 0.810$  und für Pearson  $r_p = 0.959$ . Zudem wurden mit dem Korrelationskoeffizienten Kendall Tau 47 der 438 Cluster als Prozessstörungen klassifiziert. Mit Spearman waren es auch 47, wobei 40 der Cluster mit denen nach Kendall Tau überstimmen. Die Metrik mit dem Pearson Korrelationskoeffizient hat 30 Cluster ausgewählt, wobei von diesen 12 auch durch Kendall Tau und 20 durch Spearman ermittelt wurden. Des Weiteren nehmen die *AInd*-Werte, die nach Kendall Tau und Spearman bestimmt wurden, für hohe Porositäten von größer als 6 % hohe *AInd*-Werte von über 50% an. Das bedeutet,

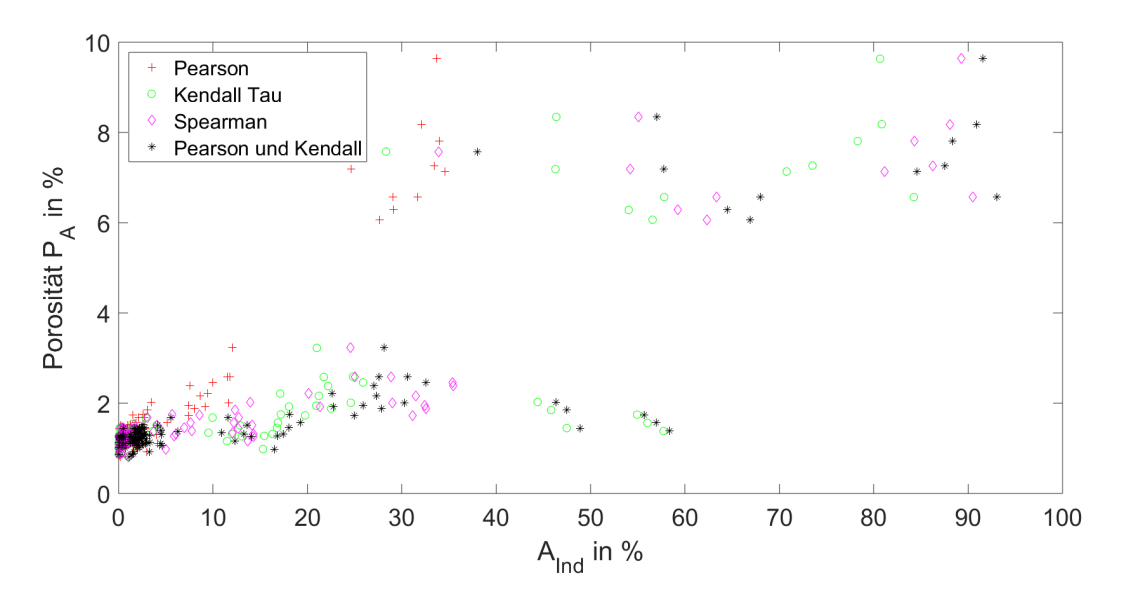

<span id="page-86-0"></span>*Abbildung 6.7: Verlauf der AInd-Werte gegen die Porositäten mit einer linearen Skalierung der x-Achse*

dass in diesem Fall mehr als die Hälfte der Messpunkte als Prozessstörungen gelabelt sind. Dies entspricht nicht dem realen Prozess. Der Pearson Korrelationskoeffizient liefert hier für hohe Porositäten geringere *AInd*-Werte. Da die Porosität der meisten gefertigten Proben unter 3 % beträgt und die Proben auch entsprechend geringe *AInd*-Werte aufweisen, ist eine Darstellung dieser Punkte mit einem linear skalierten Diagramm unübersichtlich. Deshalb wurde in Abbildung [6.8](#page-87-0) die x-Achse logarithmisch skaliert. Der Pearson Korrelationskoeffizient weist bei geringeren Porsitäten eine höhere Sensitivität also höhere *AInd*-Werte auf. Das ist wichtig um auch bei einem regulär ablaufenden Prozess Unterscheidungen in der Bauteilqualität treffen zu können. Da sowohl eine erhöhte Sensitivität bei geringen Porositäten als auch die Annahme einer Nichtlinearität als Bedingungen für eine gute Clusterauswahl angenommen wird, wird sowohl der Korrelationskoeffizient nach Pearson als auch der nach Kendall Tau verwendet und die mit beiden Korrelationskoeffizient ermittelten Cluster werden kombiniert. Hierbei ergeben sich 65 der 438 Cluster, die als Proessstörungen klassifiziert werden.

Um den Einfluss der einzelnen Prozessparameter auf die Porosität und auf die *AInd*-Werte zu ermitteln, wurden Wirkungsflächendiagramme mit der Software Minitab 2017 erstellt. Diese sind in Abbildung [6.9](#page-87-1) dargestellt.

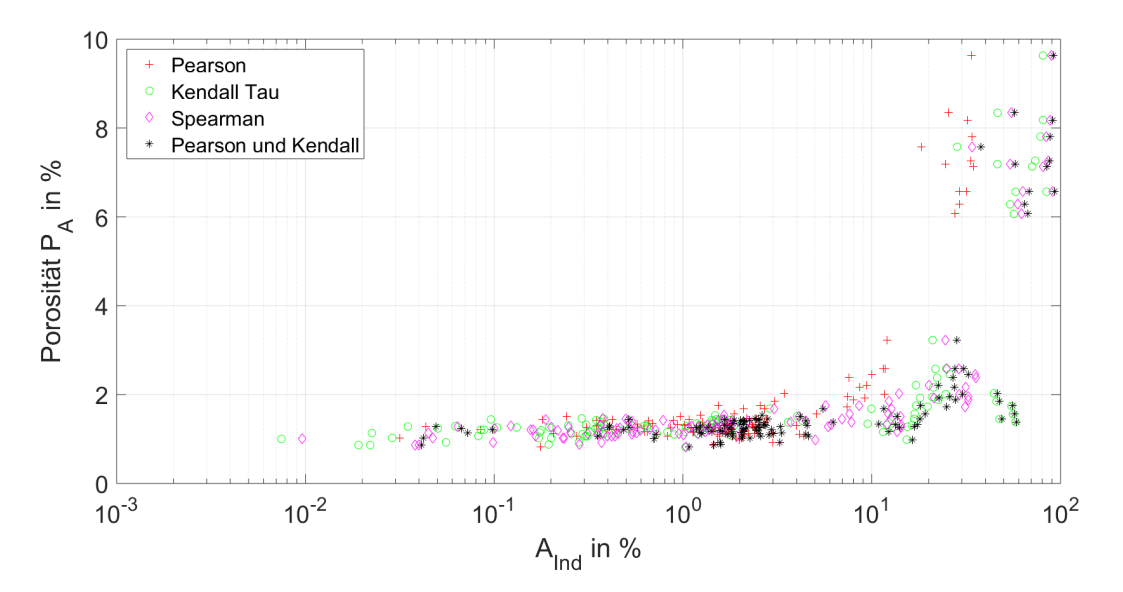

*Abbildung 6.8: Verlauf der AInd-Werte gegen die Porositäten mit einer logarithmischen Skalierung der x-Achse*

<span id="page-87-0"></span>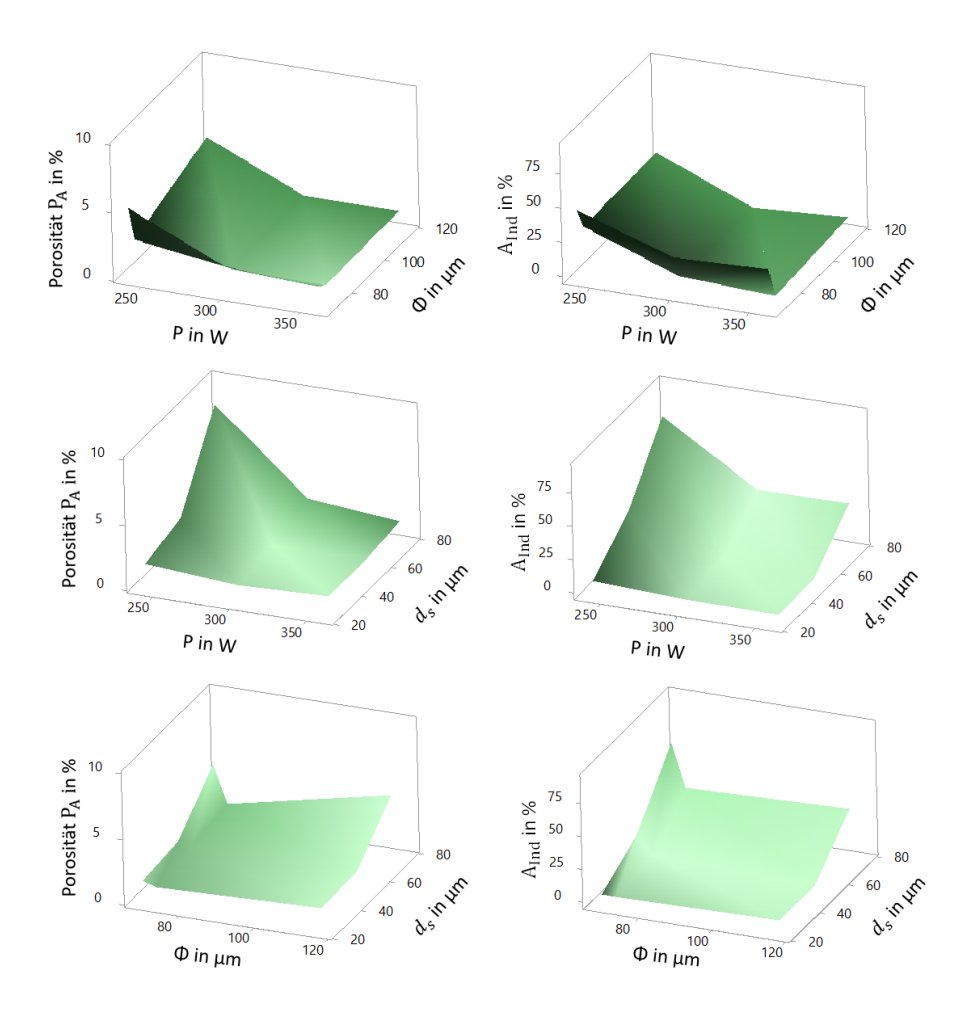

<span id="page-87-1"></span>*Abbildung 6.9: Wirkungsflächendiagramme des Baujobs 1 zwischen jeweils zwei Prozessparametern nach dem [FCCCD](#page-8-5)*

Mit den Wirkungsflächendiagrammen werden Wechselwirkungen zwischen den Prozessparametern dargestellt, welche durch die Verwendung eines [FCCCD](#page-8-5) Versuchsplan statistisch abgesichert wurden. Die Werte zwischen den einzelnen Punkten wurden für die Erstellung des Wirkungsflächendiagrammes mit der Distanzmethode interpoliert. Bei der Erstellung der Diagramme wurden die Proben des Baujobs 1, welche mit dem Standardwert für *D<sup>G</sup>* von 70 % gefertigt wurden, berücksichtigt. Dabei wurden alle Proben, die mit einem Parametersatz gefertigt wurden, also auch die Replika, für die Interpolation verwendet. Der Mittelpunkt in der x-y Ebene stellt in den Diagrammen den Standardparametersatz dar. In Abbildung [6.9](#page-87-1) ist zu erkennen, dass die Unterschiede in den Porositäten durch die Prozessparameteränderung von den *AInd*- Werten gut erfasst werden. Dabei werden die Wechselwirkungen zwischen den Parametern und deren Einfluss auf die Porosität von den *AInd*-Werten richtig wiedergegeben. Hohe Schichtdicken in Kombination mir einer geringen Laserleistung führen zu den höchsten Porositäten. Auf eine Erhöhung der Schichtdicke reagiert der *AInd*-Wert sehr stark, obwohl diese wie zum Beispiel bei einer hohen Laserleistung nicht unbedingt zu einer deutlichen größeren Porosität führen muss. Die geringsten Porositäten werden bei einer geringeren Schichtdicke, in diesem Fall 25 *µ*m, erreicht. Die Gründe dafür sind zum einen, dass hier Defekte durch das häufigere Wiederaufschmelzen ausgeheilt werden und zum anderen, dass Gasporen bei einer geringeren Schichtdicke besser aufsteigen können. (GU & SHEN [2008\)](#page-130-1) Beim Laserfokus führt sowohl ein zu geringer als auch ein zu großer Laserfokus zu hohen *AInd* Werten bzw. Porositäten. Wobei die Porosität nicht linear vom Laserfokus abhängt, da eine Knick bei einem geringem Laserfokus auftritt.

Des Weiteren wird der Einfluss des *DG*-Werts, welcher bei einer Verringerung zu einer kleineren Geschwindigkeit der Schutzgasströmung und Durchflussrate führt, auf die Porositäten und die *AInd*-Werte betrachtet. [\(RICHTER 2017\)](#page-136-2) Hierfür werden die Porositäten und *AInd*-Werte der mit dem Standardparametersatz gefertigten Proben von den drei Baujobs gemittelt. Bei den drei Baujobs wurde jeweils ein unterschiedlicher *DG*-Wert eingestellt. In Abbildung [6.10](#page-89-0) sind diese gemittelten Werte, sowie deren Standardabweichung als Fehlerbalken, gegen den *DG*-Wert aufgetragen. Es ist eine Verringerung der Porositäten bei einer Reduzierung des *DG*-Werts zu erkennen. Allerdings sollte nach LADEWIG et al. [\(2016\)](#page-133-0) eine Reduzierung der Durchflussrate zu einer schlechteren Bauteilqualität führen, da Prozessnebenprodukte dann schlechter von der Schweißstelle abtransportiert werden. Dieser Widerspruch ist zum einen dadurch zu erklären, dass der *DG*-Wert noch zu hoch war um vermehrt zu Pozesstörungen zu führen. Somit wird der kritische Bereich der Durchflussrate noch nicht erreicht. Zum anderen kann der Widerspruch durch die zufälllige Wahl der Bauraumposition in den drei Baujobs be-

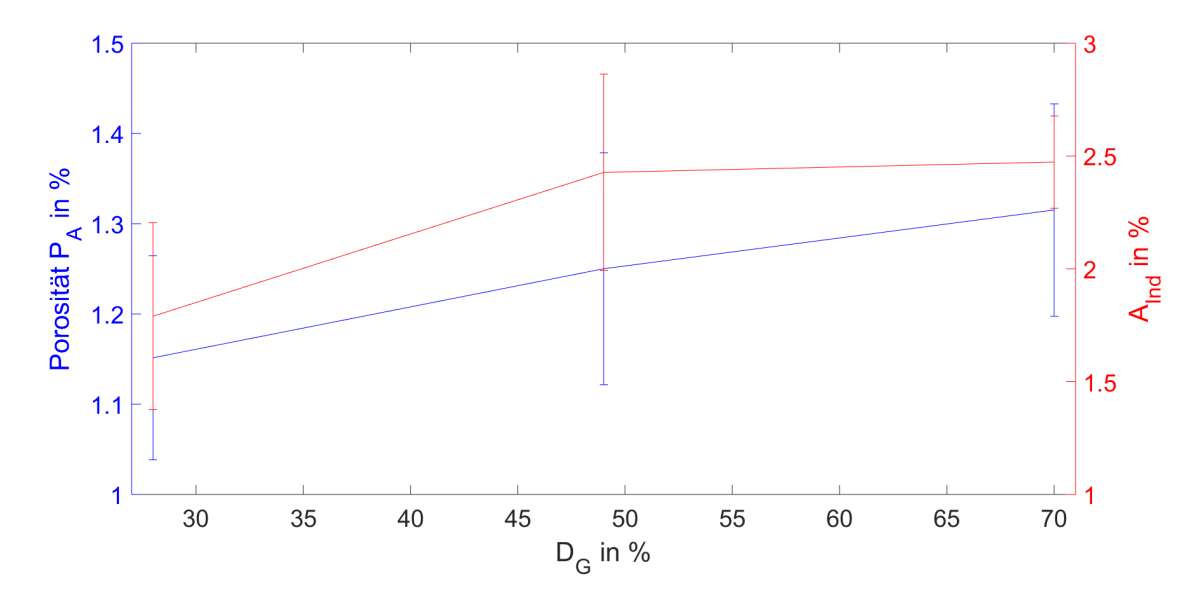

<span id="page-89-0"></span>*Abbildung 6.10: Verlauf der Porositäten und AInd.Werte über die DG-Werte*

schrieben werden. Es wurden zufällig Bauraumpositionen ausgewählt, bei denen im Mittel eine bessere Bauteilqualiät auftritt. Die großen Fehlerbalken sind auch ein Indiz für den großen Einfluss der Bauraumpositionen. Der Verlauf der *AInd*-Werte stimmt allerdings mit dem Verlauf der Porositäten über die drei Baujobs überein.

Außerdem sollten Prozesstörungen und somit auch die Indikationen abhängig von Drehwinkel *γ* vermehrt auftreten. Das liegt daran, dass bei Drehwinkeln, mit denen in Schutzgasströmung geschweißt wird, Prozessnebenprodukte in den Strahlengang des Lasers kommen und das Laserlicht defokussieren. (DOMRÖSE et al. [2013\)](#page-128-4) In Abbildung [6.11](#page-90-0) sind die Anzahl an Indikationen in bestimmten Drehwinkelbereichen als Histogramm dargestellt. Es ist zu erkennen, dass vermehrt Indikationen bei Drehwinkeln in Richtung der Schutzgasströmung, also 90◦ oder 270◦ , auftreten. Dies validiert die Clusterauswahl, da die Cluster nicht nach möglichst vielen Indikationen in diesem Drehwinkelbereichen ausgewählt wurden.

Ferner sollte die Verteilung der Indikationen in den Proben realistisch sein und der Verteilung der Defekte in den Proben entsprechen. Um dies zu prüfen wurden in Abbildung [6.12](#page-91-0) die Indikationen an der jeweiligen Bauraumposition der Messdaten der Indikationen in den Proben dargestellt. Hierbei wird die Probe 7 des Baujobs 2 untersucht, welche mit einem größeren Strahlendurchmesser gefertigt wurde. Eine erhöhte Konzentration an Indikationen in dem Randbereich ist zu erkennen. Dies ist dadurch zu erklären, dass nach KLESZCZYNSKI, LADEWIG et al. [\(2015\)](#page-132-1) im Randbereich ein anderer Wärmeleitungszustand eintritt, da der umgeben Pulverwerkstoff isolierend wirkt. Dies

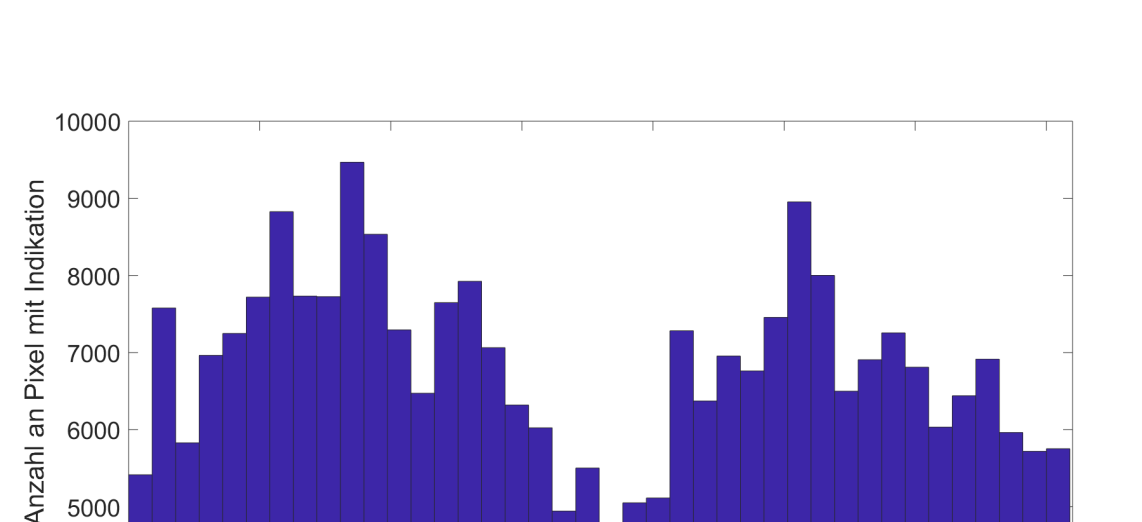

6000

5000

4000  $\Omega$ 

<span id="page-90-0"></span>50

100

*Abbildung 6.11: Histogramm der Anzahl an Indikationen für die einzelnen Drehwinkelbereiche*

Drehwinkel  $\gamma$  in  $\degree$ 

200

250

300

350

150

kann bei einer bestimmten Parametereinstellung zu einer erhöhten Defektkonzentration in dem Randbereich führen. Zudem treten nach KEMPEN, THIJS, VAN HUMBEECK et al. [\(2012\)](#page-131-1) bei AlSi10Mg an den Endpunkten der Scanvektoren und somit in dem Randbereich vermehrt Defekte auf. Somit beschreibt die ermittelte Verteilung der Indikationen diese Zusammenhänge.

## **6.5 Trainieren und Bewerten der Klassifikationsalgorithmen**

Der wie in Kapitel 6.2 beschriebene vorverarbeite Datensatz wurde mit der Metrik und einer Kombination aus dem Pearson und dem Kendall Tau Korrelationskoeffizienten gelabelt. Anchließend wurde der gesamte Datensatz zufällig in ein Trainigsund Testdatensatz aufgeteilt, wobei 10 % der Daten im Testdatensatz enthalten sind. Als Klassifkationsalgorithmen wurden, wie in Kapitel 2.4.2 beschrieben, der nächste Nachbarn Klassifkationsalgorithmus und Entscheidungsbäume verwendet. Dabei wird auf die Implementierung im Classification Learner App in MATLAB zurückgegriffen.

Im Rahmen dieser Arbeit werden diese Klassifikatoren trainiert und die Genauigkeit anhand des zuvor abgespaltenen Testdatensatz bewertet. Dabei werden verschiedene Variationen der Algorithmen angewandt. Bei den Entscheidungsbäumen bezieht sich die Variation auf die Anzahl an Teilungen und bei den nächste Nachbarn Klassifikatoren auf die verwendete Distanzfunktion, die Anzahl der Nachbarn oder die Abstandsgewichtung. [\(THE MATHWORKS 2018\)](#page-138-1) Die verwendeten Algorithmen sind:

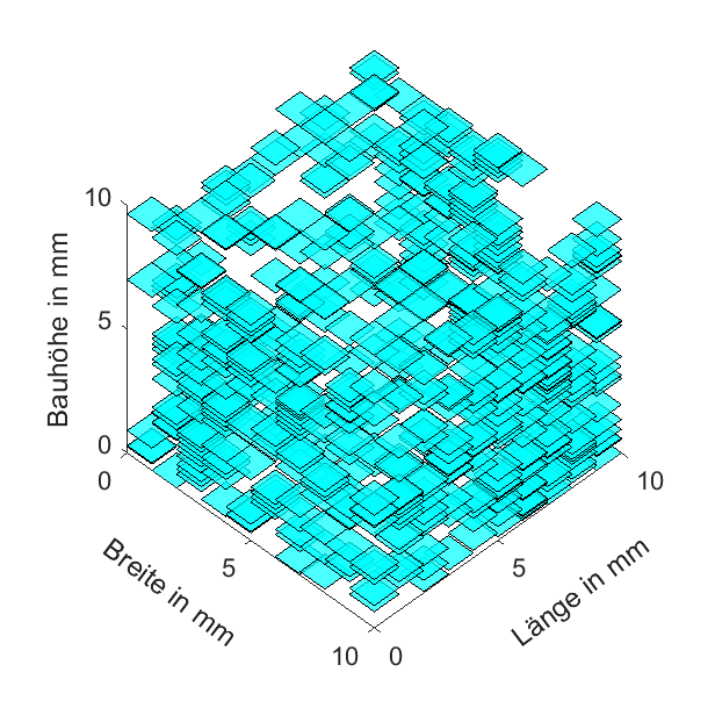

<span id="page-91-0"></span>*Abbildung 6.12: Verteilung der Indikationen in der Probe 7 des Baujobs 2*

- Entscheidungsbäume
	- **–** Simple Tree: maximal 4 Teilungen jedes Knoten
	- **–** Medium Tree: maximal 20 Teilungen jedes Knoten
	- **–** Complex Tree: maximal 100 Teilungen jedes Knoten
- nächte Nachbarn Klassifikatoren
	- **–** Fine [KNN:](#page-8-6) Nachbarzahl 1, Abstandsfunktion Euclildean, Abstandsgewichtung Equal
	- **–** Medium [KNN:](#page-8-6) Nachbarzahl 10, Abstandsfunktion Euclildean, Abstandsgewichtung Equal
	- **–** Coarse [KNN:](#page-8-6) Nachbarzahl 100, Abstandsfunktion Euclildean, Abstandsgewichtung Equal
	- **–** Cosine [KNN:](#page-8-6) Nachbarzahl 10, Abstandsfunktion Cosine, Abstandsgewichtung Equal

**–** Weighted [KNN:](#page-8-6) Nachbarzahl 10, Abstandsfunktion Euclildean, Abstandsgewichtung Squared Inverse

Neben der Genauigkeit ist zudem die Vorhersagegeschwindigkeit in Bezug auf einer echtzeitfähigen Anwendung von Bedeutung und die Trainingszeit gibt an inwiefern die Algorithmen für große Datenmengen geeignet sind. In Abbildung [6.13](#page-93-0) sind die ermittelten Werte für Genauigkeit, Vorhersagegeschwindigkeit und Trainingszeit der verwendeten Algorithmen dargestellt.

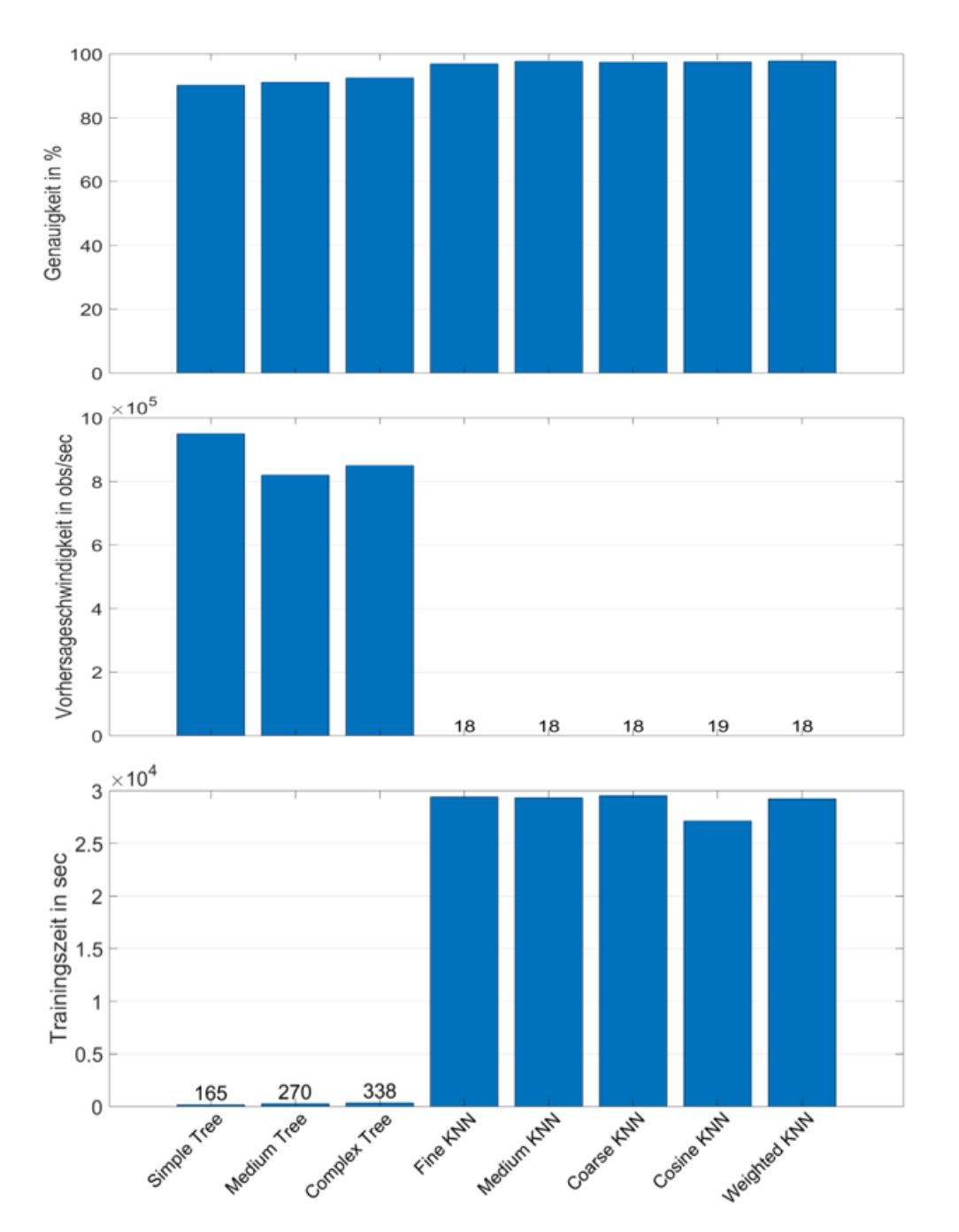

<span id="page-93-0"></span>*Abbildung 6.13: Genauigkeit, Vorhersagegeschwindigkeit und Trainingszeit der verwendeten Klassifikatoren*

Die Entscheidungsbäume weisen zwar eine geringere Trainingszeit und eine höherer Vorsagegeschwindigkeit auf, allerdings aber nur eine geringere Genauigkeit. Der Algorithmus mit der höchsten Genauigkeit, welche 97,8 % beträgt, ist der Weighted [KNN.](#page-8-6) Deshalb wird dieser im Folgenden verwendet.

Um zu Bewerten wie gut der Algorithmus Prozessstörungen und den regulär ablaufenden Prozess unterscheiden kann, wird eine Konfusionsmatrix herangezogen. Diese ist in Abbildung [6.14](#page-94-0) dargestellt. Die Klasse 1 stellt hier die als Prozessstörung gelabelten Datenpunkte dar und die Klasse 0 beschreibt den regulären Prozess. In den grauen Kästchen ist das Verhältnis zwischen der Anzahl der korrekt klassifizierten Datenpunkte (grün) und der gesamten Anzahl einer richtigen oder einer vorhergesagten Klasse, also die Summe einer Zeile oder Spalte, in Prozent angegeben. Entscheidend für die Funktionsfähigkeit des Algorithmus ist es, dass die Prozesstörungen richtig vorhergesagt werden, und somit mit welchem Anteil Klasse 1 richtig vorhergesagt wird. Dieser Anteil beträgt nur 87,3 %. Eine Verbesserung dieses Wertes könnte durch einen komplexeren Algorithmus, wie zum Beispiel ein neuronales Netz, erreicht werden.

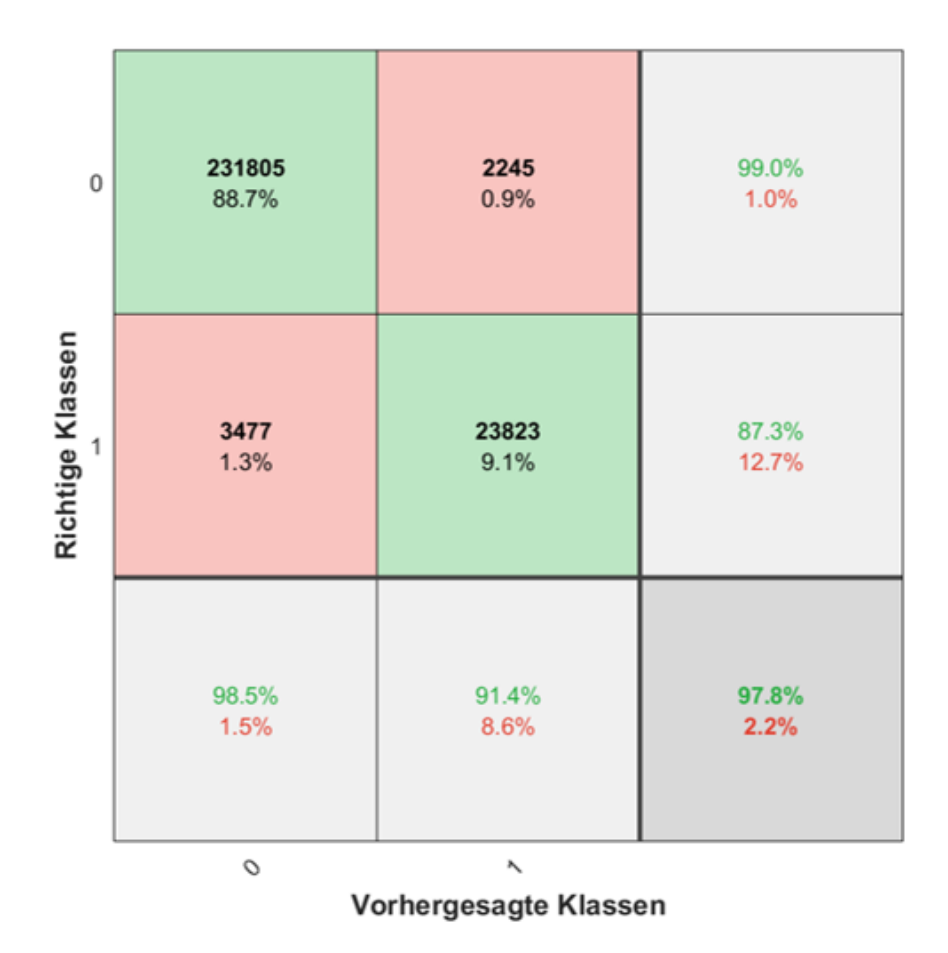

<span id="page-94-0"></span>*Abbildung 6.14: Konfusionsmatrix des Weighted [KNN](#page-8-6)*

# **7 Ergebnisse und Diskussion**

Im nachfolgen Kapitel werden die Ergebnisse dieser Arbeit beschrieben und diskutiert. Dabei wird zuerst auf den Validierungsversuch eingegangen. Des Weiteren folgt eine Untersuchung der Signalveränderungen durch die Parametervariationen.

### **7.1 Validierung des Algorithmus mit dem Validierungsversuch**

In diesem Kapitel werden die Ergebnisse des Validierungsversuchs dargestellt und diskutiert. Dafür werden zuerst die Ergebnisse aus der Metallographie eingeführt. Anschließend folgt eine Darstellung der Resultate des zuvor trainierten Algorithmus, der auf die Messdaten des Validierungsversuch angewandt wurde. Zum Schluss folgt ein Vergleich der Ergebnisse aus der Metallographie mit denen des Algorithmus und abschließend eine Diskussion.

## **7.1.1 Ergebnisse aus der Metallographie**

Die Ergebnisse dieses Versuches stammen aus der Veröffentlichung von ROSENKRANZ et al. [\(2018\)](#page-136-3). Die Proben des Validierungsversuch wurden, wie in Kapitel 4.3.2, beschrieben metallographisch untersucht. In Abbildung [7.1](#page-96-0) sind die Porositäten in Abhängigkeit der Prozessparameter Laserleistung, Schichtdicke, Scangeschwindigkeit und Hatchabstand gegen die Volumenenergiedichte Ψ aufgetragen. Es wird zwischen den Defektarten Gasporen und Bindefehler unterschieden. Die mittleren Balken beschreiben die Porositäten der mit dem Standardparametersatz gefertigten Proben. Die Fehlerbalken stellen die Standardabweichung der Porosität, die durch Gasporen oder Bindefehler verursacht wurden über die drei mit dem gleichem Prozessparametersatz gefertigten Proben, dar.

Es ist zu erkennen, dass sowohl für hohe als auch für geringere Volumenenergiedichten die Porositäten zunehmen, wobei die mit einer kleinen Schichtdicke gefertigten Proben hier eine Ausnahme bilden. Des Weiteren treten bei geringen Volumenenergiedichten

die größten Porositäten auf. Zudem kommt es vermehrt zur Bildung von Gasporen bei hohen und von Bindefehlern bei geringen Volumenenergiedichten. Die Porosität durch Gasporen nimmt für die Schichtdicke im Gegensatz zu den anderen Prozessparametern mit zunehmender Volumenenergiedichte ab. Zur höchsten Porosität führt die geringste Stufe der Laserleistung.

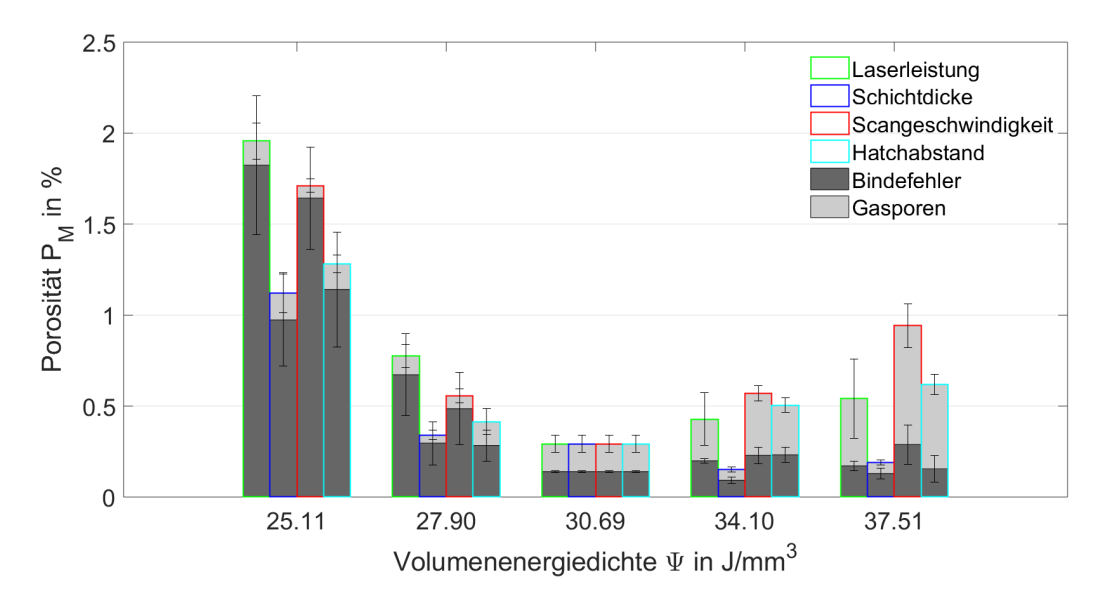

<span id="page-96-0"></span>*Abbildung 7.1: Porositäten der untersuchten Volumenenergiedichtestufen bezogen auf die Parameter Laserleistung, Schichtdicke, Scangeschwindigkeit und Hatchabstand einschließlich einer Einteilung nach Gasporen und Bindefehlern in Anlehnung an* ROSENKRANZ *et al. [\(2018\)](#page-136-3)*

Des Weiteren wird die Veränderung der mittleren Defektgröße *µ* und der Standardabweichung der Defektgröße *σ* über die Volumenenergiedichte betrachtet. Diese sind Abbildung [7.2](#page-97-0) dargestellt. Dabei wird zwischen Gasporen und Bindefehlern unterschieden. Bei jedem Punkt wurden die metallographisch ermittelten Messdaten der drei mit dem gleichen Parametersatz gefertigten Proben berücksichtigt.

Sowohl für große als auch für geringe Volumenenergiedichten nimmt *µ* und *σ* der Defektgröße im Vergleich zum Standardparametersatz zu, wobei die Variation der Scangeschwindigkeit hier ein Ausnahme darstellt. Bei den mit unterschiedlichen Scangeschwindigkeiten gefertigten Proben ist keine Veränderung von *µ* und *σ* der Defektgröße zu erkennen. Da die Porosität, wie in Abbildung [7.1](#page-96-0) zu sehen ist, bei einer Variation der Scangeschwindigkeit im Vergleich zum Standardparametersatz trotzdem steigt, muss die Anzahl an Defekten zunehmen. Es sei darauf hingewiesen, dass die Skala von *σ* um eine Größenordnung großer als die von *µ* ist. Das weist auf eine sehr breite Häufigkeitsverteilung hin, bei der sowohl sehr große als auch sehr kleine Defekte

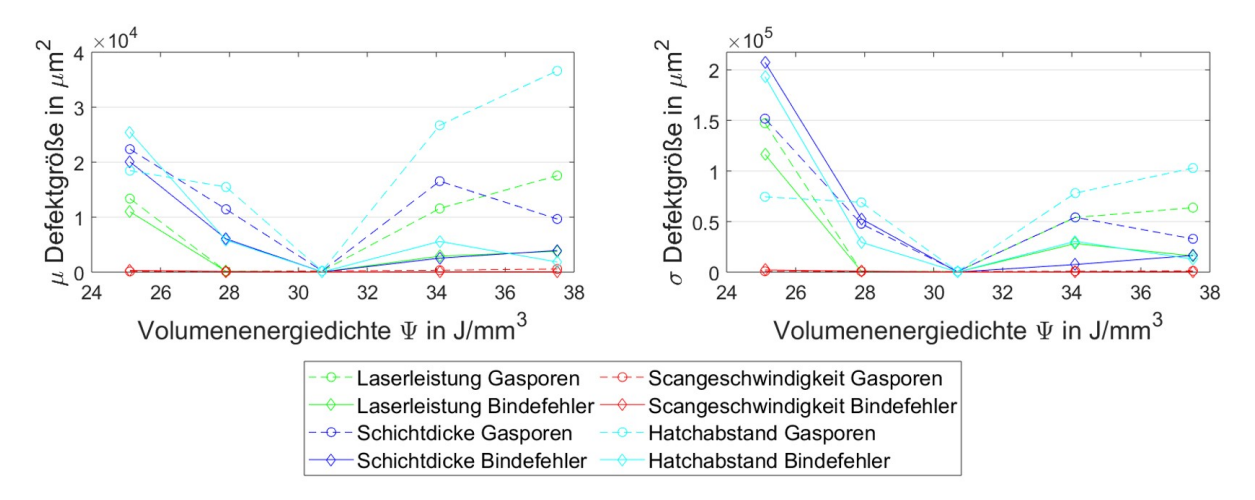

<span id="page-97-0"></span>*Abbildung 7.2: links: Veränderung der mittleren Defektgröße µ über die Volumenenergiedichte. rechts: Veränderung der Standardabweichung der Defektgröße σ über die Volumenenergiedichte*

auftreten. Die größte mittlere Defektgröße weisen die Gasporen der mit dem kleinsten Hatchabstand und somit der größten Volumenenergiedichte gefertigten Proben auf. Dies wurde auch schon im Vorfeld vermutet, da bei diesen Proben sehr große runde Defekte in den Schliffbildern zu sehen waren.

### **7.1.2 Ergebnisse des Algorithmus**

Die Messdaten des Validierungsversuchs wurden auf die selbe Art und Weise vorverarbeitet wie des Traingsversuchs. Das heißt es wurden aus den Pixeln die selben 22 Feature extrahiert, und diese wurden mit der selben Standardisierung und [PCA](#page-8-0) transformiert. Damit ist gemeint, dass die mit den Daten des Traingsversuchs ermittelte Transformationsmatrix *A* und die Mittelwerte *µPCA* zur Zentrierung auf die Daten des Validierungsversuchs bei der [PCA](#page-8-0) angewandt wurden. Auch hier wurden, wie beim Trainigsversuch, die 14 Hauptkomponenten mit der größten Varianz weiterverwendet. Die selbe [PCA](#page-8-0) wurde verwendet, damit die Feature in das gleiche Koordinatensystem wie im Trainingsversuch transformiert werden. Bei der Standardisierung wurden die mit den Daten des Trainingsversuch ermittelten Wert für *µ* und *σ* der Feature auf die Daten des Validierungsversuch angewandt. Diese wurde gemacht, damit die Feature sich im Vergleich zum Trainingsversuch im gleichen Skalenbereich befinden.

Nach dieser Datenvorverarbeitung wurde der Weighted [KNN](#page-8-6) Algorithmus, welcher wie in Kapitel 6.5 beschrieben mit den Daten des Trainingsversuch trainierte wurde,

auf den Datensatz des Validierungsversuchs angewandt. Aus dem Ergebnis wurde der Anteil an Indikationen *AInd* der Proben berechnet und für die jeweilige Volumenenenergiedichtestufe in Abbildung [7.3](#page-98-0) dargestellt. Die Fehlerbalken stellen dabei die Standardabweichung der *AInd*-Werte der mit einem gleichem Parametersatz gefertigten Proben dar.

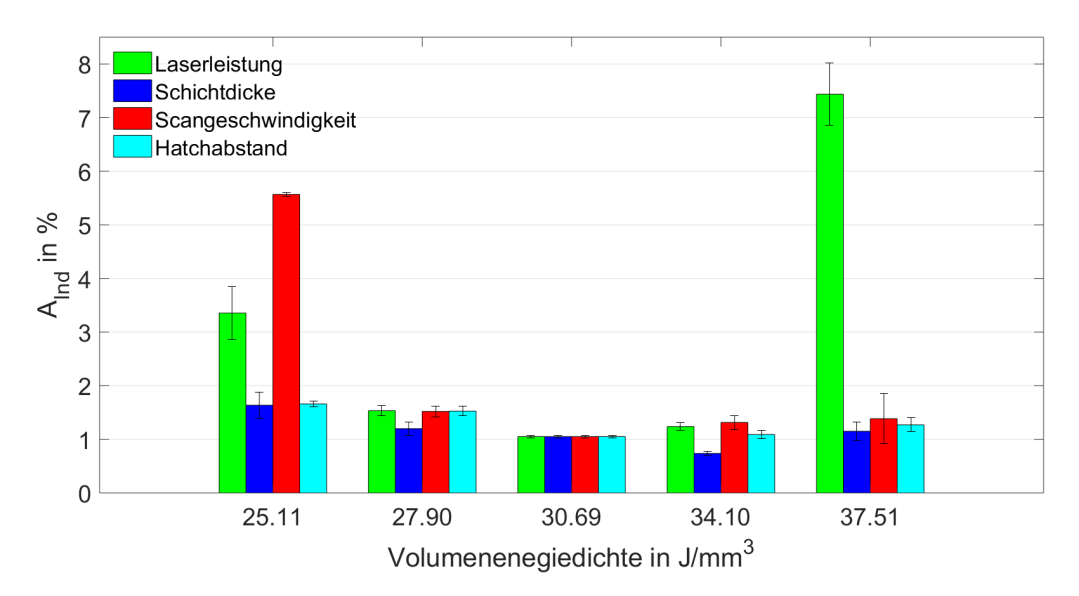

<span id="page-98-0"></span>*Abbildung 7.3: Anteil an Indikationen AInd der untersuchten Volumenenergiedichtestufen bezogen auf die Parameter Laserleistung, Schichtdicke, Scangeschwindigkeit und Hatchabstand*

Die *AInd*-Werte sind, mit Ausnahme bei der Variation der Schichtdicke, bei dem Standardparametersatz minimal. Der Algorithmus reagiert am sensitivsten auf eine Änderung der Laserleistung und der Scangeschwindigkeit. Hier werden hohe *AInd*-Werte bei einer hohen und niedrigen Volumenenergiedichten erreicht. Die mit der höchsten Laserleistung gefertigten Proben weisen die größten *AInd*-Werte auf.

Des Weiteren wird eine Abhängigkeit der Indikationen von dem Drehwinkel *γ* betrachtet. In Abbildung [7.4](#page-99-0) ist die Anzahl an Indikationen in bestimmten Drehwinkelbereichen als Histogramm dargestellt. Da in diesem Versuch der Drehwinkelbereich in Schutzgasströmungsrichtung (90° und 270°) übersprungen wurde, können in diesem Bereich auch keine Indikationen auftreten. Dennoch treten vermehrt Indikationen bei Drehwinkeln zur Schutzgasströmungsrichtung hin auf. Allerdings liegen die meisten Indikationen nicht in dem Drehwinkelbereich der direkt am übersprungenen Bereich liegt vor. Der Drehwinkelbereich mit den meisten Indikationen ist von 58,5 $^{\circ}$  bis 67,6 $^{\circ}$ .

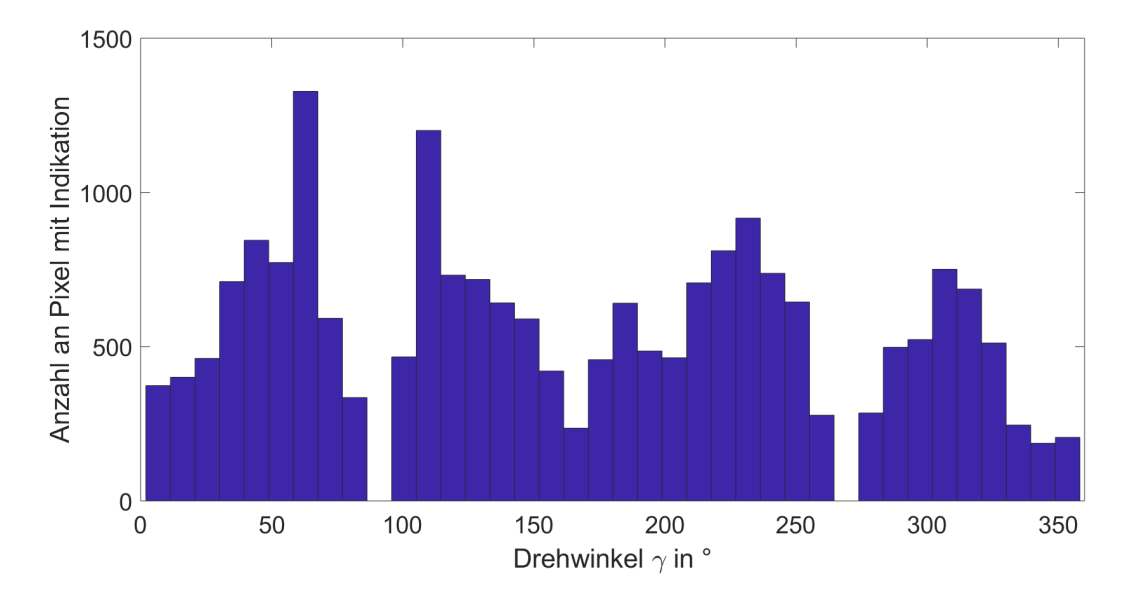

<span id="page-99-0"></span>*Abbildung 7.4: Histogramm der Anzahl an Indikationen des Validierungsversuchs für die einzelnen Drehwinkelbereiche*

Zudem wird die Verteilung der Indikationen anhand der Probe 11 betrachtet, welche mit einem erhöhten Hatchabstand gefertigt wurde. In Abbildung [7.5](#page-99-1) sind die Indikationen an der jeweiligen Position, an der die Messdaten bestimmt wurden, dargestellt.

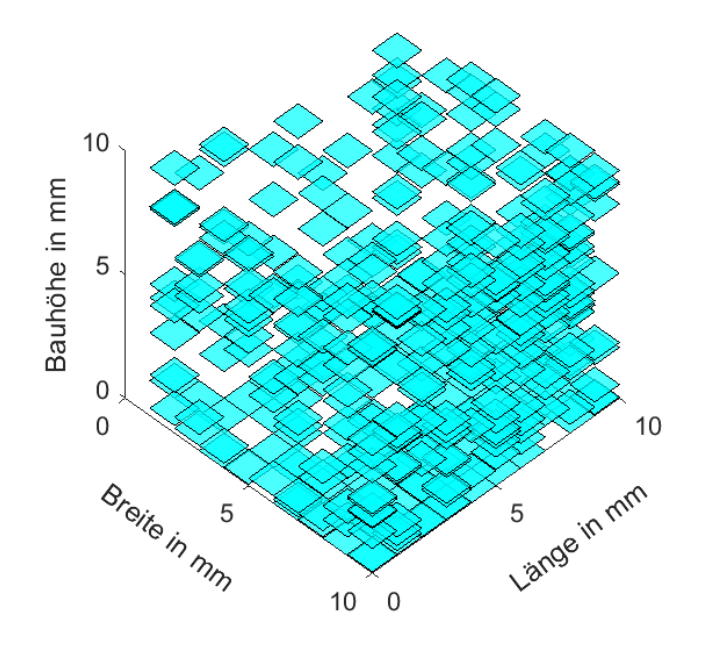

<span id="page-99-1"></span>*Abbildung 7.5: Verteilung der Indikationen in der Probe 11 des Validierungsversuchs*

Die Indikationen sind über die ganze Probe verteilt, wobei eine erhöhte Indikationskonzentration im Randbereich zu erkennen ist.

### **7.1.3 Diskussion**

Im Allgemeinen führt sowohl ein zu hoher als auch ein zu geringer Energieeintrag, welcher durch die Laserleistung und Scangeschwindigkeit bestimmt wird, zu hohen Porostäten. Bei einem zu geringen Energieeintrag werden die Schichten nicht ausreichend miteinander verschmolzen und ein zu hoher Energieeintrag hat Prozesstörungen wie die Spritzerbildung zur Folge. (MEINERS [1999\)](#page-134-0) Unzureichendes Aufschmelzen führt zu Bindefehlern und ein zu hoher Energieeintrag zu Gasporen. Letztere entstehen meist durch das Kollabieren des Keyholes beim Tiefschweißprozess. Des Weiteren führt auch ein zu großer oder zu kleiner Hatchabstand zu erhöhten Porositäten. Das liegt daran, dass bei einem zu großen Hatchabstand der Pulverwerkstoff nur unzureichend aufgeschmolzen wird und bei einem zu kleinen Hatchabstand wird mehr Material verdampft, und die Dynamik im Schmelzbads steigt. (JUNFENG & ZHENGYING [2017\)](#page-131-2) Die Schichtdicke führt bei einer Erhöhung zu höheren und einer Reduzierung zu geringeren Porositäten. Das liegt daran, dass bei geringeren Schichtdicken Luftblasen, welche bei der Verfestigung Gasporen bilden würden, besser aus dem Schmelzbad aufsteigen können. Dadurch wird die Abnahme der Porositäten durch Gasporen in Abbildung [7.1](#page-96-0) bei einer Reduzierung der Schichtdicke erklärt. Zudem werden bei geringeren Schichtdicken die einzelnen Schichten öfter wieder aufgeschmolzen. Dadurch können Defekte besser ausheilen. Es ist allderdings zu erwarten, dass eine untere Grenze der Porosität bei einer Schichtdickenreduzierung nicht unterschritten werden kann, da immer einige Defekt im Material verbleiben. (GU & SHEN [2008\)](#page-130-1) Das beschriebene Verhalten der Porositäten über die Änderung der Prozessparameter der Volumenenergiedichte wurde in dieser Arbeit nachgewiesen.

Des Weiteren wurde bei der Untersuchung der Defektgrößen festgestellt, dass eine Variation der Scangeschwindigkeit, im Gegensatz zu den anderen Prozessparametern, keinen Einfluss auf die mittlere Defektgröße und die Standardabweichung der Defektgrößen hat. Die Anzahl an Defekten ändert sich allerdings trotzdem und beeinflusst die Porosität. Dieses Ergebnis bestätigt die Ergebnisse aus der Dissertation von Simone Dietrich, welche die Grundlage dieser Untersuchung ist und in welcher dieses Verhalten zuvor festgestellt wurde. Im Rahmen dieser Dissertation wurden Proben mit Pulvern aus verschiedenen Aluminiumlegierungen gefertigt. Zudem wurde bei den Proben aus den verschiedenen Pulvern eine Variation Scangeschwindigkeit durchgeführt. Es

wurde festgestellt, dass die Verältnisse der einzelnen Defektgrößen in der Häufigkeitsverteilung bei einer Variation der Scangeschwindigkeit nahezu gleich bleiben. Dies gilt sowohl für hohe Scangeschwindigkeiten, also kleine Volumenenergiedichten, als auch für geringe Scangeschwindigkeiten, und somit große Volumenenergiedichten. Das beschriebene Verhalten tritt trotz der unterschiedlichen Defektbildungsmechanismen bei hohen und geringen Scangeschwindigkeiten auf. Eine mögliche Interpretation für diese Defektgrößenverteilung bei geringen Scangeschwindigkeit ist, dass das Keyhole ab einer bestimmten maximalen Größe kollabiert. Deshalb treten Keyhole- oder Gasporen bei einer geringeren Scangeschwindigkeit nur bis zu einer bestimmten Größe auf. [\(DIETRICH 2018\)](#page-127-1) Bei einer zu hohen Scangeschwindigkeit ist eine Erklärung über die Erhöhung der Abkühlrate möglich. Nach Y. LI & GU [\(2014\)](#page-133-1) tritt beim Laserstrahlschmelzen von AlSi10Mg bei einer Vergrößerung der Scangeschwindigkeit eine deutlich größere Abkühlrate<sup>[1](#page-101-0)</sup> auf. Dies ist bei der ebenfalls untersuchten Laserleistung nicht der Fall. Durch die hohen Abkühlraten und die generell höhere Viskosität der Schmelze, wegen dem geringeren Energieeintrag, benetzt die Schmelze das darunterliegende Material nur unzureichend und Defekte zwischen den Schichten werden gebildet. (XIA et al. [2017\)](#page-140-1) Wegen den hohen Abkühlraten agglomerieren diese sich Defekte nicht und weisen deshalb eine geringe Größe auf. Die hohen Abkühlraten sind unter anderem ein Resultat des hohen Wärmeleitfähigkeitkoeffizienten von Aluminiumlegierungen. Deshalb kann der beschriebene Zusammenhang ein Materialcharakteristikum von Aluminiumlegierungen darstellen.

Der Verlauf der Porositäten über die Volumenenenergiedichten aus Abbildung [7.1](#page-96-0) stimmt mit den der *AInd*-Werten aus Abbildung [7.3](#page-98-0) für alle Prozessparameter außer der Schichtdicke überein. Eine Begründung für das schlechte Erfassen der Porositäten geringer Schichtdicken durch die *AInd*-Werte ist durch die Ausheilung von Defekten gegeben. Bei einer Schichtdickenreduzierung werden die einzelnen Schichten häufiger wiederaufgeschmolzen, da die Schmelzbaddtiefe gleich bleibt. Dadurch können Defekte ausgeheilt werden. (LADEWIG et al. [2016\)](#page-133-0) Eine Lösung dieses Problems stellt eine Filterung der Indikationen basierend darauf, ob die nachfolgenden Schichten an der gleichen Stelle auch eine Indikation aufweisen, dar. Von LADEWIG et al. [\(2016\)](#page-133-0) wird angenommen, dass wenn eine Indikation in den zwei darauffolgenden an der gleicher Stelle auftritt ein negativer Einfluss auf die Bauteilqualität erwartet wird. In EOS [\(EOS 2016\)](#page-128-5) wird hier die darauffolgende Schicht vorgeschlagen, die an der Stelle ohne Indikation vorliegen muss

<span id="page-101-0"></span><sup>&</sup>lt;sup>1</sup>Bei einer Erhöhung der Scangeschwindigkeit von 100  $\frac{mm}{s}$  auf 400  $\frac{mm}{s}$  stieg die Abkühlrate von 1, 25 · 10<sup>6</sup> °<sub>S</sub> auf 6, 17 ⋅ 10<sup>6</sup> °<sub>S</sub> ⋅ (Y. LI & GU [2014\)](#page-133-1)

damit der Defekt ausheilt. Somit kann, wenn eine oder zwei nachfolgenden Schichten an der Stelle der Indikation keine Indikation aufweisen die Indikation gelöscht werden. Des Weiteren reagiert der *AInd*-Wert auf eine Änderung des Hatchabstands und der Schichtdicke nur mit einer geringen Werteänderung. Die Porosität reagiert allerdings deutlich stärker auf diese Prozessparameteränderungen. Bei einer Variation der Laserleistung und Scangeschwindigkeit treten hingegen deutlich größere *AInd*-Werte auf. Im Allgemeinen werden höhere *AInd*-Werte als Porositäten angestrebt, da immer mehr Prozesstörungen als Defekte vorliegen. Diese Bedingung wird hier erfüllt.

Des Weiteren treten Indikationen abhängig vom Drehwinkel auf. Allerdings liegen die meisten Indikationen in einem Drehwinkelbereich von 58, 5◦ bis 67, 6◦ . Dies kann ein Artefakt<sup>[2](#page-102-0)</sup> des Weighted [KNN](#page-8-6) Algorithmus sein. Der KNN Algorithmus beruht auf einer Mehrheitsentscheidungen im Featureraum, bei den die k nächsten Nachbarn einbezogen werden. Es kann sein, dass der Drehwinkelbereich im Trainingsdatensatz, welcher zu einem größeren Anteil mit Indikationen gelabelt wurde, im Featurraum des Validierungsdatensatz in der Nähe des Drehwinkelbereich von 58, 5◦ bis 67, 6◦ liegt. Dadurch werden diese Datenpunkte durch die Mehrheitsentscheidung vermehrt als Indikationen gelabelt. Somit versagt der Algorithmus dabei die Informationen des Trainingsdatensatz hinsichtlich des Drehwinkels auf den Validierungsdatensatz zu verallgemeinern. Abhilfe könnte ein komplexerer Algorithmus, der Daten besserer verallgemeinern kann, schaffen. Mögliche Algorithmen sind hier neuronale Netze oder eine Support Vector Machine.

### **7.2 Veränderung der Signale durch die Parametervariation**

In diesem Kapitel wird die Veränderung der Signale durch die Parametervariation untersucht. Dafür werden einige Signalcharakteristika ermittelt. Diese sind die Mittelwerte und die Standardabweichungen der beiden Photodioden ADC1 und ADC2. Ferner werden diese Untersuchungen anhand der Signaldaten des Trainingsversuchs (Kapitel 7.2.1) und des Validierungsversuchs (Kapitel 7.2.2) durchgeführt. Zudem wird der Einfluss des Drehwinkels, der Scanvektorlänge und der Bauraumposition auf die Signalcharakteristika betrachtet.

<span id="page-102-0"></span><sup>&</sup>lt;sup>2</sup>Ein Artefakt beschreibt ein nicht der Realität entsprechendes durch Eigenschaften der Methode hervorgerufenes Ergebnis.

## **7.2.1 Untersuchung der Signaländerungen mit dem FCCCD**

Um den Einfluss der einzelnen Prozessparameter, sowie deren Wechselwirkungen auf die Mittelwerte und Standardabweichung der Signale zu erfassen, wurden Wirkungsflächendiagramme mit der Software Minitab 2017 erstellt. In Abbildung [7.6](#page-104-0) sind die Wirkungsflächendiagrammen mit den Mittelwert und Standardabweichung von ADC1 *µADC*<sup>1</sup> und *σADC*<sup>1</sup> dargestellt. Es ist zu erkennen, dass bei einer Erhöhung der Laserleistung der *µADC*1- Wert zunimmt. Bei einer Vergrößerung des Strahlendurchmesser oder der Schichtdicke treten hingegen kaum Werteänderungen auf. Für *σ<sub>ADC1</sub>* treten deutlich größere Werte bei dem kleinsten Strahlendurchmesser auf, wie auch schon im geringeren Maße bei *µADC*1. Zudem weist *σADC*<sup>1</sup> einen stark nichtlinearen Zusammenhang zwischen der Laserleistung und Schichtdicke auf.

In Abbildung [7.7](#page-105-0) sind die Prozessparameter gegen die Standardabweichungen und Mittelwerte von ADC2 aufgetragen. Die Verläufe von *μ<sub>ADC2</sub>* und *σ<sub>ADC2</sub>* über die Prozessparameter sind ähnlich. Bei beiden führen eine Erhöhung der Laserleistung und der Schichtdicke zu hohen Werten, wobei die Werte vor allem mit der Vergrößerung der Schichtdicke zunehmen. Dies kann dadurch erklärt werden, dass die Schichtdicke von ihrem Standardwert um ±50% variiert wurde und die Laserleistung lediglich um ±20%. Des Weiteren nehmen *µADC*<sup>2</sup> und *σADC*<sup>2</sup> mit dem Strahlendurchmesser zu, wobei ein Knick bei geringen Strahlendurchmesser auftritt und dort höhere Werte erreicht werden. Ein größerer Strahlendurchmesser führt einerseits zu einem geringeren auf die Fläche bezogenen Energieeintrag in das Bauteil und andererseits zu erhöhter Spritzerbildung. (GRÜNBERGER & DOMRÖSE [2015\)](#page-130-2) Diese Effekte werden somit von *σADC*<sup>2</sup> erfasst. Da die Prozessparameter Schichtdicke und Laserleistung auch in dem im Validierungsversuch variiert wurden, wird hier auf eine Erklärung der den Verläufen zugrundeliegenden Effekte verzichtet und stattdessen auf das folgende Kapitel verwiesen.

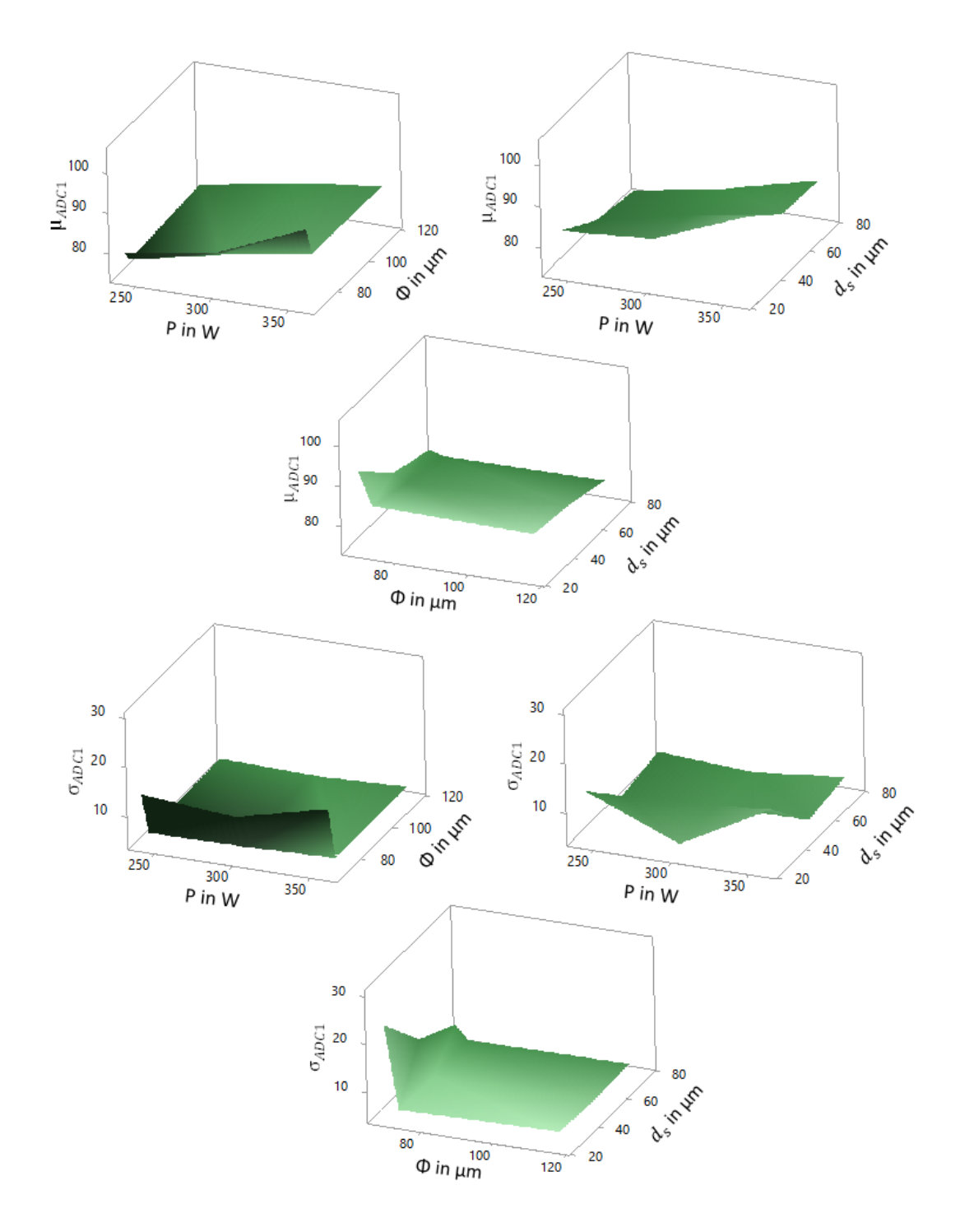

<span id="page-104-0"></span>*Abbildung 7.6: Wirkungsflächendiagramme mit µADC*<sup>1</sup> *und σADC*<sup>1</sup> *in der z-Richtung nach dem [FCCCD](#page-8-5)*

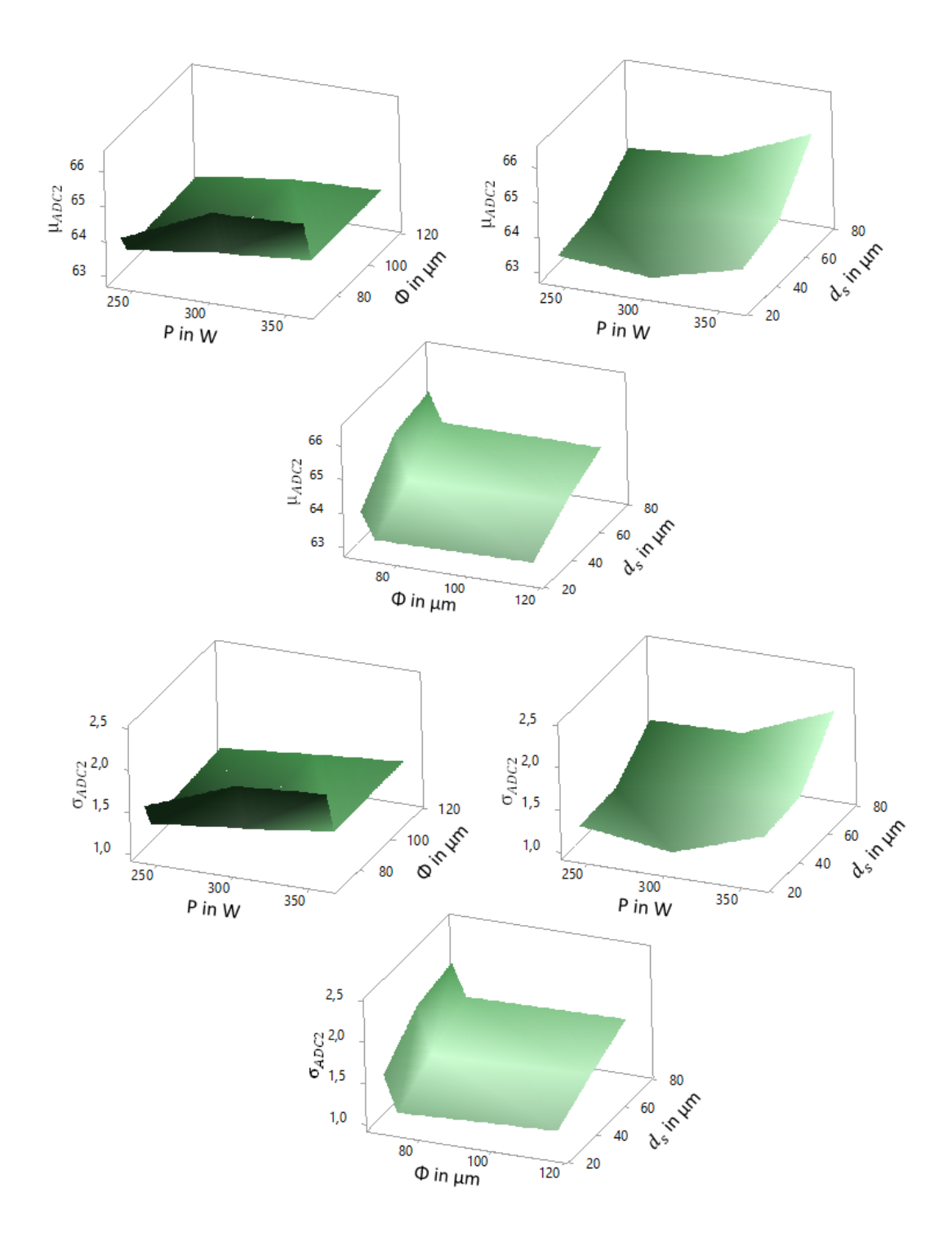

<span id="page-105-0"></span>*Abbildung 7.7: Wirkungsflächendiagramme mit µADC*<sup>2</sup> *und σADC*<sup>2</sup> *in der z-Richtung nach dem [FCCCD](#page-8-5)*

Zudem wird die Auswirkung einer Reduzierung des *DG*-Werts auf die Signalcharakteristika untersucht. In Abbildung [7.8](#page-106-0) sind die Signalcharakteristika der mit dem Standardparametersatz gefertigten Proben in den drei Baujobs gegen den *DG*-Wert aufgetragen.

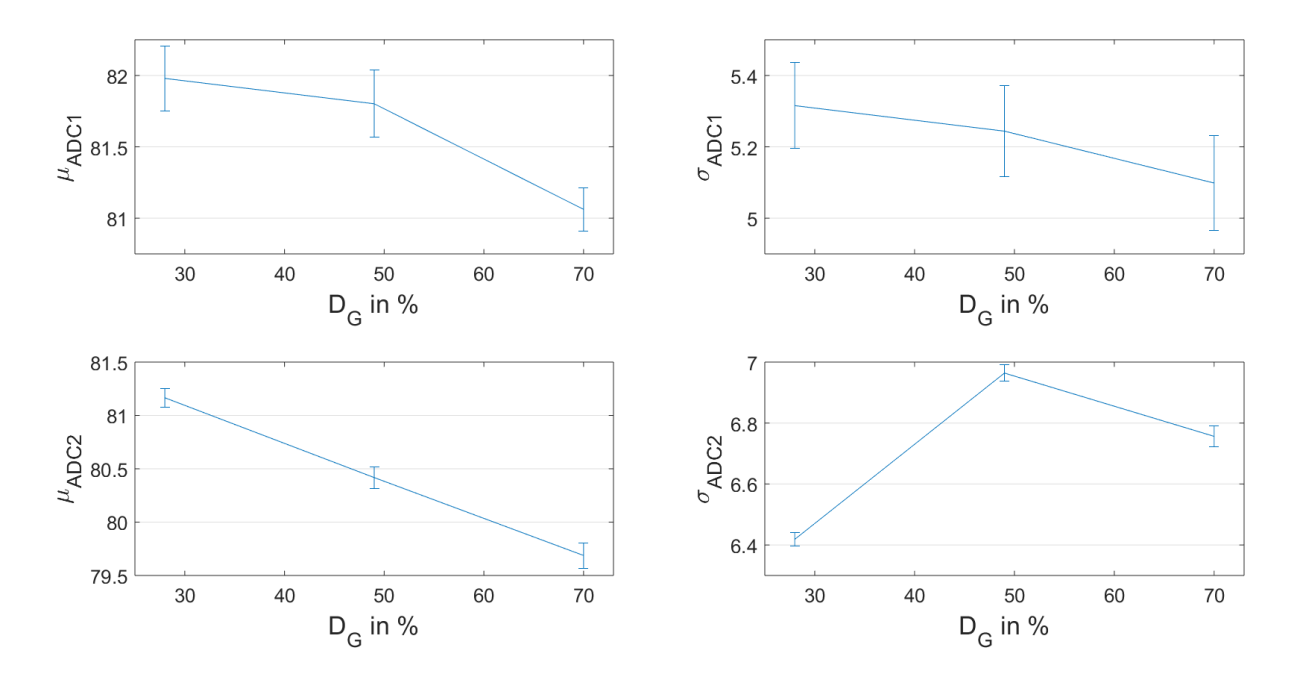

Die Fehlerbalken stellt die Standardabweichung der ermittelten Signalcharakteristika zwischen den einzelnen Proben dar.

<span id="page-106-0"></span>*Abbildung 7.8: Signalcharakteristika µADC*1*, σADC*2*, µADC*<sup>2</sup> *und σADC*<sup>2</sup> *der mit dem Standardparametersatz gefertigten Proben aufgetragen gegen den DG-Wert*

Es ist zu erkennen, dass *µADC*1, *σADC*<sup>1</sup> und *µADC*<sup>2</sup> mit einer Reduzierung des *DG*-Werts zunehmen. *σADC*<sup>2</sup> weist ein Maximum bei deinem *DG*-Wert von 49 % auf. Die Zunahme der Signalcharakteristika bei einer Reduzierung des *DG*-Wert kann dadurch erklärt werden, dass eine Reduzierung der Durchflussrate zu einer erhöhten Spritzerbildung führt. (GRÜNBERGER & DOMRÖSE [2015\)](#page-130-2) Diese wird von den Signalcharakteristika erfasst.

### **7.2.2 Einfluss der Volumenenergiedichte auf die Signale**

Im Folgenden werden die Änderung der Signalcharakteristika der Proben aus dem Validierungsversuch in Bezug auf die Variation der Volumenenergiedichte untersucht. Diese Untersuchung wurde in ROSENKRANZ et al. [\(2018\)](#page-136-3) durchgeführt und wird hier zur Vollständigkeit übernommen. In Abbildung [7.9](#page-107-0) sind die Mittelwerte und Standardabweichung der Signale von den Photodioden ADC1 und ADC2 gegen die Volumenenergiedichte Ψ aufgetragen. Mit den Fehlerbalken ist die Standardabweichung der

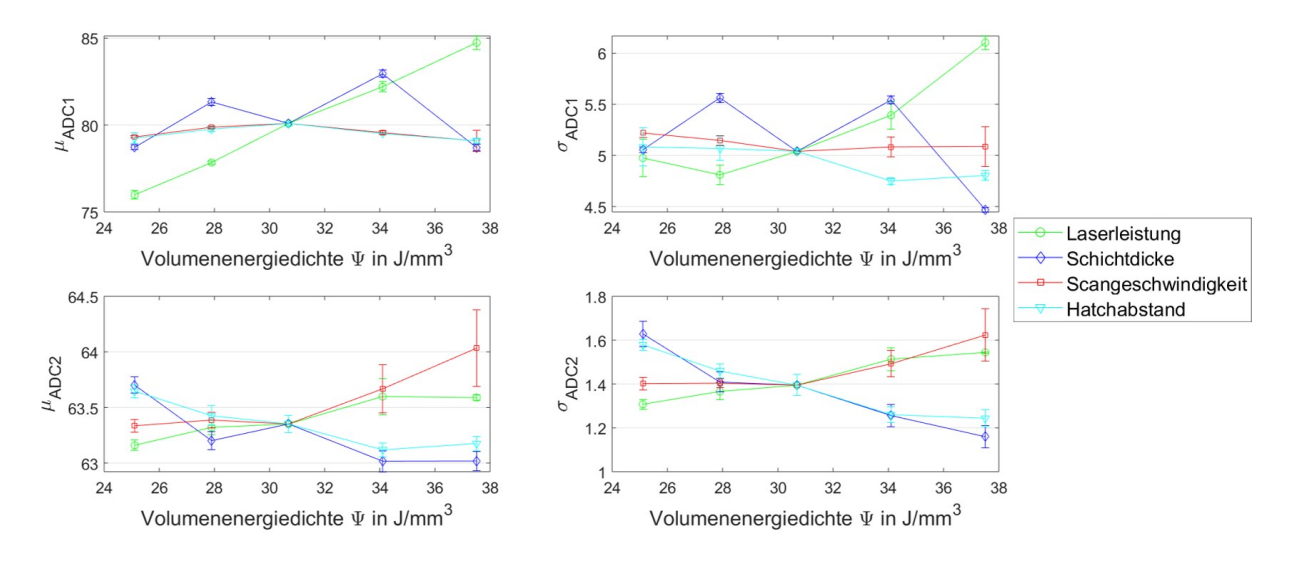

Signalcharakteristika zwischen den drei mit dem gleichen Parametersatz gefertigten Proben dargestellt.

<span id="page-107-0"></span>*Abbildung 7.9: Signalcharakteristika µADC*1*, σADC*1*, µADC*<sup>2</sup> *und σADC*<sup>2</sup> *der untersuchten Volumenenergiedichtestufen in Anlehnung an* ROSENKRANZ *et al. [\(2018\)](#page-136-3)*

Fast alle Signalcharakteristika steigen mit einer Erhöhung der Laserleistung, wobei *µADC*<sup>1</sup> und *σADC*<sup>1</sup> die größten Werteänderungen aufweisen. Das liegt daran, dass eine Erhöhung der Laserleistung mit einem Temperaturanstieg im Schmelzbad verbunden ist, und somit nimmt nach dem Planck'schen Strahlungsgesetz auch die emittierte Wärmestrahlung zu. Die Erhöhung der Standardabweichung *σADC*<sup>1</sup> und *σADC*<sup>2</sup> mit der Laserleistung kann auf die größere Schmelzbaddynamik und vermehrte Spritzerbildung bei höheren Laserleistungen zurückgeführt werden. (MEINERS [1999\)](#page-134-0) Die Schichtdicke weist keinen klaren Trend mit *μ*<sub>*ADC*1</sub> und *σ*<sub>*ADC*1</sub> auf. Es treten jedoch Maxima bei Schichtdicken von 45 *µ*m und 55 *µ*m auf. Im Gegensatz dazu reagieren die Signalcharakteristika *µADC*<sup>2</sup> und *σADC*<sup>2</sup> auf die Variation der Schichtdicke und des Hatchabstands mit deutlichen Änderungen, wobei bei einer Erhöhung der Volumenenergiedichte die Werte dieser Signalcharakteristika abnehmen. Wegen der besseren Schichtanbindung erfolgt bei dünneren Schichtdicken eine stärkere Wärmeableitung in das verfestigte Material. Deshalb sinken die Temperaturen schneller und die Strahlungsintensität der Wärmestrahlung nimmt ab. Die abnehmenden *µADC*2- und *σADC*2-Werte bei kleineren Hatchabständen können auch durch eine besserer Anbindung der Schmelzspuren zueinander und somit durch einen höhere Wärmeabfuhr erklärt werden. Unterschiedliche Scangeschwindigkeiten und Hatchabstände führen zu kleinen Wertänderungen von *µADC*<sup>1</sup> und *σADC*<sup>1</sup> ohne erkennbaren Trend. *µADC*<sup>2</sup> und *σADC*<sup>2</sup> steigen mit einer Erhöhung der Volumenenergiedichte durch die Scangeschwindigkeit. Dies kann wie schon bei der Laserleistung
an den größeren Energieeintrag liegen, welcher zu erhöhter Strahlungsintensität der Wärmestrahlung führt.

## **7.2.3 Veränderung der Signale über den Drehwinkel und der Scanvektorlänge**

Die Betrachtung der Signale über den Drehwinkel und der Scanvektorlänge wurde aus ROSENKRANZ et al. [\(2018\)](#page-136-0) übernommen. Bei Scanvektoren, in denen der Laser in Strömungsrichtung des Schutzgases schweißt, wird das Laserlicht defokussiert und es bilden sich vermehrt Spritzer. (ANWAR & PHAM [2017\)](#page-125-0) Diese beiden Effekte führen zu einer Signaländerung über den Drehwinkel. In Abbildung [7.10](#page-108-0) sind die Verläufe der Signalcharakteristika *µADC*1, *σADC*1, *µADC*<sup>2</sup> und *σADC*<sup>2</sup> gegen den Drehwinkel *γ* aufgetragen. Die einzelnen Punkte wurden hierbei jeweils aus den Signalen einer der 164 Schichten der Proben ermittelt. Zur Veranschaulichung wurde für Abbildung [7.10](#page-108-0) eine Auswahl von neun gleichmäßig über die Bauplattform verteilten Proben verwendet. Funktionen, die aus einer Summe von Sinusen bestehen, wurden mit der MATLAB Curve Fitting Toolbox ermittelt und sind ebenfalls in Abbildung [7.10](#page-108-0) dargestellt. Der Bereich des Drehwinkels, der im Standardparametersatz übersprungen wird, ist blau markiert.

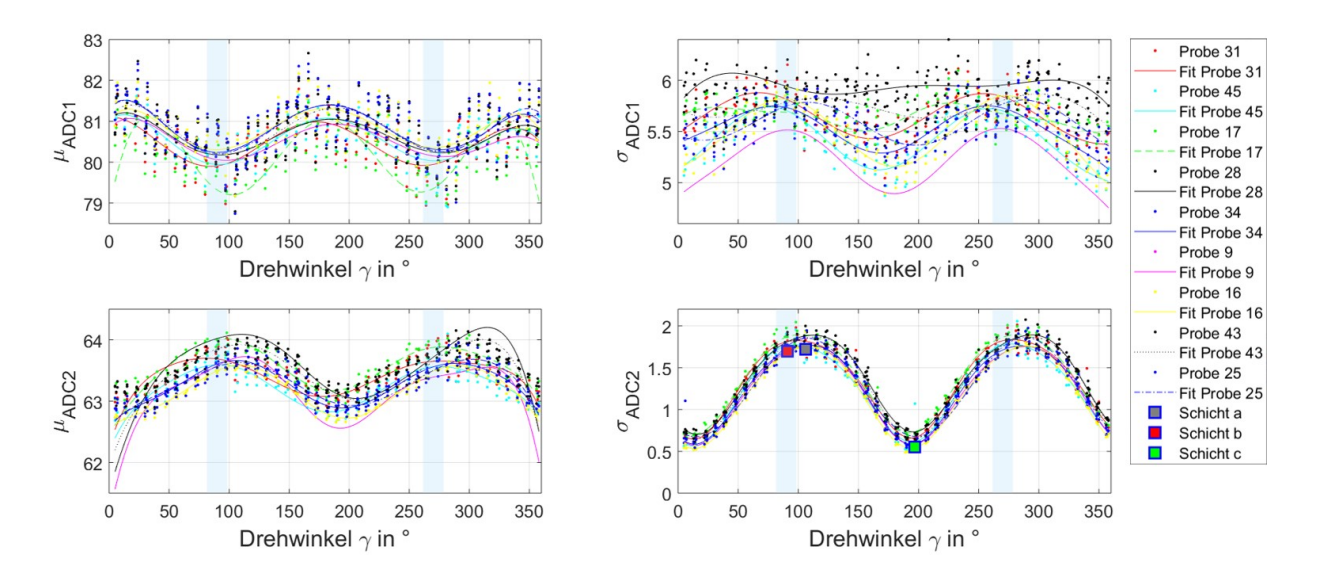

<span id="page-108-0"></span>*Abbildung 7.10: Untersuchung der Veränderung von Mittelwert µ und Standardabweichung σ der Photodioden ADC1 und ADC2 gegen den Drehwinkel γ für mehrere Schichten in Anlehnung an* ROSENKRANZ *et al. [\(2018\)](#page-136-0)*

Die gefitteten Funktionen *µADC*<sup>2</sup> und *σADC*<sup>2</sup> sind um die Drehwinkel 90◦ oder 270◦ maximal. Bei diesen Drehwinkeln ist die Scanrichtung gleich der Schutzgasströmungsrichtung und damit die Defokussierung des Laserlichts maximal. *µADC*<sup>1</sup> verläuft gegenläufig zu *µADC*2. Im Allgemeinen zeigen die Signalcharakteristika von ADC2 und im speziellen von *σADC*<sup>2</sup> einen eindeutigeren Trend über den Drehwinkel im Vergleich zu ADC1.

Für weitere Untersuchungen von *σADC*<sup>2</sup> der einzelnen Scanvektoren wurden drei Schichten der Probe 34 exemplarisch ausgewählt. Diese Schichten sind in Abbildung [7.10](#page-108-0) mit a,b und c gekennzeichnet. Schicht a (*γ* = 106◦ ) wurde gewählt, da *σADC*<sup>2</sup> bei dieser Schicht maximal ist. Des Weiteren stellt Schicht b ( $\gamma=91^\circ$ ) eine Schicht innerhalb des übersprungenen Drehwinkelbereichs dar. Die Schicht c (*γ* = 197◦ ) weist einen Drehwinkel auf, bei dem *σADC*<sup>2</sup> minimal ist. In Abbildung [7.11](#page-109-0) ist die Standardabweichung *σADC*<sup>2</sup> jedes Scanvektors der jeweiligen Schicht gegen die Scanvektorlänge aufgetragen. Bei den Schichten a und b tritt eine Trennung der *σ<sub>ADC2</sub>*-Werte in zwei Wertebereiche

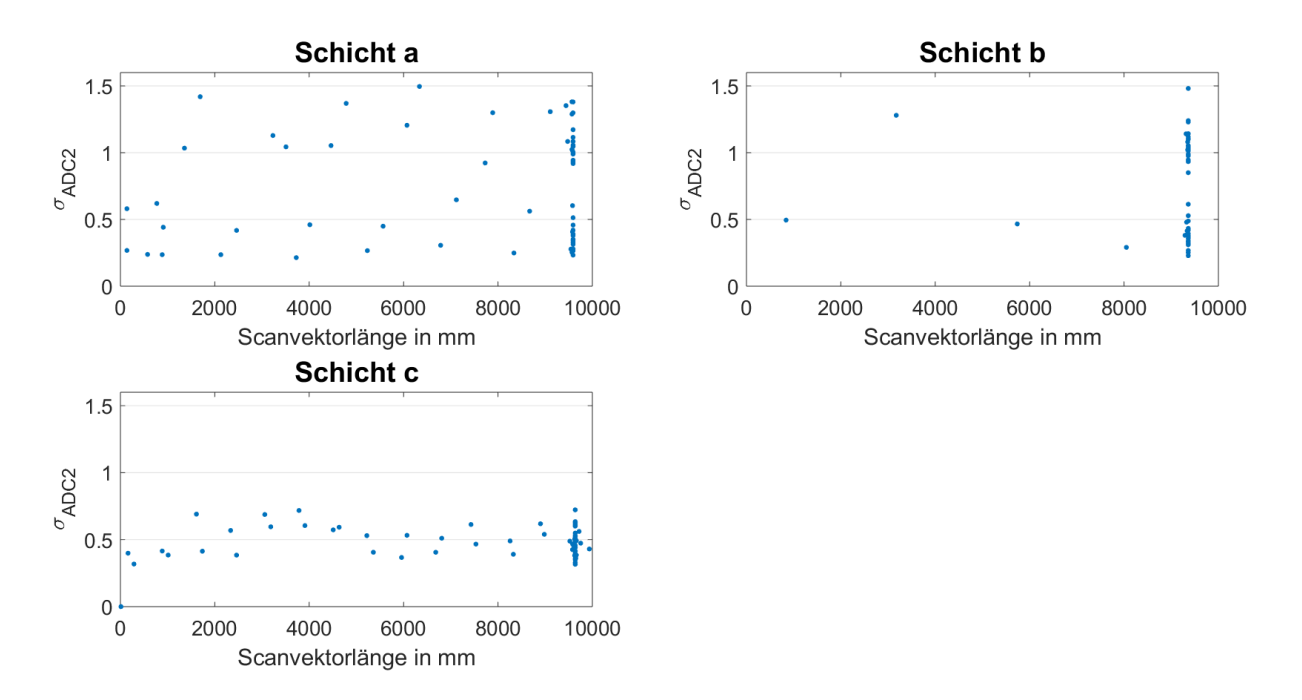

<span id="page-109-0"></span>*Abbildung 7.11: Untersuchung des Einflusses der Scanvektorlänge auf σ<sub>ADC2</sub> in Anlehnung an* ROSENKRANZ *et al. [\(2018\)](#page-136-0)*

auf. Dabei wurden die Scanvektoren mit den höheren *σADC*2-Werten in Schutzgasströmungsrichtung gefertigt und die mit den geringeren *σADC*2-Werten entgegen der Schutzgasströmungsrichtung. Diese Aufteilung in zwei Wertebereiche ist ein deutlicher Hinweis darauf, dass die Defokussierung des Laserlichts mit *σADC*2-Wert detektiert wird. Schicht c, in welcher die Scanvektoren orthogonal zur Schutzgasströmung verlaufen, weist keine Trennung in zwei Wertebereiche auf. Des Weiteren steigen die *σADC*2-Werte der Schichten für kleine Scanvektoren an. Dies liegt nach KRAUSS [\(2016,](#page-132-0) S. 108) an einer Wechselwirkung zwischen dem Skywriting und der Belichtungszeit bei kleinen Scanvektorlängen. Die Laserauszeit während des Skywritings beträgt dann ungefähr der Belichtungszeit und es kommt zu Überlagerungseffekten. (KRAUSS [2016,](#page-132-0) S. 108)

## **7.2.4 Untersuchung des Bauraumeinflusses auf die Signale und die Porositäten**

Das Vorgehen um die Richtung der Schutzgasströmung mit einem online-Prozessüberwachungs Messsystem zu bestimmen stammt aus ROSENKRANZ et al. [\(2018\)](#page-136-0) und wird hier mit den Ergebnissen dieser Forschung vorgestellt.

Aus Kapitel 7.2.3 ist bekannt, dass *σ<sub>ADC2</sub>* als eine Maß für die Defokussierung des Laserlichts über den Drehwinkel angesehen werden. Diese Defokussierung ist maximal wenn die Laser in Schutzgasströmungsrichtung schweißt. Die Strömungsrichtung ist allerdings nach FERRAR et al. [\(2012\)](#page-129-0) über die Bauplattform nicht konstant. Um die Strömungsrichtung zu bestimmen wurden mit der findpeaks Funktion aus MATLAB die Maximalwerte der gefitteten Funktionen von *σADC*<sup>2</sup> ermittelt, welche wie in Kapitel 7.2.3 beschrieben bestimmt wurden. Da die Verläufe, wie in Abbildung [7.10](#page-108-0) zu sehen, zwei Maxima aufweisen, wurde immer der Maximalwert mit dem kleineren Drehwinkel weiterverwendet. Die Drehwinkel der so bestimmten Maxima wurden anschließend mit der Funktion arrow3 aus MATLAB File Exchange über den Bauraum an der Position der jeweiligen Probe aufgetragen. Die Drehwinkel stellen dabei die Richtung der Pfeile dar. Dies ist in Abbildung [7.12](#page-111-0) dargestellt. Dieses Vorgehen dient dazu die Richtung der Schutzgasströmung über den Bauraum zu bestimmen. Es ist zu erkennen, dass die Pfeile in der Mitte der Bauplattform häufig ihre Richtung ändern. Diese Richtungsänderung der Schutzgasströmung findet auch im realen Prozess statt und hängt von der Düsenkonfiguration der Anlage ab. (FERRAR et al. [2012\)](#page-129-0)

Des Weiteren wird die Güte der gefitteten Funktionen mit der Wurzel der mittleren quadratischen Abweichung (englisch Root Mean Square Error [RMSE\)](#page-8-0) ermittelt. Diese gibt an wie gut die Funktionen an die Daten angepasst sind und sagt aus um wie viel im Durchschnitt die Schätzung von den Daten abweicht. (FAHRMEIR et al. [2016\)](#page-128-0) Es wird angenommen, dass ein hoher [RMSE-](#page-8-0)Wert für Turbulenzen in der Schutzgasströmung steht. Das liegt daran, dass durch eine häufige Richtungsänderung der Schutzgasströmung zwischen den einzelnen Schichten der Verlauf von *σ<sub>ADC2</sub>* schlechter durch eine

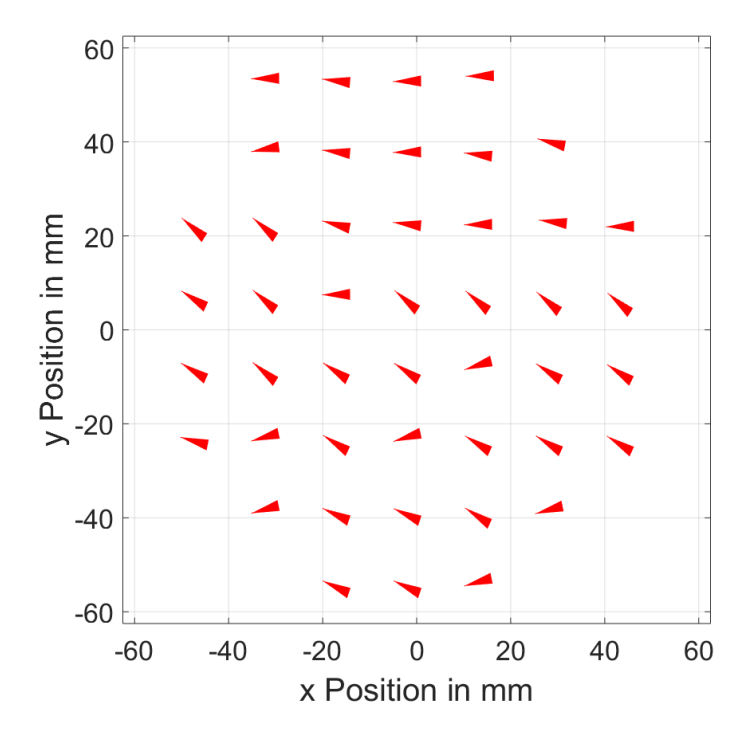

<span id="page-111-0"></span>*Abbildung 7.12: Drehwinkel der Maxima von den gefitteten Funktionen aufgetragen über den Bauraum in Anlehnung an* ROSENKRANZ *et al. [\(2018\)](#page-136-0)*

Funktion abgebildet werden kann. In Abbildung [7.13](#page-112-0) sind die [RMSE-](#page-8-0)Werte dargestellt, welche über den Bauraum interpoliert wurden. Die Interpolation wurde mit der MAT-LAB Funktion griddata durchgeführt. Als Interpolationsart wurde eine quadratische auf Triangulation basierende Interpolation zwischen den Punkten gewählt. Mit dieser werden die nicht gleichmäßig auf der Fläche verteilten Punkte zu gleichmäßig auf der Fläche verteilten Punkten interpoliert.

Im Randbereich der Bauplattform treten höhere [RMSE-](#page-8-0)Werte auf. Dies kann an einer Ablösung der Schutzgasströmung in diesem Bereich und den daraus folgenden Turbulenzen liegen. Zudem nehmen die [RMSE-](#page-8-0)Werte von der Einlassdüse zur Auslassdüse hin zu. Ein Weitere Grund für die Unterschiede in den [RMSE-](#page-8-0)Werten können neben den Turbulenzen Prozessstörungen sein, welche die Signale in einigen Schichten verändern und somit die Güte des Fittes verschlechtern. Des Einfluss von Prozesstörungen auf den [RMSE-](#page-8-0)Werte kann durch eine Prozessparametervariation an verschiedenen Bauraumpositionen untersucht werden.

Zudem werden die Porositätsunterschiede über die Bauplattform betrachtet. Die Porosiäten wurden wie in Kapitel 4.3.1 beschrieben nach Archimedes bestimmt. In Abbildung [7.14](#page-113-0) sind die Porositäten, der mit einer Schichtdicke von 61,1 *µ*m gefertigten Versuche

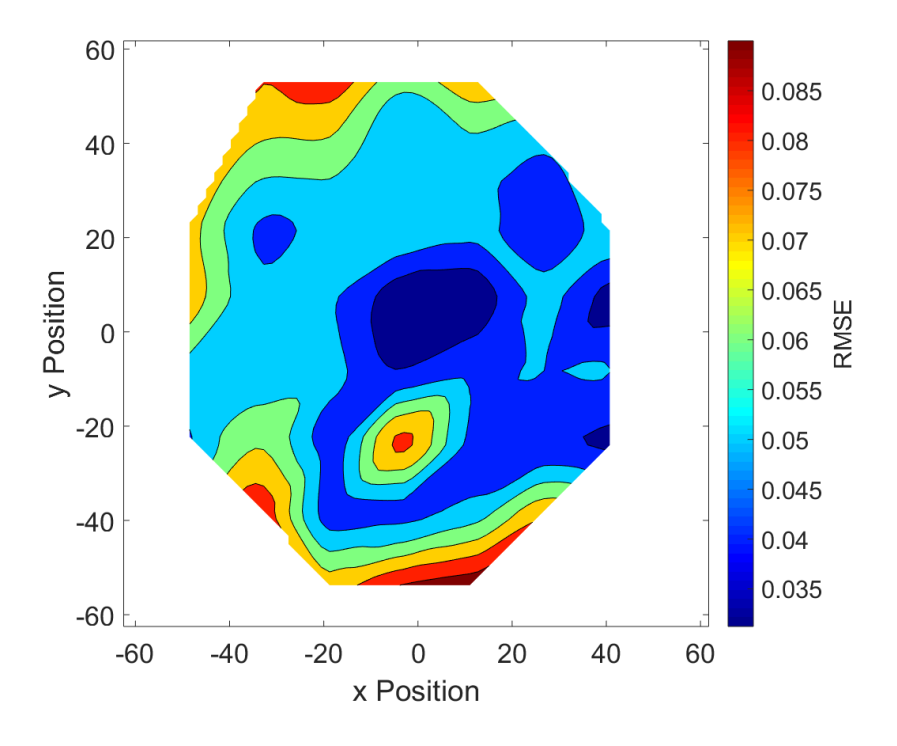

<span id="page-112-0"></span>*Abbildung 7.13: Interpolierte [RMSE-](#page-8-0)Werte über den Bauraum*

über die Bauplattform, dargestellt. Dabei wurde die selbe Interpolationsart wie auch schon beim [RMSE-](#page-8-0)Wert gewählt. Abbildung [7.14](#page-113-0) links zeigt den Versuch bei dem alle Drehwinkel gefertigt wurden und Abbildung [7.14](#page-113-0) rechts stellt die Porositäten des Versuches, bei dem der Drehwinkelbereich in Schutzgasströmungsrichtung übersprungen wurde, dar. Die mittlere Porosität der beiden in Abbildung [7.14](#page-113-0) dargestellten Versuche beträgt für den Versuch bei dem alle Drehwinkel gefertigt wurden 1,5168 % und für den Versuch bei dem der Bereich in Schutzgasströmungrichtung übersprungen wurde 1,5398 %. Das heißt, dass ein Überspringen des Drehwinkelbereichs in Schutzgasströmungsrichtung führt hier im Mittel nicht zu einer geringeren Porosität führt. Dennoch weisen viele Proben mit dem übersprungen Drehwinkelbereich an einigen Bauraumpositionen eine geringere Porosität auf. Im Allgemeinen weist der Versuch mit dem nicht übersprungen Drehwinkelbereich Proben mit einer hohen Porosität auf. Dennoch werden in dem Versuch mit dem übersprungen Drehwinkelbereich die höchsten Porositäten erreicht. Die Porositäten von Abbildung [7.14](#page-113-0) links weisen an ähnlichen Stellen wie die [RMSE-](#page-8-0)Werte in Abbildung [7.13](#page-112-0) hohe Beträge auf. Da es sich hier um den selben Versuch handelt kann daraus geschlossen werden, dass entweder Prozessstörungen, die zu hohen Porositäten führen, auch zu hohen [RMSE-](#page-8-0)Werten führen oder dass Turbulenzen in der Schutzgasströmung, die nach LADEWIG et al. [\(2016\)](#page-133-0) zu schlechter Bauteilqualität führen, von den [RMSE-](#page-8-0)Werten erfasst werden.

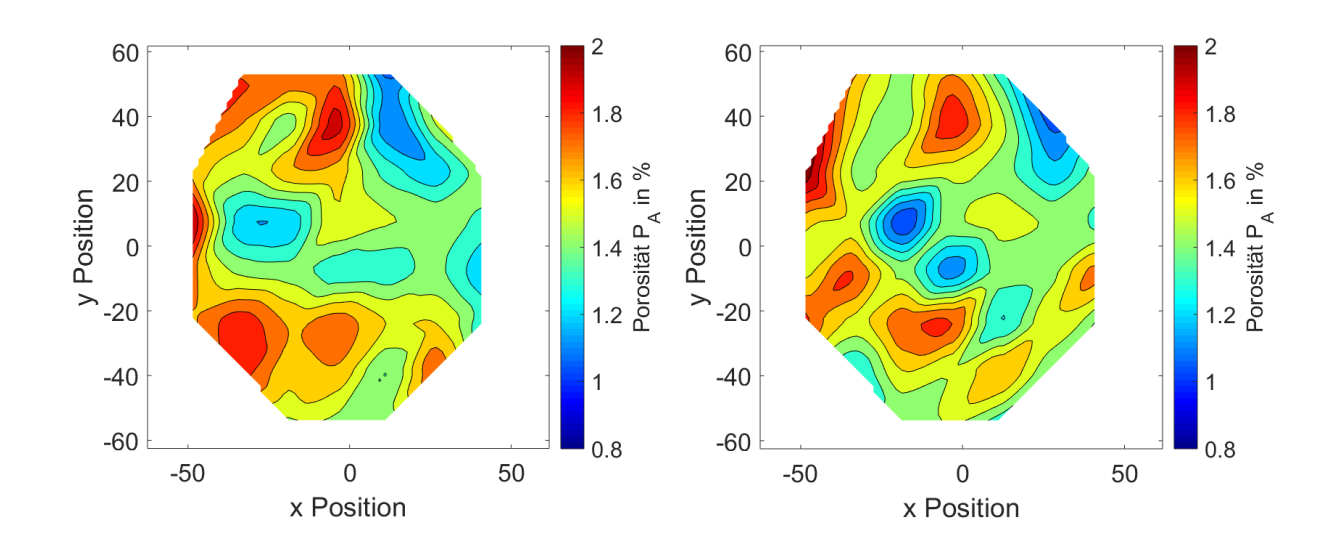

<span id="page-113-0"></span>*Abbildung 7.14: Interpolation der Porositäten über den Bauraum der mit einer Schichtdicke von 61,1 µm gefertigten Versuche. links: alle Drehwinkel wurden gefertigt. rechts: der Drehwinkelbereich in Schutzgasströmungsrrichtung wurde übersprungen*

Des Weiteren werden die Porositäten des mit einer Schichtdicke von 40,9 *µ*m gefertigten Versuchs über den Bauraum betrachtet. Die Interpolation wurde auf die selbe Weise wie beim [RMSE-](#page-8-0)Werter durchgeführt.

Bei diesem Versuch treten in anderen Bereichen des Bauraums als bei den mit 61,1 *µ*m gefertigten Versuchen hohe Porositäten auf. Diese Bereiche liegen vor allem an der Einlassdüse. Eine Begründung für die schlechtere Bauteilqualität an der Einlassdüse kann die höhere Schutzggasströmungsgeschwindigkeit in Kombination mit der zu hohen gefertigten Volumenenergiedichte sein. Die Schutzggasströmungsgeschwindigkeit nimmt von der Einlassdüse hin zur Auslassdüse ab. Deshalb wird der Schmauch an der Einlassdüse besser abtrasportiert. (LADEWIG et al. [2016\)](#page-133-0) Der Schmauch führt zu einer Defokussierung des Laserlichts und so zu einem geringeren Energieeintrag. Da die Proben mit einer zu hohen Volumenenergiedichte gefertigt wurden, führt ein geringerer Energieeintrag zu einer besseren Bauteilqualität.

Neben den Porositäten werden die Signalcharakteristika über den Bauraum betrachtet. Hierfür werden *µADC*1, *σADC*<sup>1</sup> und *µADC*<sup>2</sup> und *σADC*<sup>2</sup> für die mit einer Schichtdicke von 61,1 *µ*m gefertigten Versuchs über den Bauraum interpoliert. In Abbildung [7.16](#page-115-0) sind die Baurauminterpolationen des mit allen Drehwinkel gefertigten Versuchs und in

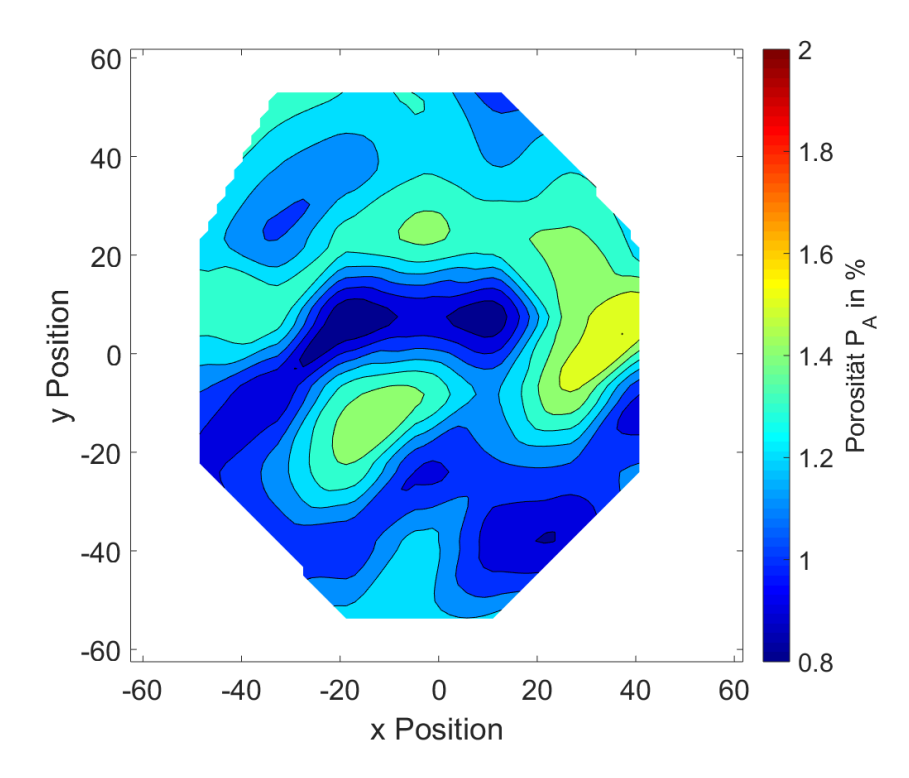

*Abbildung 7.15: Interpolation der Porositäten über den Bauraum des mit einer Schichtdicke von 40,9 µm gefertigten Versuchs*

Abbildung [7.17,](#page-115-1) die des mit dem übersprungen Drehwinkelbereich gefertigten Versuchs, dargestellt.

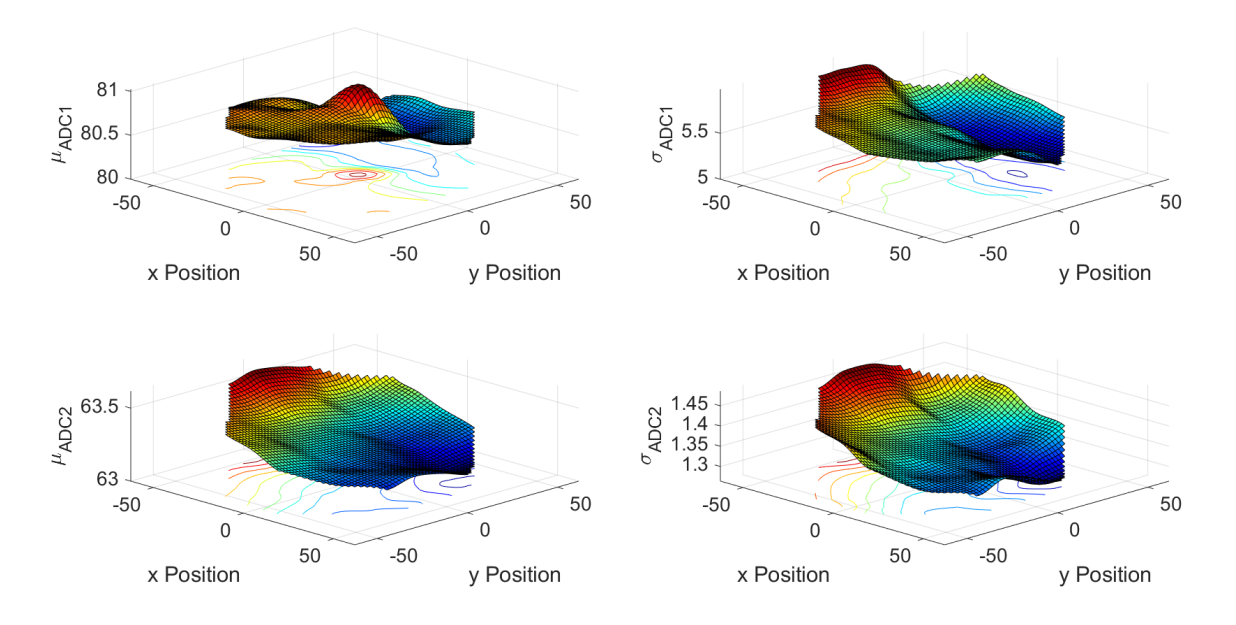

<span id="page-115-0"></span>*Abbildung 7.16: Interpolation der Signalcharakteristika über den Bauraum des mit einer Schichtdicke von 61,1 µm und allen Drehwinkeln gefertigten Versuchs*

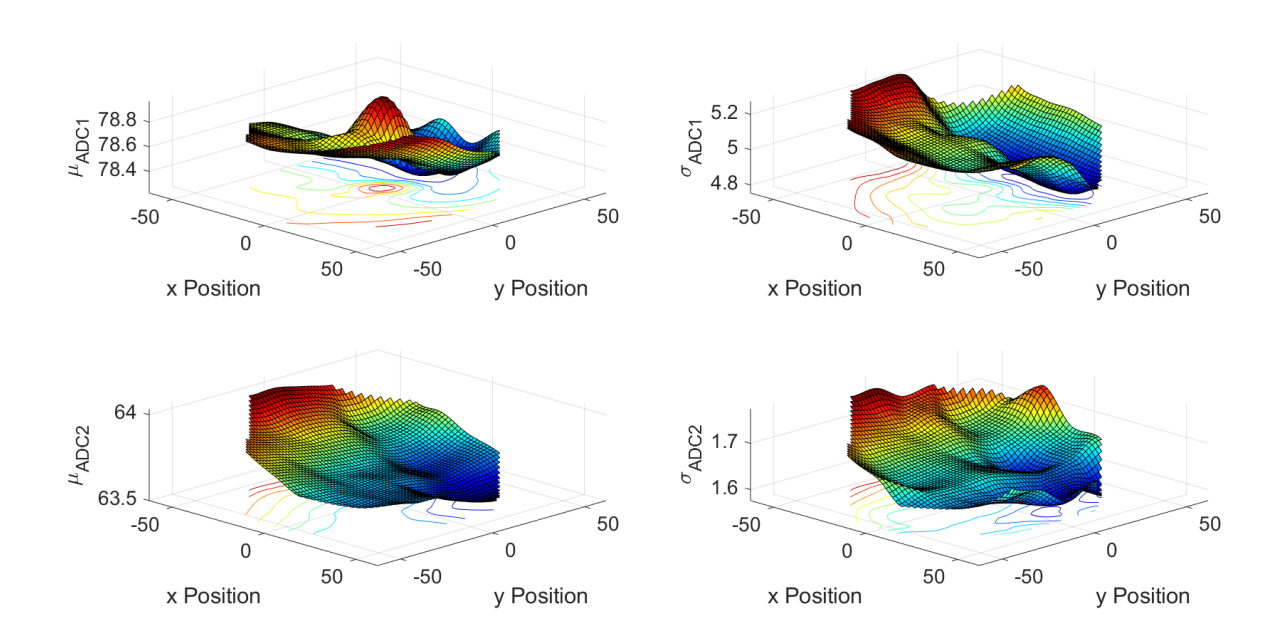

<span id="page-115-1"></span>*Abbildung 7.17: Interpolation der Signalcharakteristika über den Bauraum des mit einer Schichtdicke von 61,1 µm und dem übersprungenen Drehwinkelbereichs gefertigten Versuchs*

Die Verläufe der Signalcharakteristika von den beiden Versuchen in Abbildung [7.16](#page-115-0) und [7.17](#page-115-1) sind ähnlich. Der  $μ_{ADC1}$  weist ein Maxium in der Mitte des Bauraums auf. In der Mit-

te des Bauraums wird die Energie des Laserlichts am besten eingekoppelt. Zudem weist der Laserspot zum Rand der Bauplattform eine Verzeichnung auf und nimmt eine elliptische Form an. Auf diese beiden Effekte reagiert der *µADC*1-Wert. *σADC*1-Wert nimmt zum Rand hin im Gegensatz zu *µADC*<sup>1</sup> höhere Werte an. Dies kann an der Verzeichnung des Laserspots und an Turbulenzen in der Schutzgasströmung, welche nach dem Verlauf des [RMSE-](#page-8-0)Werts am Rand auftreten, liegen. Zudem nehmen die *σADC*1-Werte zur Auslassdüse hin zu. Eine Begründung dafür ist die abnehmende Geschwindigkeit der Schutzgasströmung, welche zu einer stärkeren Wechselwirkung des Lasers und der Prozessnebenprodukte führt und somit zu einem größeren Schwankung im Prozess und dadurch einer höheren Standardabweichung im Signal. Mit der Geschwindigkeit der Schutzgasströmung korrelieren auch *µADC*2-Wert und *σADC*<sup>2</sup> negativ. *σADC*<sup>2</sup> unterliegt bei dem Versuch mit dem übersprungenen Drehwinkelbereich deutlich größeren Schwankungen als bei dem Versuch, bei dem alle Drehwinkel gefertigt wurden.

### **7.2.5 Fazit und weiteres Vorgehen**

Der Zusammenhang zwischen den Signalcharakteristika und der Prozessparameteränderung ist komplex. Dies liegt zum einen daran, dass bei einer Prozessparameteränderung verschiedene Effekte auftreten, die zu unterschiedlichen emittierten Strahlungsintensitäten aus dem Schmelzbad führen. Andererseits weisen die Photodioden unterschiedliche sensitive Wellenlängenbereiche auf und erfassen die Strahlung aus dem Schmelzbad bei verschiedenen Prozessparameterstufen somit unterschiedlich. Die Wiensche Verschiebung führt dazu, dass sich der Wellenlängenbereich, indem am meisten Strahlung emittiert wird, über die Temperatur und somit die Prozessparametervariation verschiebt. Dabei werden bei einer Erhöhung der Temperatur höhere Strahlungsintensitäten bei kleineren Wellenlängen emittiert. (WIEN [1893\)](#page-139-0) Diese Verschiebung in Kombination mit den sensitiven Wellenlängenbereichen der Photodioden führt zu komplizierten Zusammenhängen zwischen den Signalen der Photodioden und dem realen Prozess. Die Methoden des maschinellen Lernens bilden ein vielversprechendes Ansatz, um diese Zusammenhänge erfassen zu können.

Zudem kann über die Standardabweichung des Signals der ADC2 Photodiode *σADC*<sup>2</sup> die Richtung und die Turbulenzen der Schutzgasströmung bestimmt werden. Wobei dies noch durch weitere Versuche oder eine Simulation validiert werden sollte. Um die Genauigkeit dieses Vorgehen zu verbessern, wird vorgeschlagen, die Anzahl an Schichten zu erhöhen und zylinderförmige anstatt würfelförmige Proben zu fertigen. Zylinderförmige Proben weisen unabhängig vom Drehwinkel annähernd die gleichen Anteile an

Scanvektoren einer bestimmten Scanvektolänge in jeder Schicht auf und dadurch wird der Einfluss der Scanvektolänge auf den *σADC*2-Wert eliminiert. Des Weiteren korrelieren die *µADC*2- und *σADC*2-Werte über den gesamten Bauraum mit der Geschwindigkeit der Schutzgasströmung. Dadurch kann über diese eine Abschätzung der Geschwindigkeit der Schutzgasströmung getroffen werden, wobei hier weitere Einflussgrößen, wie die Verzeichnung des Laserlichts über die Bauplattform, berücksichtigt werden müssen. Um den Zusammenhang dieser Signalcharakteristika mit der Geschwindigkeit der Schutzgasströmung zu erfassen, können Versuche mit verschiedenen *DG*-Werten und somit Schutzgasströmungsgeschwindigkeiten durchgeführt werden. Anschließend werden die ermittelten *µADC*2- und *σADC*2-Werte an der Einlassdüse auf einen Zusammenhang mit der von der Anlage in der Einlassdüse gemessen Schutzgasströmungsgeschwindigkeiten untersucht. Diese hängt mit ihrem Absolutwert allerdings vom konkreten Einbaus des Sensors ab, sollte aber eine qualitative Aussage über die Geschwindigkeit ermöglichen. [\(RICHTER 2017\)](#page-136-1) Sind die Zusammenhänge zwischen Signalcharakteristika und Schutzgasströmungsrichtung, -geschwindigkeit und Turbulenzen erfasst, stellt dieses Vorgehen eine effiziente Möglichkeit dar, den Schutzgasstrom zu optimieren. Hierbei können verschiedene Düsenkonfigurationen erprobt und deren Auswirkungen auf den Schutzgasstrom direkt mittels eines Versuchs erfasst werden.

Des Weiteren ermöglicht die Erfassung der Schutzgasstromrichtung und der Größe der Defokussierung des Laserlichts bei Schweißvorgängen in Schutzgasstromrichtung eine Anpassung der Belichtungsstrategie. Einerseits können die übersprungen Drehwinkelbereiche auf die Richtung der Schutzgasströmung angepasst werden und andererseits können Scanvektoren in Schutzgasströmung mit einem geringem Laserfokus gefertigt werden, um die Defokussierung des Laserlichts durch den Schmauch auszugleichen. Dafür muss in Vorversuchen die Größe der Defokussierung durch den Schmauch bestimmt werden, indem der *σADC*2-Wert der Schweißvorgängen in Schutzgasstromrichtung mit dem *σADC*2-Wert in Versuchen mit einer Variation des Anlagenfokus verglichen wird. Des Weiteren kann auch der Energieverlust durch die Absorption des Laserlichts bei der Wechselwirkung mit dem Schmauch durch die Signalcharakteristika bestimmt und mit einer Erhöhung der Laserleistung ausgeglichen werden.

## **8 Zusammenfassung**

In vorliegende Arbeit wurde ein Konzept des maschinellen Lernens zur Detektion von Prozesstörungen umgesetzt. Das Konzept basiert auf Korrelationen zwischen den Messdaten und den archimedisch gemessenen Porosität der Proben eines Trainingsversuchs. Auf die mit einer Korrelationsmetrik ausgewählten Daten wurde ein [KNN](#page-8-1) Algorithmus trainiert, welcher anschließend mit einem weiteren Versuch validiert wurde.

Die Messdaten der gesamten Proben wurden in einzelne Pixel mit einer Kantenlänge von 1 *mm* aufgeteilt. Aus den Signaldaten der Pixeln und den Prozessdaten der Proben wurden Feature extrahiert. So ergaben sich 51 Feature für jedes Pixel. Bei den Featuren wurden anschließend die redundanten Feauture über den Spearman Korrelationskoeffizienten entfernt. Es blieben 36 Feature übrig. Danach wurde eine sequentielle Rückwärtauswahl durchgeführt und so die Featureanzahl auf 22 reduziert. Diese 22 Feature wurden mittels einer [PCA](#page-8-2) auf 14 Dimensionen transformiert, welche dem Clustering Algorithmus k-Means übergeben wurden. Aus dem Ergebnis des Clusterings wurde mittels einer Korrelationsmetrik die Cluster bestimmt, die am besten mit den Porosität korrelieren. Die Daten der ausgewählten Cluster wurden anschließend als Indikationen gelabelt. Beim Vergleich des Anteils der Indikationen in den Proben mit den Porositäten der Proben fiel auf, dass die Verläufe Porositäten von den Indikationen zu einem großen Teil qualitativ richtig erfasst wurden. Zudem trat eine Drehwinkelabhängigkeit der Indikationen auf. Drehwinkel bei denen der Laser in Richtung der Schutzgasströmung schweißt, weisen vermehrt Indikationen auf. Dies liegt daran, dass dann Prozessnebenprodukte in den Strahlengang des Lasers geraten und das Laserlicht defokussiert wird. (DOMRÖSE et al. [2013\)](#page-128-1) Auf die gelabelten Daten des Trainingsversuch wurde der [KNN](#page-8-1) Algorithmus trainiert, welcher eine Genauigkeit von 97,8 % aufwies. Dieser wurde anschließend auf die Daten des Validierungsversuch angewendet. Der Validierungsversuch wurde im Vergleich zum Trainingsversuch mit anderen variierten Prozessparametern oder verschiedenen Prozessparameterstufen gefertigt wurde. Der Validierungsversuch stellt einen Test der Robustheit des ermitteltem Algorithmus dar. An den Proben des Validierungsversuch wurden metallographisch die Porositäten ermittelt. Die Verläufe der Porositäten über die Proben wurde von den Indikationen

richtig wiedergegeben. Allerdings wurde die Höhe der Porositätsänderungen von dem Algorithmus nicht richtig erfasst. Somit ermöglicht der entwickelte Algorithmus eine qualitative und keine quantitative Erfassung von Prozessstörungen.

Des Weiteren wurden die Signalcharakteristika der beiden Photodioden ADC1 und ADC1 über den Drehwinkel *γ* und den Bauraum untersucht. Es viel auf, dass *σADC*<sup>2</sup> einen sinusförmigen Verlauf über den Drehwinkel aufweist. Mit diesen Verläufen eines Versuchs mit 45 Proben auf der Bauplattform wurden Funktionen bestimmt, an welchen anschließend die Maxima ermittelt wurden. Der Wert bei dem *σ<sub>ADC2</sub>* maximal ist steht für den Drehwinkel, bei der die Defokussierung durch den Schmauch maximal ist. Dies ist der Fall, wenn der Laser in Richtung des Schutzgases schweißt. Somit sind die so bestimmten Drehwinkel ein Maß für die Richtung des Schutzgases. Des Weiteren wurde die Güte der gefitteten Funktion mit dem [RMSE-](#page-8-0)Wert bestimmt, da dies ein Maß für Turbulenzen in der Schutzgasströmung sein könnte. Die [RMSE-](#page-8-0)Werte wurden über den Bauraum interpoliert und es fiel auf, dass in Randbereichen der Bauplattform höhere [RMSE-](#page-8-0)Wert auftreten. Dies kann durch Ablösevorgänge der Schutzgasströmung in diesem Bereichen, welche zu Turbulenzen führen, begründet werden.

## **9 Ausblick**

In diesem Kapitel wird ein Ausblick gegeben wie das vorgestellte Konzept verbessert werden kann. Zudem erfolgt die Darstellung eines auf der Ausheilung von Defekten basierenden Regelungskonzeptes.

### **9.1 Verbesserungen des Vorgehens**

Da die Separierung der Messdaten der Proben in einzelne Pixel eine große Einschränkung in der Genauigkeit mit welcher Prozesstörungen detektiert werden können darstellt sollte zukünftig ein anderes Vorgehen gewählt werden. Für die Segmentierung von Zeitreihendaten, welche die Photodioden erzeugen, gibt es etablierte Methoden. Diese sind zum Beispiel das Top-Down, das Bottom-Up oder das SWAB Verfahren. (LO-VRIC et al. [2014\)](#page-134-0) Durch diese Methoden wird eine bessere Aufteilung der Messpunkte in einzelne Abschnitte basierend auf Informationen in den Daten ermöglicht. Hierfür müssen allerdings einzelne Scanvektoren betrachtet werden und nicht mehrere nebeneinander liegende Scanvektoren, wie es bei den Pixeln der Fall war. Die Betrachtung einzelner Scanvektoren ermöglicht zudem das extrahieren zusätzlicher Feature aus dem Zeitfrequenzbereich. Beispiele hierfür sind die Fourier oder die Wavelet Koeffizienten. Es wird vermutet das der Zeitfrequenzbereich noch viel Information enthält welche von statistischen Featuren nicht erfasst wird. (Z. ZHANG et al. [2015\)](#page-140-0) Ein MATLAB Framework für die Extraktion von Zeitreihenfeature ist in FULCHER et al. [\(2013\)](#page-129-1) gegeben. Das Framework heißt Highly Comparative Time-Series Analysis [\(HCTSA\)](#page-8-3) und ermöglicht die Berechnung von über 7000 Feature aus dem Zeitfrequenzbereich. Ein Vergleichbares Framework mit 1200 Feature ist das in Python implementierte tsfresh. [\(TSFRESH 2018\)](#page-138-0) Sowohl [HCTSA](#page-8-3) als auch tsfresh bieten Möglichkeiten zur Eliminierung irrelevanter Feature. Im Allgemeinen kann bei einer so hohen Fetureanzahl die Rechenzeit bei der Feature Auswahl und beim Trainieren der Algorithmen zu einem Problem werden. Zudem sollte die Anzahl an Proben sowie der gefertigten Prozessparameterstufen und

der variierten Prozessparameter erhöht werden. Hier ist ein vollfaktorieller Versuchsplan mit Replika anzustreben. Insgesamt sollte jeder mögliche Prozesszustand erfasst und die Messungenauigkeit der Dichtemessung statistisch abgesichert werden. Hierfür kann es auch notwendig sein überhängeden Strukturen zu bauen, welche einen anderen Wärmeleitungs- und Prozesszustand darstellen. Des Weiteren kann das Clustering Ergebnis durch eine Anwendung mehrerer Algorithmen verbessert werden. Dabei wird die Varianz der einzelnen Algorithmen gemindert. Hierbei können zum Beispiel mehrere Clusteringalgorithmen berechnet werden und mit der Korrelationsmetrik wird jeder Datenpunkt nach dem Ergebnis jedes Algorithmus als Prozesstörung oder regulären Prozess gelabelt. Anschließend wird ein Grenzwert gesetzt wie viele Label Prozessstörung angeben müssen, damit der Datenpunkt als Prozesstörung klassifiziert wird. So kann auch die Sensitivität der Detektion angepasst werden. Mögliche für große Datenmengen geeignete Algorithmen sind zum Beispiel [BIRCH,](#page-8-4) [CURE](#page-8-5) und k-Medoid. (DAVE & GIA-NEY [2016\)](#page-127-0) Anschließend sollte ein Klassifikationsalgorithmus der möglichst komplexe Zusammenhänge erfassen kann, darauf trainiert werden. Dies kann zum Beispiel ein neuronales Netz sein. Neuronale Netze bieten zudem den Vorteil einer guten Parallelisierbarkeit, weshalb diese auf der [GPU](#page-8-6) anstatt auf der [CPU](#page-8-7) berechnet werden können. So kann die Rechenzeit deutlich reduziert werden, da auf der [GPU](#page-8-6) mehrere tausend Rechnungen parallel abgearbeitet werden können.

Des Weiteren können auch andere Qualitätsmerkmale als die Porosität, wie zum Beispiel die Zugfestigkeit, das Elastizitätsmodul oder die Vickershärte, herangezogen werden um die Cluster auszuwählen. Dadurch ist es möglich auch andere Inhomogenitäten, die zu einer Änderung dieser Qualitätsmerkmale führen, wie zum Beispiel Gefügeänderungen, zu detektiert.

Nach der Entwicklung eines Algorithmus mit dem vorgestellten Konzept sollte dieser validiert werden. Dafür bietet die Computertomographie die Möglichkeit Indikationen mit den Defekten zu überlagern und so lokal festzustellen ob ein Defekt erkannt wurde. Des Weiteren bietet die Berechnung der Auffindwahrscheinlichkeit (englisch Probability of Detection [POD\)](#page-8-8) die Möglichkeit das Messsystem und die Algorithmen, für Anwendungen in der zerstörungsfreien Prüfung zu qualifizieren. (BAMBERGER et al. [2016\)](#page-125-1)

## **9.2 Vorstellung eines auf Ausheilung basierendes Regelungskonzeptes**

Das Problem bisheriger Regelungskonzepte beim Laserstrahlschmelzen ist die zu geringe Mess- und Verarbeitungsfrequenz des Messsystems. Dadurch kann auf die kurzzeitig und zufällig im Prozess auftretenden Abweichungen nicht reagiert werden. Hierbei bietet das Prozesscharakteristikum des Ausheilens die Möglichkeit trotzdem diese durch den Prozesstörungen verursachten Defekte zu mindern. Das Auheilung von Defekten erfolgt durch das Wierderaufschmelzen des Materials in der den darauffolgenden Schichten. (YASA & J. KRUTH [2011\)](#page-140-1)

Der Ablauf des Regelungskonzeptes wird im Folgenden erklärt und ist in Abbildung [9.1](#page-122-0) dargestellt. Zuerst werden in einer Schicht n Prozesstörungen durch das Messsystem

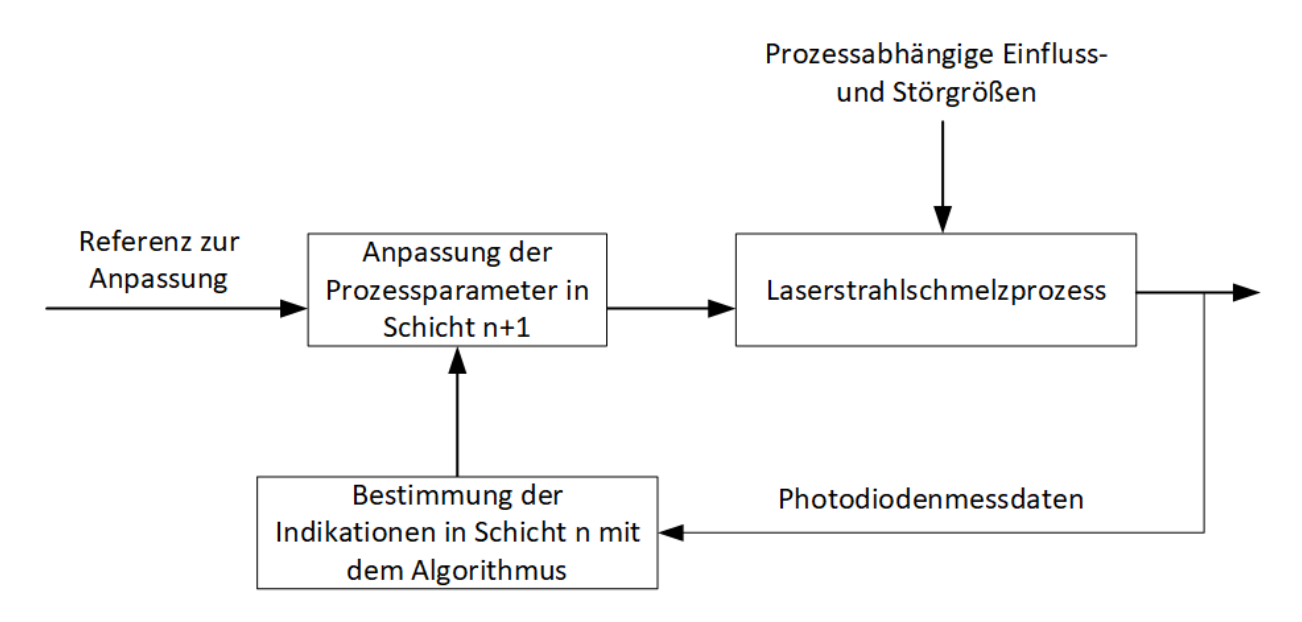

<span id="page-122-0"></span>*Abbildung 9.1: Vorschlag für ein auf der Ausheilung von Defekten basierendes Regelungskonzept*

und den Algorithmus detektiert. In der darauffolgenden Schicht n+1 wird mit einer Änderung der Prozessparameter, an der Stelle auf der Bauplattform an der Prozesstörungen oder Indikationen in Schicht n detektiert wurden, reagiert, um die Ausheilung der Defekte zu verbessern. Mögliche Prozessparameteränderungen sind eine Erhöhung der Laserleistung eine Reduzierung der Scangeschwindigkeit oder eine Änderung der Belichtungsstrategie. Während mit der Laserleistung und der Scangeschwindigkeit der Energieeintrag in das Bauteil erhöht wird, um eine bessere Schichtanbindung zu erreichen, zielt eine Änderung der Belichtungsstrategie auf eine erneutes Aufschmelzen ohne einen weiteren Pulverauftrag ab. Dies kann nur an den Stellen der Indikationen

erfolgen, wodurch allerdings Eigenspannungen induziert werden welche zu Verzug führen, oder für die gesamte Schicht. Nach YASA & J. KRUTH [\(2011\)](#page-140-1) führt eine erneute Belichtung einer Schicht ohne erneuten Pulverauftrag zu höheren Dichten und geringeren Oberflächenrauheiten. Ein weiterer Vorteil dieses Vorgehens sind die geringeren Echtzeitanforderungen an das System im Vergleich zu den meisten anderen Regelungskonzepten, da für die Berechnung der Indikationen die Belichtungs- und Beschichtungszeit einer Schicht zu Verfügung steht.

## **Literatur**

### ABOULKHAIR et al. [2014](#page-124-0)

<span id="page-124-0"></span>Aboulkhair, N. T.; N. M. Everitt; I. Ashcroft; C. Tuck: "Reducing porosity in AlSi10Mg parts processed by selective laser melting". *Additive Manufacturing* (2014), S. 77–86. ISSN: 22148604. DOI: [10.1016/j.addma.2014.08.001](https://doi.org/10.1016/j.addma.2014.08.001).

### ACKERL et al. [2015](#page-124-1)

<span id="page-124-1"></span>Ackerl, C.; R. Gangl; J. Gumbinger; W. Wöber; T. Grünberger: "Entwicklung eines Qualitätssicherungssystems für das Metall-3D-Drucken". 2015. URL: [http://ffhoarep.fh](http://ffhoarep.fh-ooe.at/bitstream/123456789/355/1/FFH2015-TII3-1.pdf)[ooe.at/bitstream/123456789/355/1/FFH2015- TII3- 1.pdf](http://ffhoarep.fh-ooe.at/bitstream/123456789/355/1/FFH2015-TII3-1.pdf) (besucht am 08. 06. 2018).

### AGGARWAL [2015](#page-124-2)

<span id="page-124-2"></span>Aggarwal, C. C.: *Data Mining. The Textbook*. 2015. ISBN: 9783319141428. URL: [http :](http://dx.doi.org/10.1007/978-3-319-14142-8) [//dx.doi.org/10.1007/978-3-319-14142-8](http://dx.doi.org/10.1007/978-3-319-14142-8).

### AGGARWAL & REDDY [2014](#page-124-3)

<span id="page-124-3"></span>Aggarwal, C. C.; C. K. Reddy: *Data Clustering. Algorithms and Applications*. New York: CRC Press Taylor and Francis Group. 2014. ISBN: 9781466558212.

AKSOY & HARALICK [2000](#page-124-4)

<span id="page-124-4"></span>Aksoy, S.; R. M. Haralick: "Feature Normalization and Likelihood-based Similarity Measures for Image Retrieval". *Pattern Recognit. Lett., Special Issue on Image and Video Retrieval* (2000).

### ALBERTS et al. [2017](#page-124-5)

<span id="page-124-5"></span>Alberts, D.; D. Schwarze; G. Witt: "In situ melt pool monitoring and the correlation to part density of inconel® 718 for quality assurance in selective laser melting". Solid *Freeform Fabrication 2017: Proceedings of the 28th Annual International* (2017), S. 1481–1495. ALBERTS et al. [2016](#page-125-2)

<span id="page-125-2"></span>Alberts, D.; D. Schwarze; G. Witt: "High speed melt pool & laser power monitoring for selective laser melting  $(SLMR)$ ". *9th International Conference on Photonic Technologies LANE 2016.* (2016).

### ALDRICH [1995](#page-125-3)

<span id="page-125-3"></span>Aldrich, J.: "Correlation Genuine and Spurious in Pearson and Yule". *Statistical Science* (1995) (10), S. 364–376.

### ALPAYDIN [2010](#page-125-4)

<span id="page-125-4"></span>Alpaydin, E.: *Introduction to machine learning*. eng. 2nd ed. Adaptive computation and machine learning. Cambridge, Mass: MIT Press. 2010. 537 S. ISBN: 9780262012430. URL: [http://search.ebscohost.com/login.aspx?direct=true&scope=site&](http://search.ebscohost.com/login.aspx?direct=true&scope=site&db=nlebk&db=nlabk&AN=307676) [db=nlebk&db=nlabk&AN=307676](http://search.ebscohost.com/login.aspx?direct=true&scope=site&db=nlebk&db=nlabk&AN=307676).

### AMINZADEH [2016](#page-125-5)

<span id="page-125-5"></span>Aminzadeh, M.: "A machine vision system for in-situ quality inspection in metal powderbed additive manufacturing". School of Mechanical Engineering. Dissertation. Georgia Institute of Technology. 2016.

### ANWAR & PHAM [2017](#page-125-0)

<span id="page-125-0"></span>Anwar, A. B.; Q.-C. Pham: "Selective laser melting of AlSi10Mg. Effects of scan direction, part placement and inert gas flow velocity on tensile strength". *Journal of Materials Processing Technology* 240 (2017), S. 388-396. ISSN: 09240136. DOI: [10.1016/j.jmatprotec.](https://doi.org/10.1016/j.jmatprotec.2016.10.015) [2016.10.015](https://doi.org/10.1016/j.jmatprotec.2016.10.015).

#### ATTARAN [2017](#page-125-6)

<span id="page-125-6"></span>Attaran, M.:  $n$ The rise of 3-D printing. The advantages of additive manufacturing over traditional manufacturing". *Business Horizons* (2017) (5), S. 677–688. ISSN: 00076813.

#### AVERYANOVA et al. [2012](#page-125-7)

<span id="page-125-7"></span>Averyanova, M.; E. Cicala; P. Bertrand; D. Grevey: "Experimental design approach to optimize selective laser melting of martensitic 17–4 PH powder. Part I – single laser tracks and first layer". *Rapid Prototyping Journal* (2012) (1), S. 28–37. ISSN: 1355-2546. DOI: [10.1108/13552541211193476](https://doi.org/10.1108/13552541211193476).

### BAMBERGER et al. [2016](#page-125-1)

<span id="page-125-1"></span>Bamberger, J.; G. Zenzinger; A. Ladewig: "In-Process Control of Selective Laser Melting

by Quantitative Optical Tomography". *19th World Conference on Non-Destructive Testing* (2016).

### BAYERLEIN & ZÄH [2016](#page-126-0)

<span id="page-126-0"></span>Bayerlein, F.; M. F. Zäh: "Schlussbericht zu dem IGF-Vorhaben 17.911 N. Qualitätssicherung beim Laserstrahlschmelzen von metallischen Bauteilen durch thermographische Schichtüberwachung". Institut für Werkzeugmaschinen und Betriebswissenschaften. München: Technische Universität München. 2016.

#### BERGER et al. [1993](#page-126-1)

<span id="page-126-1"></span>Berger, J.; S. Fienberg; J. Gani; K. Krickeberg; I. Olkin; B. Singer; P. Spirtes; C. Glymour; R. Scheines: *Causation, Prediction, and Search*. Bd. 81. New York, NY: Springer New York. 1993. 568 S. ISBN: 978-1-4612-7650-0. DOI: [10.1007/978-1-4612-2748-9](https://doi.org/10.1007/978-1-4612-2748-9).

#### BISHOP [2010](#page-126-2)

<span id="page-126-2"></span>Bishop, C. M.: *Pattern Recognition and Machine Learning*. 8. Aufl. Information science and statistics. New York NY: Springer. 2010. ISBN: 978-0-387-31073-2.

#### CALIGNANO et al. [2018](#page-126-3)

<span id="page-126-3"></span>Calignano, F.; G. Cattano; D. Manfredi: "Manufacturing of thin wall structures in Al-Si10Mg alloy by laser powder bed fusion through process parameters". *Journal of Materials Processing Technology* (2018), S. 773–783. ISSN: 09240136. DOI: [10.1016/j.](https://doi.org/10.1016/j.jmatprotec.2018.01.029) [jmatprotec.2018.01.029](https://doi.org/10.1016/j.jmatprotec.2018.01.029).

#### CLIJSTERS et al. [2014](#page-126-4)

<span id="page-126-4"></span>Clijsters, S.; T. Craeghs; S. Buls; K. Kempen; J.-P. Kruth: "In situ quality control of the selective laser melting process using a high-speed, real-time melt pool monitoring system". *The International Journal of Advanced Manufacturing Technology* (2014) (5-8), S. 1089–1101. ISSN: 0268-3768. DOI: [10.1007/s00170-014-6214-8](https://doi.org/10.1007/s00170-014-6214-8).

#### CRAEGHS, BECHMANN et al. [2010](#page-126-5)

<span id="page-126-5"></span>Craeghs, T.; F. Bechmann; S. Berumen; J.-P. Kruth: "Feedback control of Layerwise Laser Melting using optical sensors". *Physics Procedia* 5 (2010), S. 505–514. ISSN: 18753892. DOI: [10.1016/j.phpro.2010.08.078](https://doi.org/10.1016/j.phpro.2010.08.078).

#### CRAEGHS, CLIJISTER et al. [2011](#page-126-6)

<span id="page-126-6"></span>Craeghs, T.; S. Clijister; E. Yasa; J. P. Kruth: "Online Quality Control of Selective Laser Melting". *Proceedings of the 20th Solid Freeform Fabrication (SFF) symposium, Austin (Texas)* (2011), S. 212–226.

### CROUX & DEHON [2010](#page-127-1)

<span id="page-127-1"></span>Croux, C.; C. Dehon: "Influence functions of the Spearman and Kendall correlation measures". *Statistical Methods and Applications* (2010) (19), S. 497–515.

### DALGIC [2009](#page-127-2)

<span id="page-127-2"></span>Dalgic, M.: *Zusammenhang zwischen der Porenmorphologie und der Schwingfestigkeit von Sinterstahl und Sintereisen*. Zugl.: Aachen, Techn. Hochsch., Diss., 2009. ger. Berichte aus der Werkstofftechnik. Aachen: Shaker. 2009. 210 S. ISBN: 9783832285753.

### DAVE & GIANEY [2016](#page-127-0)

<span id="page-127-0"></span>Dave, M.; H. Gianey: "Different clustering algorithms for Big Data analytics. A review". *International Conference System Modeling & Advancement in Research Trends (SMART)* (2016), S. 328–333. DOI: [10.1109/SYSMART.2016.7894544](https://doi.org/10.1109/SYSMART.2016.7894544).

### DAVIES & BOULDIN [1979](#page-127-3)

<span id="page-127-3"></span>Davies, D. L.; D. W. Bouldin: "A Cluster Separation Measure". *IEEE Transactions on Pattern Analysis and Machine Intelligence* PAMI-1 (1979) (2), S. 224–227. ISSN: 0162-8828. DOI: [10.1109/TPAMI.1979.4766909](https://doi.org/10.1109/TPAMI.1979.4766909).

#### DIETRICH [2009](#page-127-4)

<span id="page-127-4"></span>Dietrich, S.: "Sensoriken zur Schwerpunktslagebestimmung der optischen Prozessemissionen beim Laserstrahltiefschweißen". Dissertation. Friedrich-Alexander-Universität Nürnberg. 2009.

<span id="page-127-5"></span>[DIETRICH 2018](#page-127-5) Dietrich, S.: *Gespräch*. Augsburg 24.05.2018.

DIMTER et al. [2007](#page-127-6)

<span id="page-127-6"></span>Schutzrecht: DE 102007014683A1. EOS GmbH Electro Optical Systems. 2007. Dimter, M.; L. Hümmeler; J. Kotila; R. Mayer; R. Salzberger; T. Syvänen: "Verfahren und Vorrichtung zum Herstellen eines dreidimensionalen Objekts".

<span id="page-127-7"></span>[DIN 8050](#page-127-7) DIN, Hrsg. (2003): *DIN 8050 Fertigungsverfahren - Begriffe, Einteilung*. Berlin: Beuth.

#### [DIN IEC 60050-351](#page-127-8)

<span id="page-127-8"></span>DIN, Hrsg. (2014): *International electrotechnical vocabulary - Part 351: Control technology (IEC 60050-351:2013)*. Berlin: Beuth.

### DOMRÖSE et al. [2013](#page-128-1)

<span id="page-128-1"></span>Schutzrecht: EP 2978589A1. EOS GmbH Electro Optical Systems, MTU Aero Engines AG. 2013. DOMRÖSE, R. A.; M. Frey; A. Schilling; A. Danzig; J. Hamann; T. Hess; M. Dimter: "Verfahren und Vorrichtung zum Herstellen eines dreidimensionalen Objekts".

### DONOVAN [1994](#page-128-2)

<span id="page-128-2"></span>Donovan, S.: "Patent, copyright and trade secret protection for software". *IEEE Potentials* (1994) (3), S. 20–24. ISSN: 0278-6648. DOI: [10.1109/45.310923](https://doi.org/10.1109/45.310923).

### EID et al. [2015](#page-128-3)

<span id="page-128-3"></span>Eid, M.; M. Gollwitzer; M. Schmitt: *Statistik und Forschungsmethoden*. Weinheim & Basel: Beltz. 2015. ISBN: 9783621282017. URL: [http://sub-hh.ciando.com/book/?bok\\_](http://sub-hh.ciando.com/book/?bok_id=1995502) [id=1995502](http://sub-hh.ciando.com/book/?bok_id=1995502).

### [ELKI 2018](#page-128-4)

<span id="page-128-4"></span>*ELKI Wiki: Liste der enthaltenen Data-Mining Algorithmen* (2018). URL: [https://elki](https://elki-project.github.io/algorithms/)[project.github.io/algorithms/](https://elki-project.github.io/algorithms/) (besucht am 09. 06. 2018).

### ELMESALAMY [2013](#page-128-5)

<span id="page-128-5"></span>Elmesalamy, A. S. E.: "Narrow Gap Laser Welding of 316L Stainless Steel for Potential Application in the Manufacture of Thick Section Nuclear Components". School of Mechanical, Aerospace and Civil Engineering. Dissertation. Manchester: University of Manchester. 2013. 348 S.

#### [EOS 2016](#page-128-6)

<span id="page-128-6"></span>EOS: *EOSTATE MeltPool Analysis Toolbox Software*.

#### ESTER et al. [1996](#page-128-7)

<span id="page-128-7"></span>Ester, M.; H.-P. Kriegel; J. Sander; X. Xu: "A Density-Based Algorithm for Discovering Clusters in Large Spatial Databases with Noise". *In Proc. 2nd Int. Conf. on Knowledge Discovery and Data Mining (KDD '96)* (1996).

### EVERTON et al. [2016](#page-128-8)

<span id="page-128-8"></span>Everton, S. K.; M. Hirsch; P. Stravroulakis; R. K. Leach; A. T. Clare: "Review of in-situ process monitoring and in-situ metrology for metal additive manufacturing". *Materials & Design* (2016), S. 431–445. ISSN: 02641275. DOI: [10.1016/j.matdes.2016.01.099](https://doi.org/10.1016/j.matdes.2016.01.099).

#### FAHRMEIR et al. [2016](#page-128-0)

<span id="page-128-0"></span>Fahrmeir, L.; C. Heumann; R. Künstler; I. Pigeot; G. Tutz: *Statistik. Der Weg zur Datenanalyse*. Springer-Lehrbuch. Berlin & Heidelberg: Springer Spektrum. 2016. ISBN: 9783662503713. DOI: [10.1007/978-3-662-50372-0](https://doi.org/10.1007/978-3-662-50372-0). URL: [http://dx.doi.org/](http://dx.doi.org/10.1007/978-3-662-50372-0) [10.1007/978-3-662-50372-0](http://dx.doi.org/10.1007/978-3-662-50372-0).

### FERRAR et al. [2012](#page-129-0)

<span id="page-129-0"></span>Ferrar, B.; L. Mullen; E. Jones; R. Stamp; C. J. Sutcliffe: "Gas flow effects on selective laser melting (SLM) manufacturing performance". *Journal of Materials Processing Technology* 212 (2012) (2), S. 355–364. ISSN: 09240136. DOI: [10.1016/j.jmatprotec.2011.09.020](https://doi.org/10.1016/j.jmatprotec.2011.09.020).

### FOX et al. [2016](#page-129-2)

<span id="page-129-2"></span>Fox, J.; F. Lopez; B. Lane; H. Yeung; S. Grantham: "On The Requirements For Model-Based Thermal Control Of Melt Pool Geometry In Laser Powder Bed Fusion Additive Manufacturing". *Measurement Science and Technology Conference* (2016).

### FULCHER et al. [2013](#page-129-1)

<span id="page-129-1"></span>Fulcher, B. D.; M. A. Little; N. S. Jones: "Highly comparative time-series analysis. The empirical structure of time series and their methods". eng. *Journal of the Royal Society, Interface* 10 (2013) (83), S. 20130048. ISSN: 1742-5662. DOI: [10.1098/rsif.2013.0048](https://doi.org/10.1098/rsif.2013.0048). eprint: <23554344>.

#### GALY et al. [2018](#page-129-3)

<span id="page-129-3"></span>Galy, C.; E. Le Guen; E. Lacoste; C. Arvieu: "Main defects observed in aluminum alloy parts produced by SLM. From causes to consequences". *Additive Manufacturing* (2018). ISSN: 22148604. DOI: [10.1016/j.addma.2018.05.005](https://doi.org/10.1016/j.addma.2018.05.005).

#### GEBHARDT [2013](#page-129-4)

<span id="page-129-4"></span>Gebhardt, A.: *Generative Fertigungsverfahren. Additive Manufacturing und 3D Drucken für Prototyping ; Tooling ; Produktion*. München: Carl Hanser Fachbuchverlag. 2013. ISBN: 978-3-446-43651-0.

#### GEBHARDT [2014](#page-129-5)

<span id="page-129-5"></span>Gebhardt, A.: *3D-Drucken. Grundlagen und Anwendungen des Additive Manufacturing (AM)*. München: Carl Hanser Fachbuchverlag. 2014. ISBN: 9783446442382. DOI: [10.3139/](https://doi.org/10.3139/9783446442375) [9783446442375](https://doi.org/10.3139/9783446442375). URL: <http://dx.doi.org/10.3139/9783446442375>.

#### GIBBONS & CHAKRABORTI [2003](#page-129-6)

<span id="page-129-6"></span>Gibbons, J. D.; S. Chakraborti: *Nonparametric statistical inference*. Statistics, textbooks and monographs. New York: Marcel Dekker. 2003. ISBN: 0824740521.

<span id="page-129-7"></span>GOBERT et al. [2018](#page-129-7) Gobert, C.; E. W. Reutzel; J. Petrich; A. R. Nassar; S. Phoha: "Application of supervised machine learning for defect detection during metallic powder bed fusion additive manufacturing using high resolution imaging". *Additive Manufacturing* 21 (2018), S. 517– 528. ISSN: 22148604. DOI: [10.1016/j.addma.2018.04.005](https://doi.org/10.1016/j.addma.2018.04.005).

GRASSO & COLOSIMO [2017](#page-130-0)

<span id="page-130-0"></span>Grasso, M.; B. M. Colosimo: "Process defects and in situ monitoring methods in metal powder bed fusion. A review". *Measurement Science and Technology* 28 (2017) (4), S. 044005. ISSN: 0957-0233. DOI: [10.1088/1361-6501/aa5c4f](https://doi.org/10.1088/1361-6501/aa5c4f).

GRÜNBERGER & DOMRÖSE [2014](#page-130-1)

<span id="page-130-1"></span>Grünberger, T.; R. Domröse: "Optical In-Process Monitoring of Direct Metal Laser Sintering (DMLS)". *Laser Technik Journal* 11 (2014) (2), S. 40–42. ISSN: 16137728. DOI: [10.1002/latj.201400026](https://doi.org/10.1002/latj.201400026).

GRÜNBERGER & DOMRÖSE [2015](#page-130-2)

<span id="page-130-2"></span>Grünberger, T.; R. Domröse: "Direct Metal Laser Sintering". *Laser Technik Journal* (2015) (1), S. 45–48. ISSN: 16137728. DOI: [10.1002/latj.201500007](https://doi.org/10.1002/latj.201500007).

GU & SHEN [2008](#page-130-3)

<span id="page-130-3"></span>Gu, D.; Y. Shen: "Processing conditions and microstructural features of porous 316L stainless steel components by DMLS". *Applied Surface Science* (2008) (5), S. 1880–1887. ISSN: 01694332. DOI: [10.1016/j.apsusc.2008.06.118](https://doi.org/10.1016/j.apsusc.2008.06.118).

<span id="page-130-4"></span>GU & SHEN [2009](#page-130-4)

Gu, D.; Y. Shen: "Balling phenomena in direct laser sintering of stainless steel powder. Metallurgical mechanisms and control methods". *Materials & Design* (2009) (8), S. 2903– 2910. ISSN: 02641275. DOI: [10.1016/j.matdes.2009.01.013](https://doi.org/10.1016/j.matdes.2009.01.013).

HALL [1999](#page-130-5)

<span id="page-130-5"></span>Hall, M. A.: "Correlation-based Feature Selection for Machine Learning". Dissertation. University of Waikato. 1999. 198 S.

HANZL et al. [2015](#page-130-6)

<span id="page-130-6"></span>Hanzl, P.; M. Zetek; T. Bakša; T. Kroupa: "The Influence of Processing Parameters on the Mechanical Properties of SLM Parts". *Procedia Engineering* 100 (2015), S. 1405–1413. ISSN: 18777058. DOI: [10.1016/j.proeng.2015.01.510](https://doi.org/10.1016/j.proeng.2015.01.510).

HASTIE et al. [2009](#page-130-7)

<span id="page-130-7"></span>Hastie, T.; R. Tibshirani; J. Friedman: *The Elements of Statistical Learning*. New York, NY: Springer New York. 2009. 764 S. ISBN: 978-0-387-84857-0. DOI: [10.1007/b94608](https://doi.org/10.1007/b94608).

### HEATH [1897](#page-131-0)

<span id="page-131-0"></span>Heath, T. L.: "The Works of Archimedes. Editied in a modern notation with intruductory chapters". Cambridge. 1897. URL: [http://www.wilbourhall.org/pdfs/](http://www.wilbourhall.org/pdfs/archimedes/The_Works_of_Archimedes.pdf) [archimedes/The\\_Works\\_of\\_Archimedes.pdf](http://www.wilbourhall.org/pdfs/archimedes/The_Works_of_Archimedes.pdf).

### HESS [2015](#page-131-1)

<span id="page-131-1"></span>Heß, T.: "Beitrag zur Qualifizierung des pulverbettbasierten Laserstrahlschmelzens zur Serienfertigung am Beispiel der Triebwerksindustrie". Dissertation. Karlsruhe: Karlsruher Institut für Technologie. 2015.

### HILL [2004](#page-131-2)

<span id="page-131-2"></span>Hill, S. A. B.: "The Environment and Disease: Association or Causation?" *Chemotherapy* 9 (2004) (4-5), S. 196–202. ISSN: 0009-3157. DOI: [10.1159/000220363](https://doi.org/10.1159/000220363).

### JAMES [2013](#page-131-3)

<span id="page-131-3"></span>James, G.: *An introduction to statistical learning. With applications in R*. Bd. 103. Springer texts in statistics. New York NY: Springer. 2013. ISBN: 978-1-4614-7138-7.

### JUNFENG & ZHENGYING [2017](#page-131-4)

<span id="page-131-4"></span>Junfeng, L.; W. Zhengying: "Process Optimization and Microstructure Characterization of Ti6Al4V Manufactured by Selective Laser Melting". *IOP Conference Series: Materials Science and Engineering* (2017). ISSN: 1757-8981. DOI: [10.1088/1757-899X/269/1/](https://doi.org/10.1088/1757-899X/269/1/012026) [012026](https://doi.org/10.1088/1757-899X/269/1/012026).

### KEMPEN, THIJS, VAN HUMBEECK et al. [2012](#page-131-5)

<span id="page-131-5"></span>Kempen, K.; L. Thijs; J. van Humbeeck; J.-P. Kruth: "Mechanical Properties of AlSi10Mg Produced by Selective Laser Melting". *Physics Procedia* (2012), S. 439–446. ISSN: 18753892. DOI: [10.1016/j.phpro.2012.10.059](https://doi.org/10.1016/j.phpro.2012.10.059).

### KEMPEN, THIJS, YASA et al. [2011](#page-131-6)

<span id="page-131-6"></span>Kempen, K.; L. Thijs; E. Yasa; M. Badrossamay: "Process Optimization and Microstructural Analysis for Selective Laser Melting of AlSi10Mg". *Conference: Solid Freeform Fabrication Symposium, At Texas, USA, Volume: 22* (2011).

### KHANZADEH et al. [2018](#page-131-7)

<span id="page-131-7"></span>Khanzadeh, M.; S. Chowdhury; M. Marufuzzaman; M. A. Tschopp; L. Bian: "Porosity prediction. Supervised-learning of thermal history for direct laser deposition". *Journal of Manufacturing Systems* (2018), S. 69–82. ISSN: 02786125. DOI: [10.1016/j.jmsy.2018.](https://doi.org/10.1016/j.jmsy.2018.04.001) [04.001](https://doi.org/10.1016/j.jmsy.2018.04.001).

### KING et al. [2014](#page-132-1)

<span id="page-132-1"></span>King, W. E.; H. D. Barth; V. M. Castillo; G. F. Gallegos; J. W. Gibbs; D. E. Hahn; C. Kamath; A. M. Rubenchik: "Observation of keyhole-mode laser melting in laser powder-bed fusion additive manufacturing". *Journal of Materials Processing Technology* (2014) (12), S. 2915–2925. ISSN: 09240136. DOI: [10.1016/j.jmatprotec.2014.06.005](https://doi.org/10.1016/j.jmatprotec.2014.06.005).

### KLEPPMANN [2010](#page-132-2)

<span id="page-132-2"></span>Kleppmann, W.: *Versuchsplanung. Produkte und Prozesse optimieren*. Praxisreihe Qualitätswissen. München: Carl Hanser Fachbuchverlag. 2010. ISBN: 9783446422414. URL: [http : / / www . hanser - elibrary . com / action / showBook ? doi = 10 . 3139 /](http://www.hanser-elibrary.com/action/showBook?doi=10.3139/9783446424197) [9783446424197](http://www.hanser-elibrary.com/action/showBook?doi=10.3139/9783446424197).

### KLESZCZYNSKI, LADEWIG et al. [2015](#page-132-3)

<span id="page-132-3"></span>Kleszczynski, S.; A. Ladewig; K. Friedberger; J. zur Jacobsmühlen; D. Merhof; G. Witt: "Position Dependency of Surface Roughness in Parts from Laser Beam Melting Systems". *Conference: Proceedings of the 26th Internation Solid Free Form Fabrication (SFF) Symposium* (2015), S. 360–370. DOI: [10.1002/0471741833.ch1](https://doi.org/10.1002/0471741833.ch1).

#### KLESZCZYNSKI, ZUR JACOBSMÜHLEN et al. [2012](#page-132-4)

<span id="page-132-4"></span>Kleszczynski, S.; J. zur Jacobsmühlen; G. Witt: "Error detection in laser beam melting systems by high resolution imaging". *23rd Annual International Solid Freeform Fabrication Symposium - An Additive Manufacturing Conference, SFF* (2012).

### **KNUTH [2006](#page-132-5)**

<span id="page-132-5"></span>Knuth, D. E.: *The TeXbook*. eng. [Repr.] Bd. / Donald Ervin Knuth. American Mathematical Society ; A. Computers and typesetting. Reading, Mass.: Addison Wesley. 2006. 483 S. ISBN: 9780201134483.

#### KRAUSS [2016](#page-132-0)

<span id="page-132-0"></span>Krauss, H.: "Qualitätssicherung beim Laserstrahlschmelzen durch schichtweise thermografische In-Process-Überwachung". Dissertation. Technische Universität München. 2016.

#### KRAUSS et al. [2011](#page-132-6)

<span id="page-132-6"></span>Krauss, H.; C. Eschey; A. Götzfried; S. Teufelhart; S. Westhäuser; M. F. Zäh; G. Reinhart: "Modellgestützte und hierarchische Prozesskettenbetrachtung für die additive Fertigung". *RTejournal - Forum für Rapid Technologie* (2011) (8).

KROLL [2016](#page-133-1)

<span id="page-133-1"></span>Kroll, A.: *Computational Intelligence. Probleme, Methoden und technische Anwendungen*. De Gruyter Studium. Berlin & Boston: De Gruyter Oldenbourg. 2016. ISBN: 9783110400663. DOI: [10 . 1515 / 9783110401776](https://doi.org/10.1515/9783110401776). URL: [http : / / dx . doi . org / 10 . 1515 /](http://dx.doi.org/10.1515/9783110401776) [9783110401776](http://dx.doi.org/10.1515/9783110401776).

### J. P. KRUTH et al. [2005](#page-133-2)

<span id="page-133-2"></span>Kruth, J. P.; P. Mercelis; J. Van Vaerenbergh; L. Froyen; M. Rombouts: "Binding mechanisms in selective laser sintering and selective laser melting". *Rapid Prototyping Journal* (2005) (1), S. 26–36. ISSN: 1355-2546. DOI: [10.1108/13552540510573365](https://doi.org/10.1108/13552540510573365).

#### KÜHLKE [2011](#page-133-3)

<span id="page-133-3"></span>Kühlke, D.: *Optik. Grundlagen und Anwendungen ; mit Tabellen, Beispielen und Aufgaben mit Lösungen*. Frankfurt am Main: Deutsch. 2011. ISBN: 978-3-8171-1878-6.

#### L'HEUREUX et al. [2017](#page-133-4)

<span id="page-133-4"></span>L'Heureux, A.; K. Grolinger; H. F. Elyamany; M. A. M. Capretz: "Machine Learning With Big Data. Challenges and Approaches". *IEEE Access* (2017), S. 7776–7797. ISSN: 2169-3536. DOI: [10.1109/ACCESS.2017.2696365](https://doi.org/10.1109/ACCESS.2017.2696365).

#### LADEWIG et al. [2016](#page-133-0)

<span id="page-133-0"></span>Ladewig, A.; G. Schlick; M. Fisser; V. Schulze; U. Glatzel: "Influence of the shielding gas flow on the removal of process by-products in the selective laser melting process". *Additive Manufacturing* 10 (2016), S. 1–9. ISSN: 22148604. DOI: [10.1016/j.addma.2016.](https://doi.org/10.1016/j.addma.2016.01.004) [01.004](https://doi.org/10.1016/j.addma.2016.01.004).

Y. LI & GU [2014](#page-133-5)

<span id="page-133-5"></span>Li, Y.; D. Gu: "Parametric analysis of thermal behavior during selective laser melting additive manufacturing of aluminum alloy powder". *Materials & Design* (2014), S. 856– 867. ISSN: 02641275. DOI: [10.1016/j.matdes.2014.07.006](https://doi.org/10.1016/j.matdes.2014.07.006).

#### Z. LI et al. [2018](#page-133-6)

<span id="page-133-6"></span>Li, Z.; R. Xu; Z. Zhang; I. Kucukkoc: "The influence of scan length on fabricating thinwalled components in selective laser melting". *International Journal of Machine Tools and Manufacture* 126 (2018), S. 1-12. ISSN: 08906955. DOI: [10.1016/j.ijmachtools.2017.](https://doi.org/10.1016/j.ijmachtools.2017.11.012) [11.012](https://doi.org/10.1016/j.ijmachtools.2017.11.012).

<span id="page-133-7"></span>LOUVIS et al. [2011](#page-133-7) Louvis, E.; P. Fox; C. J. Sutcliffe: "Selective laser melting of aluminium components". *Journal of Materials Processing Technology* 211 (2011) (2), S. 275–284. ISSN: 09240136. DOI: [10.1016/j.jmatprotec.2010.09.019](https://doi.org/10.1016/j.jmatprotec.2010.09.019).

LOVRIC et al. [2014](#page-134-0)

<span id="page-134-0"></span>Lovric, M.; M. Milanovic; M. Stamenkovic: "Algorithmic Methods for Segmentation of Time Series: an Overview". *Journal of Contemporary Economic and Business Issues* (2014) (1), S. 31–53.

MANCISIDOR et al. [2016](#page-134-1)

<span id="page-134-1"></span>Mancisidor, A. M.; F. Garciandia; M. S. Sebastian; P. Alvarez; J. Díaz; I. Unanue: "Reduction of the Residual Porosity in Parts Manufactured by Selective Laser Melting Using Skywriting and High Focus Offset Strategies". *Physics Procedia* 83 (2016), S. 864–873. ISSN: 18753892. DOI: [10.1016/j.phpro.2016.08.090](https://doi.org/10.1016/j.phpro.2016.08.090).

MASOOMI et al. [2017](#page-134-2)

<span id="page-134-2"></span>Masoomi, M.; S. M. Thompson; N. Shamsaei: "Quality part production via multi-laser additive manufacturing". *Manufacturing Letters* 13 (2017), S. 15–20. ISSN: 22138463. DOI: [10.1016/j.mfglet.2017.05.003](https://doi.org/10.1016/j.mfglet.2017.05.003).

MEINERS [1999](#page-134-3)

<span id="page-134-3"></span>Meiners, W.: *Direktes selektives Laser Sintern einkomponentiger metallischer Werkstoffe*. Zugl.: Aachen, Techn. Hochsch., Diss., 1999. ger. Berichte aus der Lasertechnik. Aachen: Shaker. 1999. ISBN: 3826565711.

MESCHEDE [2008](#page-134-4)

<span id="page-134-4"></span>Meschede, D.: *Optik, Licht und Laser*. 3., durchgesehene Auflage. Wiesbaden: Vieweg+Teubner Verlag / GWV Fachverlage GmbH Wiesbaden. 2008. ISBN: 9783834892881. URL: <http://dx.doi.org/10.1007/978-3-8348-9288-1>.

MITCHELL [1997](#page-134-5)

<span id="page-134-5"></span>Mitchell, T. M.: *Machine Learning*. McGraw-Hill series in computer science. New York: McGraw-Hill. 1997. ISBN: 0070428077.

NORMAN et al. [2007](#page-134-6)

<span id="page-134-6"></span>Norman, P.; H. Engström; A. F. H. Kaplan: "State of the art of monitoring and imaging of laser welding defects". *11th NOLAMP Conference in Laser Processing of Materials* (2007), S. 20–33.

<span id="page-134-7"></span>OLAKANMI et al. [2011](#page-134-7) Olakanmi, E. O.; R. F. Cochrane; K. W. Dalgarno: "Densification mechanism and microstructural evolution in selective laser sintering of Al–12Si powders". *Journal of Materials Processing Technology* (2011) (1), S. 113–121. ISSN: 09240136. DOI: [10.1016/j.](https://doi.org/10.1016/j.jmatprotec.2010.09.003) [jmatprotec.2010.09.003](https://doi.org/10.1016/j.jmatprotec.2010.09.003).

PAPADIMITRIOU [2005](#page-135-0)

<span id="page-135-0"></span>Papadimitriou, C. H.: *Computational complexity*. Reading, Mass.: Addison-Wesley. 2005. ISBN: 0201530821.

PAWLAK et al. [2017](#page-135-1)

<span id="page-135-1"></span>PAWLAK, A.; M. Rosienkiewicz; E. Chlebus: "Design of experiments approach in AZ31 powder selective laser melting process optimization". *Archives of Civil and Mechanical Engineering* (2017) (1), S. 9–18. ISSN: 16449665. DOI: [10.1016/j.acme.2016.07.007](https://doi.org/10.1016/j.acme.2016.07.007).

PLANK [1900](#page-135-2)

<span id="page-135-2"></span>Plank, M.: "Zur Theorie des Gesetzes der Energieverteilung im Normalspectrum". *Verhandlungen der Deutschen Physikalischen Gesellschaft* (1900) (17), S. 237–245.

QUINLAN [1986](#page-135-3)

<span id="page-135-3"></span>Quinlan, J. R.: "Induction of decision trees". *Machine Learning* (1986) (1), S. 81–106. DOI: [10.1007/BF00116251](https://doi.org/10.1007/BF00116251).

<span id="page-135-4"></span>REHME [2010](#page-135-4)

Rehme, O.: "Cellular Design for Laser Freeform Fabrication". Institut für Laser- und Anlagensysteme. eng. Dissertation. Göttingen: Technische Universität Hamburg. 2010.

REHME & EMMELMANN [2005](#page-135-5)

<span id="page-135-5"></span>Rehme, O.; C. Emmelmann: "Reproducibility for properties of Selecitve Laser Melting products". *Lasers in Manufacturing – WLT Conference* (2005), S. 227–232.

<span id="page-135-6"></span>RENKEN et al. [2017](#page-135-6)

Renken, V.; S. Albinger; G. Goch; A. Neef; C. Emmelmann: "Development of an adaptive, self-learning control concept for an additive manufacturing process". *CIRP Journal of Manufacturing Science and Technology* (2017). ISSN: 17555817. DOI: [10.1016/j.cirpj.](https://doi.org/10.1016/j.cirpj.2017.05.002) [2017.05.002](https://doi.org/10.1016/j.cirpj.2017.05.002).

REUTZEL & NASSAR [2015](#page-135-7)

<span id="page-135-7"></span>Reutzel, E. W.; A. R. Nassar: "A survey of sensing and control systems for machine and process monitoring of directed-energy, metal-based additive manufacturing". *Rapid Prototyping Journal* (2015) (2), S. 159–167. ISSN: 1355-2546. DOI: [10.1108/RPJ- 12-](https://doi.org/10.1108/RPJ-12-2014-0177) [2014-0177](https://doi.org/10.1108/RPJ-12-2014-0177).

### [RICHTER 2017](#page-136-1)

<span id="page-136-1"></span>Richter, M.: *Expertengespräch*. Augburg 29.11.2017.

ROSENKRANZ et al. [2018](#page-136-0)

<span id="page-136-0"></span>Rosenkranz, C.; S. Schmid; M. Lutter-Günther; C. Seidel; G. Reinhart: "Investigation of the correlation between signal characterstics of photodiode-based melt pool monitoring and part quality in laser-based powder bed fusion of AlSi10Mg". *akzeptierte Einreichung: MAMC Wien* (2018).

RUNKLER [2010](#page-136-2)

<span id="page-136-2"></span>Runkler, T. A.: *Data Mining. Methoden und Algorithmen intelligenter Datenanalyse*. ger. Computational intelligence. Wiesbaden: Vieweg + Teubner. 2010. 169 S. ISBN: 9783834808585. URL: <http://dx.doi.org/10.1007/978-3-8348-9353-6>.

### SACHS [1978](#page-136-3)

<span id="page-136-3"></span>Sachs, L.: *Angewandte Statistik*. Berlin, Heidelberg: Springer Berlin Heidelberg. 1978. 572 S. ISBN: 978-3-540-08813-4. DOI: [10.1007/978-3-662-21613-2](https://doi.org/10.1007/978-3-662-21613-2).

### SCHEWZOW [2018](#page-136-4)

<span id="page-136-4"></span>Schewzow, W.: "Untersuchung der vorhersagbarkeit von Prozessparametervariationen beim Laserstrahlschmelzen anhand photodiodenbasierter Datensignale einer Schmelzbadüberwachung". Bachelorabeit. 2018.

### SCHLEIFENBAUM [2012](#page-136-5)

<span id="page-136-5"></span>Schleifenbaum, J. H.: "Maschinen- und Verfahrensentwicklung zum High Power Selective Laser Melting (HP SLM) für die Individualisierte Produktion". Fakultät für Maschinenwesen. Dissertation. Aachen: Rheinisch-Westfälische Technische Hochschule. 2012.

### SCHUBERT et al. [2015](#page-136-6)

<span id="page-136-6"></span>Schubert, E.; A. Koos; T. Emrich; A. Züfle; K. A. Schmid; A. Zimek: "A framework for clustering uncertain data". *Proceedings of the VLDB Endowment* (2015) (12), S. 1976–1979. ISSN: 21508097. DOI: [10.14778/2824032.2824115](https://doi.org/10.14778/2824032.2824115).

### SCHUMANN & OETTEL [2004](#page-136-7)

<span id="page-136-7"></span>Schumann, H.; H. Oettel: *Metallografie*. 14. Aufl. John Wiley & Sons. 2004. 800 s. ISBN: 352730679X.

### **SEHRT [2010](#page-136-8)**

<span id="page-136-8"></span>Sehrt, J. T.: "Möglichkeiten und Grenzen bei der generativen Herstellung metallischer

Bauteile durch das Strahlschmelzverfahren". Abteilung Maschinenbau und Verfahrenstechnik. Dissertation. Duisburg-Essen: Universität Duisburg-Essen. 2010. 171 S.

#### SEIBT [2010](#page-137-0)

<span id="page-137-0"></span>Seibt, P.: *Algorithmic information theory. Mathematics of digital information processing*. Signals and Communication Technology. Berlin & Heidelberg: Springer Verlag. 2010. VI, 442 s. ISBN: 3540332197.

#### SIEBERTZ et al. [2017](#page-137-1)

<span id="page-137-1"></span>Siebertz, K.; D. van Bebber; T. Hochkirchen: *Statistische Versuchsplanung*. Berlin, Heidelberg: Springer Berlin Heidelberg. 2017. 518 S. ISBN: 978-3-662-55742-6. DOI: [10.1007/](https://doi.org/10.1007/978-3-662-55743-3) [978-3-662-55743-3](https://doi.org/10.1007/978-3-662-55743-3).

#### <span id="page-137-2"></span>SIMONELLI et al. [2015](#page-137-2)

Simonelli, M.; C. Tuck; N. T. Aboulkhair; I. Maskery; I. Ashcroft; R. D. Wildman; R. Hague: "A Study on the Laser Spatter and the Oxidation Reactions During Selective Laser Melting of 316L Stainless Steel, Al-Si10-Mg, and Ti-6Al-4V". *Metallurgical and Materials Transactions A* 46 (2015) (9), S. 3842–3851. ISSN: 1073-5623. DOI: [10.1007/](https://doi.org/10.1007/s11661-015-2882-8) [s11661-015-2882-8](https://doi.org/10.1007/s11661-015-2882-8).

#### [SLM 2018](#page-137-3)

<span id="page-137-3"></span>SLM Solutions Group AG. URL: [https://slm-solutions.de/sites/default/](https://slm-solutions.de/sites/default/files/downloads/130de171015-01-002-slm125_web.pdf) [files / downloads / 130de171015 - 01 - 002 - slm125 \\_ web . pdf](https://slm-solutions.de/sites/default/files/downloads/130de171015-01-002-slm125_web.pdf) (besucht am 27. 05. 2018).

#### <span id="page-137-4"></span>[SLM2 2018](#page-137-4)

SLM Solutions Group AG. URL: [https://slm-solutions.de/sites/default/](https://slm-solutions.de/sites/default/files/downloads/201en171023-01-001-powder_web.pdf) files / downloads / 201en171023 - 01 - 001 - powder  $\_$  web. pdf (besucht am 29. 05. 2018).

#### <span id="page-137-5"></span>SOOD et al. [2012](#page-137-5)

Sood, A. K.; R. K. Ohdar; S. S. Mahapatra: "Experimental investigation and empirical modelling of FDM process for compressive strength improvement". *Journal of Advanced Research* (2012) (1), S. 81–90. ISSN: 20901232. DOI: [10.1016/j.jare.2011.05.001](https://doi.org/10.1016/j.jare.2011.05.001).

#### <span id="page-137-6"></span>SPEARS & GOLD [2016](#page-137-6)

Spears, T. G.; S. A. Gold: "In-process sensing in selective laser melting (SLM) additive manufacturing". *Integrating Materials and Manufacturing Innovation* (2016), S. 683–708.

#### SPIERINGS & LEVY [2009](#page-138-1)

<span id="page-138-1"></span>Spierings, A. B.; G. Levy: "Comparison of density of stainless steel 316L parts produced with selective laser melting using different powder grades". *Solid freeform fabrication proceedings* (2009), S. 342–353.

#### SPIERINGS, SCHNEIDER et al. [2011](#page-138-2)

<span id="page-138-2"></span>Spierings, A. B.; M. Schneider; R. Eggenberger: "Comparison of density measurement techniques for additive manufactured metallic parts". *Rapid Prototyping Journal* (2011) (5), S. 380–386. ISSN: 1355-2546. DOI: [10.1108/13552541111156504](https://doi.org/10.1108/13552541111156504).

#### STEEN & MAZUMDER [2010](#page-138-3)

<span id="page-138-3"></span>Steen, W. M.; J. Mazumder: *Laser material processing*. London: Springer International Publishing. 2010. ISBN: 9781849960625.

#### SUTHAHARAN [2016](#page-138-4)

<span id="page-138-4"></span>Suthaharan, S.: *Machine Learning Models and Algorithms for Big Data Classification. Thinking with Examples for Effective Learning*. Springer New York. 2016. 364 S. ISBN: 978-1-4899- 7641-3.

#### TAHERI ANDANI et al. [2017](#page-138-5)

<span id="page-138-5"></span>Taheri Andani, M.; R. Dehghani; M. R. Karamooz-Ravari; R. Mirzaeifar; J. Ni: "Spatter formation in selective laser melting process using multi-laser technology". *Materials & Design* (2017), S. 460–469. ISSN: 02641275. DOI: [10.1016/j.matdes.2017.06.040](https://doi.org/10.1016/j.matdes.2017.06.040).

#### [THE MATHWORKS 2018](#page-138-6)

<span id="page-138-6"></span>The Mathworks: *Statistics and Machine Learning ToolboxTM User's Guide*. URL: [https://](https://de.mathworks.com/help/pdf_doc/stats/stats.pdf) [de.mathworks.com/help/pdf\\_doc/stats/stats.pdf](https://de.mathworks.com/help/pdf_doc/stats/stats.pdf) (besucht am 13. 06. 2018).

#### THEODORIDIS & KOUTROUMBAS [2009](#page-138-7)

<span id="page-138-7"></span>Theodoridis, S.; K. Koutroumbas: *Pattern recognition*. Amsterdam: Elsevier/Acad. Press. 2009. ISBN: 9781597492720.

#### TROSCH et al. [2016](#page-138-8)

<span id="page-138-8"></span>Trosch, T.; J. Strößner; R. Völkl; U. Glatzel: "Microstructure and mechanical properties of selective laser melted Inconel 718 compared to forging and casting". *Materials Letters* 164 (2016), S. 428–431. DOI: [10.1016/j.matlet.2015.10.136](https://doi.org/10.1016/j.matlet.2015.10.136).

#### [TSFRESH 2018](#page-138-0)

<span id="page-138-0"></span>tsfresh. URL: [https : / / media . readthedocs . org / pdf / tsfresh / latest /](https://media.readthedocs.org/pdf/tsfresh/latest/tsfresh.pdf) [tsfresh.pdf](https://media.readthedocs.org/pdf/tsfresh/latest/tsfresh.pdf) (besucht am 18. 08. 2018).

### VDI-GESELLSCHAFT PRODUKTION UND LOGISTIK [2016](#page-139-1)

<span id="page-139-1"></span>VDI-Gesellschaft Produktion und Logistik: *Additive Fertigungsverfahren. Handlungsfelder*. DOI: [10 . 3139 / 9783446445390 . fm](https://doi.org/10.3139/9783446445390.fm). URL: [https : / / www . vdi . de /](https://www.vdi.de/fileadmin/vdi_de/redakteur_dateien/gpl_dateien/6242_PUB_GPL_Handlungsfelder_-_Additive_Fertigungsverfahren_Internet.pdf) [fileadmin/vdi\\_de/redakteur\\_dateien/gpl\\_dateien/6242\\_PUB\\_GPL\\_](https://www.vdi.de/fileadmin/vdi_de/redakteur_dateien/gpl_dateien/6242_PUB_GPL_Handlungsfelder_-_Additive_Fertigungsverfahren_Internet.pdf) [Handlungsfelder\\_-\\_Additive\\_Fertigungsverfahren\\_Internet.pdf](https://www.vdi.de/fileadmin/vdi_de/redakteur_dateien/gpl_dateien/6242_PUB_GPL_Handlungsfelder_-_Additive_Fertigungsverfahren_Internet.pdf).

### [VDI-Richtlinie 3405 Blatt 2](#page-139-2)

<span id="page-139-2"></span>VDI-Richtlinie 3405, Hrsg. (2013): *VDI-Richtlinie 3405 - Additive Fertigungsverfahren Strahlschmelzen metallischer Bauteile Qualifizierung, Qualitätssicherung und Nachbearbeitung*. Richtlinie.

### VLASEA et al. [2015](#page-139-3)

<span id="page-139-3"></span>Vlasea, M.; B. M. Lane; F. F. Lopez; S. Mekhontsev; M. A. Donmez: "Development of powder bed fusion additive manufacturing test bed for enhanced real time process control". *Solid Freeform Fabrication Symposium* (2015).

#### WEINGARTEN et al. [2015](#page-139-4)

<span id="page-139-4"></span>Weingarten, C.; D. Buchbinder; N. Pirch; W. Meiners; K. Wissenbach; R. Poprawe: "Formation and reduction of hydrogen porosity during selective laser melting of AlSi10Mg". *Journal of Materials Processing Technology* 221 (2015), S. 112–120. ISSN: 09240136. DOI: [10.1016/j.jmatprotec.2015.02.013](https://doi.org/10.1016/j.jmatprotec.2015.02.013).

#### **WIEN [1893](#page-139-0)**

<span id="page-139-0"></span>Wien, W.: "Eine neue Beziehung der Strahlung schwarzer Körper zum zweiten Hauptsatz der Wärmetheorie". *Sitzungsber. preuß. Akad. Wiss. Berlin* (1893) (55), S. 156–165. DOI: [10.1007/978-3-663-13885-3\\_12](https://doi.org/10.1007/978-3-663-13885-3_12).

#### WITS et al. [2016](#page-139-5)

<span id="page-139-5"></span>Wits, W. W.; S. Carmignato; F. Zanini; T. H. Vaneker: "Porosity testing methods for the quality assessment of selective laser melted parts". *CIRP Annals* (2016) (1), S. 201–204. ISSN: 00078506. DOI: [10.1016/j.cirp.2016.04.054](https://doi.org/10.1016/j.cirp.2016.04.054).

#### WOHLERS & CAFFREY [2017](#page-139-6)

<span id="page-139-6"></span>Wohlers, T.; T. Caffrey: *Wohlers report. 3D Printing and Additive Manufacturing State of the Industry Annual Worldwide Progress Report*. Fort Collins: Wohlers Associates. 2017.

#### XIA et al. [2016](#page-139-7)

<span id="page-139-7"></span>Xia, M.; D. Gu; G. Yu; D. Dai; H. Chen; Q. Shi: "Influence of hatch spacing on heat and mass transfer, thermodynamics and laser processability during additive manufacturing

of Inconel 718 alloy". *International Journal of Machine Tools and Manufacture* 109 (2016), S. 147–157. ISSN: 08906955. DOI: [10.1016/j.ijmachtools.2016.07.010](https://doi.org/10.1016/j.ijmachtools.2016.07.010).

### XIA et al. [2017](#page-140-2)

<span id="page-140-2"></span>Xia, M.; D. Gu; G. Yu; D. Dai; H. Chen; Q. Shi: "Porosity evolution and its thermodynamic mechanism of randomly packed powder-bed during selective laser melting of Inconel 718 alloy". *International Journal of Machine Tools and Manufacture* 116 (2017), S. 96–106. ISSN: 08906955. DOI: [10.1016/j.ijmachtools.2017.01.005](https://doi.org/10.1016/j.ijmachtools.2017.01.005).

### R. XU & WUNSCH [2005](#page-140-3)

<span id="page-140-3"></span>Xu, R.; D. Wunsch: "Survey of clustering algorithms". eng. *IEEE transactions on neural networks* (2005) (3). Comparative Study Journal Article Research Support, Non-U.S. Gov't Research Support, U.S. Gov't, Non-P.H.S. Review, S. 645–678. ISSN: 1045-9227. DOI: [10.1109/TNN.2005.845141](https://doi.org/10.1109/TNN.2005.845141). eprint: <15940994>.

### W. XU et al. [2013](#page-140-4)

<span id="page-140-4"></span>Xu, W.; Y. Hou; Y. S. Hung; Y. Zou: "A comparative analysis of Spearman's rho and Kendall's tau in normal and contaminated normal models". *Signal Processing* (2013) (1), S. 261–276. ISSN: 01651684. DOI: [10.1016/j.sigpro.2012.08.005](https://doi.org/10.1016/j.sigpro.2012.08.005).

### YASA & J. KRUTH [2011](#page-140-1)

<span id="page-140-1"></span>Yasa, E.; J. Kruth: "Application of Laser Re-melting on Selective Laser Melting Parts". *Advances in Production Engineering and Management* (2011) (6), S. 259–270.

#### ZÄH [2006](#page-140-5)

<span id="page-140-5"></span>Zäh, M. F.: *Wirtschaftliche Fertigung mit Rapid-Technologien. Anwender-Leitfaden zur Auswahl geeigneter Verfahren*. Wien: Carl Hanser Verlag GmbH & Co. KG. 2006. 271 S. ISBN: 978-3-446-43916-0.

### B. ZHANG et al. [2017](#page-140-6)

<span id="page-140-6"></span>Zhang, B.; Y. Li; Q. Bai: "Defect Formation Mechanisms in Selective Laser Melting. A Review". *Chinese Journal of Mechanical Engineering* (2017) (3), S. 515–527. ISSN: 1000-9345. DOI: [10.1007/s10033-017-0121-5](https://doi.org/10.1007/s10033-017-0121-5).

### Z. ZHANG et al. [2015](#page-140-0)

<span id="page-140-0"></span>Zhang, Z.; H. Chen; Y. Xu; J. Zhong; N. Lv; S. Chen: "Multisensor-based real-time quality monitoring by means of feature extraction, selection and modeling for Al alloy in arc welding". *Mechanical Systems and Signal Processing* 60-61 (2015), S. 151–165. ISSN: 08883270. DOI: [10.1016/j.ymssp.2014.12.021](https://doi.org/10.1016/j.ymssp.2014.12.021).

# **Anhang**

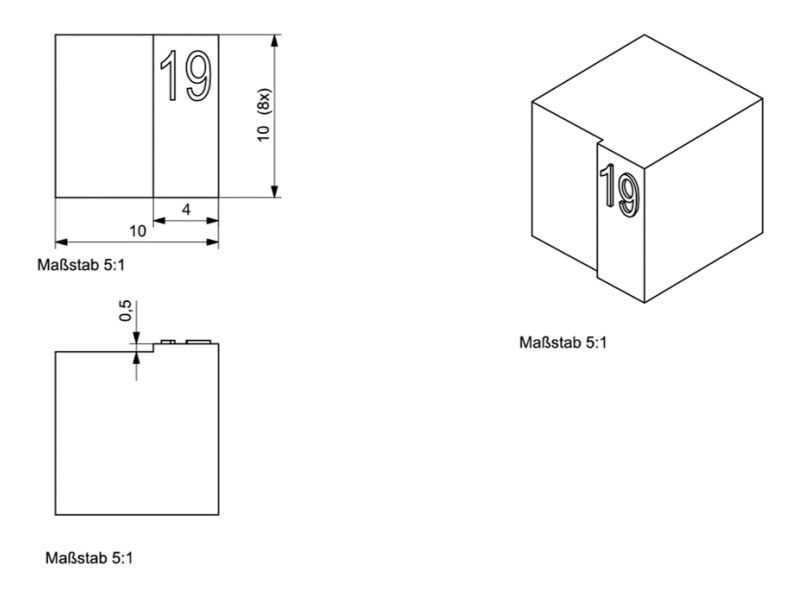

*Abbildung A.1: Technische Zeichnung der Dichtewürfel mit einer Schichtdicke von 25 µm*

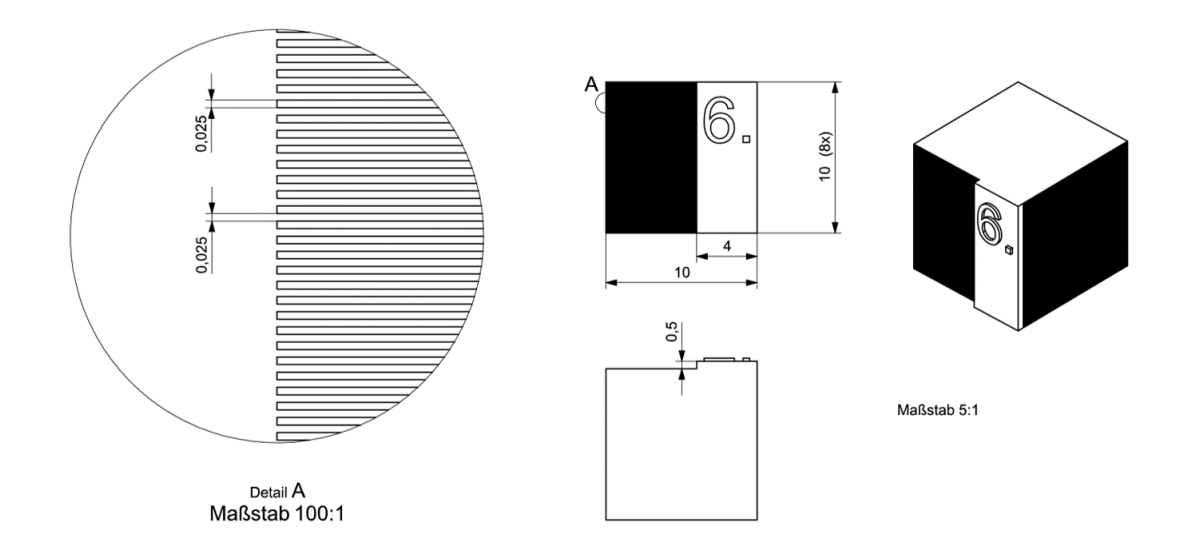

*Abbildung A.2: Technische Zeichnung der Dichtewürfel mit einer Schichtdicke von 50 µm*

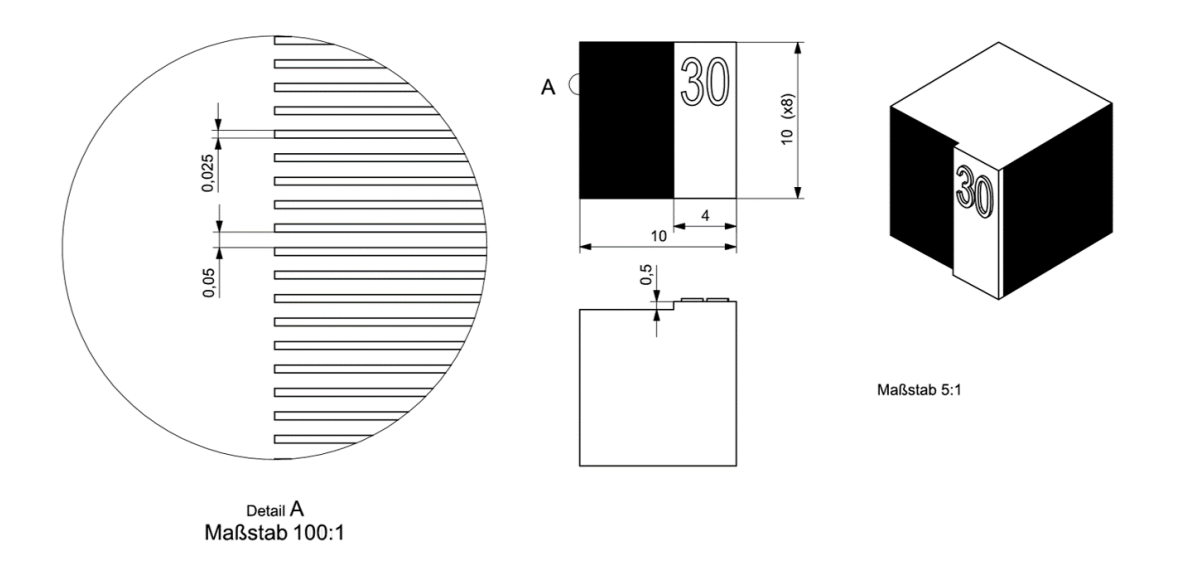

*Abbildung A.3: Technische Zeichnung der Dichtewürfel mit einer Schichtdicke von 75 µm*

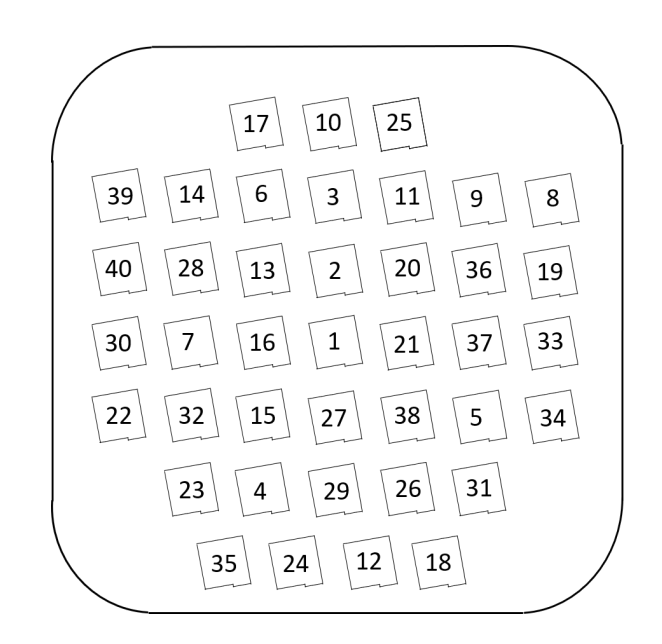

*Abbildung A.4: Anordnung der Proben auf der Bauplattform des Baujob 2*

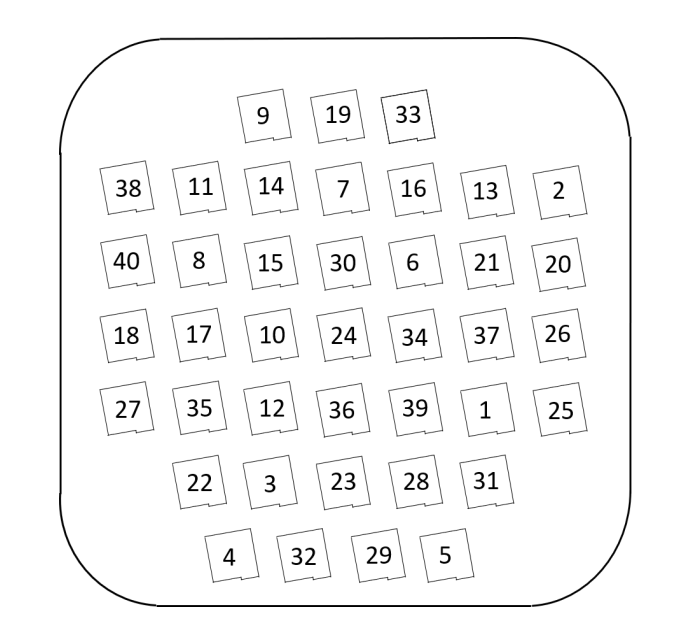

*Abbildung A.5: Anordnung der Proben auf der Bauplattform des Baujob 3*
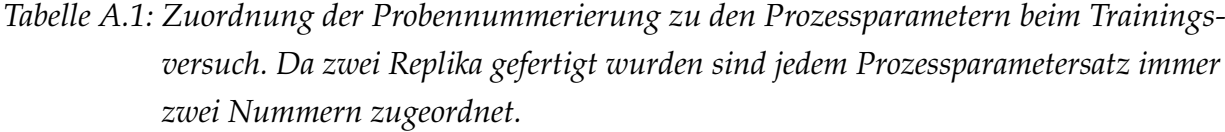

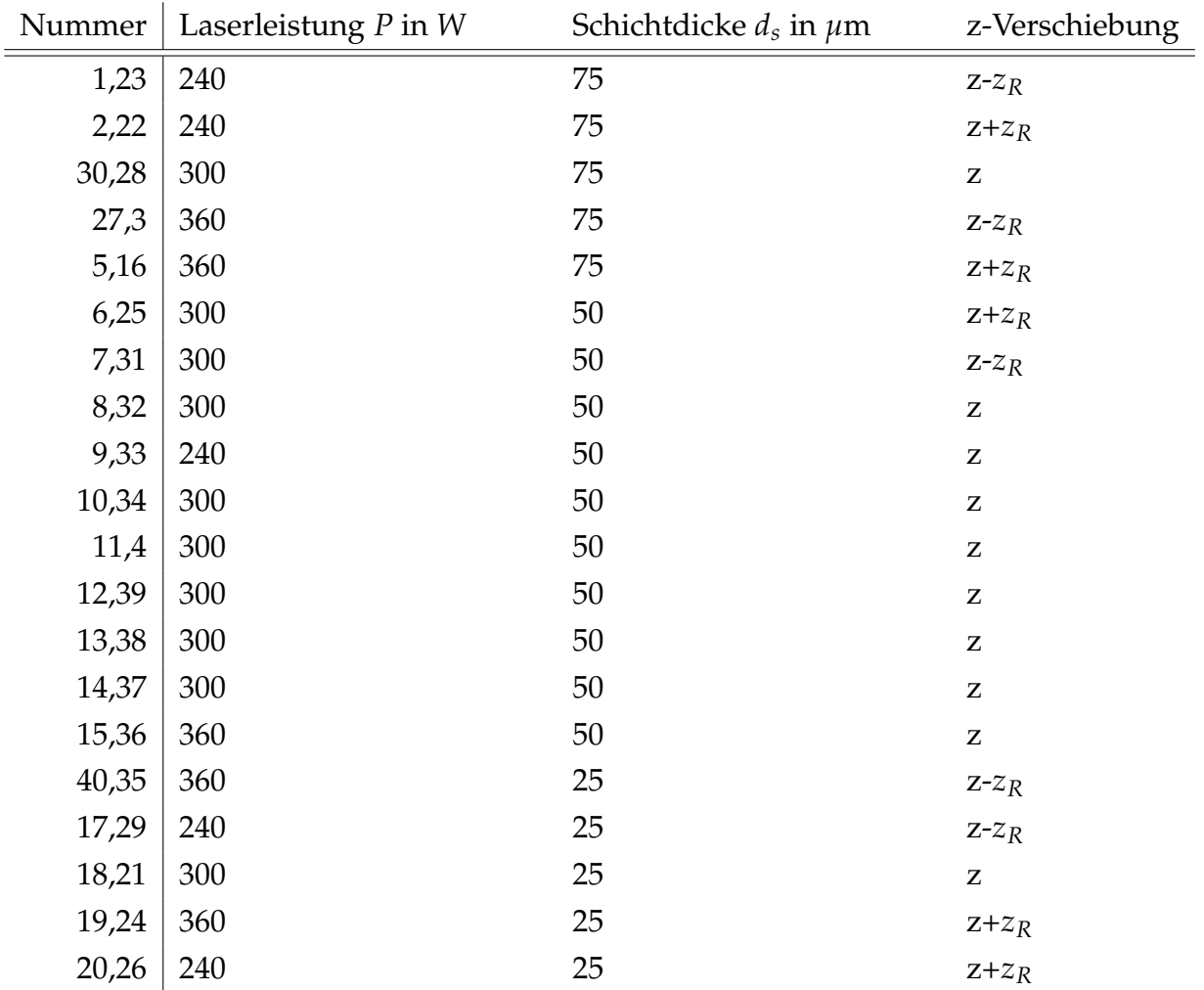

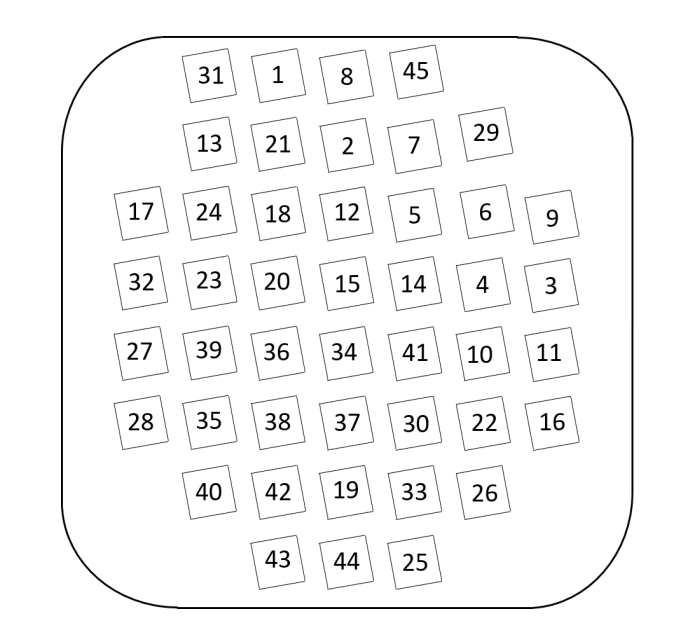

*Abbildung A.6: Anordnung der Proben auf den Bauplattform für den Validierungsversuch in Anlehnung an* ROSENKRANZ *et al. [\(2018\)](#page-136-0)*

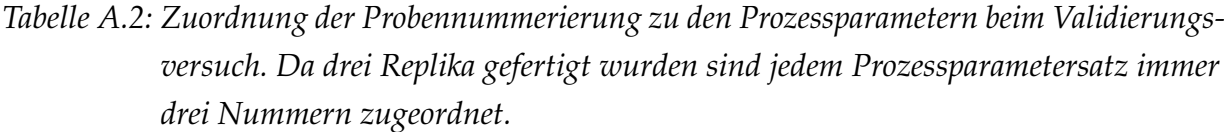

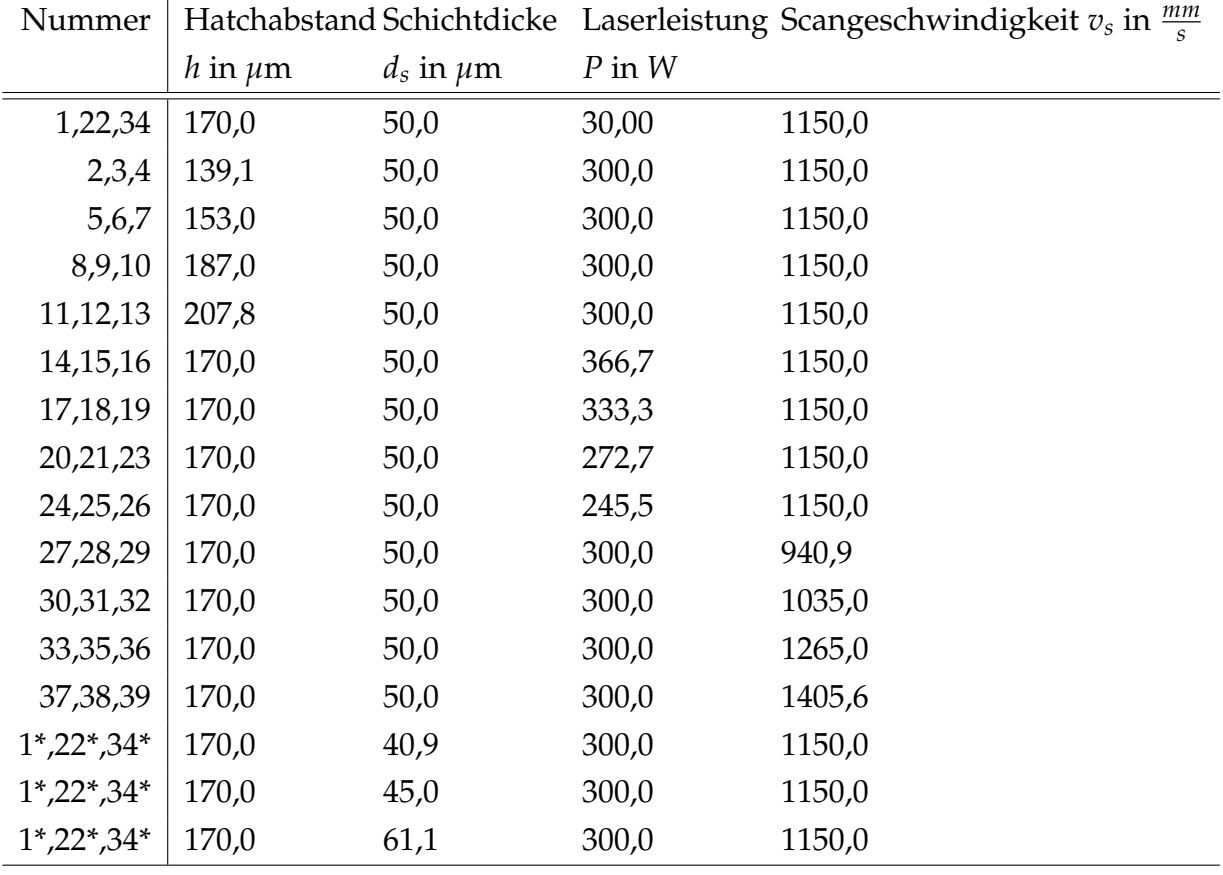

Die angegeben Kommastellen entsprechen der Genauigkeit in der die Parameter in Materialise Magics einstellbar sind. Die Proben bei denen die Schichtdicke variiert wurde mit einem \* gekennzeichneten. Diese wurden jeweils in einem eigenen Baujob gefertigt und an der selben Bauraumpostion entnommen.

## **Ordnerstruktur des elektronischen Anhangs**

- 1 Digitale Version der Arbeit
- 2 Literatur
- 3 MATLAB Funktionen
- 4 Daten

## **Eidesstattliche Erklärung**

Ich erkläre hiermit eidesstattlich, dass ich die vorliegende Arbeit selbstständig angefertigt habe. Die aus fremden Quellen direkt oder indirekt übernommenen Gedanken sind als solche gekennzeichnet.

Die Arbeit wurde bisher keiner anderen Prüfungsbehörde vorgelegt.

Garching, den 01.08.2018

(Simon Schmid)